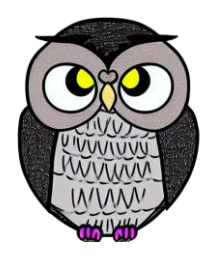

# **Bölüm 8: Öncelikli Kuyruk Veri Yapıları**

# **Öncelikli Kuyruk (Priority Queue)**

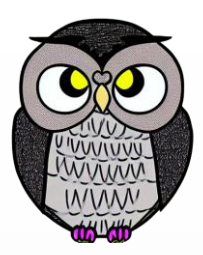

- Öğeler öncelik sırasına göre saklanır.
- Öncelikli işlemlerin yönetiminde kullanılır.
- Kuyruktan en yüksek öncelikli öğeyi çıkarmak için O(1) zaman yeterlidir.

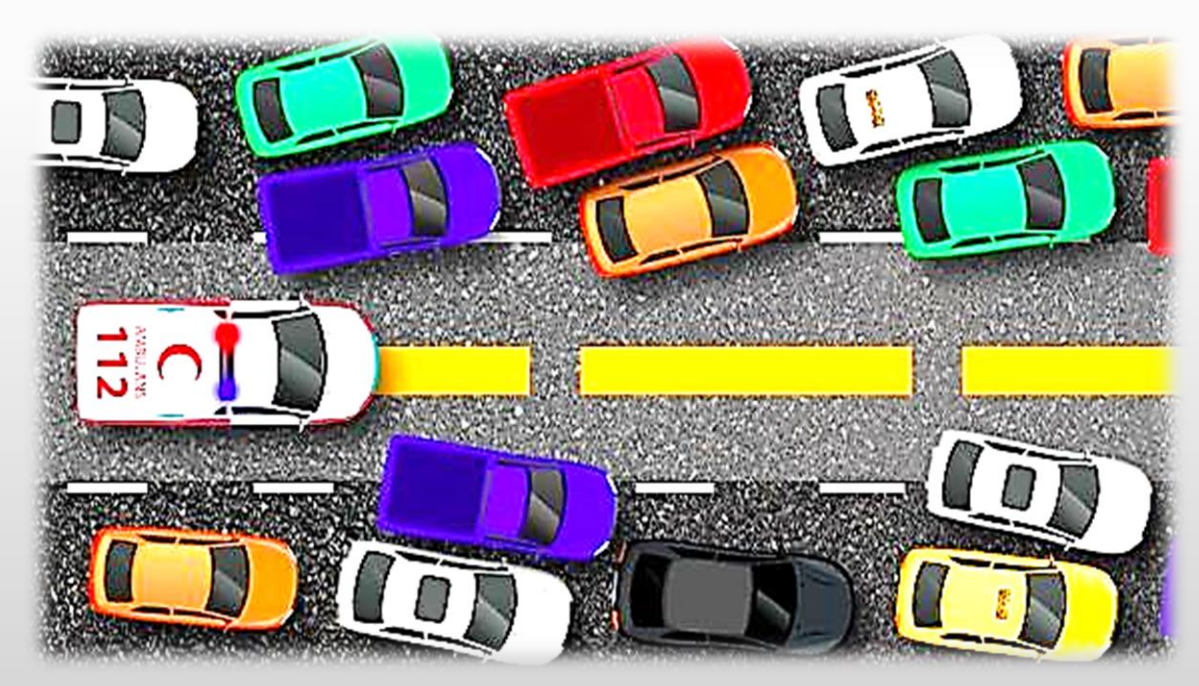

### **Temel Kavramlar**

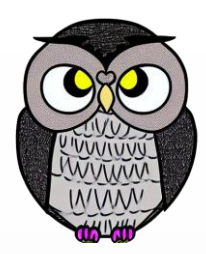

- **Öncelik Kuyruğu**: Öğelerin saklandığı yapı.
- **Öncelik**: Her öğeye atanan öncelik değeri.
- **En Yüksek Öncelik**: Kuyruğun başında bulunan düğümün öncelik değeri.
- **FIFO İlkesi**: Eşit öncelikteki öğeler arasındaki sıra.

### **Kullanım Alanları**

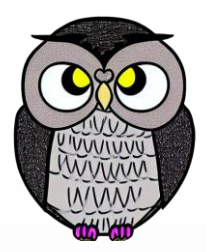

- **İşletim Sistemleri**: Görev sıralamasında kullanılır.
- **Çizge Algoritmaları**: Dijkstra ve A\* algoritmaları gibi.
- **Acil Durum Yönetimi**: Hasta sıralaması ve olay yönetimi.
- **Veri Sıkıştırma**: Huffman kodlaması.

# **Temel İşlemler**

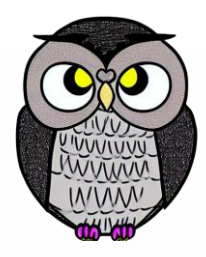

- **Ekleme (Insertion):** Öğe eklenirken konumu önceliğine göre bulunur.
- **Çıkarma (Extraction):** En yüksek öncelikli öğe çıkarılır.
- **Sorgulama (Peek):** Öncelikli öğeyi döndürür, kuyruktan çıkarmaz.
- **Boş mu (isEmpty):** Kuyruğun boş olup olmadığını söyler.

### **Dizi Temsili**

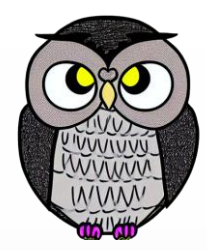

- Öğeler basit bir şekilde dizide tutulur.
- Öncelikli öğe dizinin başında saklanır.
- Öğe ekleme ve çıkarma işlemlerinden sonra sıralama bozulabilir.
- Dizinin her işlemden sonra sıralı kalması zor ve karmaşık olabilir.

## **Bağlı Liste Temsili**

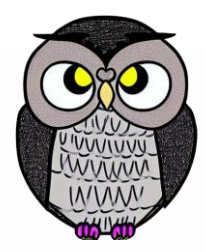

- Öğeler bağlı liste yapısında saklanır.
- Öğeler önceliklerine göre bağlı listede uygun konuma eklenir.
- Öncelikli öğe listenin başında saklanır.

# **İkili Heap**

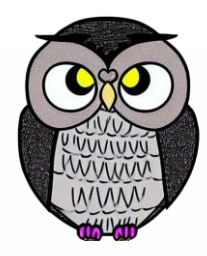

- İkili heap (min-heap veya max-heap) yaygın kullanılan bir veri yapısıdır.
- En yüksek öncelikli öğe kök düğümde bulunur.
- Öğe ekleme ve çıkarma işlemleri O(log n) zaman karmaşıklığına sahiptir.
- Thread-safe değildir.

# **İkili Heap**

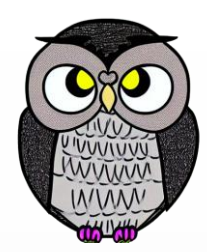

- İkili Heap, özel bir ikili ağaç yapısıdır.
- Min-Heap ve Max-Heap olmak üzere iki türü vardır.
- **Min-Heap:** Kök düğümde en düşük öncelik değerine sahip öğe bulunur.
- **Max-Heap:** Kök düğümde en yüksek öncelik değerine sahip öğe bulunur.

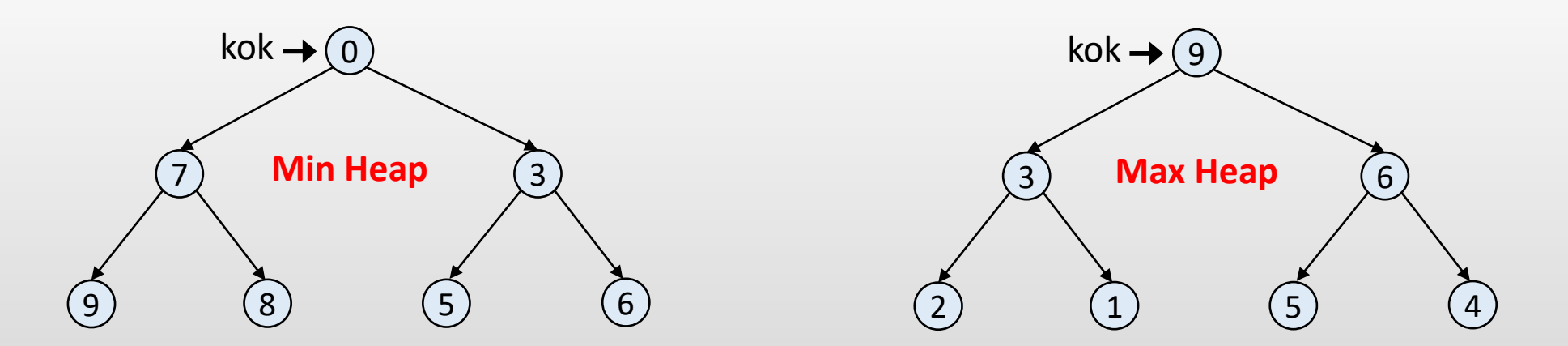

# **Öğe Ekleme**

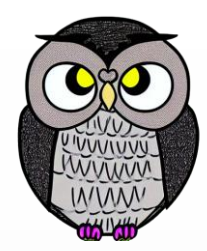

- Ağacın boşta olan ilk yaprak düğümüne öğe eklenir.
- Öğe ekledikten sonra, ağacın yapısı bozulabilir.
- Max-heap yapısında ata düğüm çocuklarından yüksek değere sahiptir.
- Ağacın tekrar dengelenmesi için "heapify" adı verilen bir işlem yapılır.

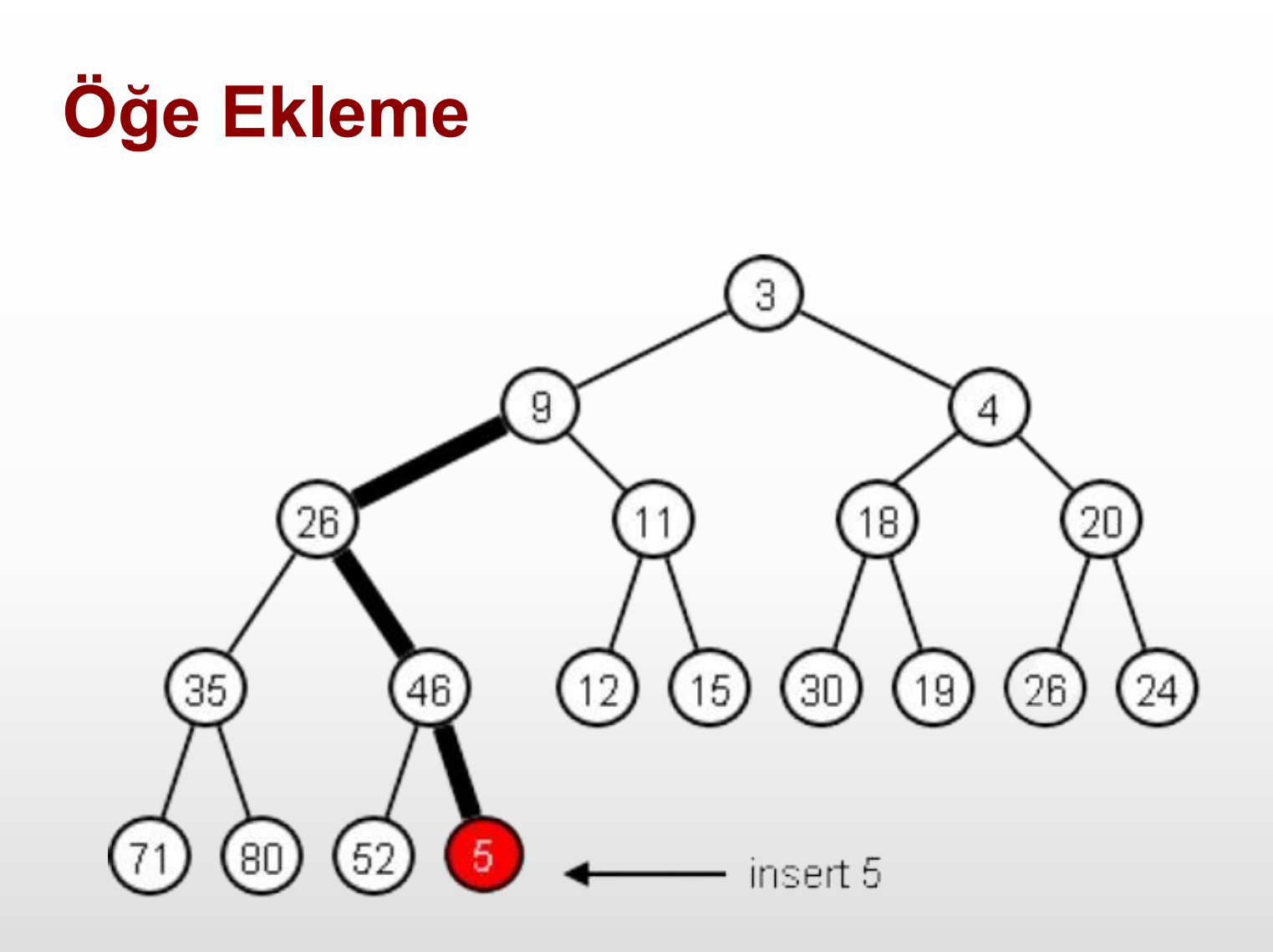

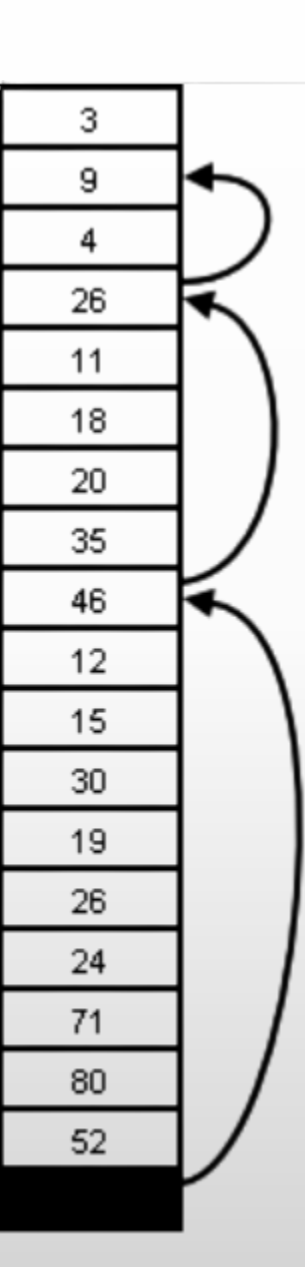

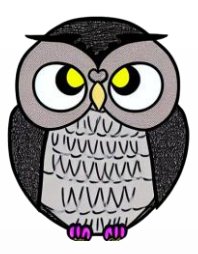

# **Öğe Çıkarma**

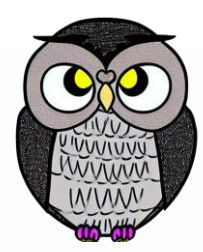

- Kök düğümde bulunan öğe çıkarılır.
- Ağacın boş olmayan son yaprak düğümü kök'e taşınır.
- Bu işlemden sonra ağacın yapısı bozulabilir.
- Max-heap yapısında ata düğüm çocuklardan yüksek değere sahiptir.
- Ağacın tekrar dengelenmesi için "heapify" adı verilen bir işlem yapılır.
- heapify işlemi O(log n) zaman karmaşıklığına sahiptir.

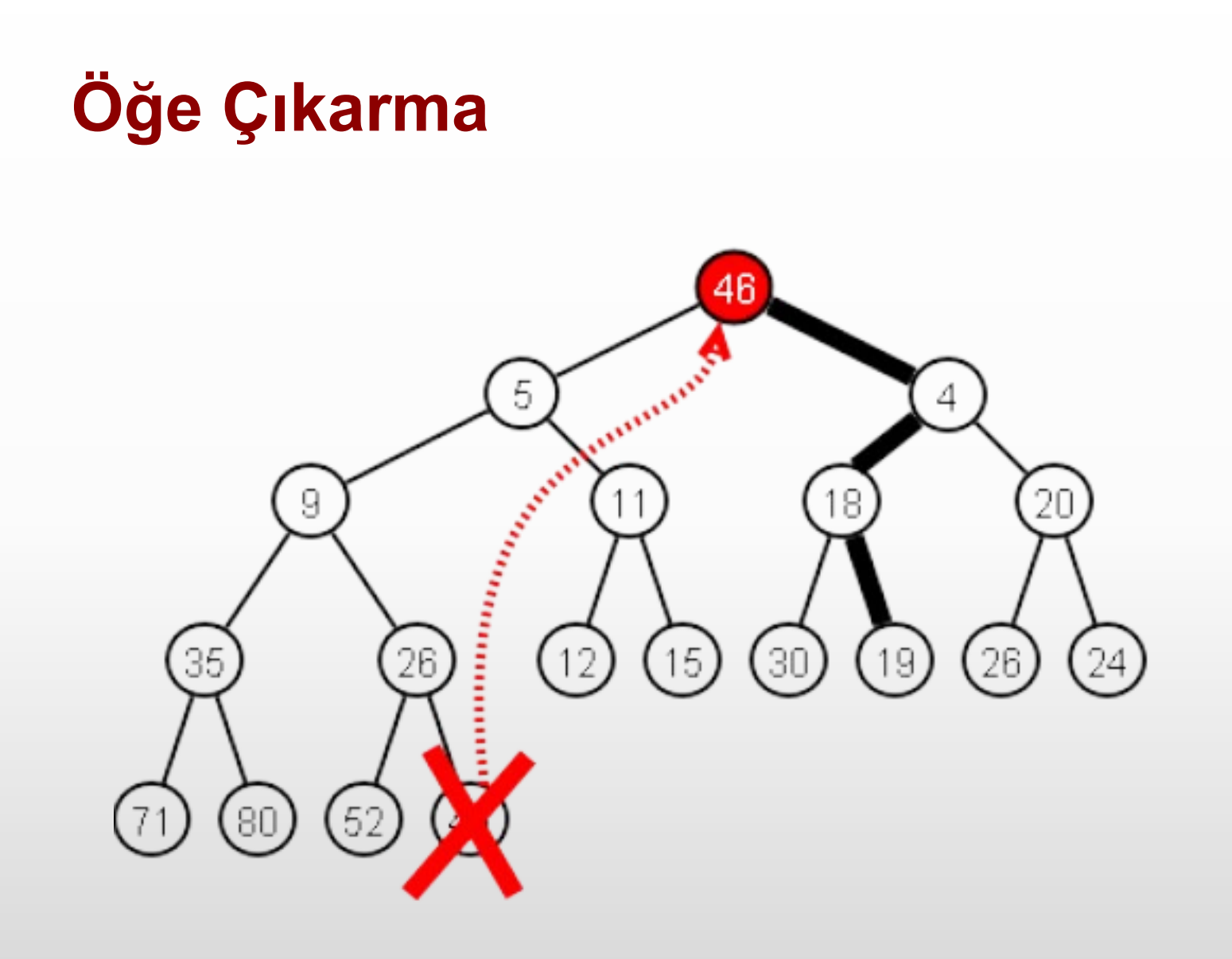

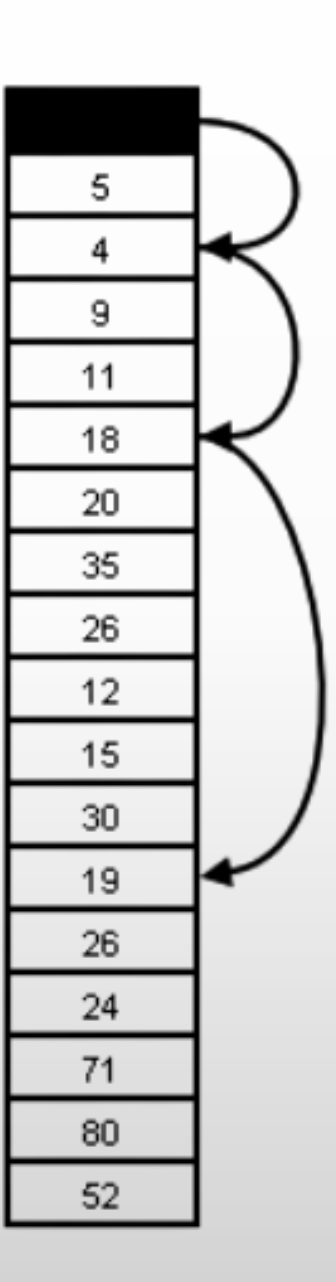

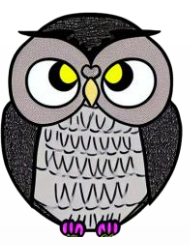

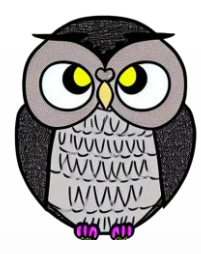

₿

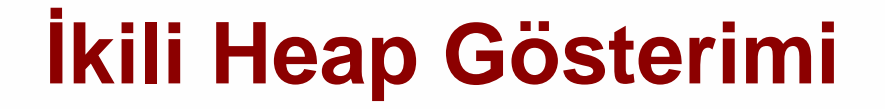

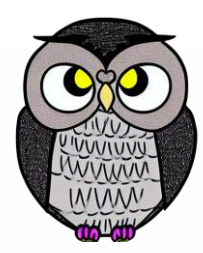

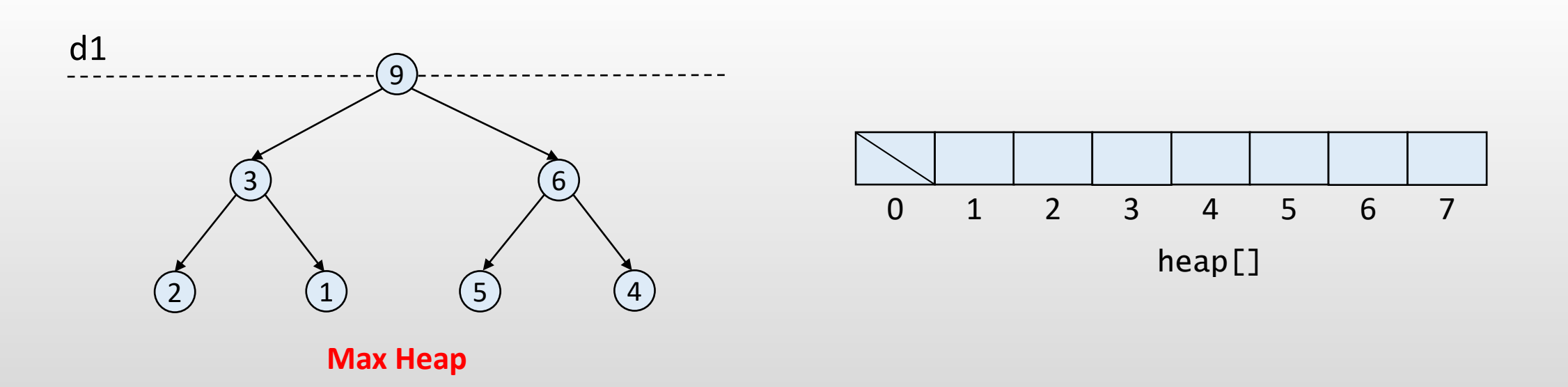

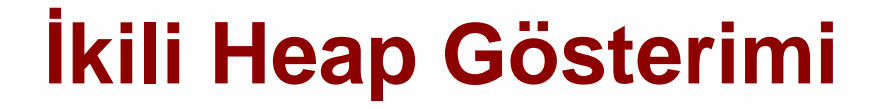

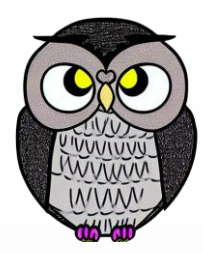

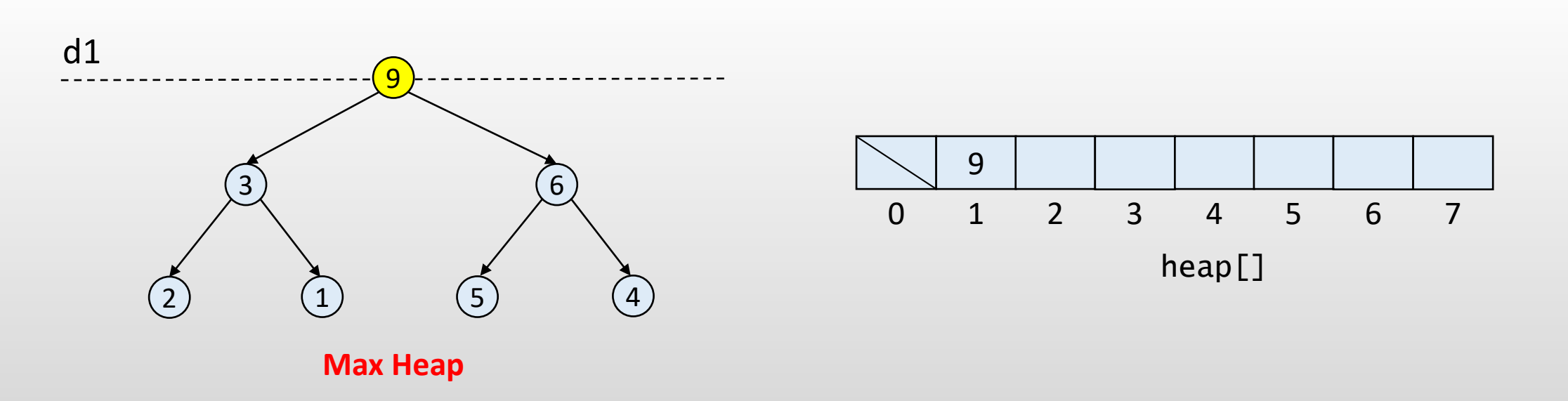

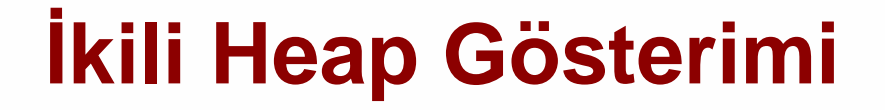

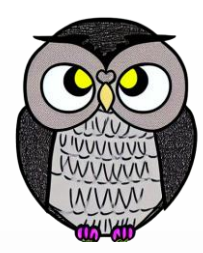

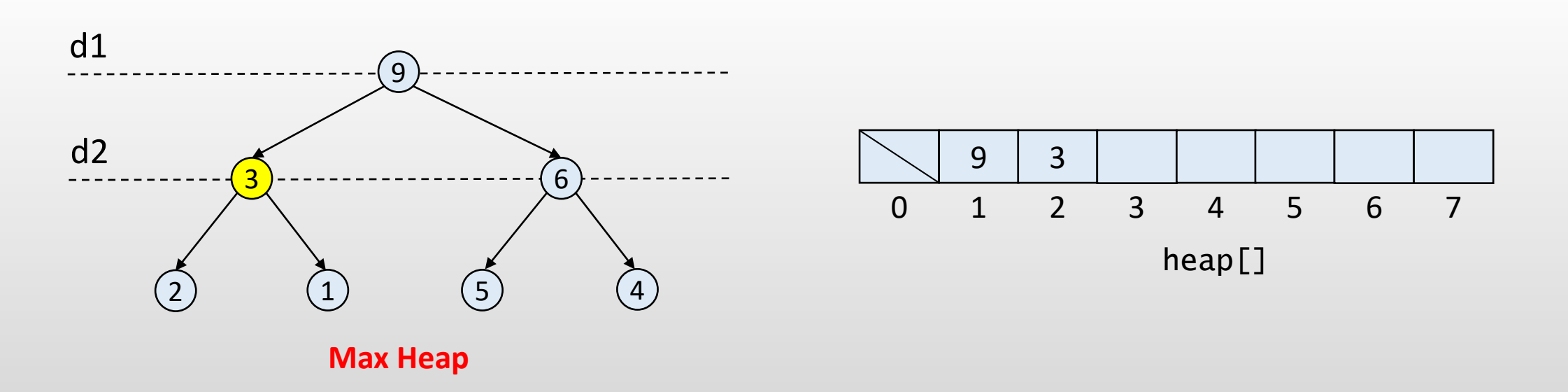

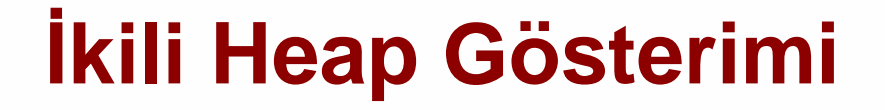

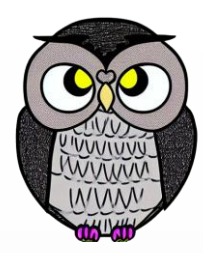

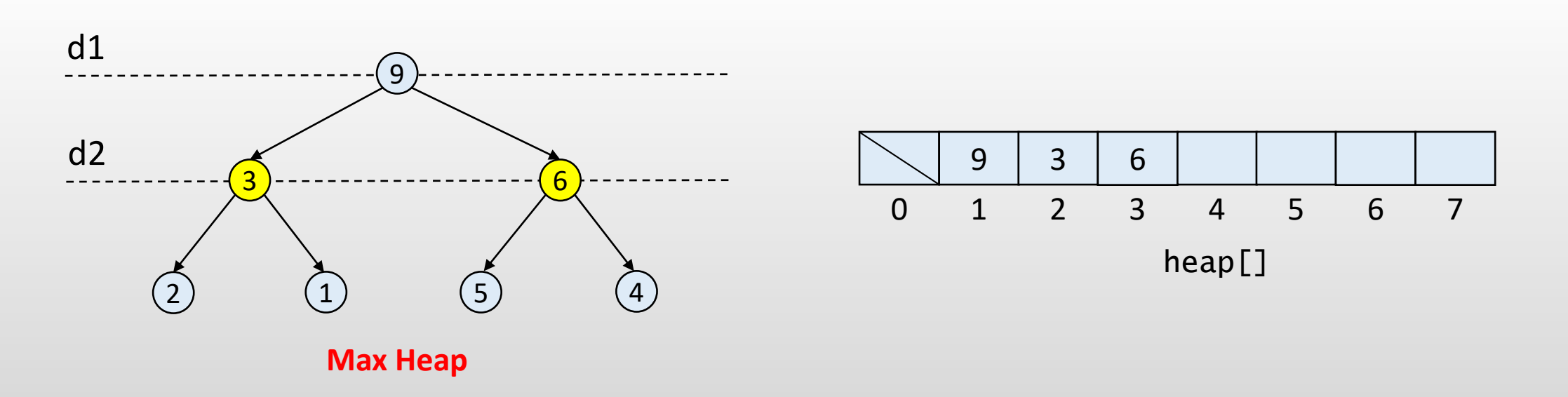

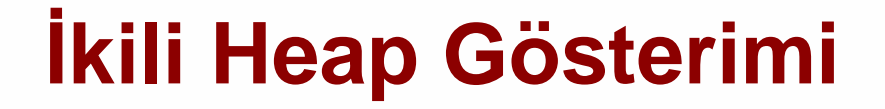

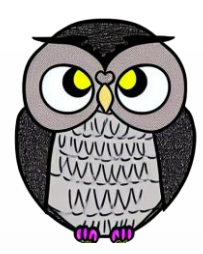

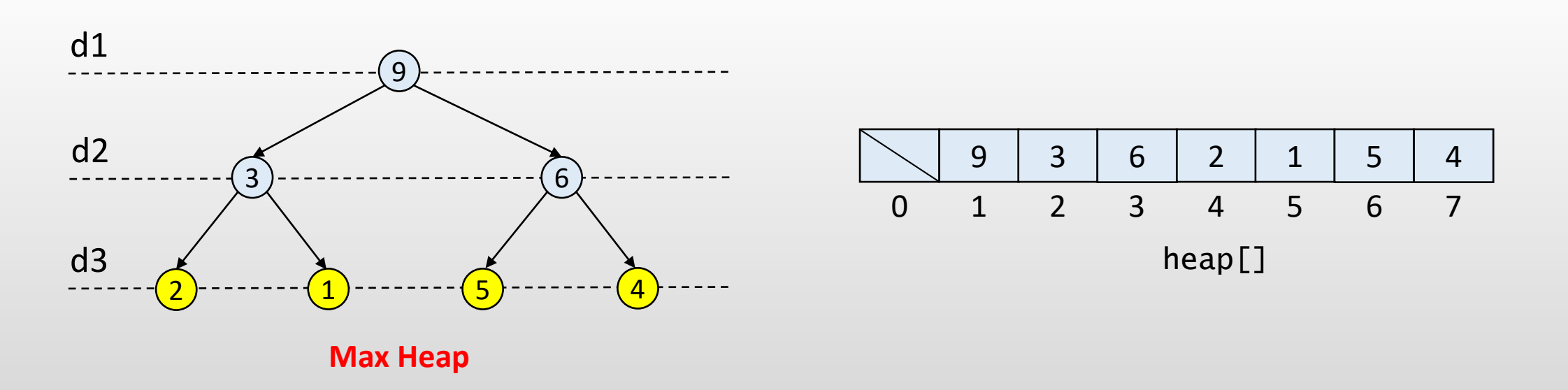

## **İkili Heap Gösterimi**

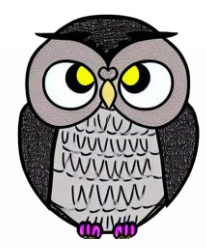

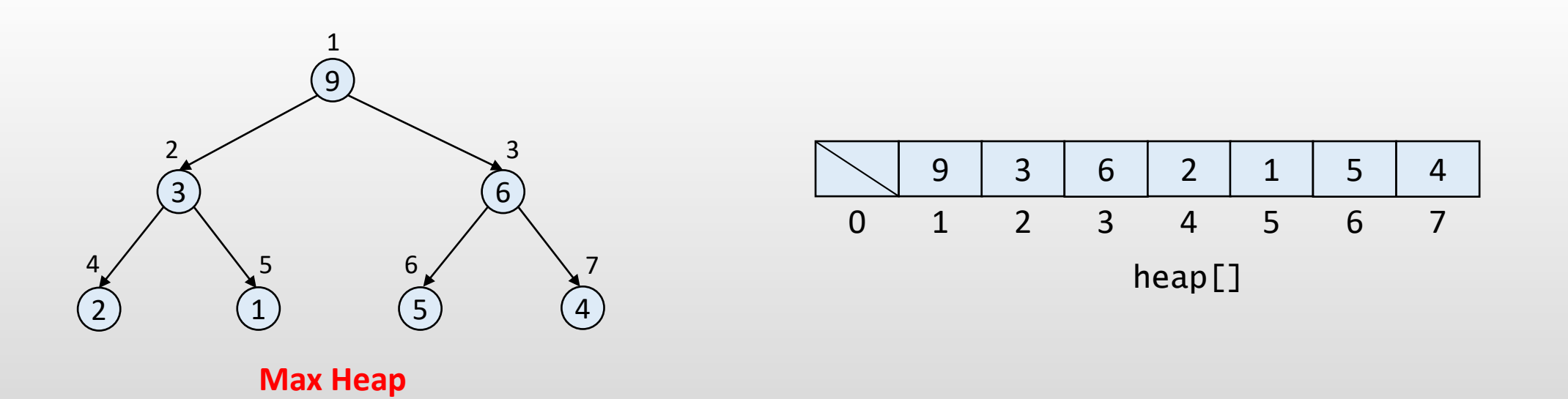

## **Ata ve Çocuk Hesaplamaları**

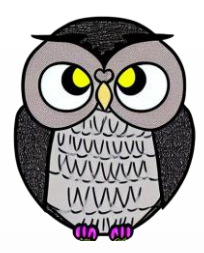

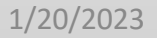

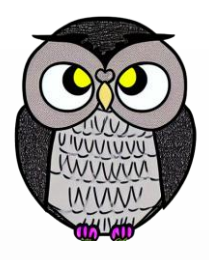

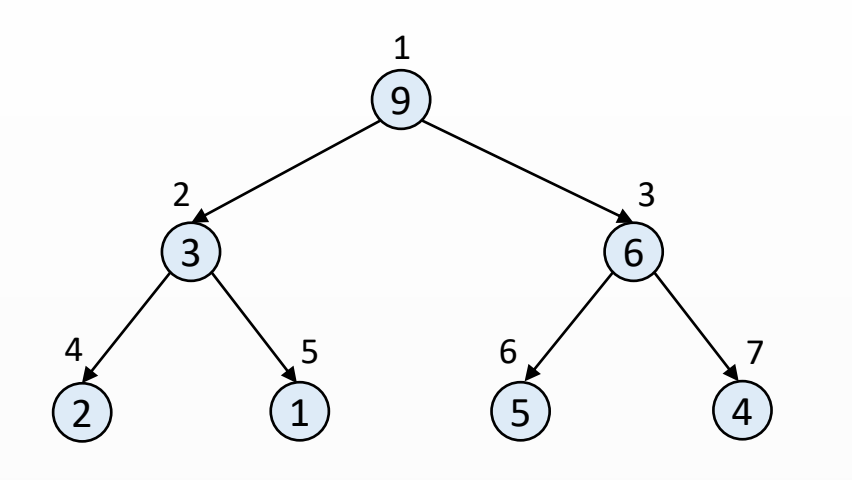

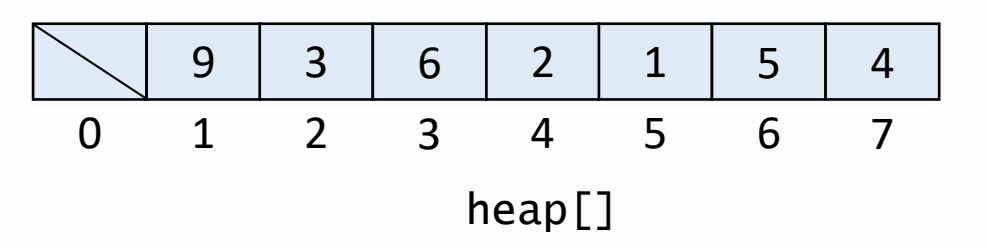

**Max Heap** 

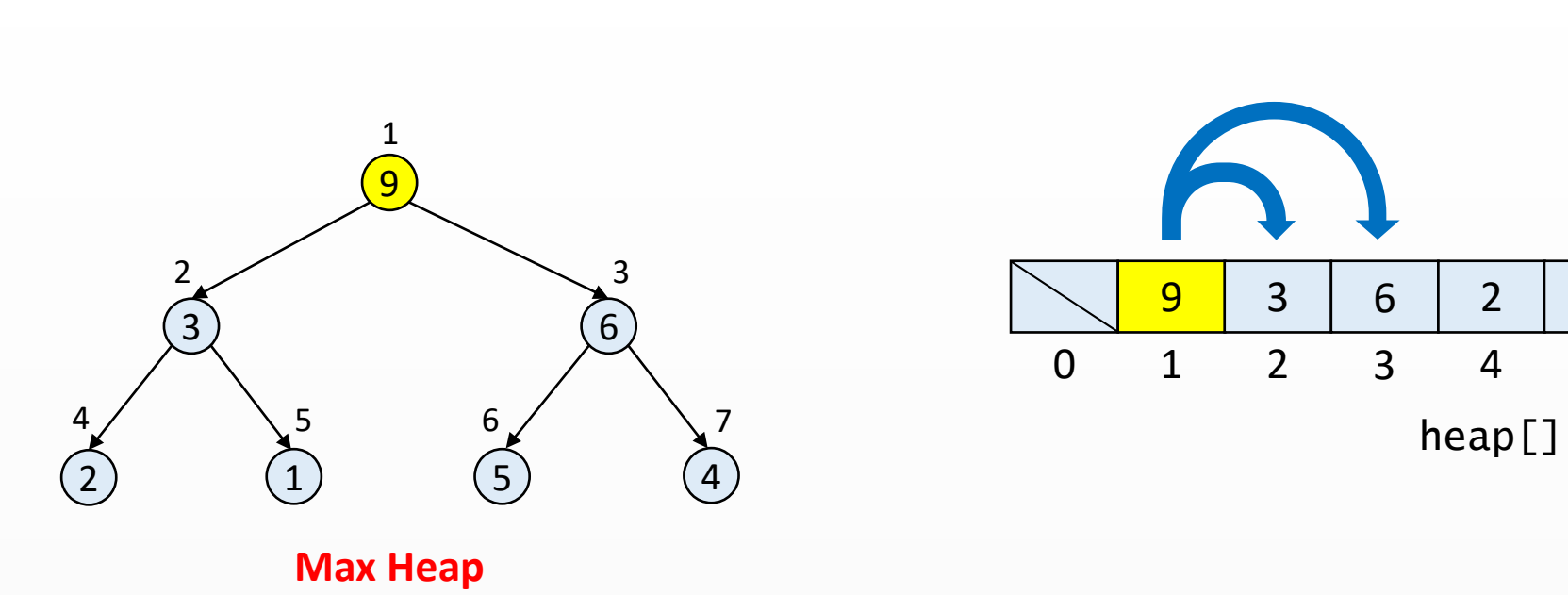

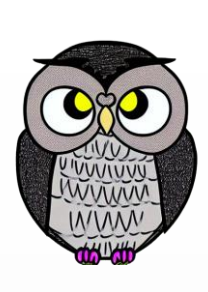

 $\frac{4}{7}$ 

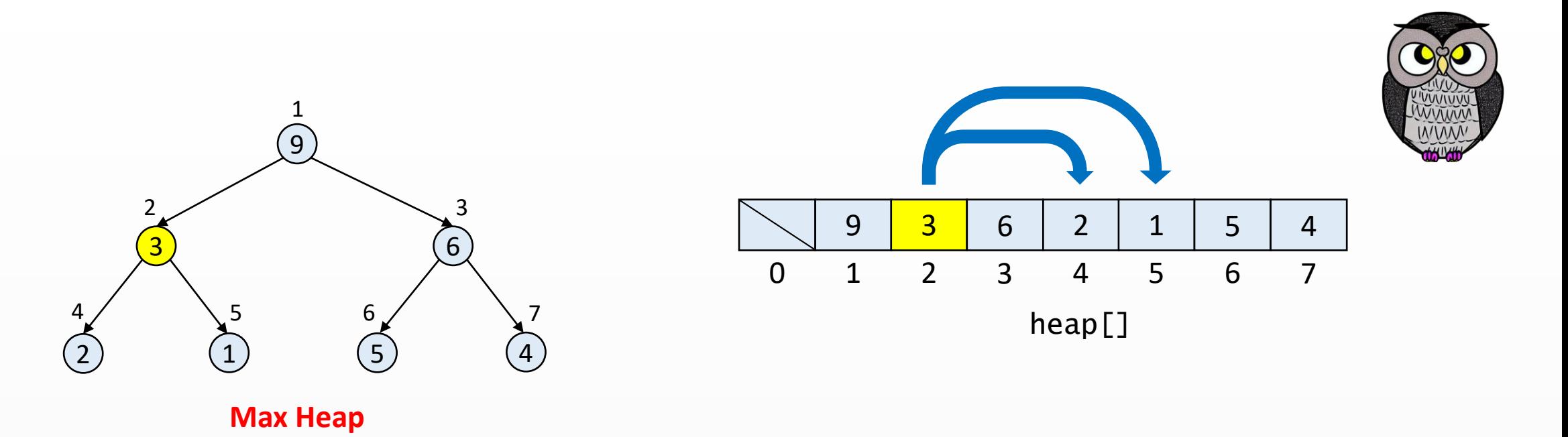

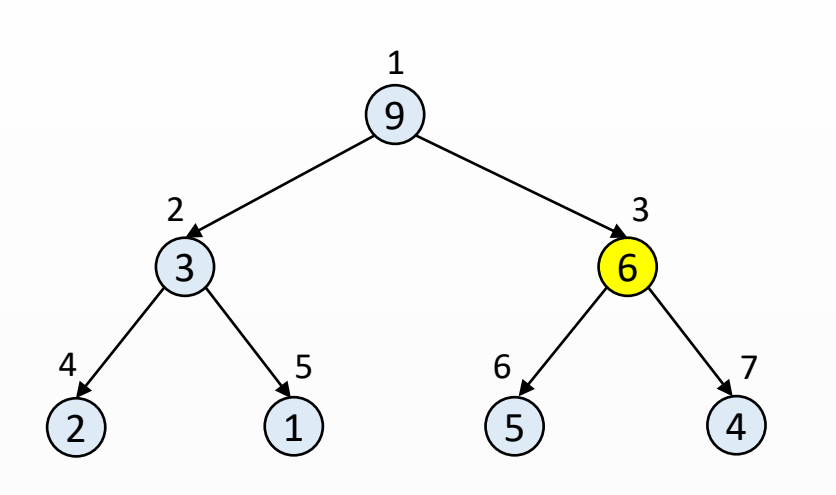

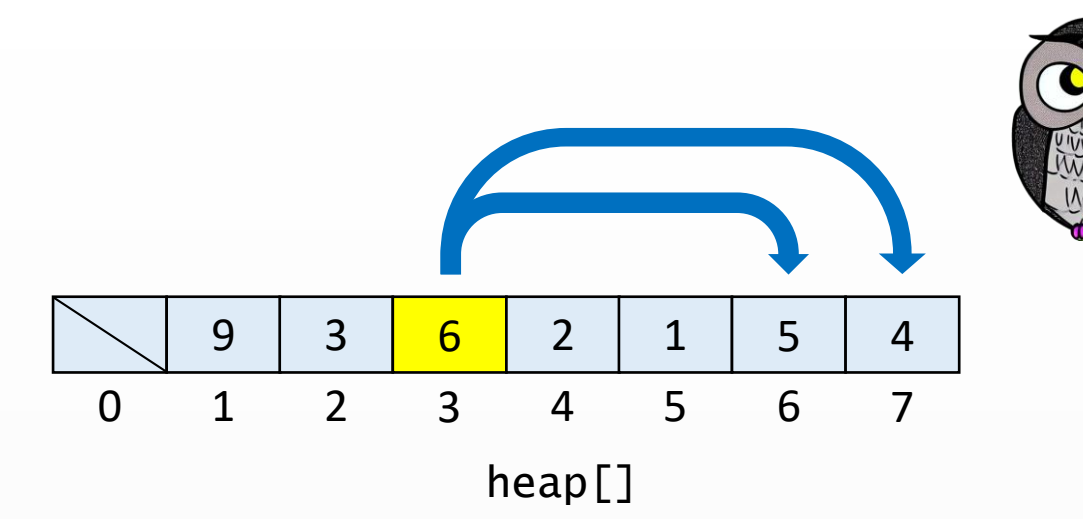

**Max Heap**

#### **Çocuklar:**

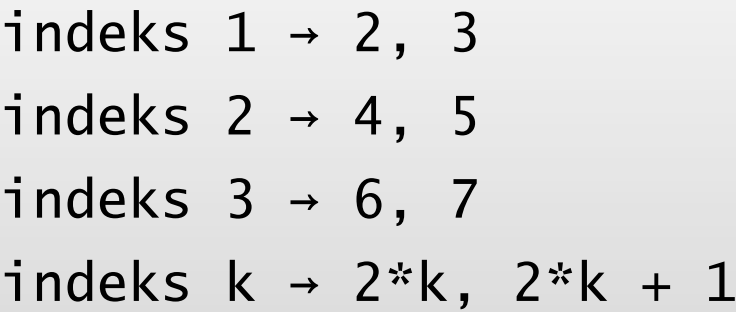

#### **Ata:**

indeks  $7 \rightarrow \lfloor 7/2 \rfloor = 3$ indeks  $6 \rightarrow \lfloor 6/2 \rfloor = 3$ indeks  $5 \rightarrow \lfloor 5/2 \rfloor = 2$ indeks  $k \rightarrow \lfloor k/2 \rfloor$ 

## **İkili Max Heap Ağacı**

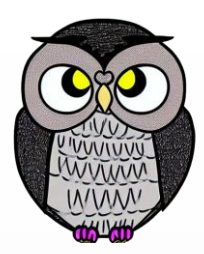

- Her bir düğümün değeri, çocuklarının değerinden büyüktür.
- En büyük değer kök düğümde bulunur. Kök düğümün indeksi 1'dir.

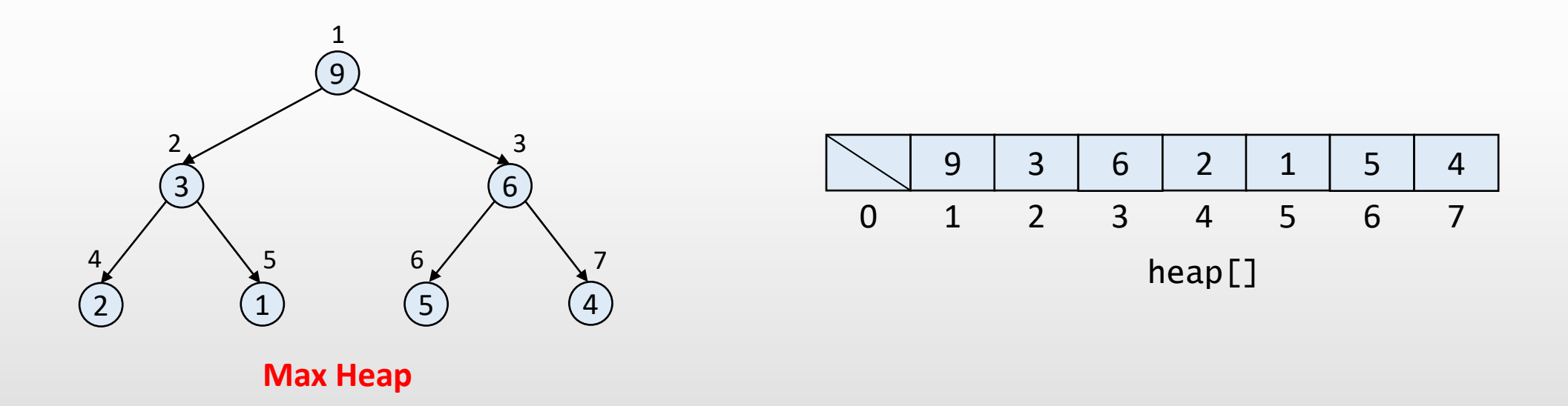

## **Aşağıdan Yukarıya Heap Ağacına Dönüştürme**

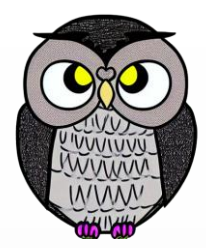

- Max heap ikili ağacının her bir düğümünün değeri, çocuklarının değerlerinden büyüktür.
- Heap ağacına bir öğe eklendikten sonra bu özellik bozulabilir.
- Bu nedenle öğelerin yerlerinin değiştirilmesi gerekir.
- Ağaç aşağıdan yukarıya doğru taranarak yeniden heap ağacına dönüştürme işlemi (yüzdür - swim) uygulanır (bottom-up heapify).

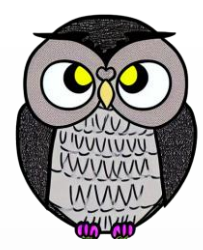

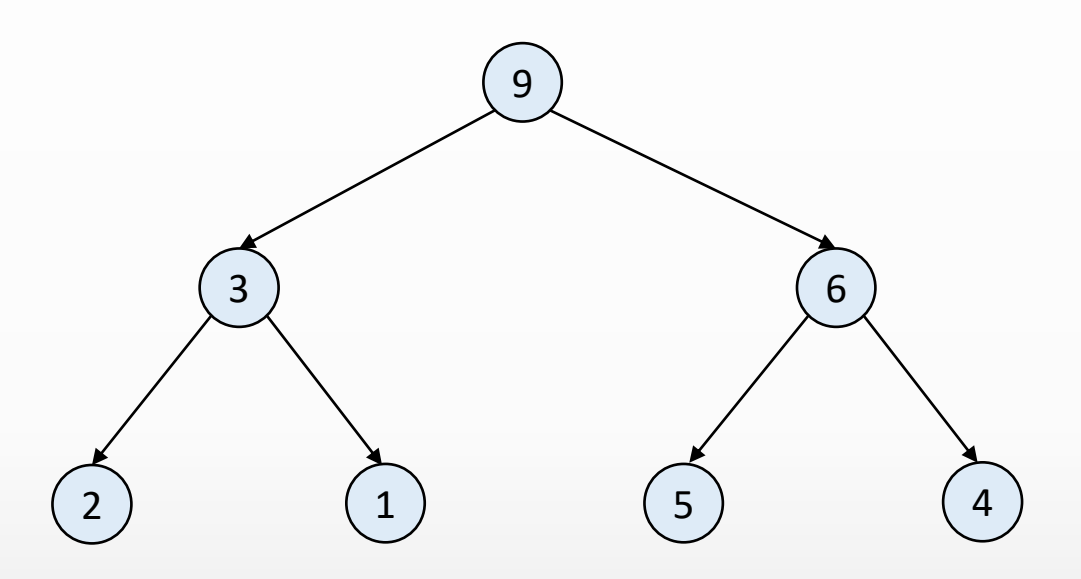

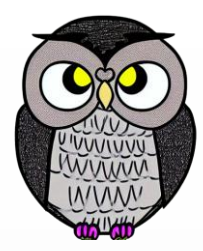

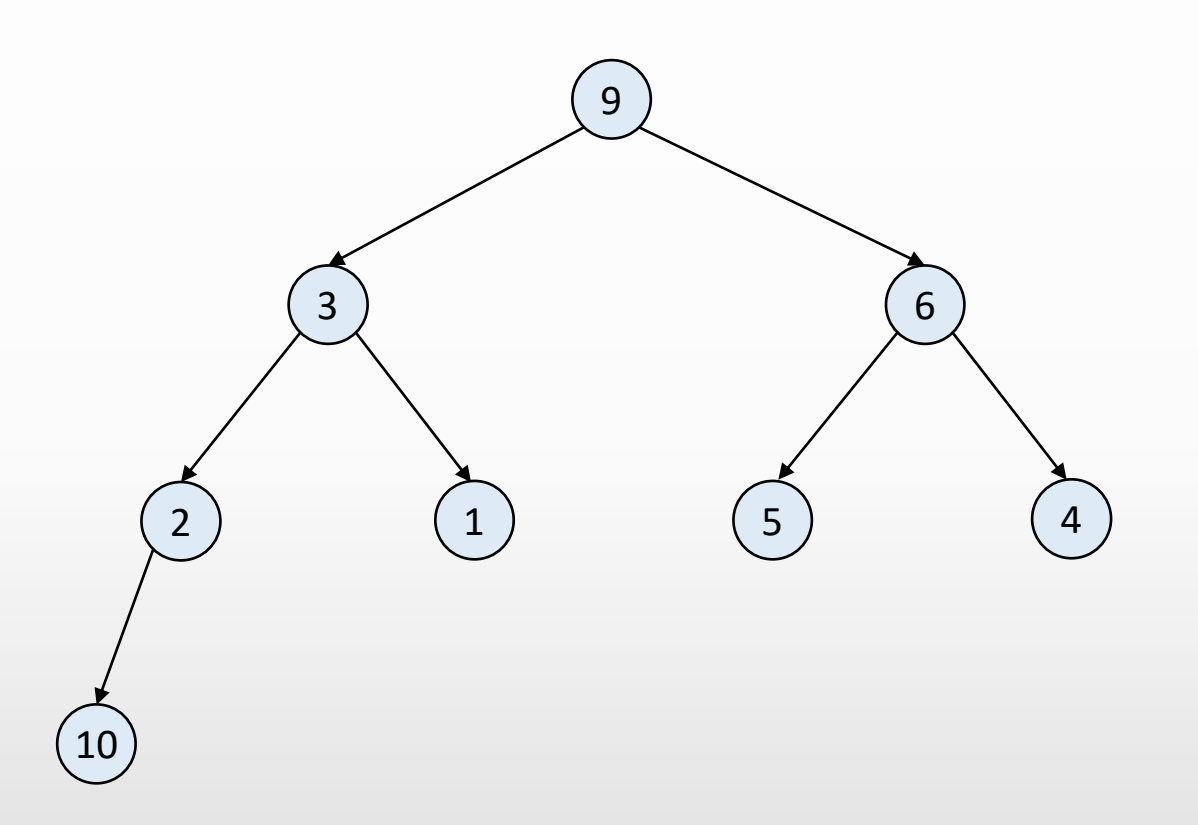

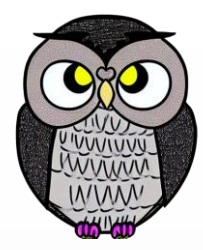

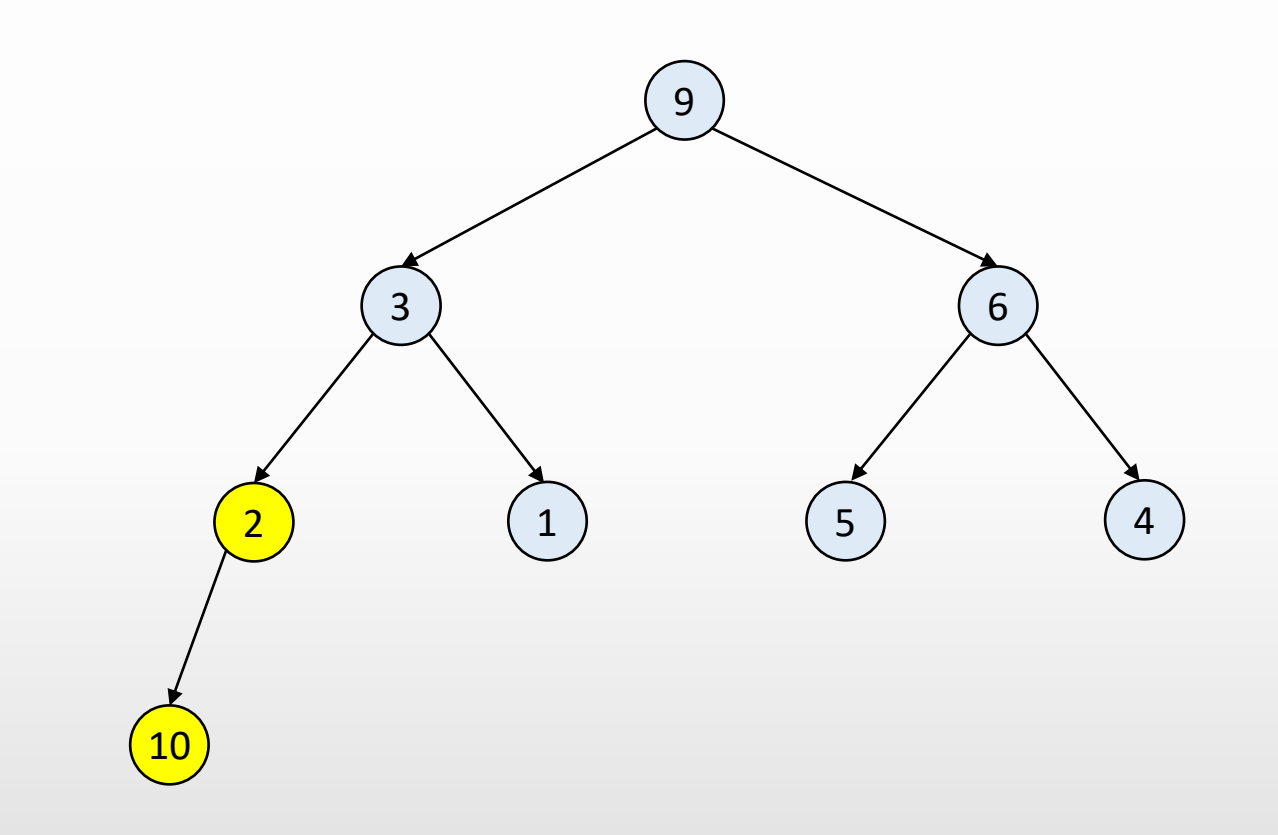

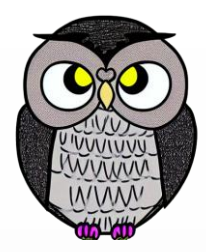

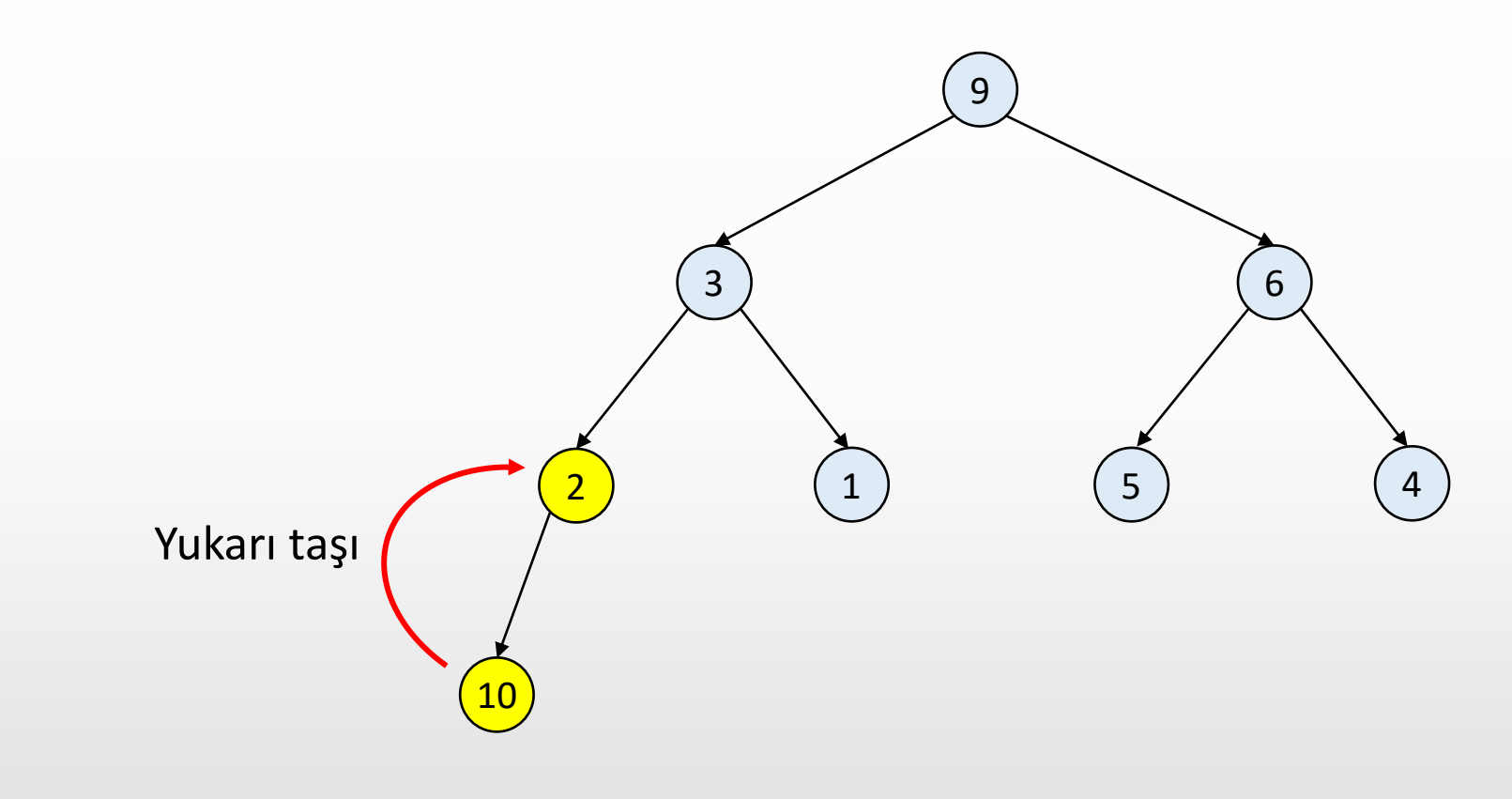

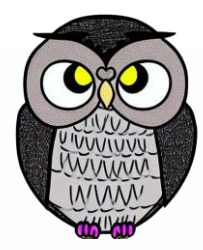

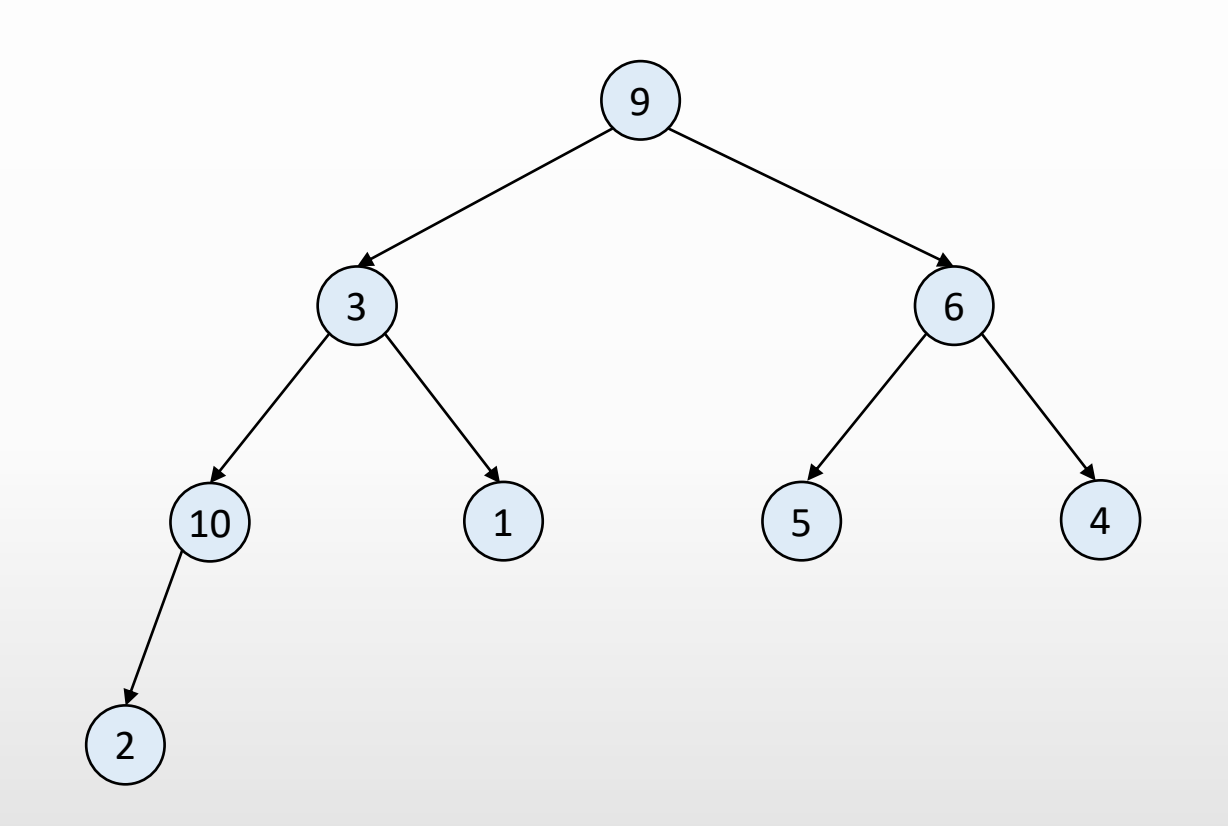

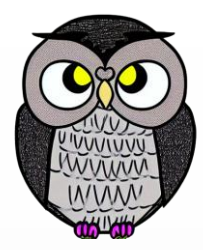

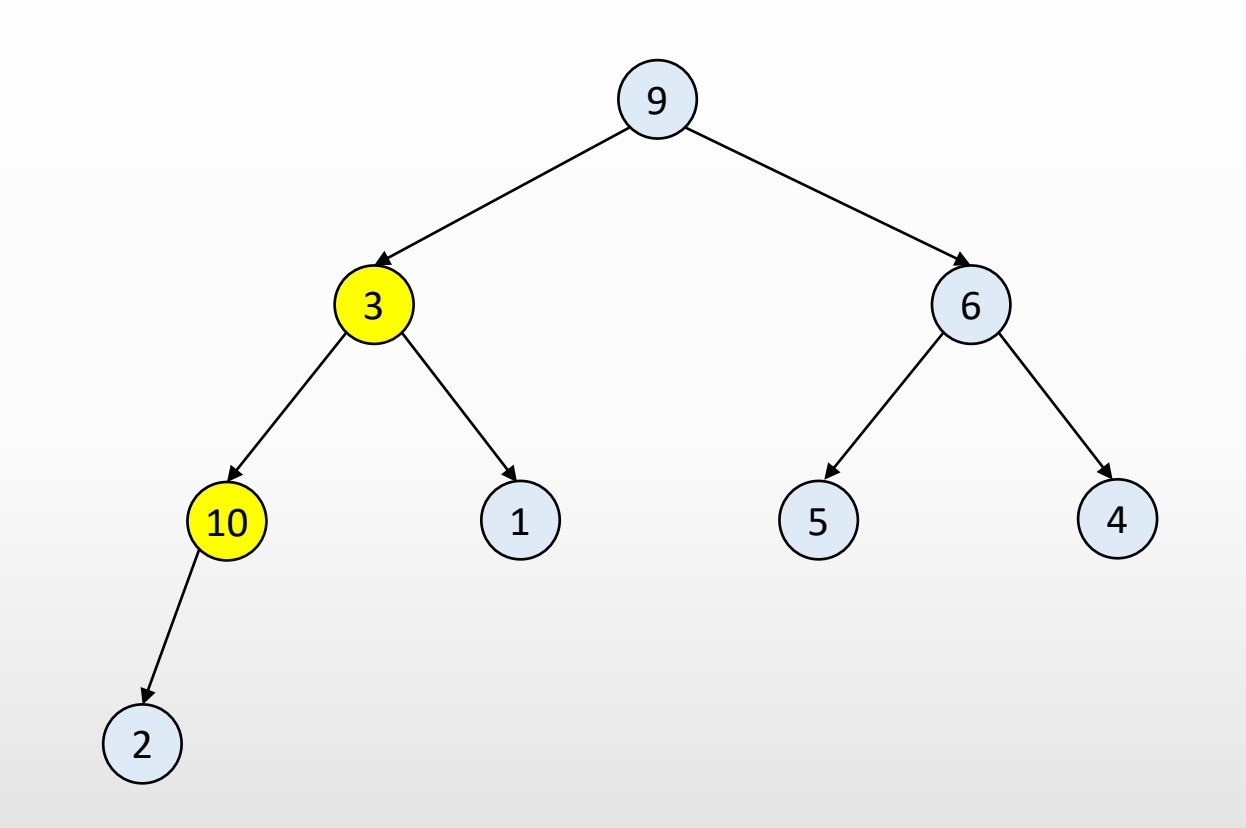

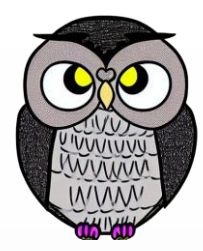

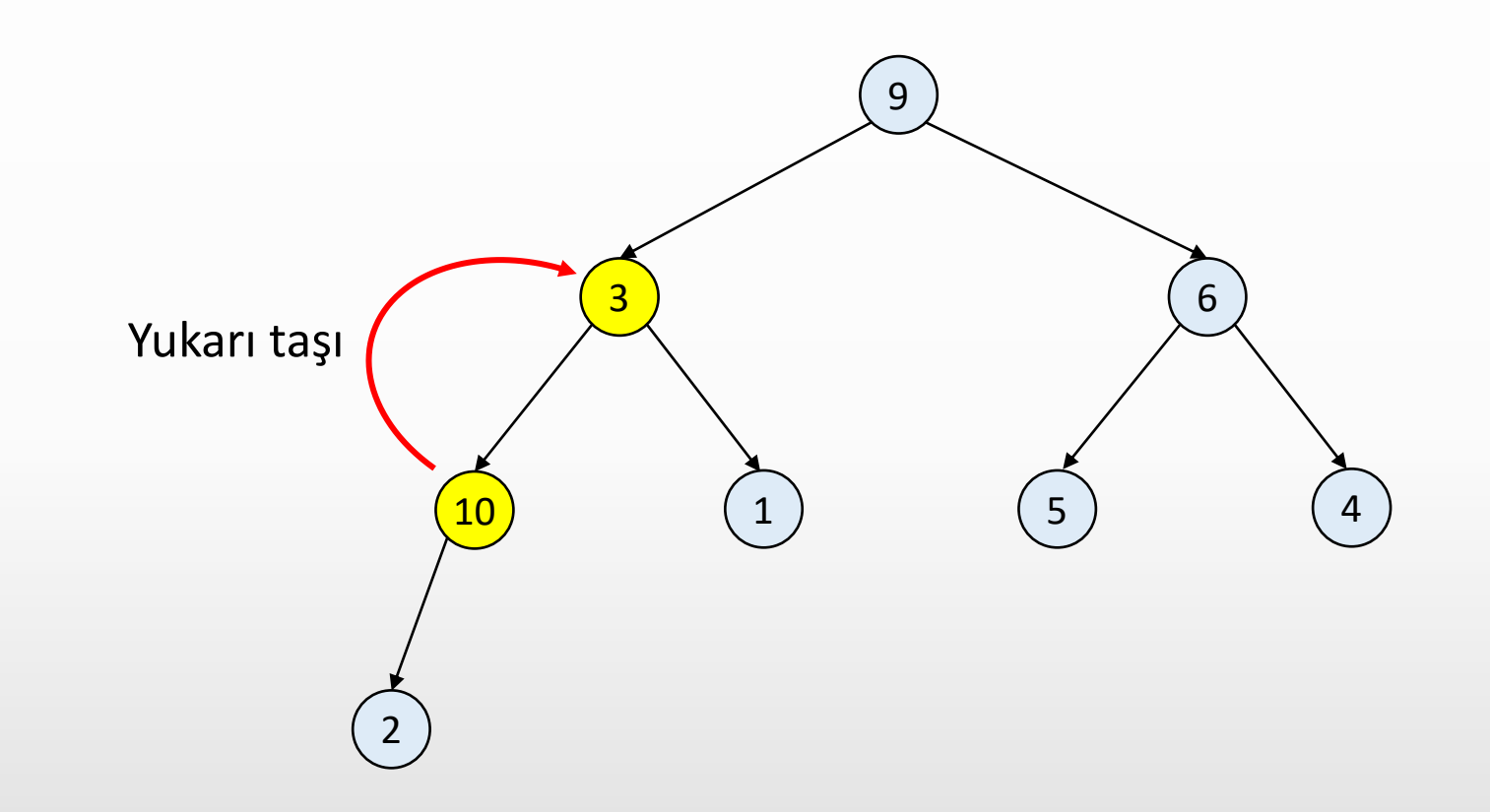

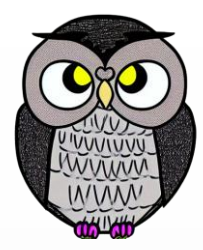

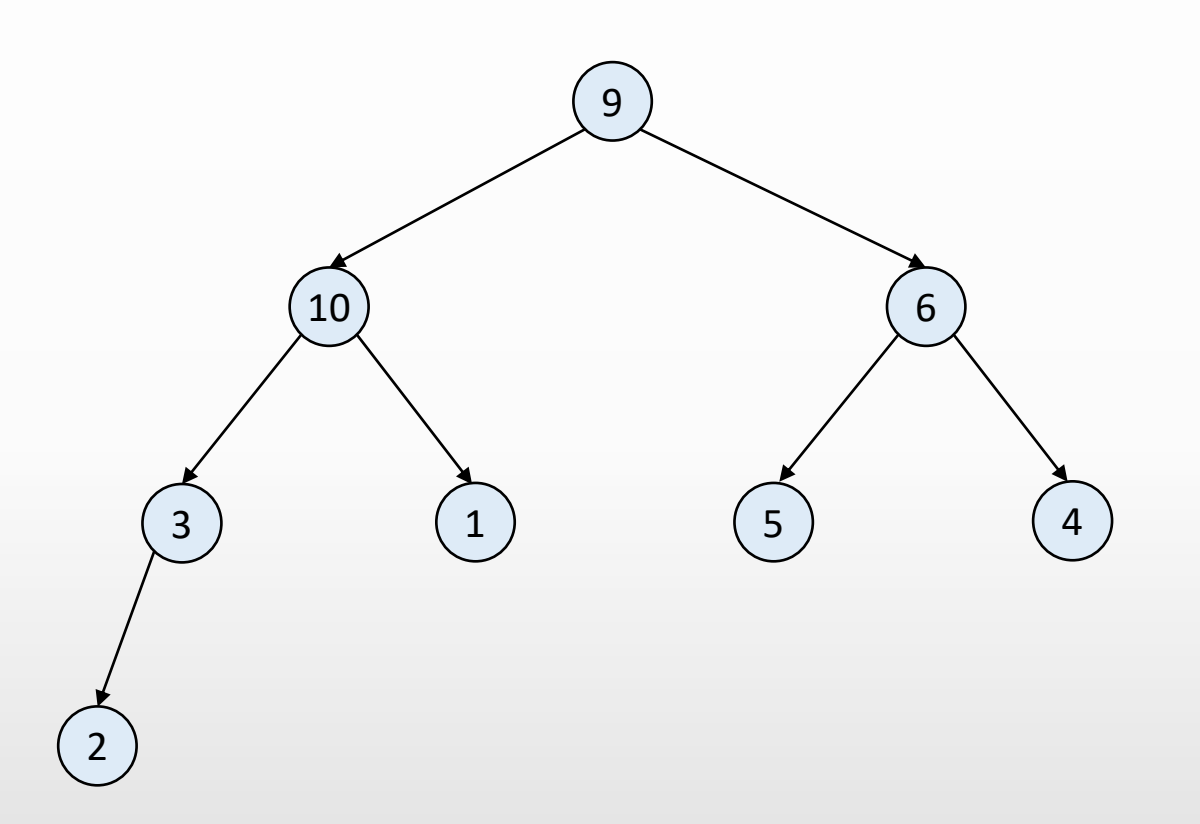

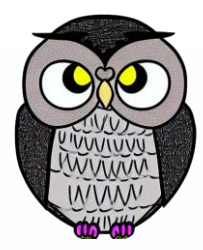

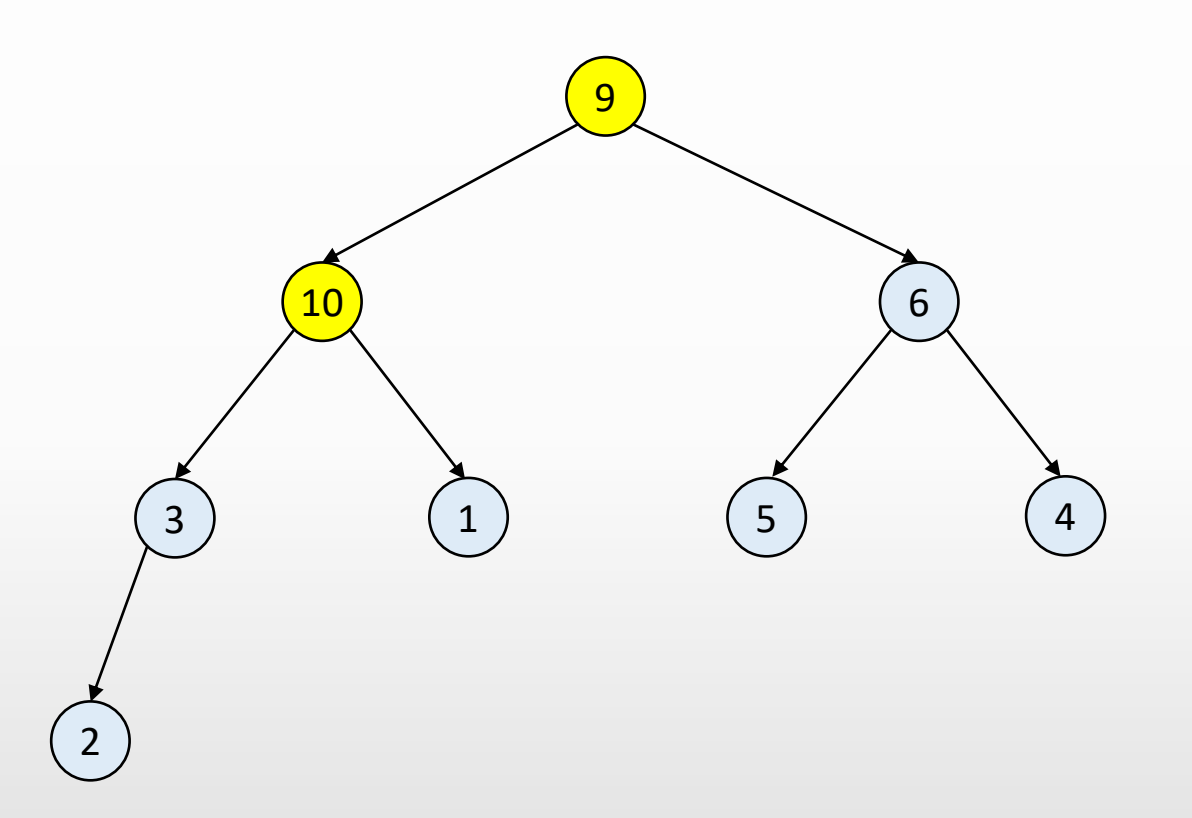
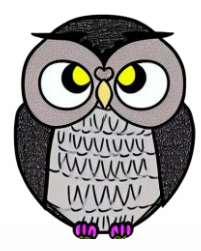

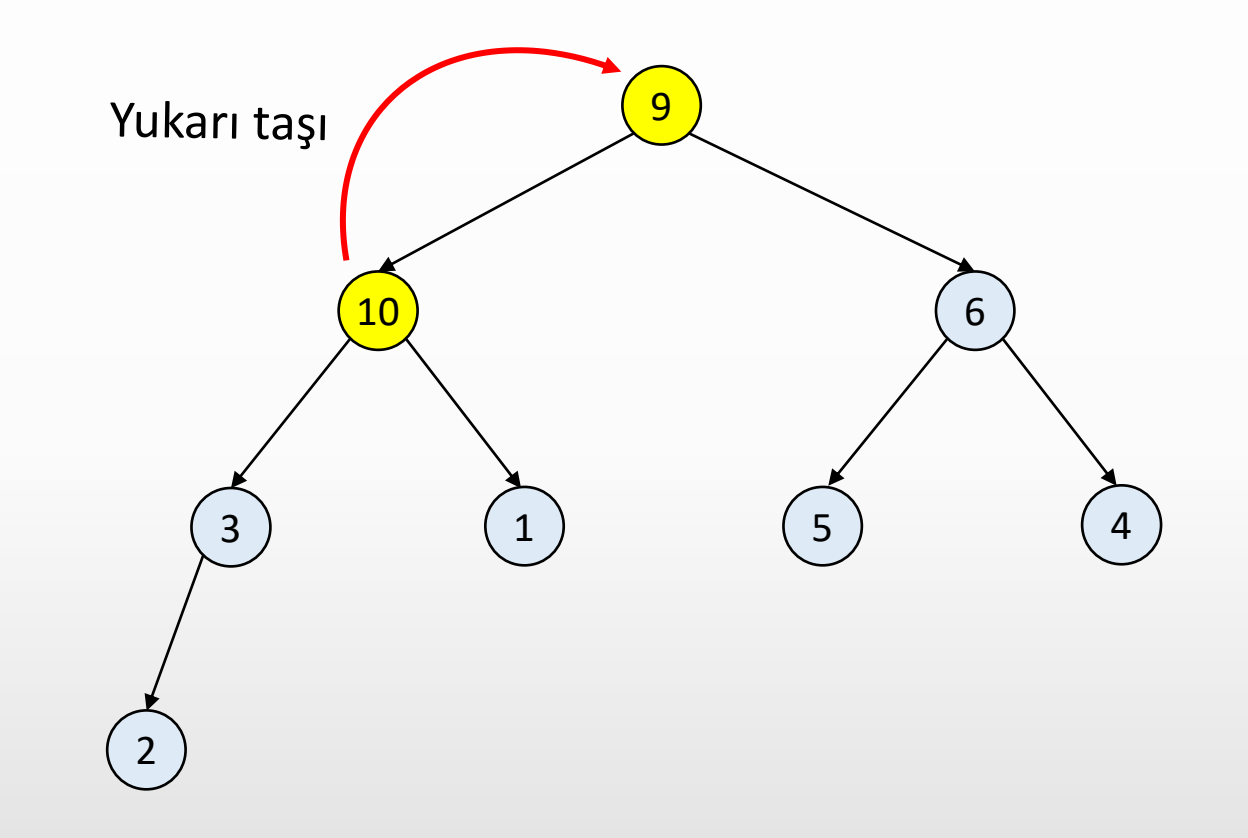

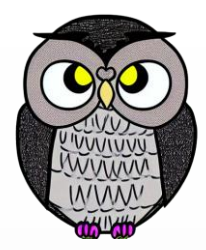

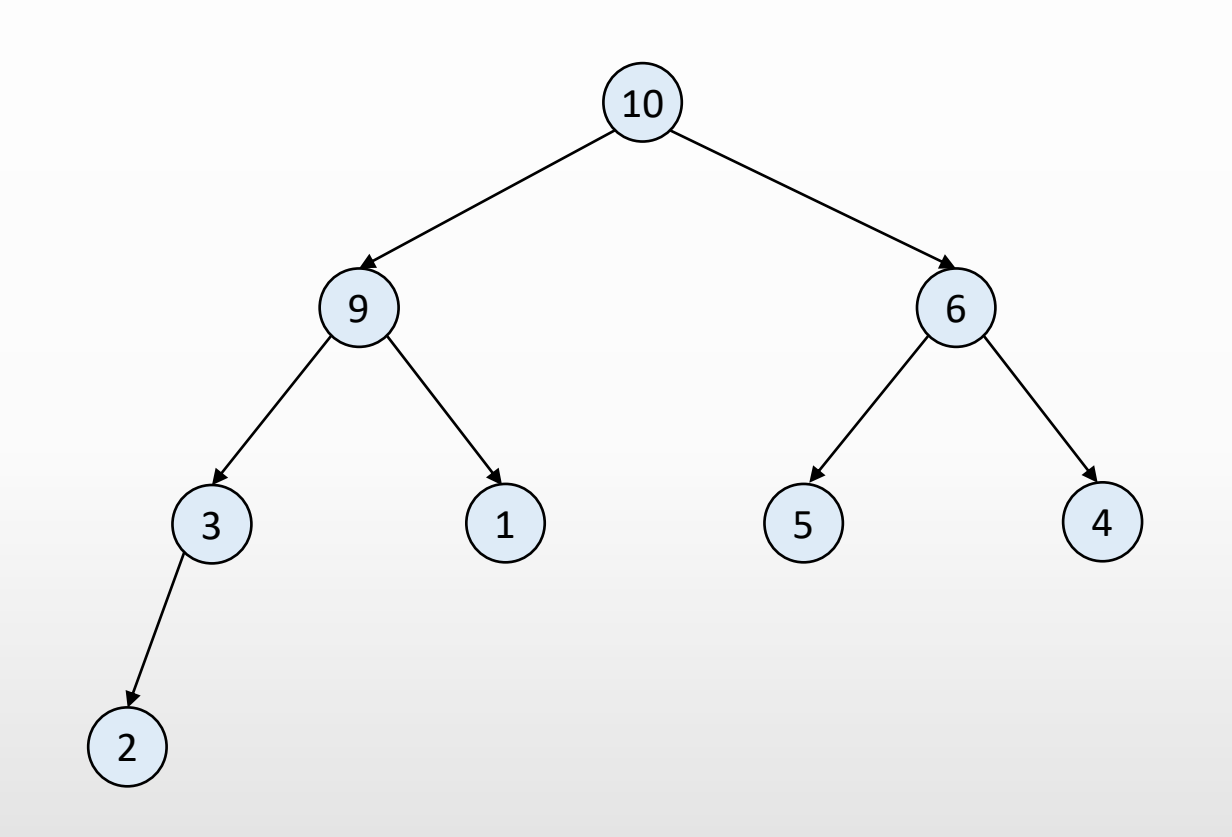

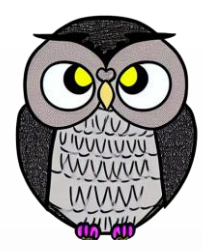

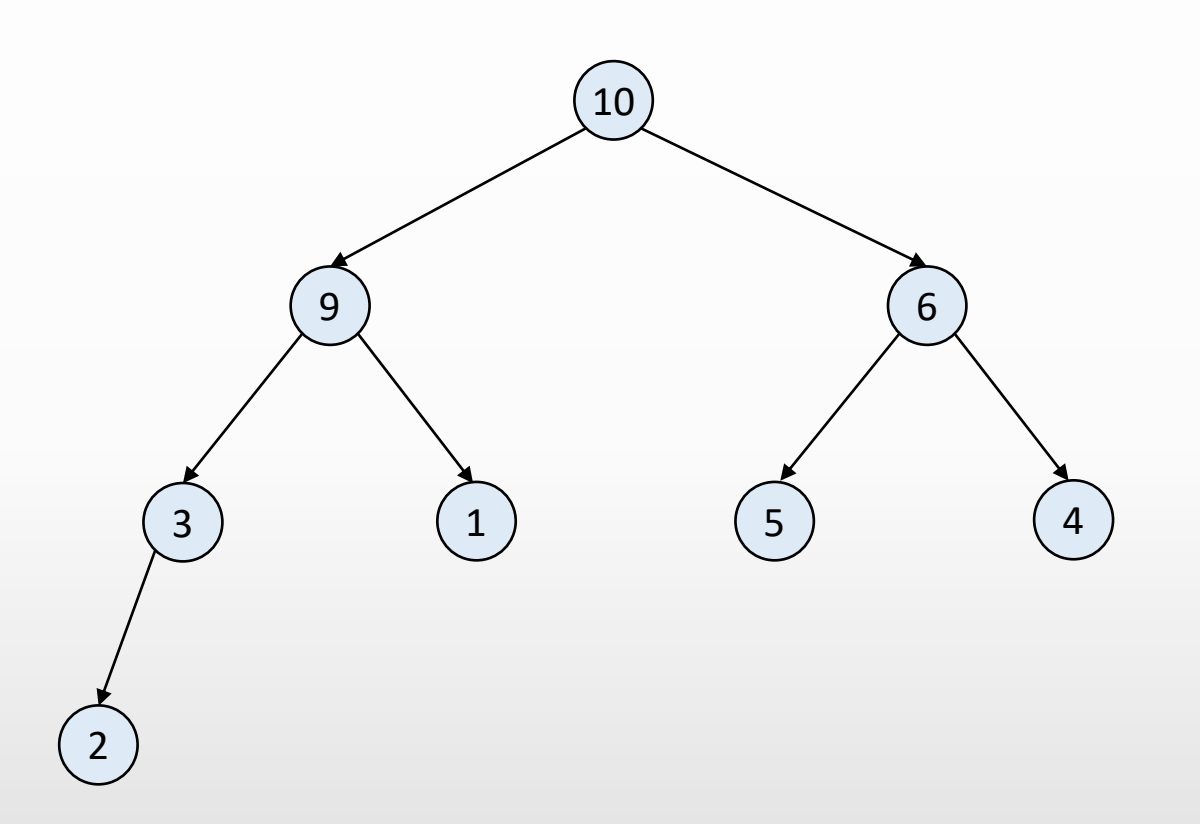

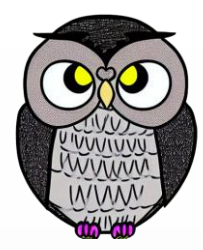

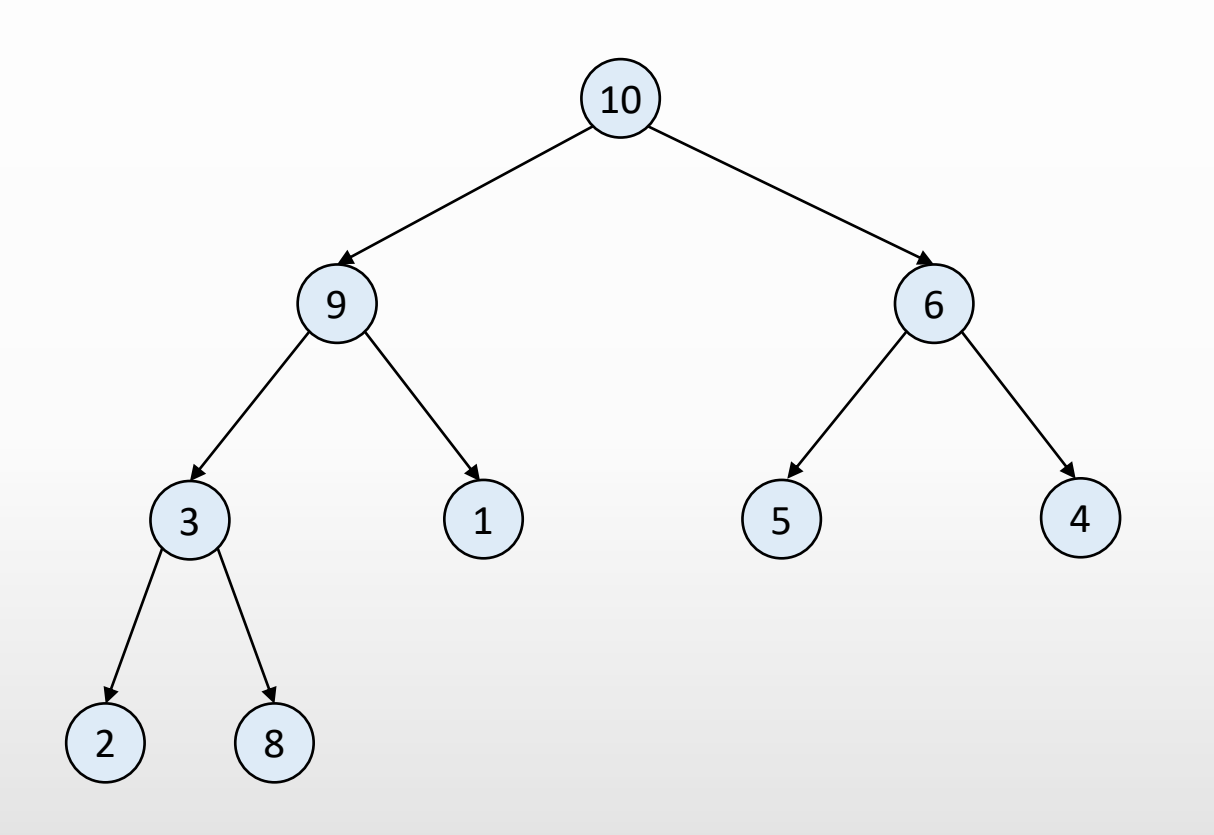

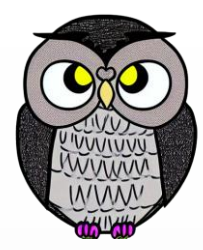

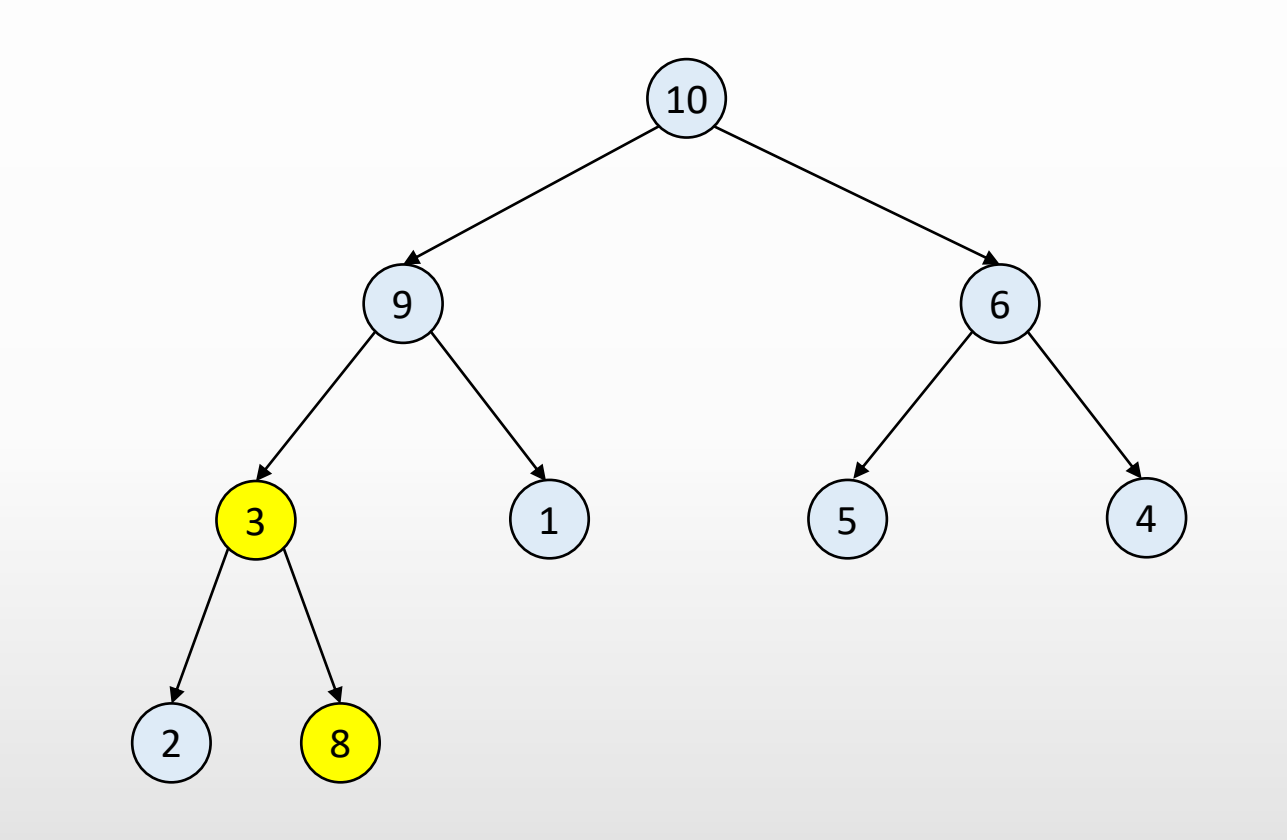

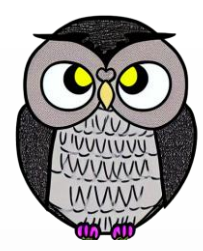

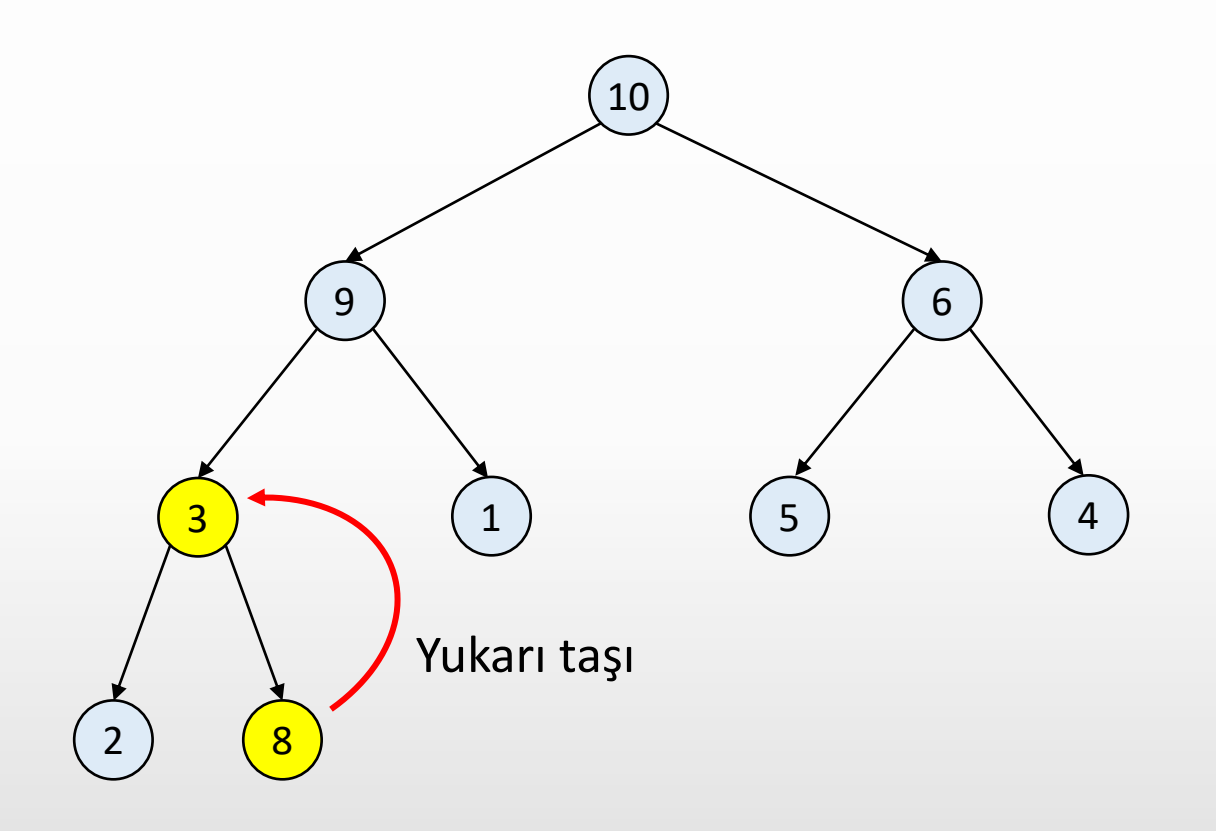

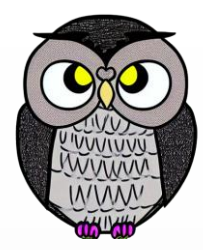

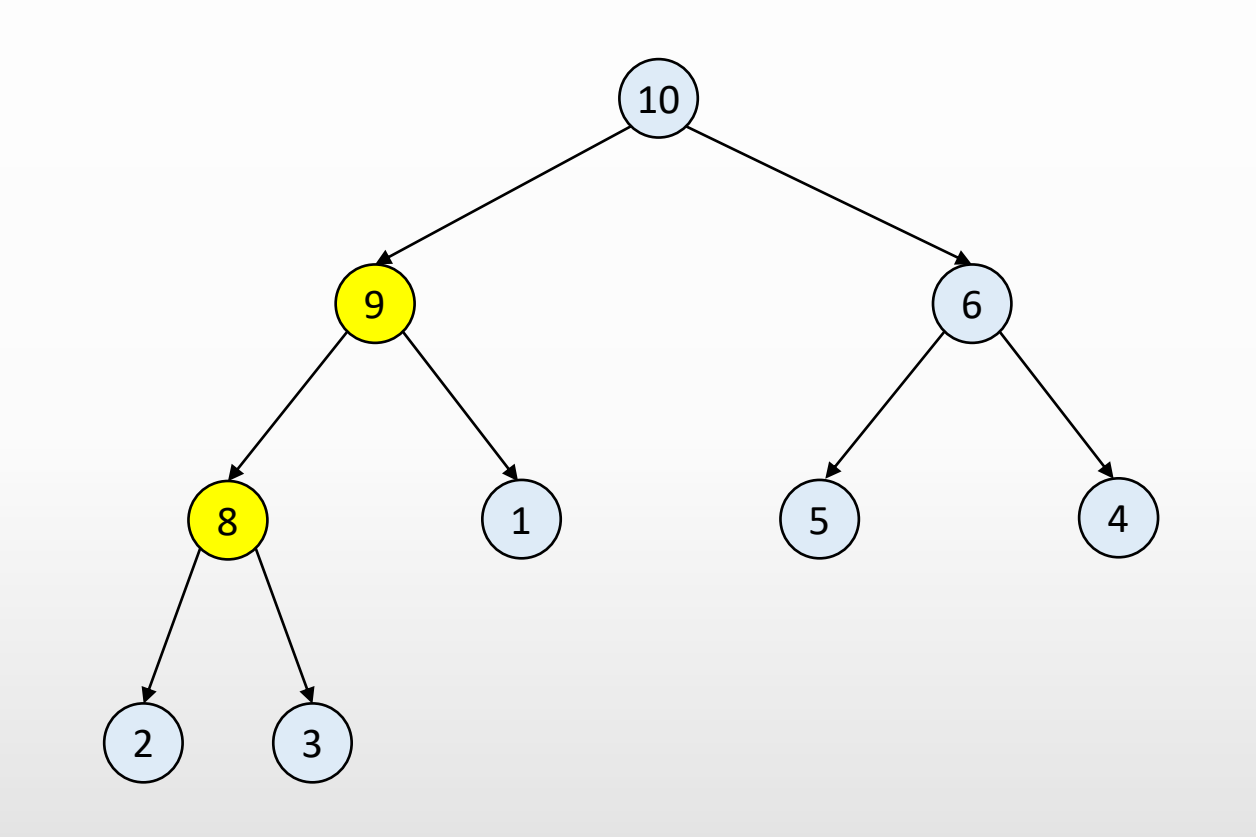

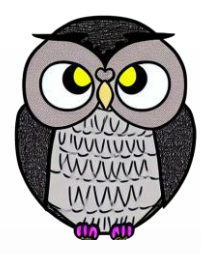

₿

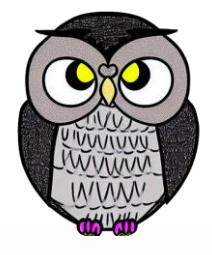

# **Aşağıdan Yukarıya Heap Ağacına Dönüştürme**

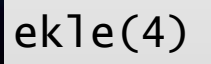

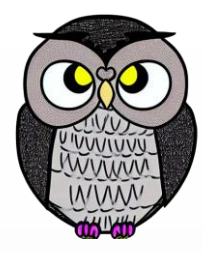

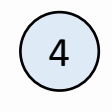

ekle(4)

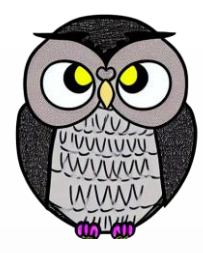

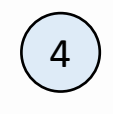

ekle(5)

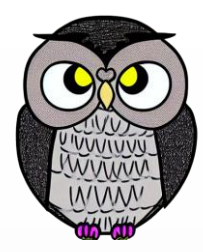

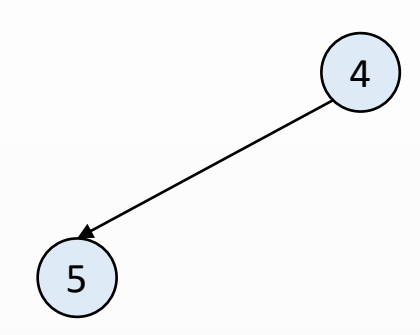

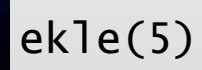

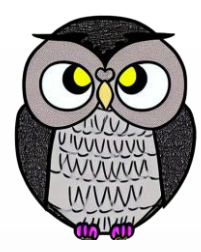

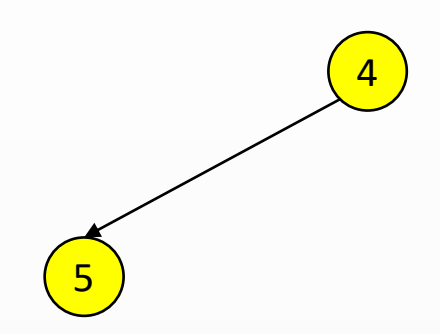

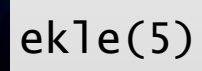

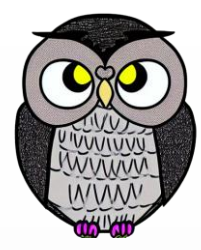

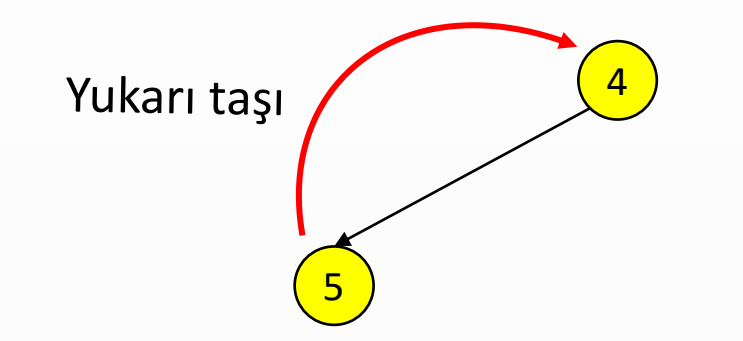

ekle(5)

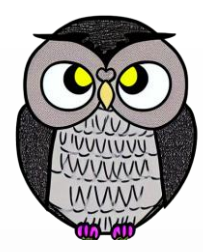

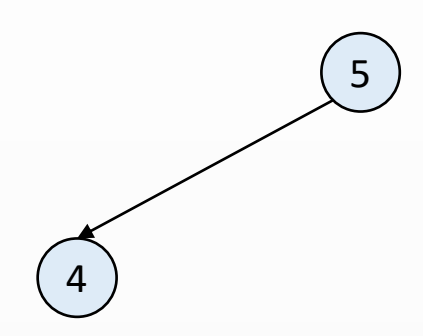

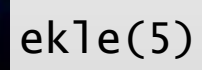

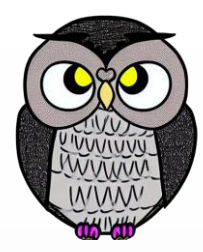

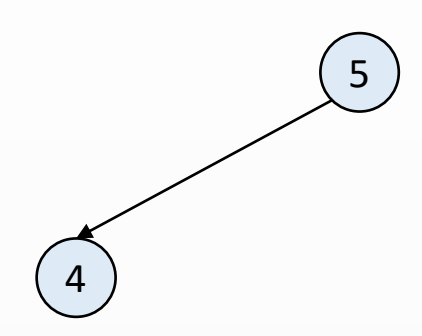

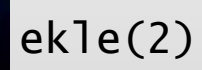

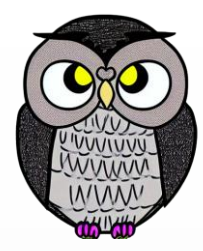

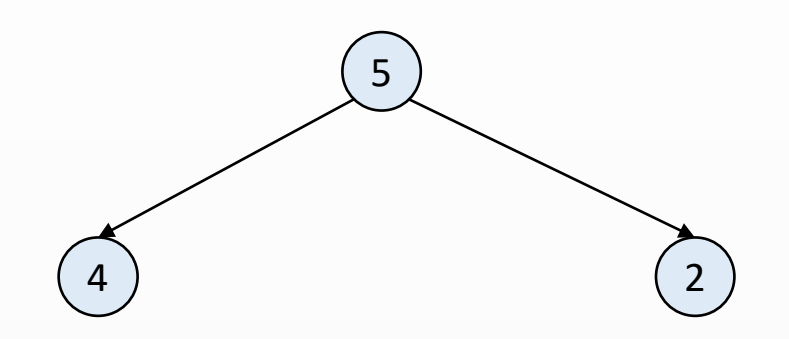

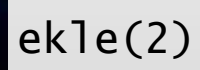

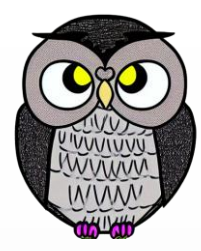

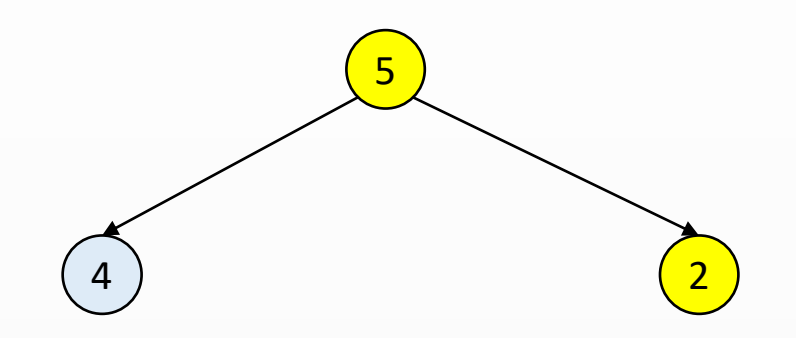

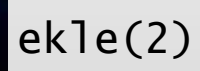

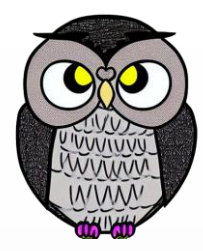

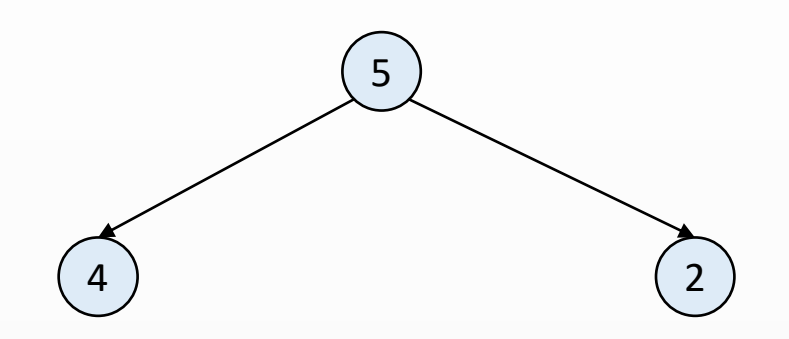

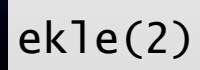

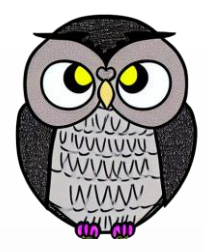

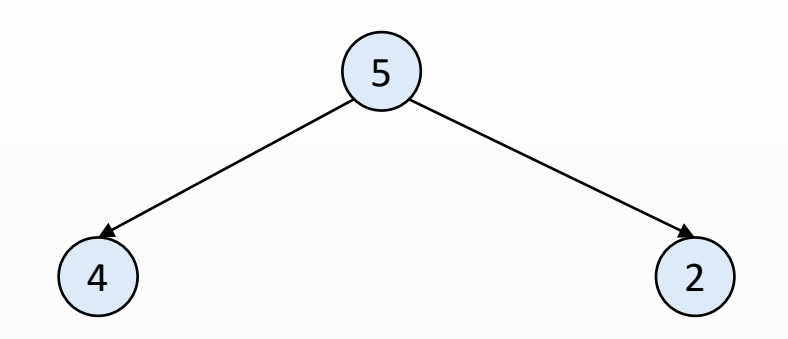

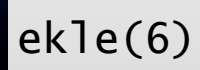

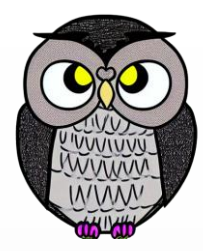

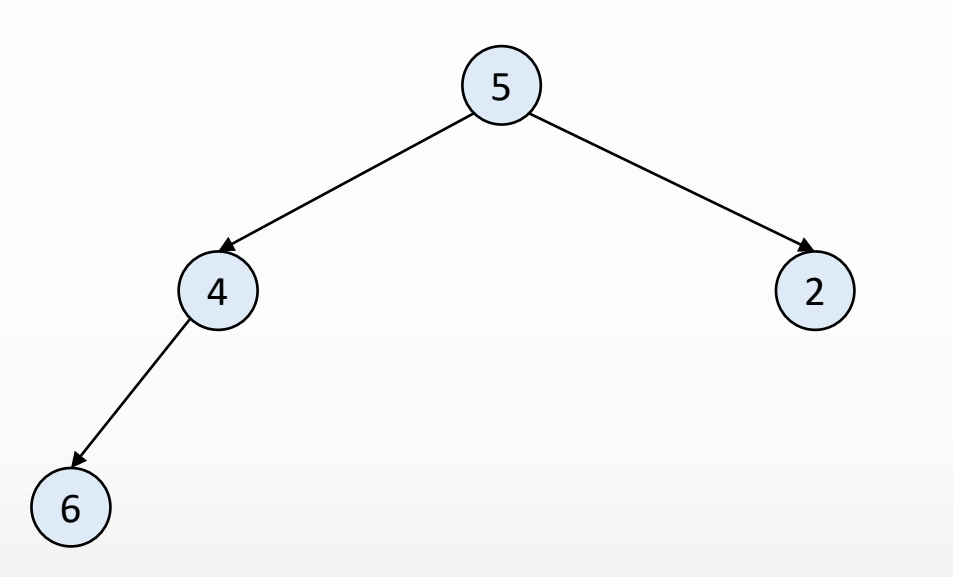

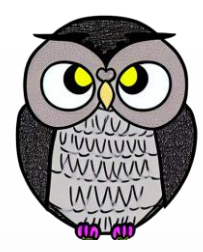

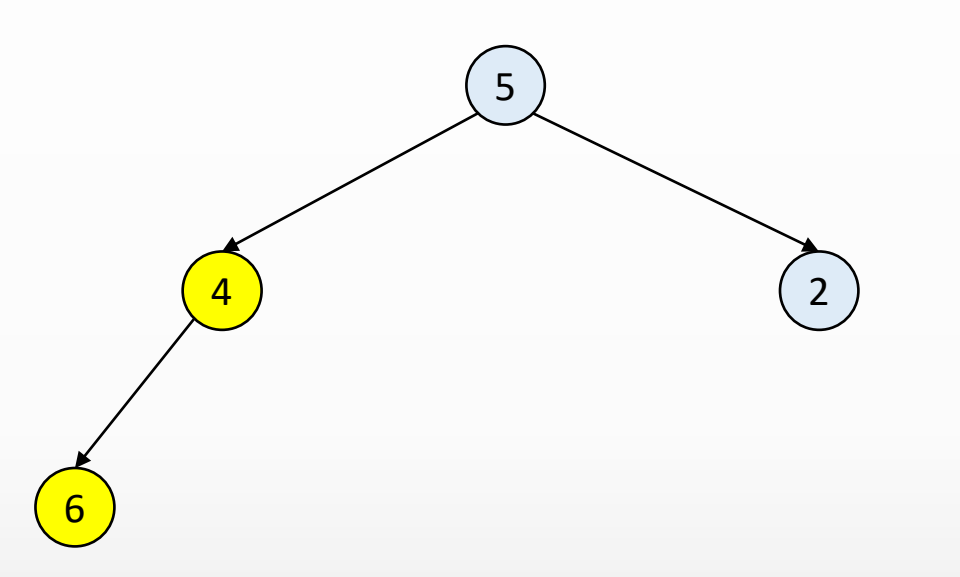

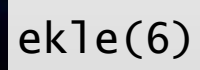

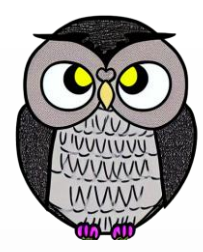

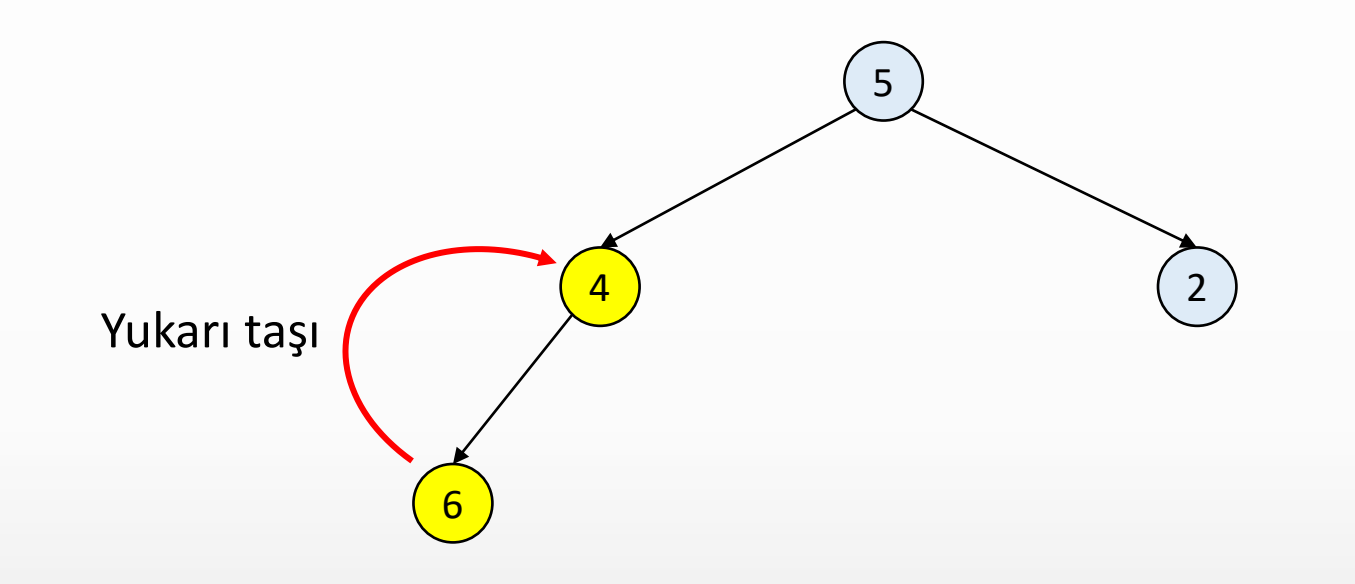

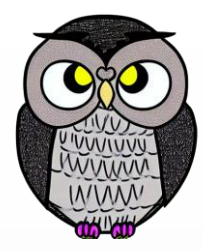

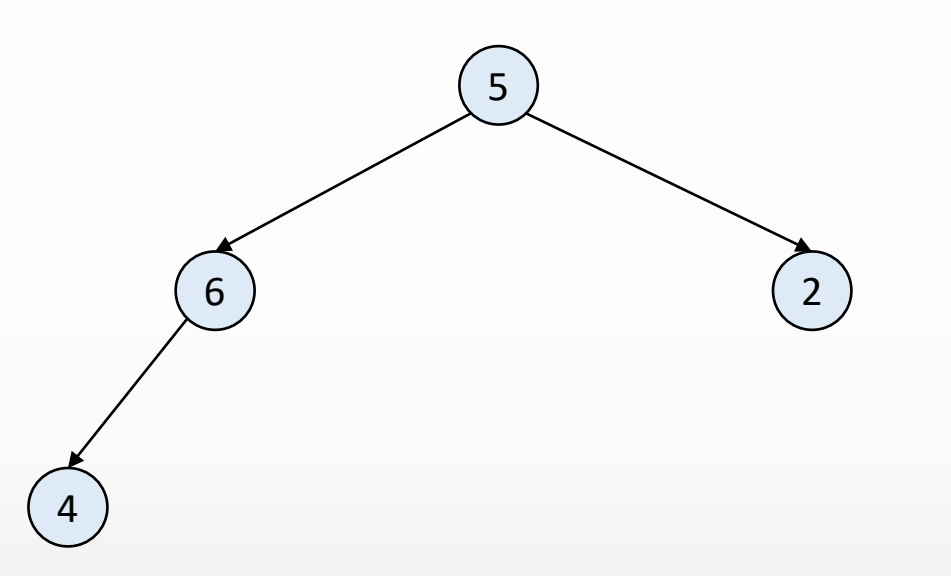

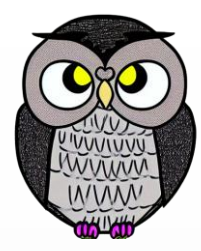

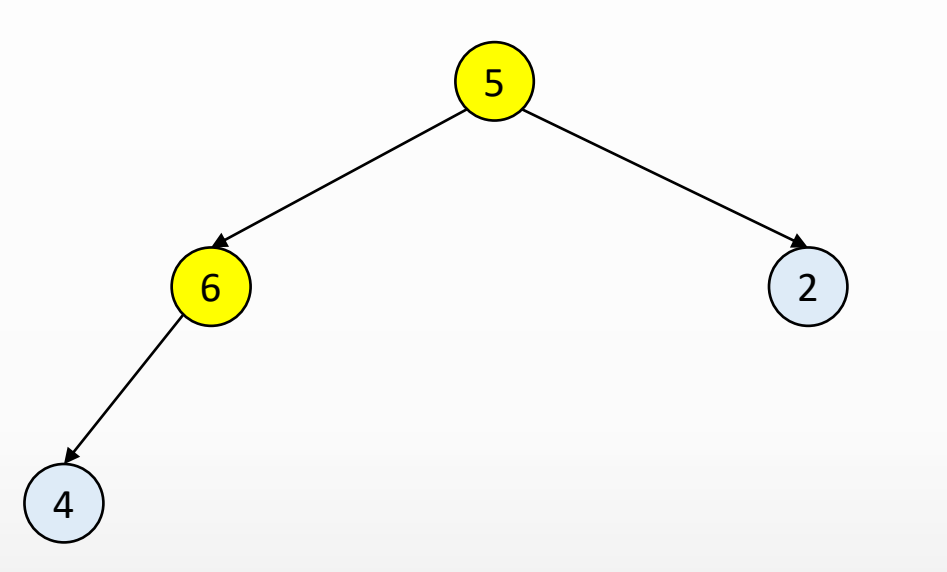

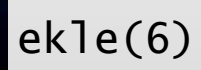

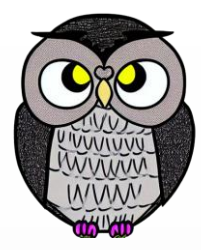

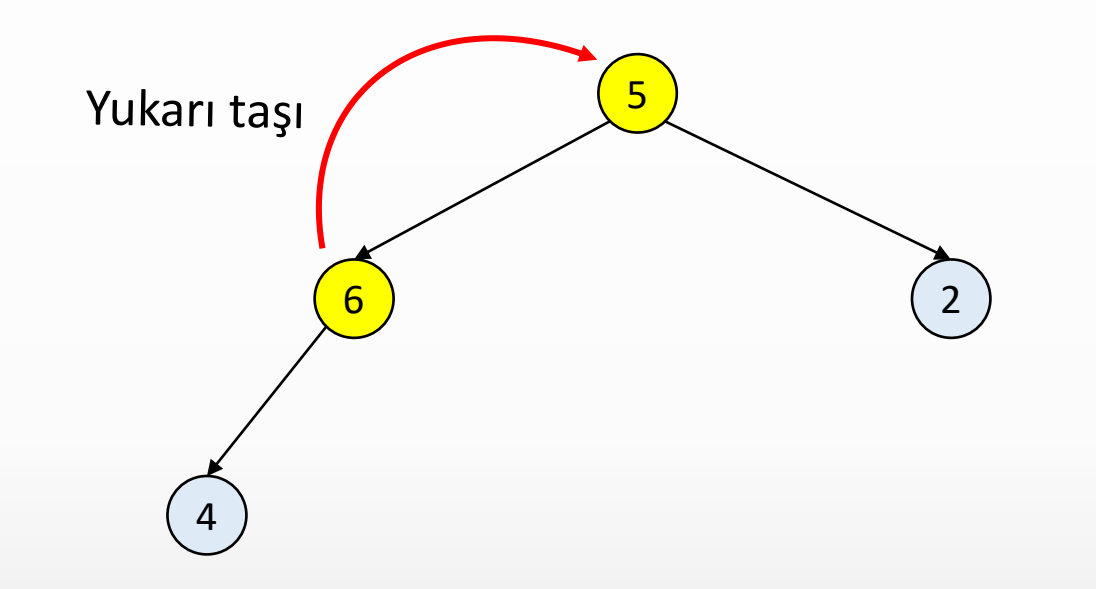

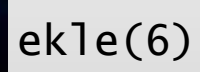

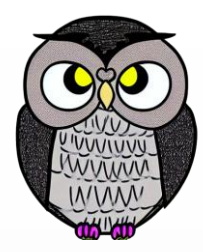

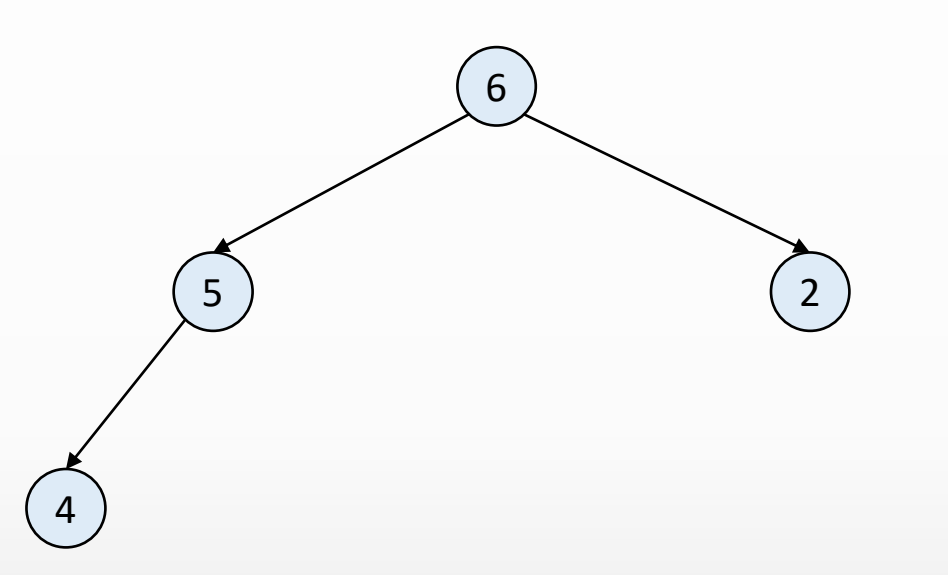

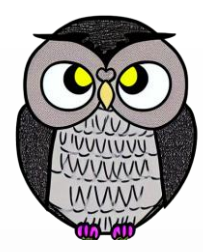

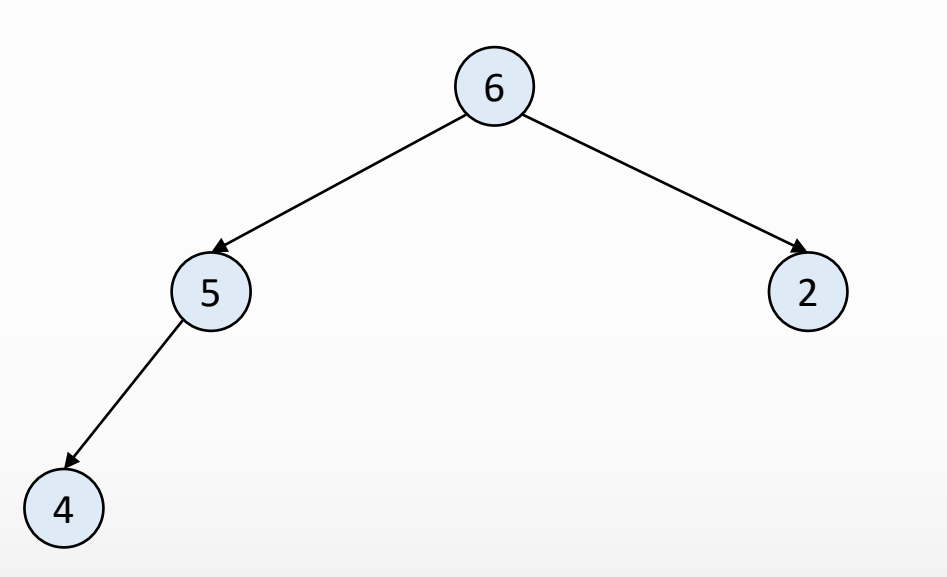

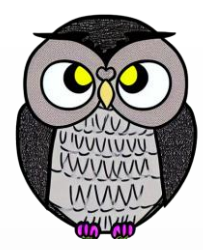

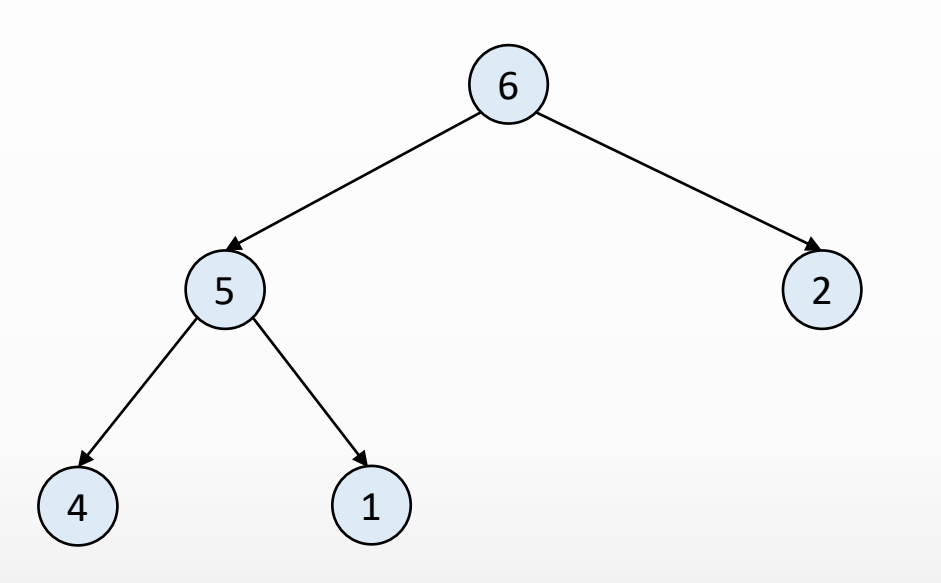

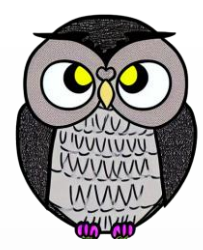

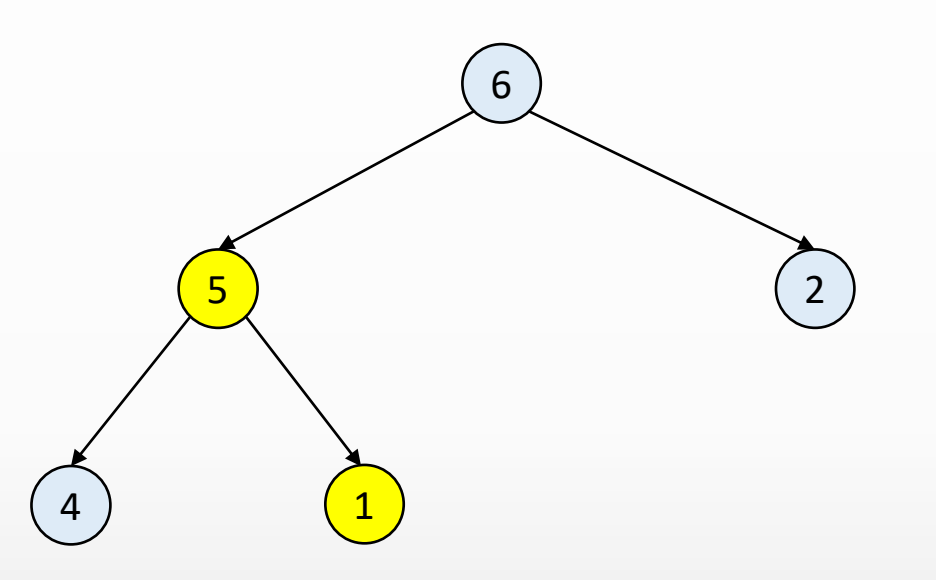

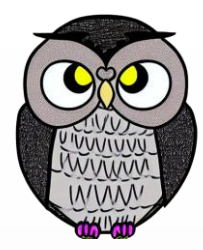

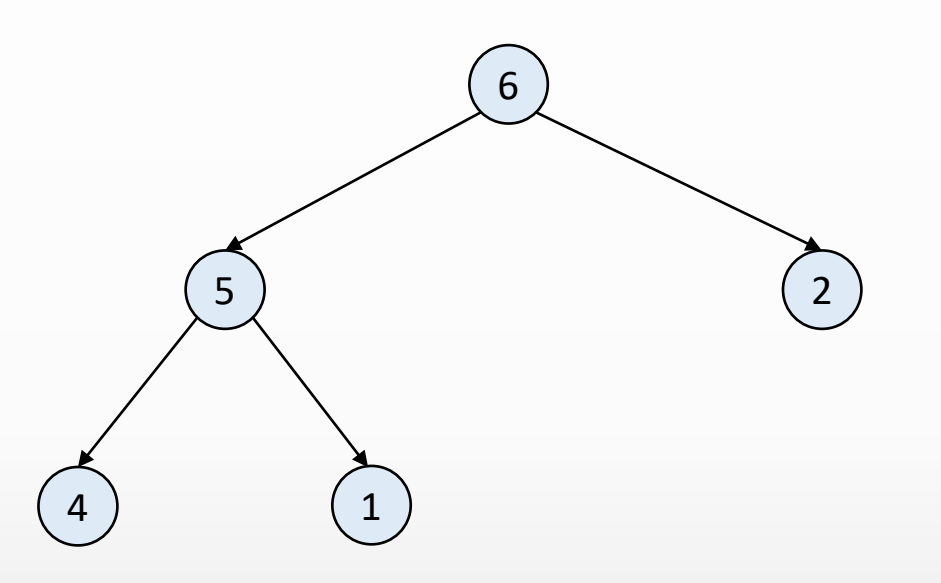

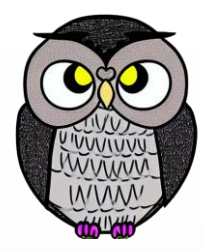

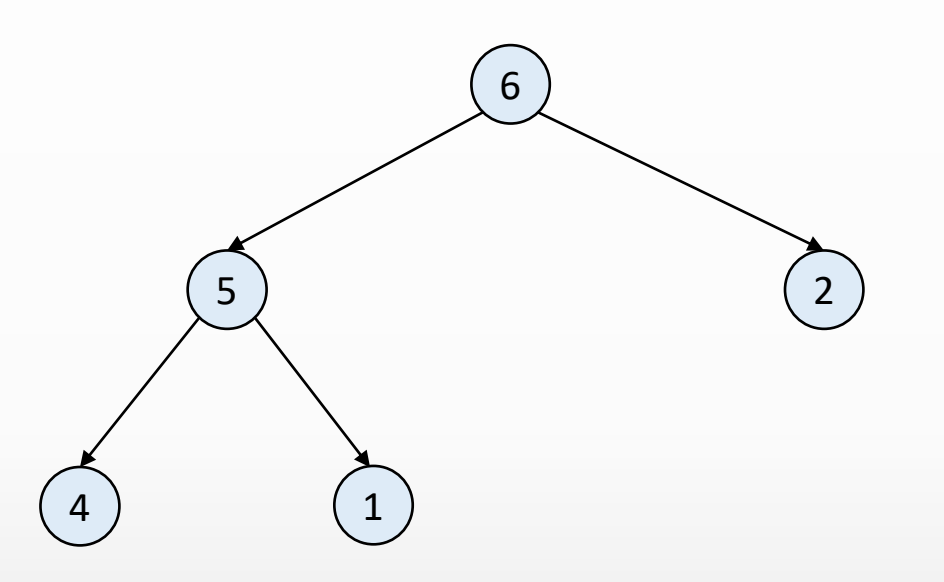

ekle(3)

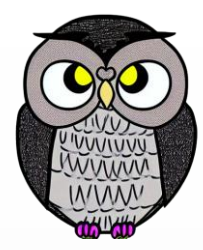

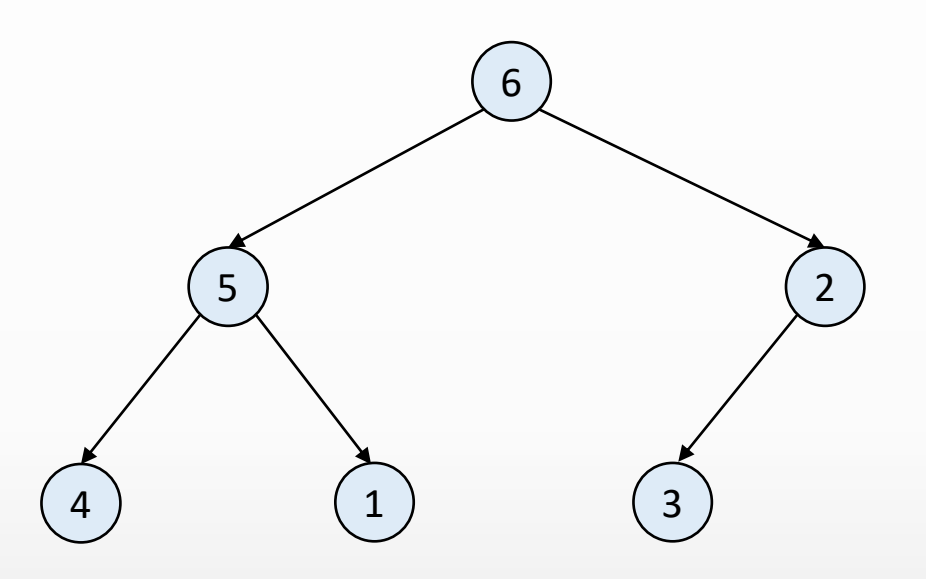

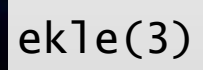

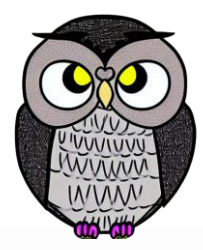

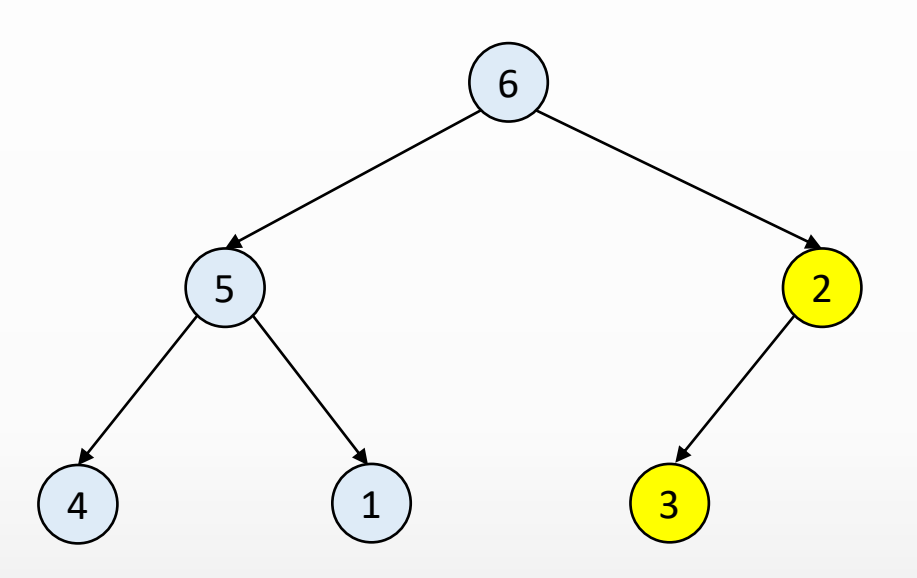

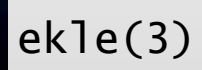

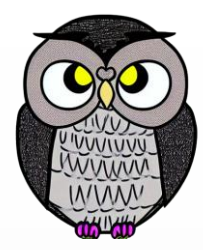

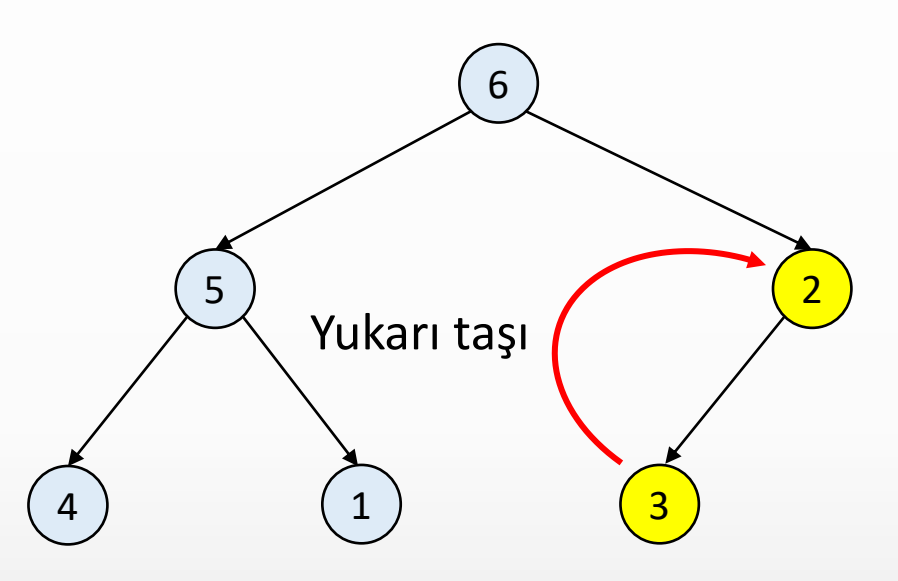

ekle(3)

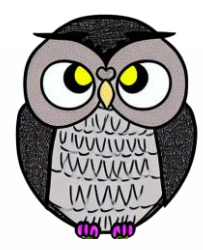

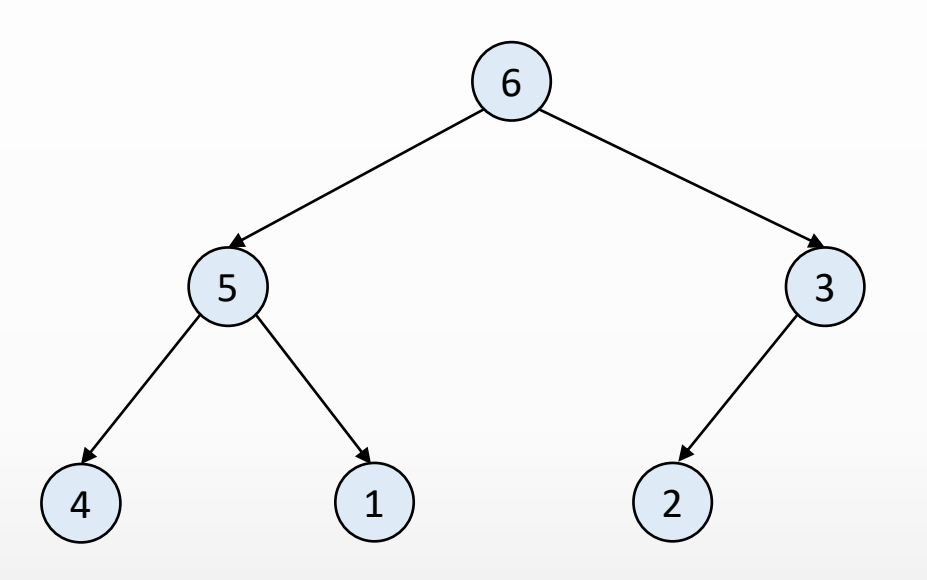

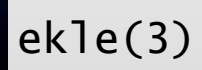
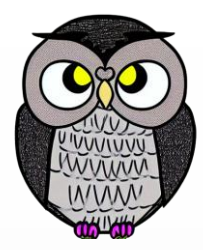

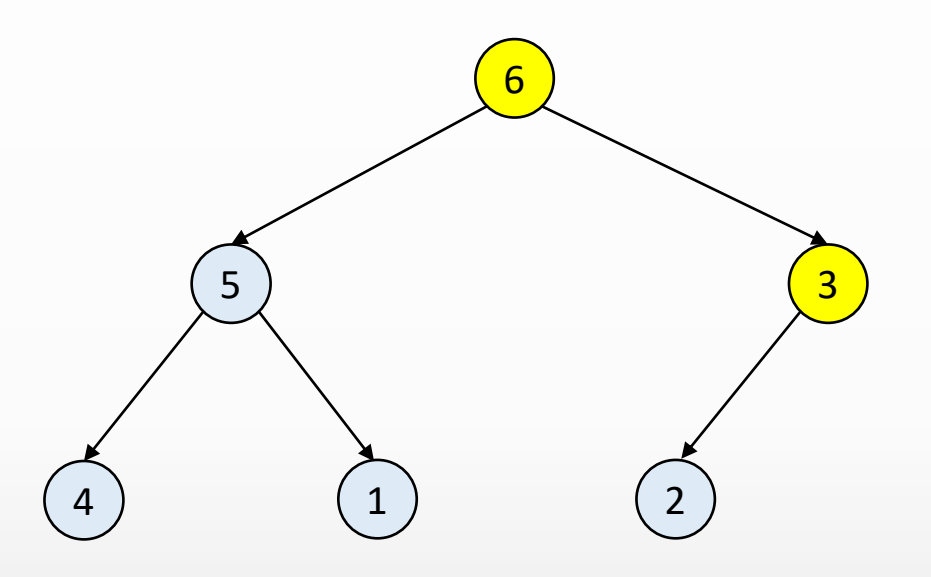

ekle(3)

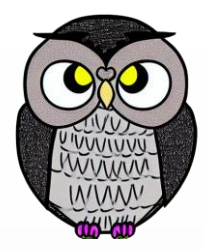

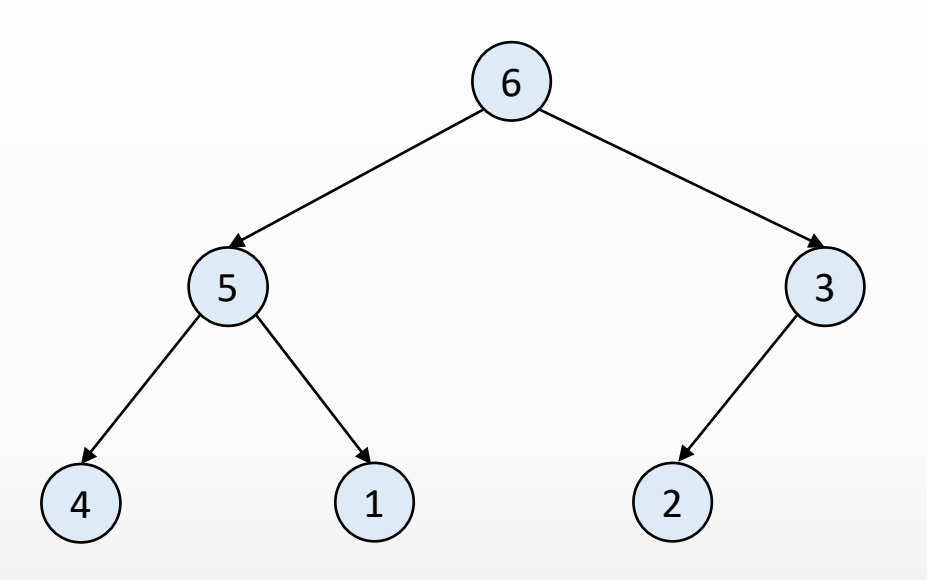

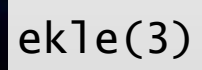

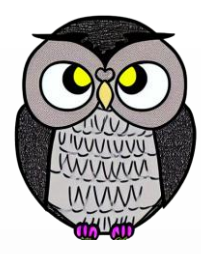

۰

## **Max Heap Ağacına Eleman Ekleme**

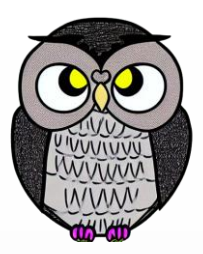

```
public void ekle(int x) {
 if (n == heap.length - 1) {
   buyut(2 * heap.length);
 }
 n++;heap[n] = x;yuzdur(n);
}
private void yuzdur(int k) {
 while (k > 1 && heap[k / 2] < heap[k]) {
   int gecici = heap[k];
   heap[k] = heap[k / 2];heap[k / 2] = gecici;
   k = k / 2;
  }
}
```
## **Max Heap Ağacına Eleman Ekleme**

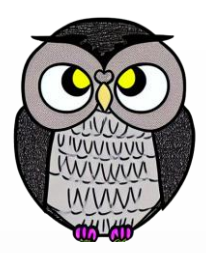

```
MaxOK ok = new MaxOK(3);
```

```
public void ekle(int x) {
 if (n == heap.length - 1) {
   buyut(2 * heap.length);
 }
 n++;heap[n] = x;yuzdur(n);
}
private void yuzdur(int k) {
 while (k > 1 && heap[k / 2] < heap[k]) {
   int gecici = heap[k];
   heap[k] = heap[k / 2];heap[k / 2] = gecici;
```
 $k = k / 2$ ;

}

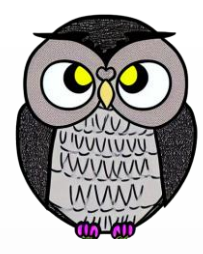

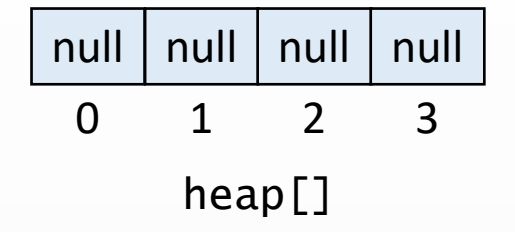

```
MaxOK ok = new MaxOK(3);
```

```
public void ekle(int
x) {
  if
(
n == heap
.length
- 1) {
    buyut(2 * heap
.length);
 }n++;heap[n] = x;yuzdur
(
n);
}
```

```
private void yuzdur
(int
k) {
  while
(
k > 1 && heap
[
k / 2] < heap
[
k]) {
    int gecici = heap
[
k];
    heap
[
k] = heap
[
k / 2];
    heap
[
k / 2] = gecici
;
    k = k / 2;}
```
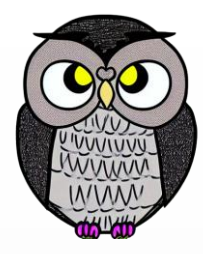

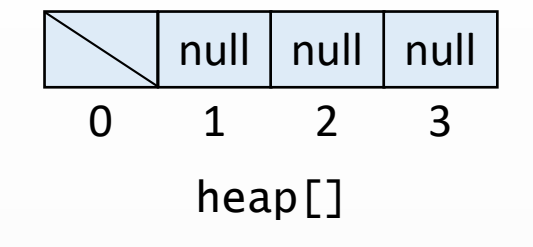

```
MaxOK ok = new MaxOK(3);
```

```
public void ekle(int
x) {
  if
(
n == heap
.length
- 1) {
    buyut(2 * heap
.length);
 }n++;heap[n] = x;yuzdur
(
n);
}
```

```
private void yuzdur
(int
k) {
  while
(
k > 1 && heap
[
k / 2] < heap
[
k]) {
    int gecici = heap
[
k];
    heap
[
k] = heap
[
k / 2];
    heap
[
k / 2] = gecici
;
    k = k / 2;}
```
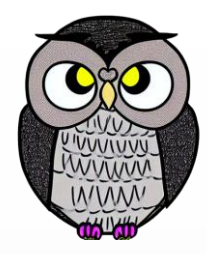

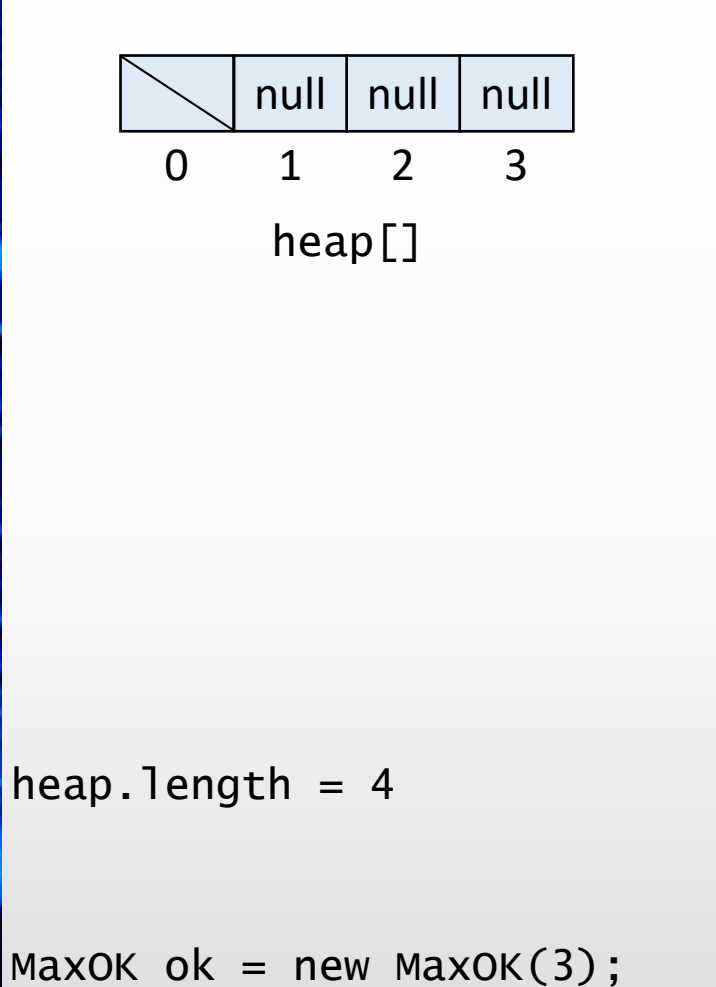

```
public void ekle(int
x) {
  if
(
n == heap
.length
- 1) {
    buyut(2 * heap
.length);
 }n++;heap[n] = x;yuzdur
(
n);
}
private void yuzdur
(int
k) {
  while
(
k > 1 && heap
[
k / 2] < heap
[
k]) {
    int gecici = heap
[
k];
    heap
[
k] = heap
[
k / 2];
    heap
[
k / 2] = gecici
;
    k = k / 2;
```
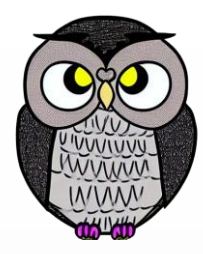

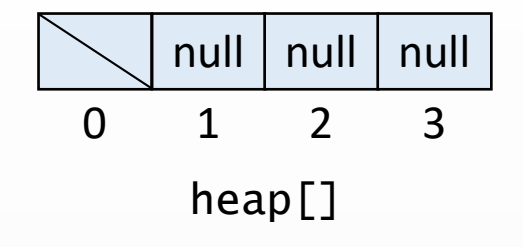

 $n = 0$  $heap.length = 4$ 

 $MaxOK$  ok = new MaxOK(3);

```
public void ekle(int
x) {
  if
(
n == heap
.length
- 1) {
    buyut(2 * heap
.length);
 }n++;heap[n] = x;yuzdur
(
n);
}
```

```
private void yuzdur
(int
k) {
  while
(
k > 1 && heap
[
k / 2] < heap
[
k]) {
    int gecici = heap
[
k];
    heap
[
k] = heap
[
k / 2];
    heap
[
k / 2] = gecici
;
    k = k / 2;}
```
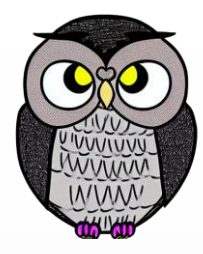

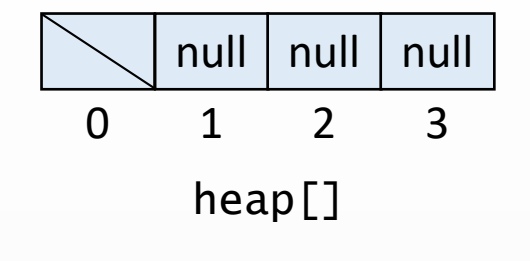

 $n = 0$  $heap.length = 4$ 

ekle(4)

```
public void ekle(int
x) {
  if
(
n == heap
.length
- 1) {
    buyut(2 * heap
.length);
 }n++;heap[n] = x;yuzdur
(
n);
}
```

```
private void yuzdur
(int
k) {
  while
(
k > 1 && heap
[
k / 2] < heap
[
k]) {
    int gecici = heap
[
k];
    heap
[
k] = heap
[
k / 2];
    heap
[
k / 2] = gecici
;
    k = k / 2;}
```
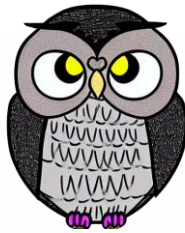

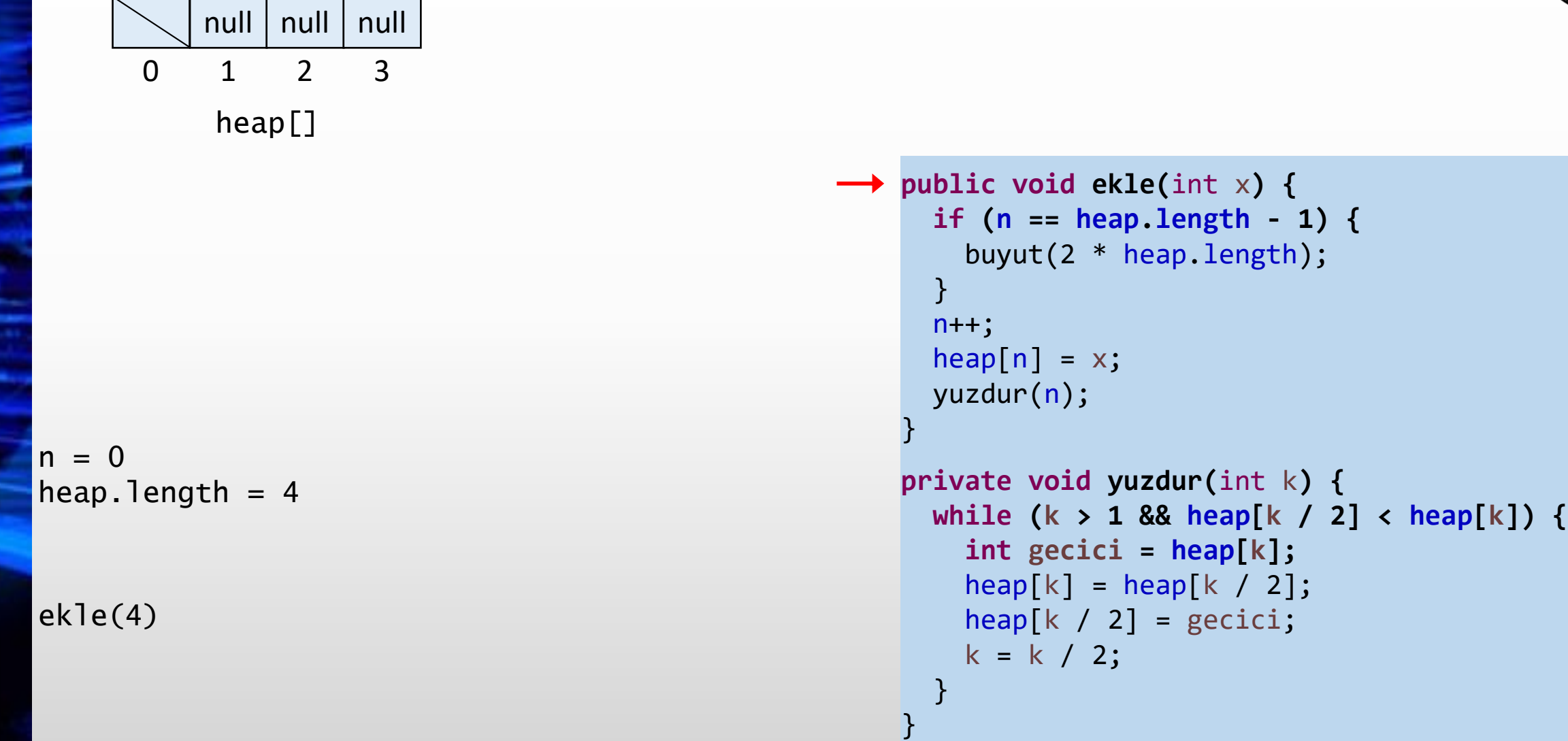

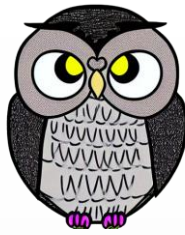

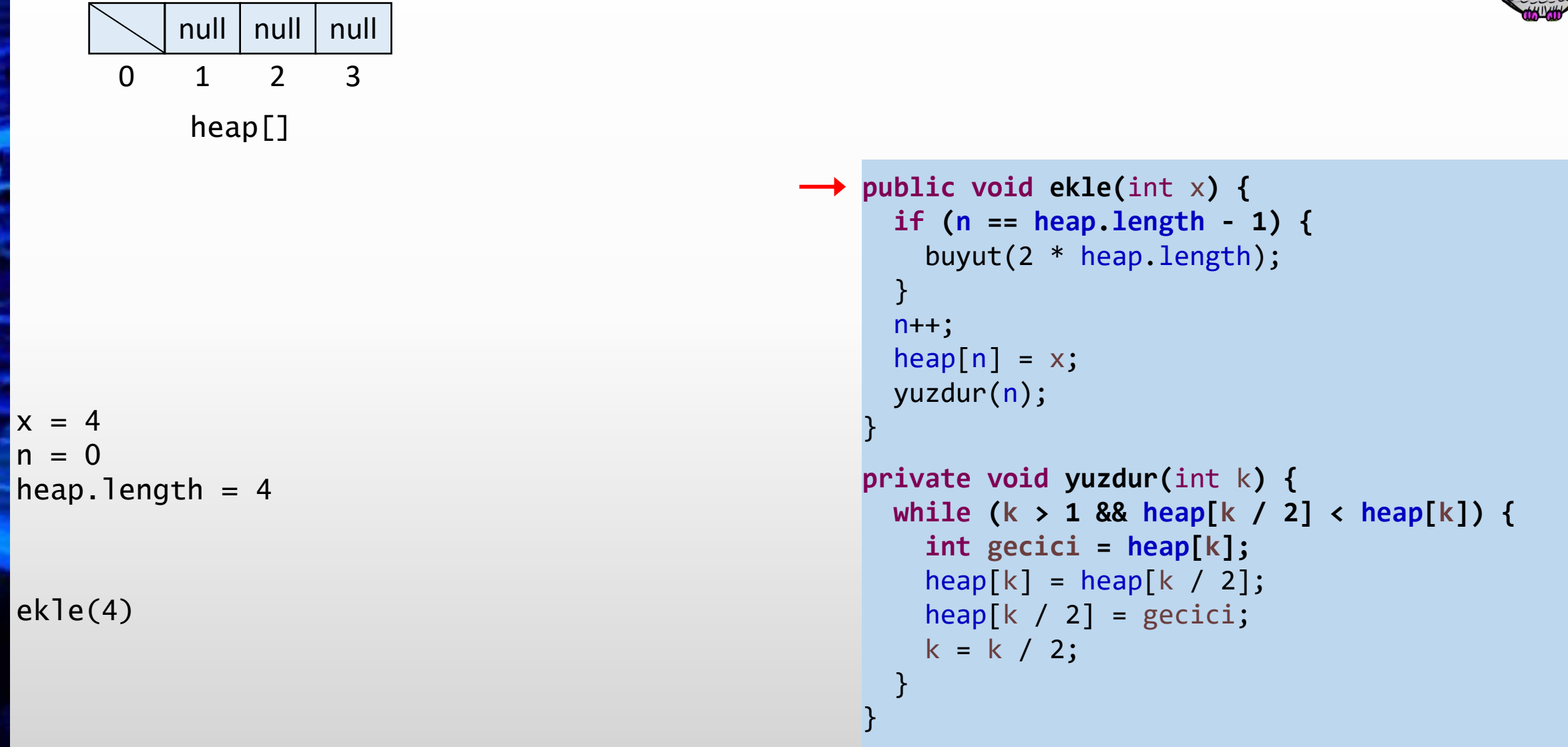

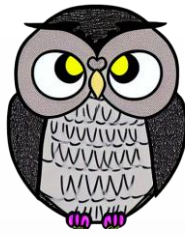

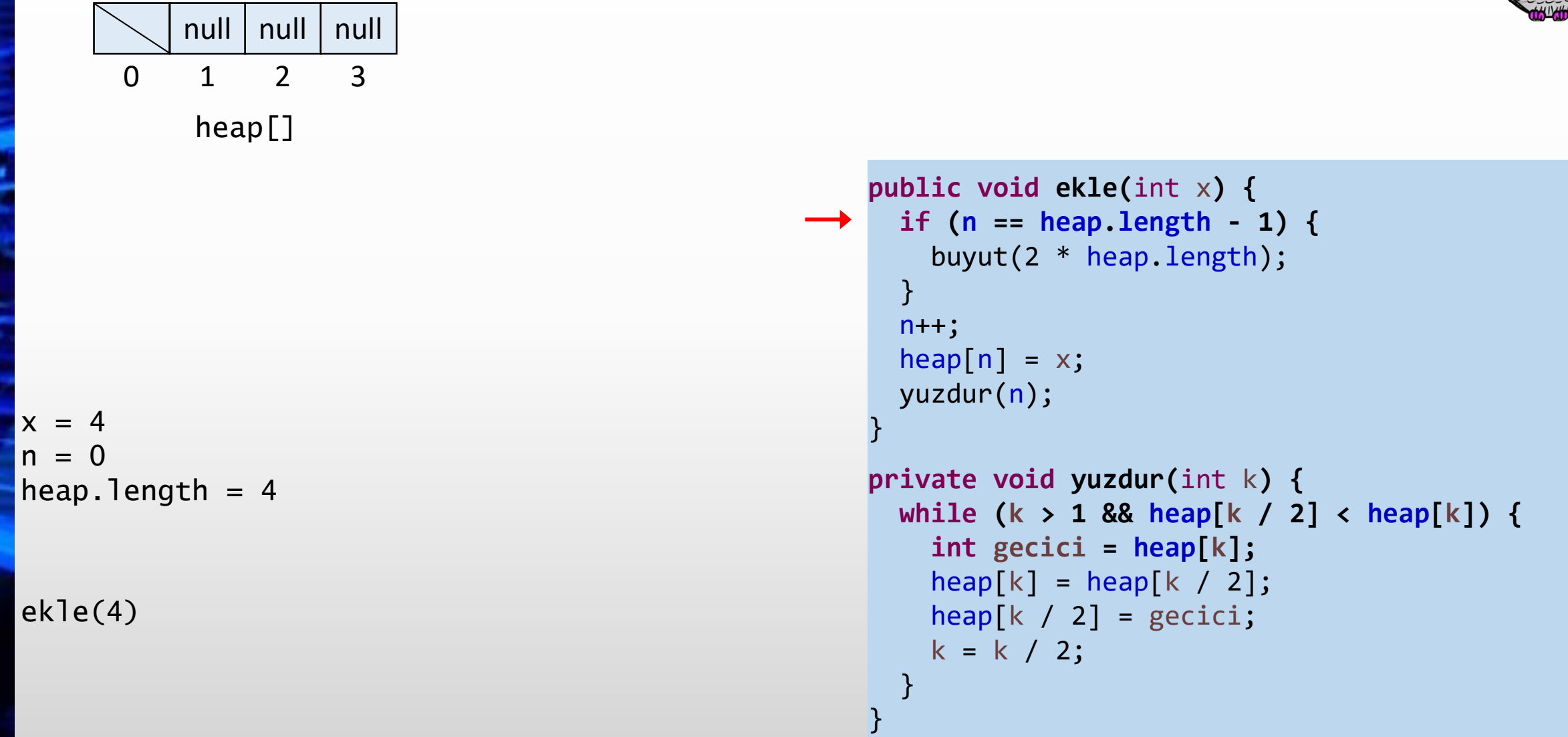

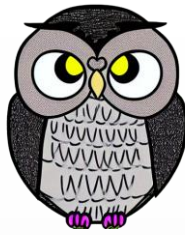

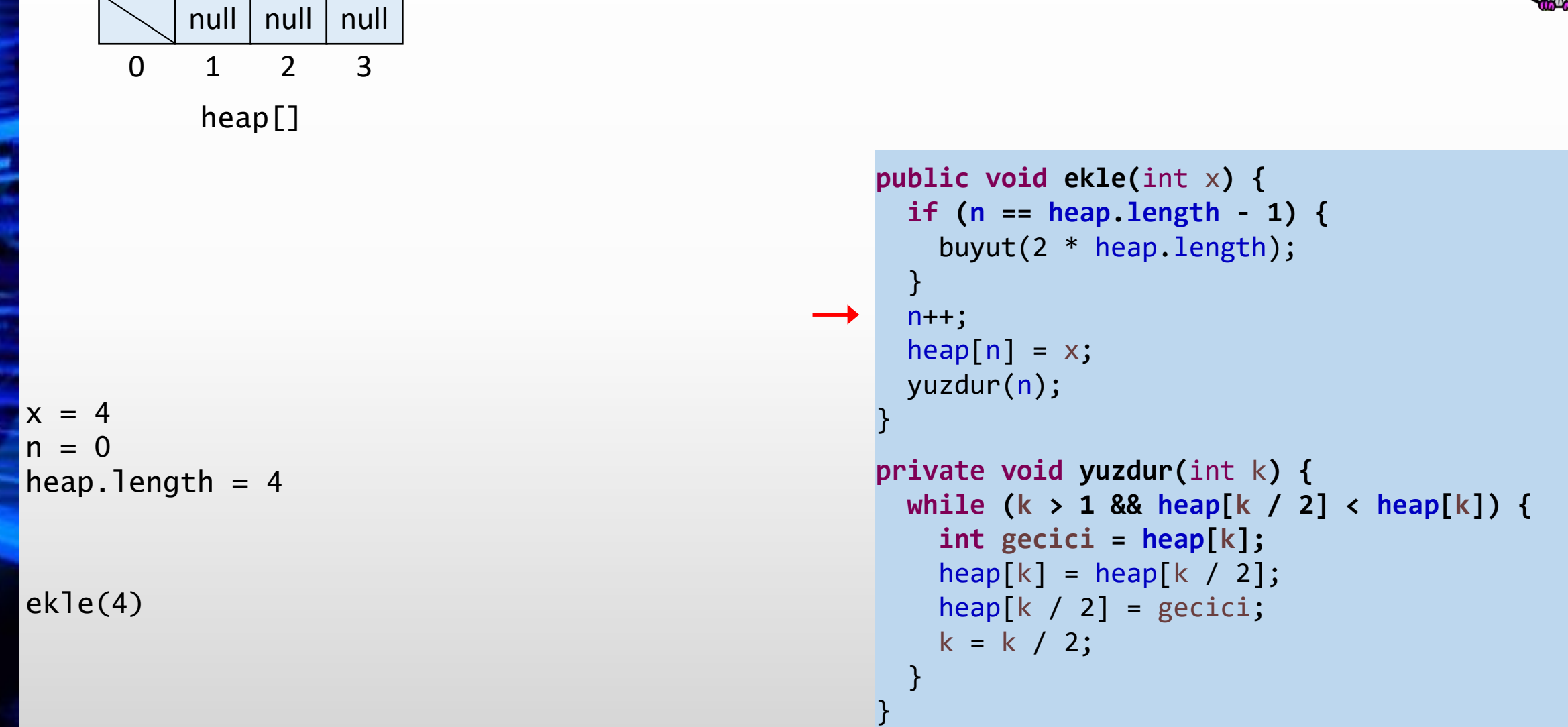

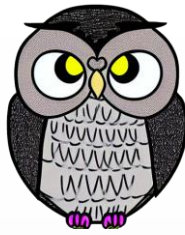

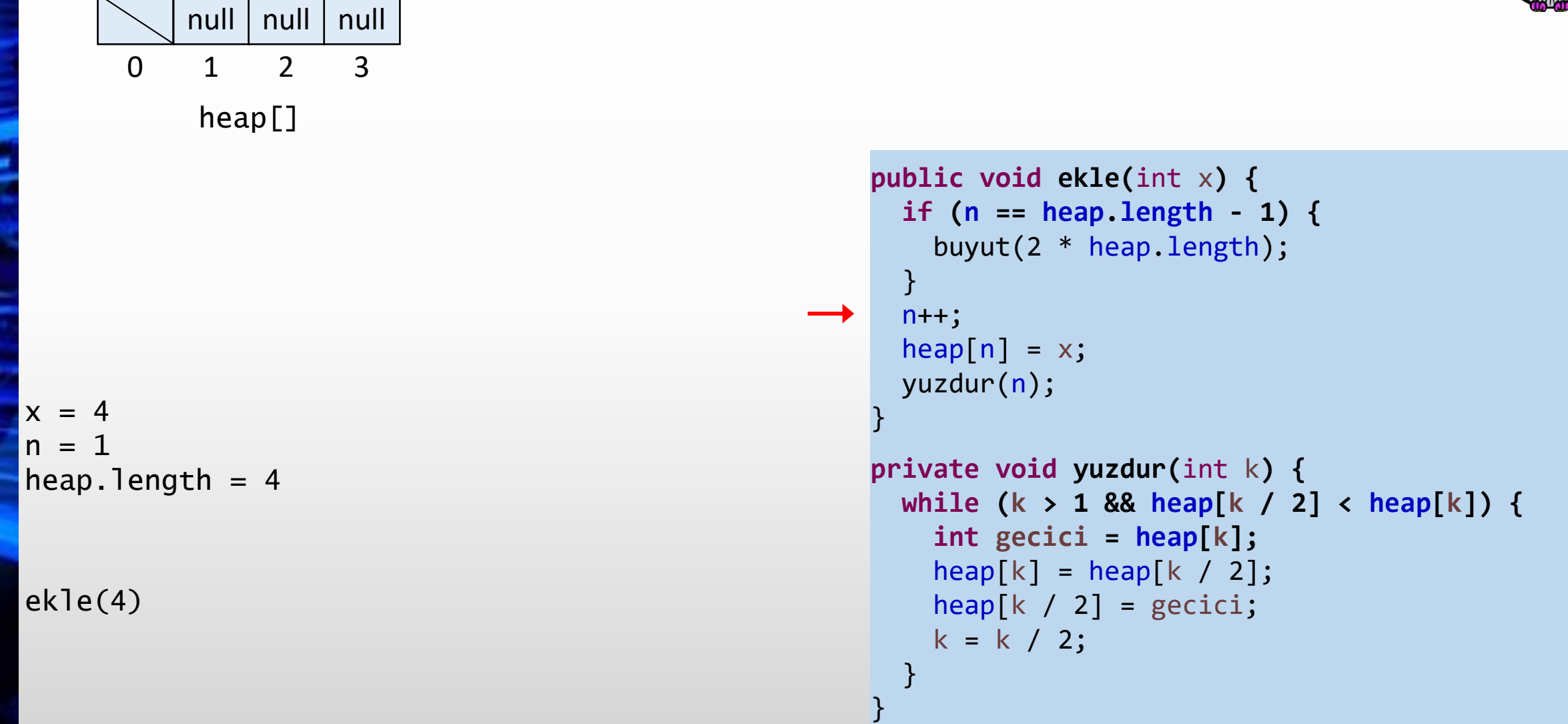

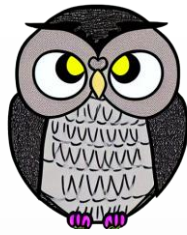

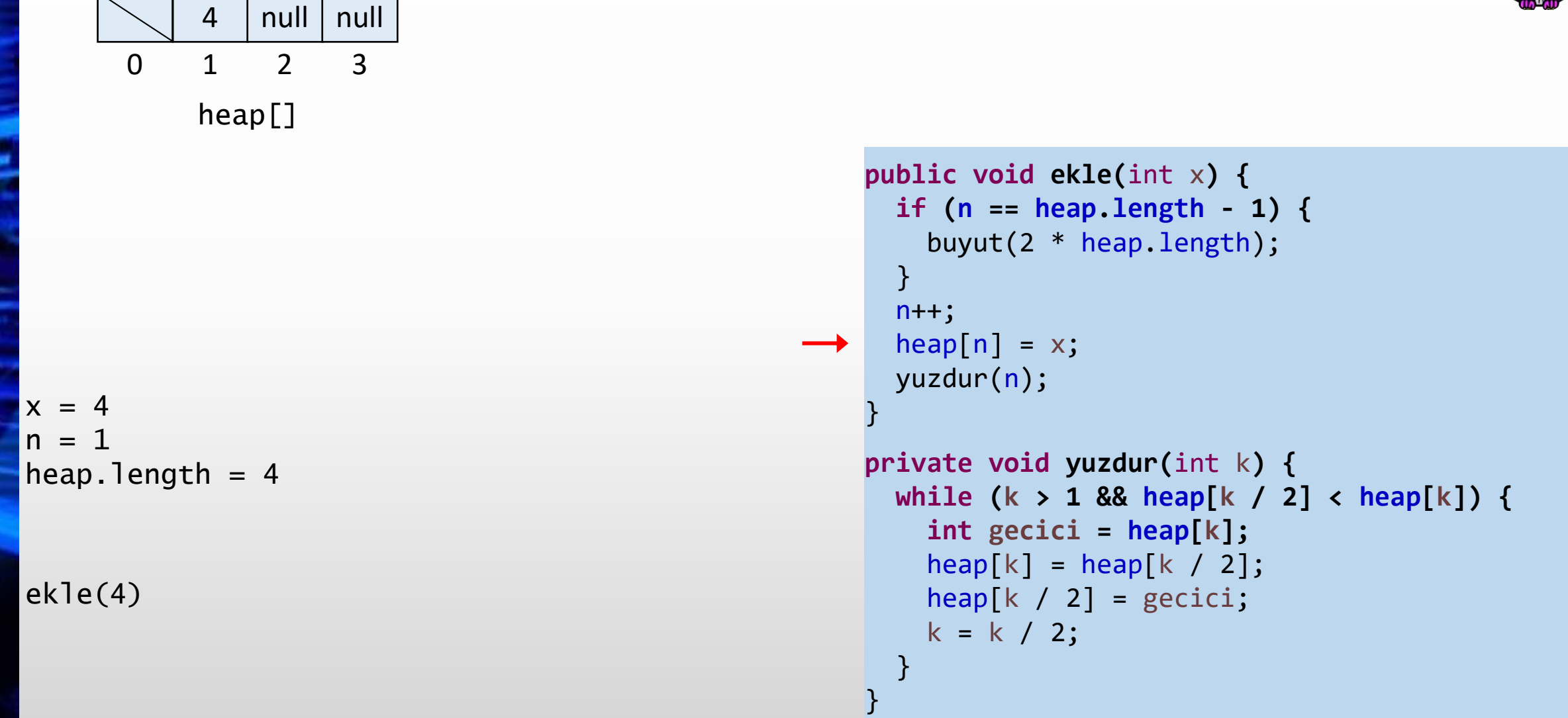

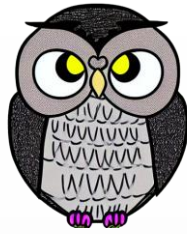

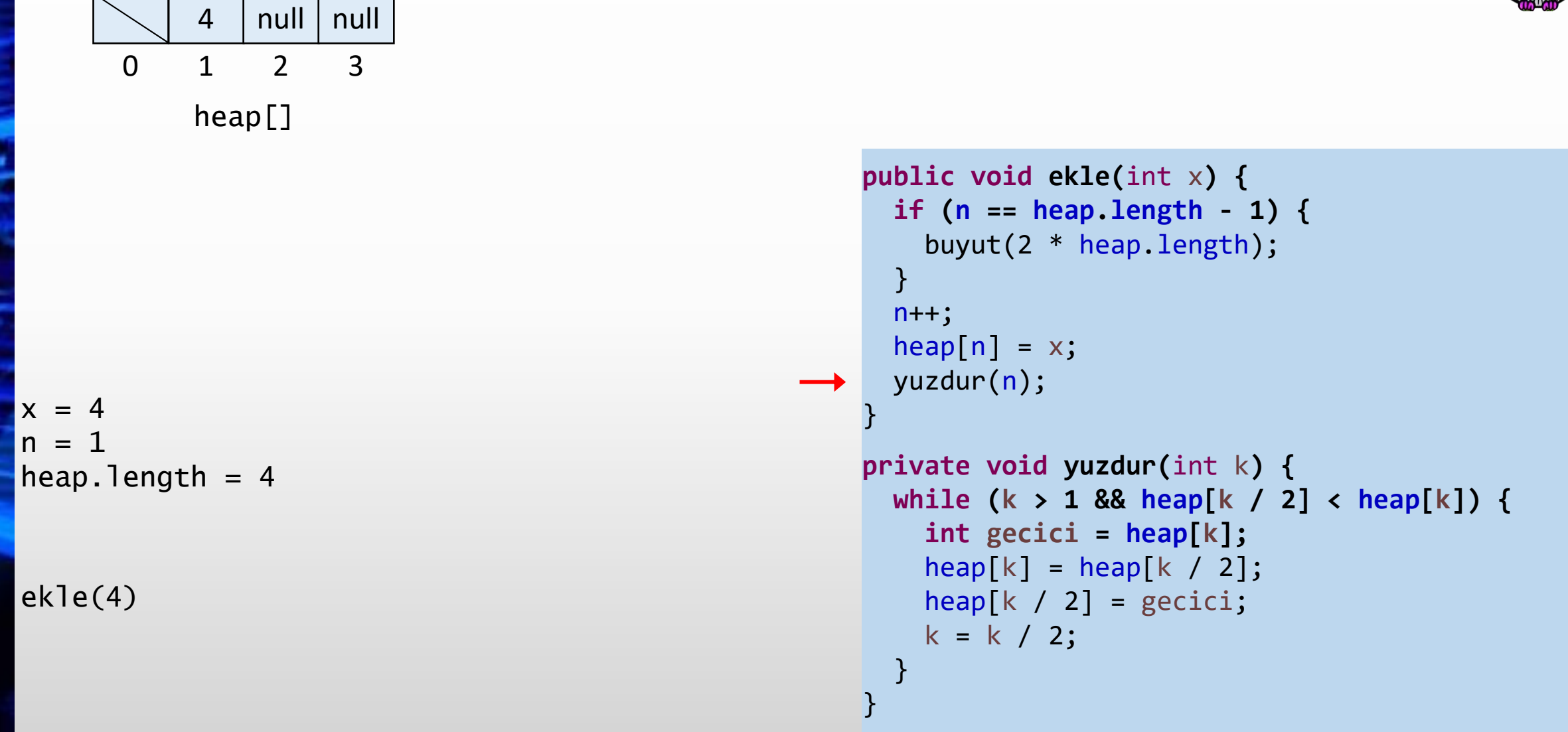

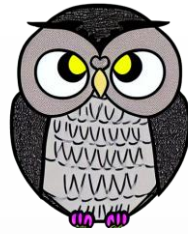

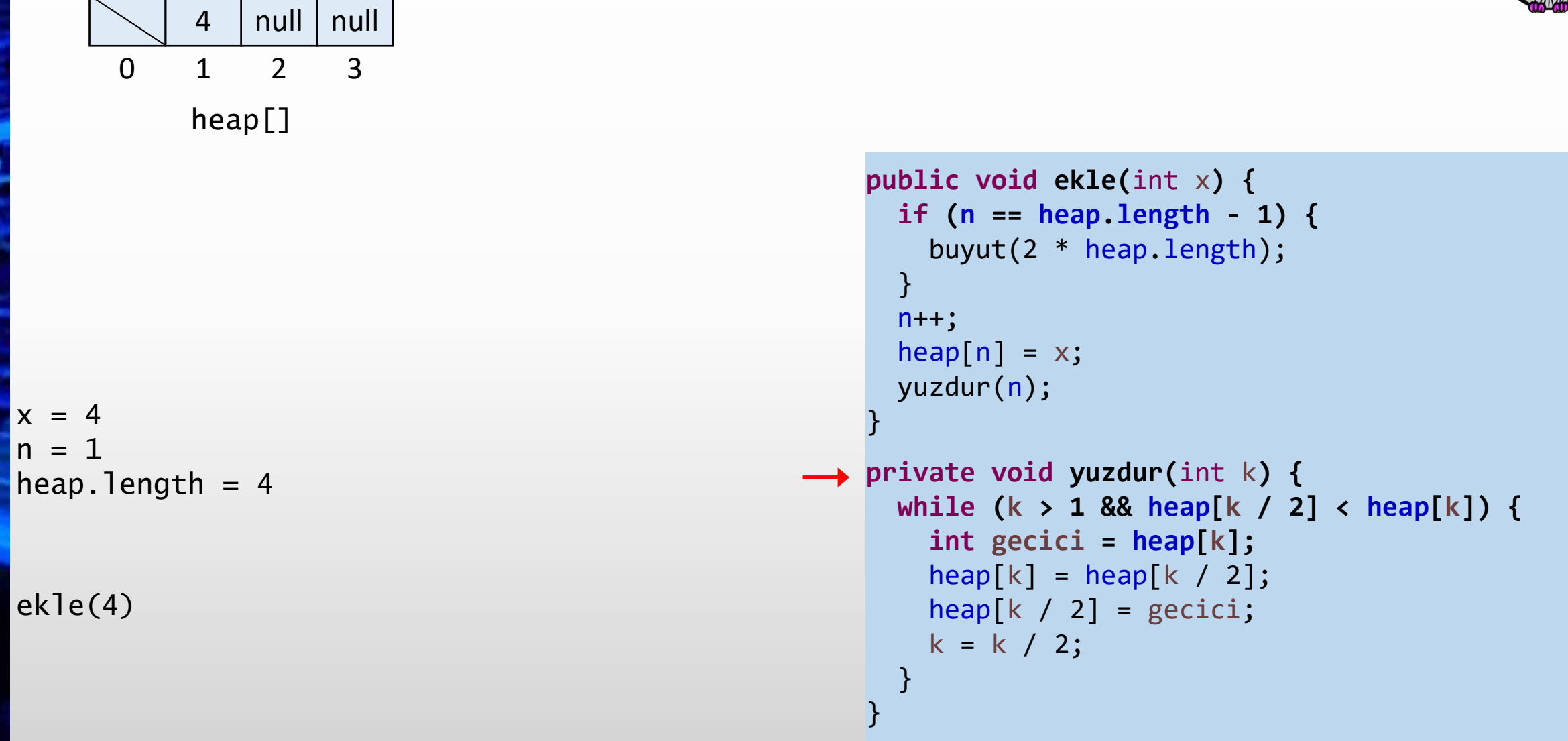

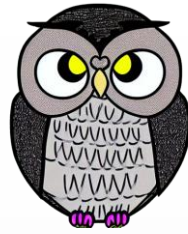

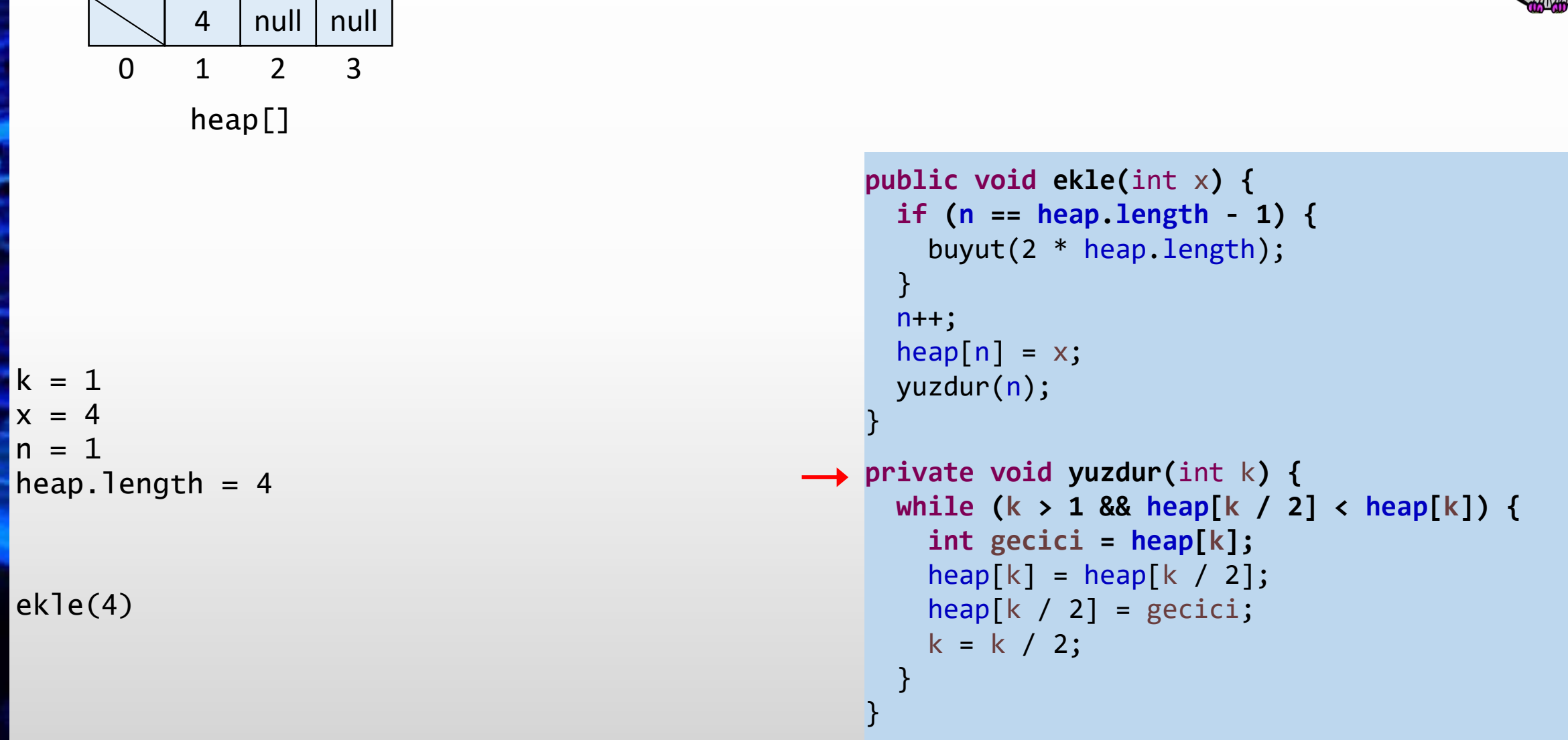

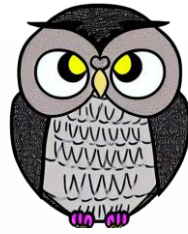

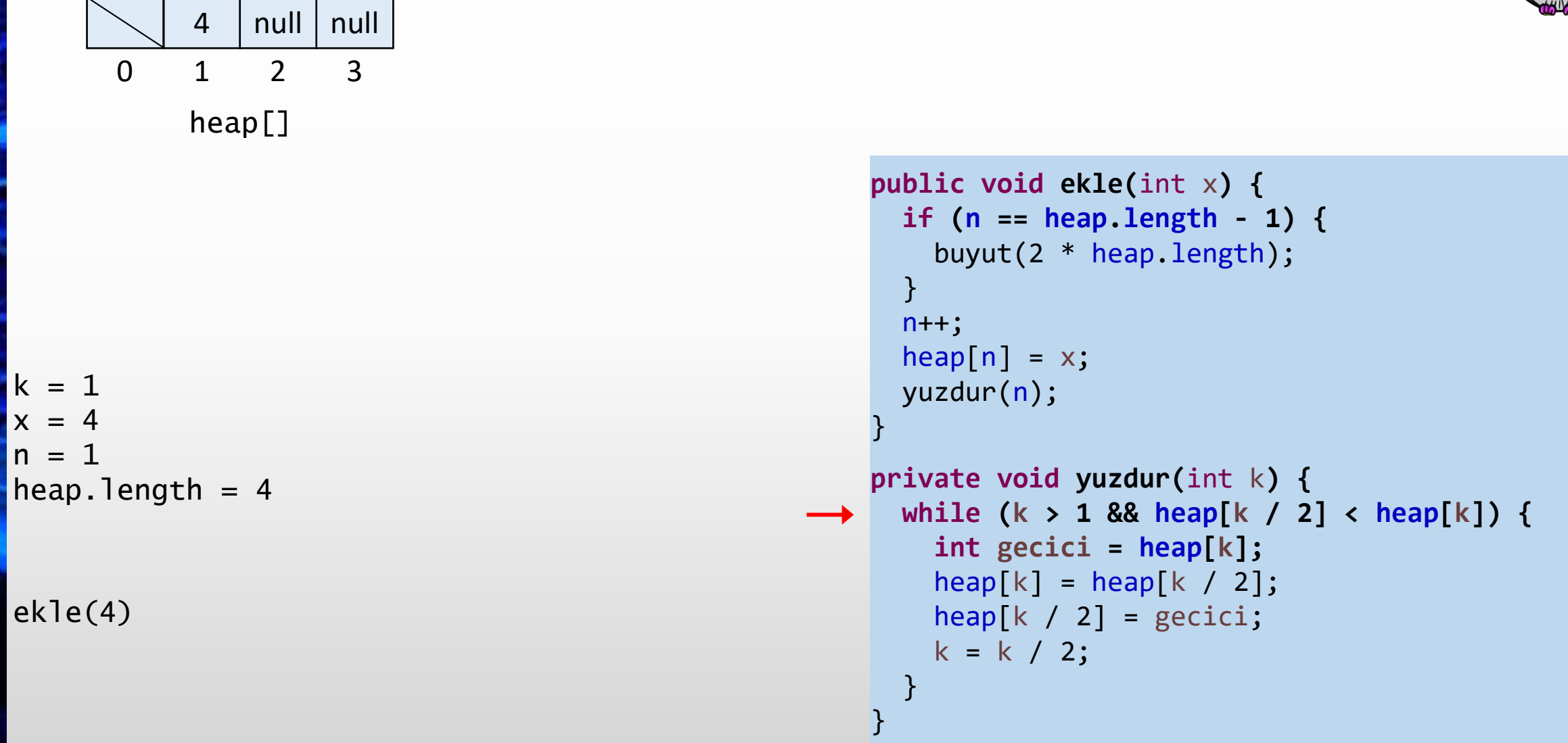

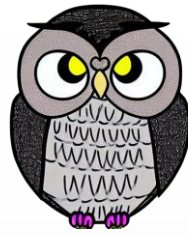

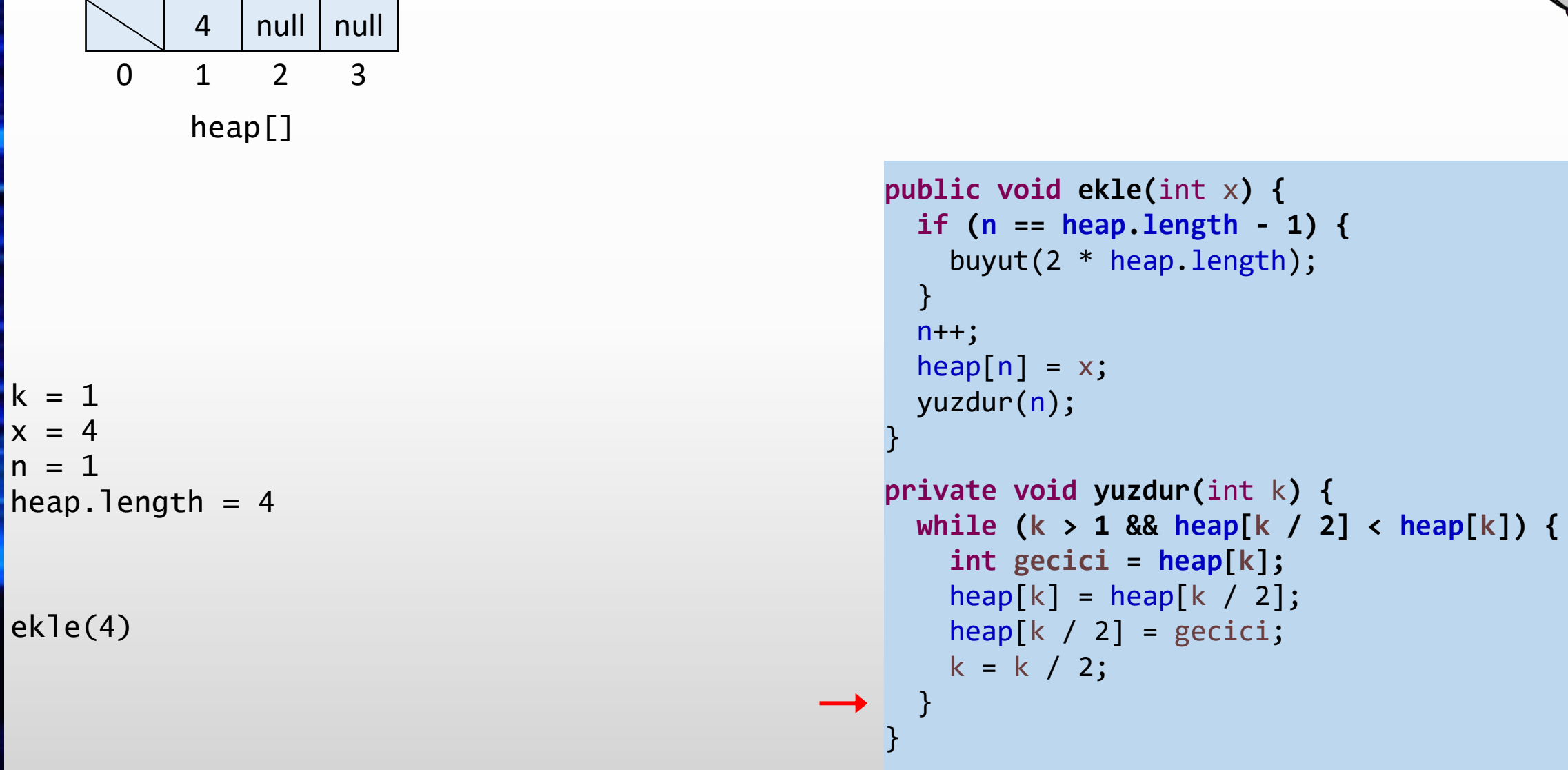

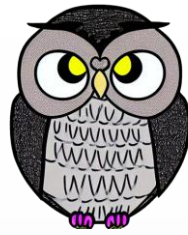

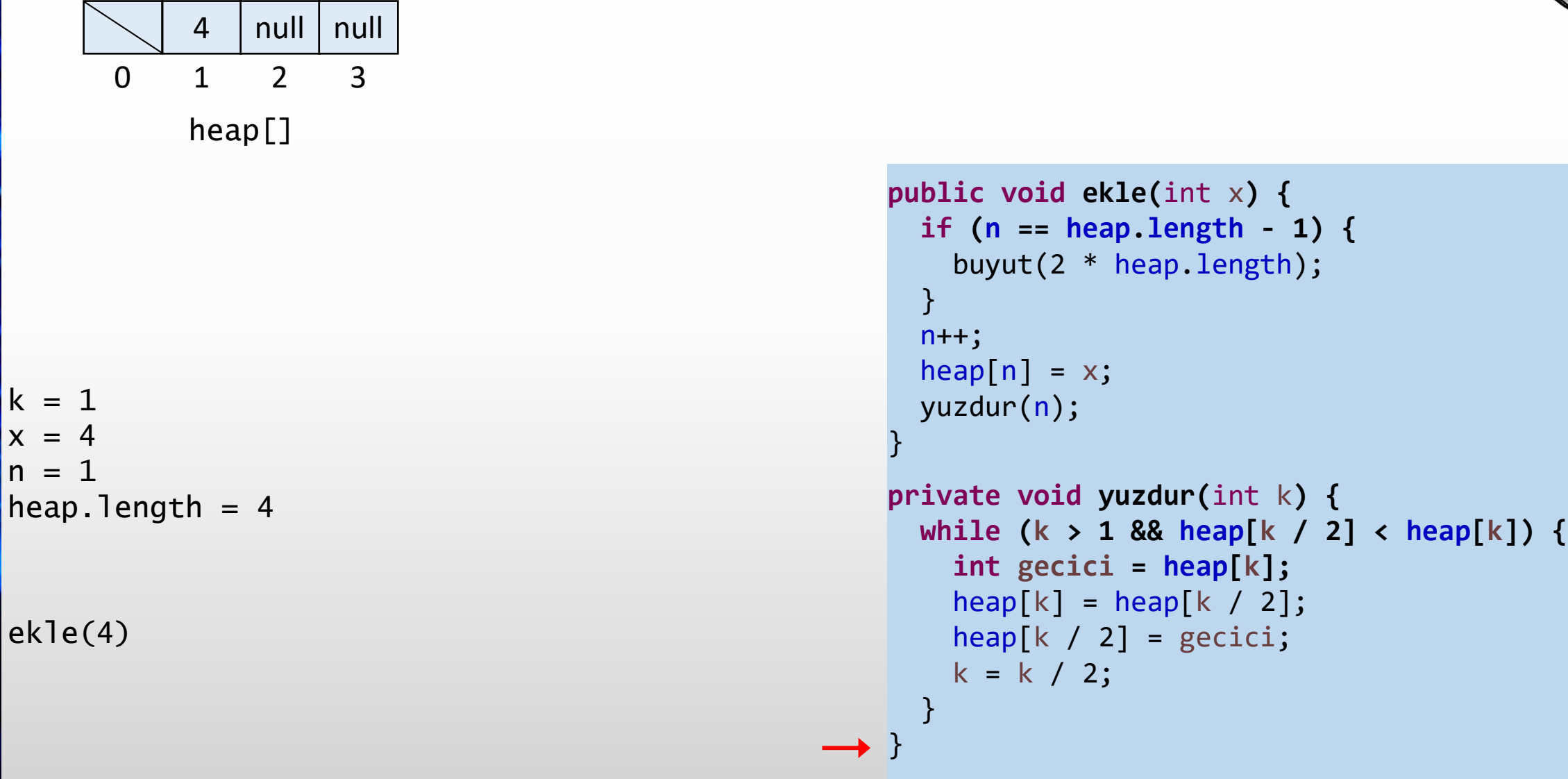

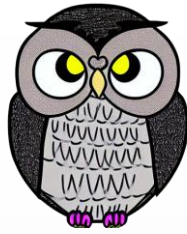

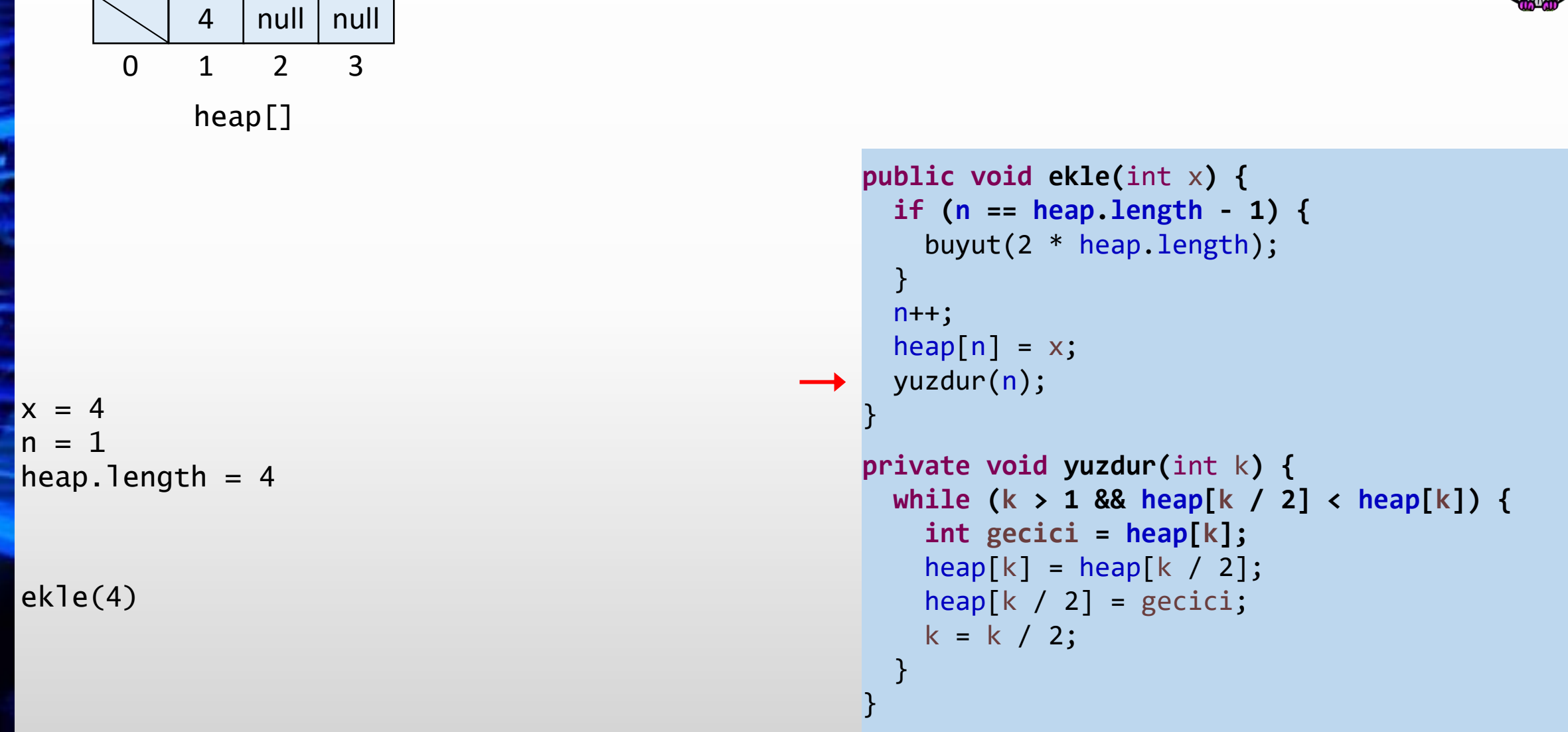

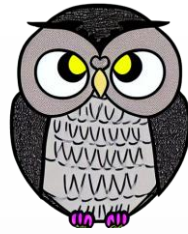

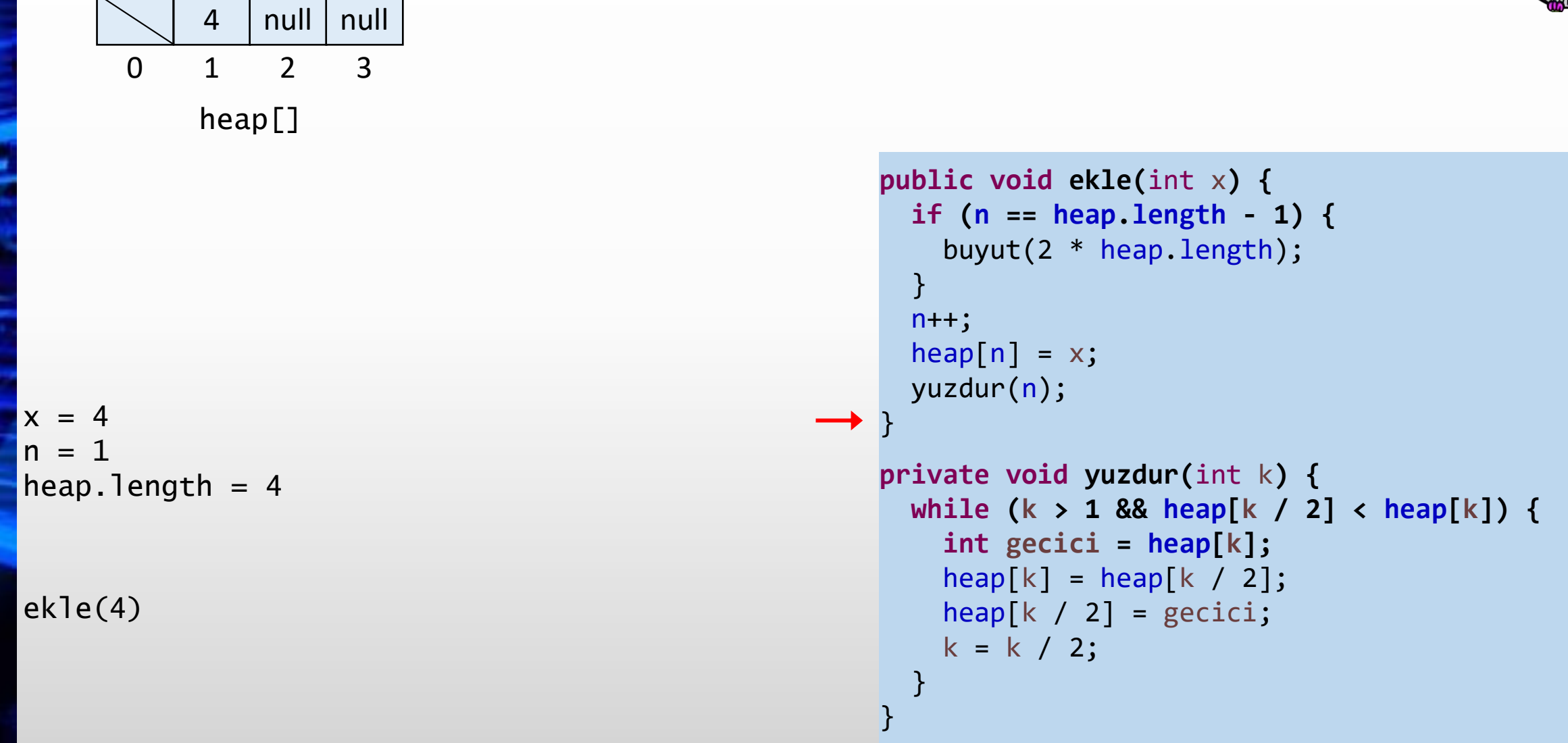

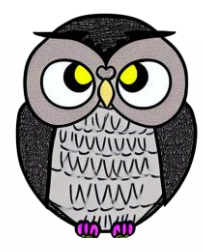

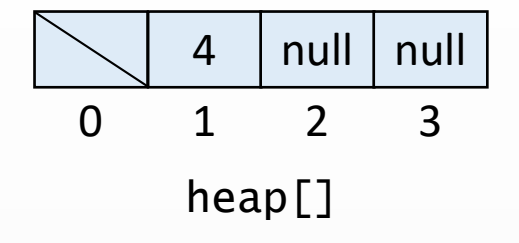

```
n = 1heap.length = 4
```

```
public void ekle(int
x) {
  if
(
n == heap
.length
- 1) {
    buyut(2 * heap
.length);
 }n++;heap[n] = x;yuzdur
(
n);
}
```

```
private void yuzdur
(int
k) {
  while
(
k > 1 && heap
[
k / 2] < heap
[
k]) {
    int gecici = heap
[
k];
    heap
[
k] = heap
[
k / 2];
    heap
[
k / 2] = gecici
;
    k = k / 2;}
```
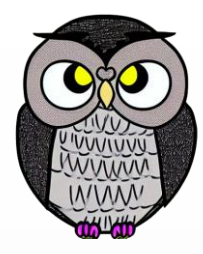

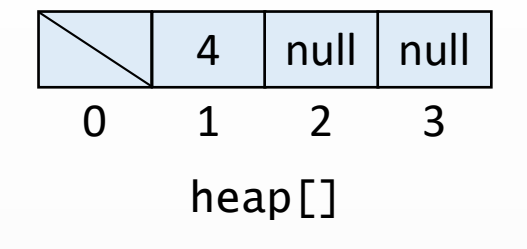

```
n = 1heap.length = 4
```
ekle(5)

```
public void ekle(int
x) {
  if
(
n == heap
.length
- 1) {
    buyut(2 * heap
.length);
 }n++;heap[n] = x;yuzdur
(
n);
}
```

```
private void yuzdur
(int
k) {
  while
(
k > 1 && heap
[
k / 2] < heap
[
k]) {
    int gecici = heap
[
k];
    heap
[
k] = heap
[
k / 2];
    heap
[
k / 2] = gecici
;
    k = k / 2;}
```
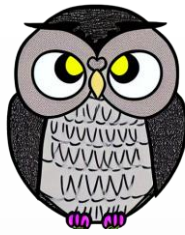

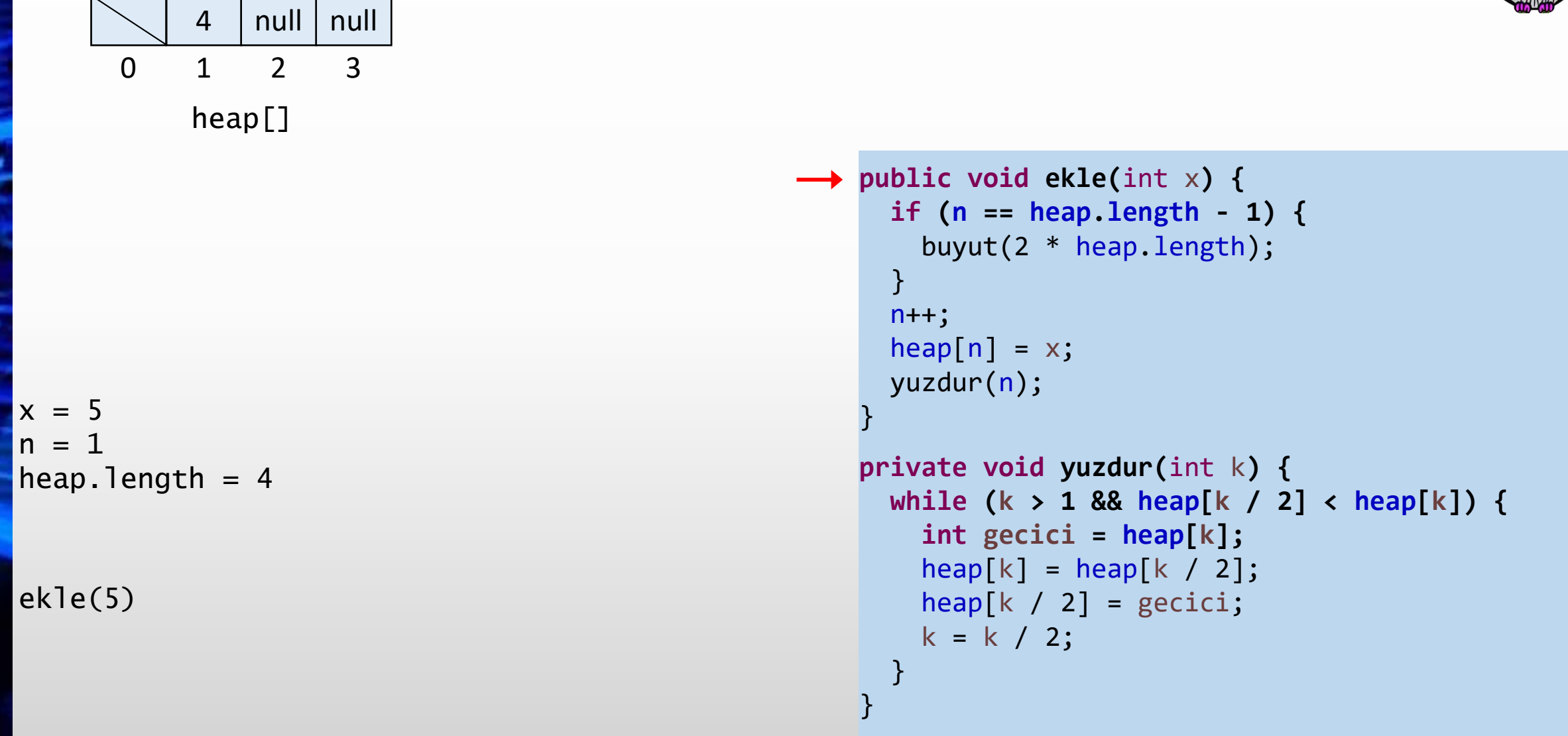

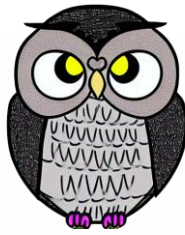

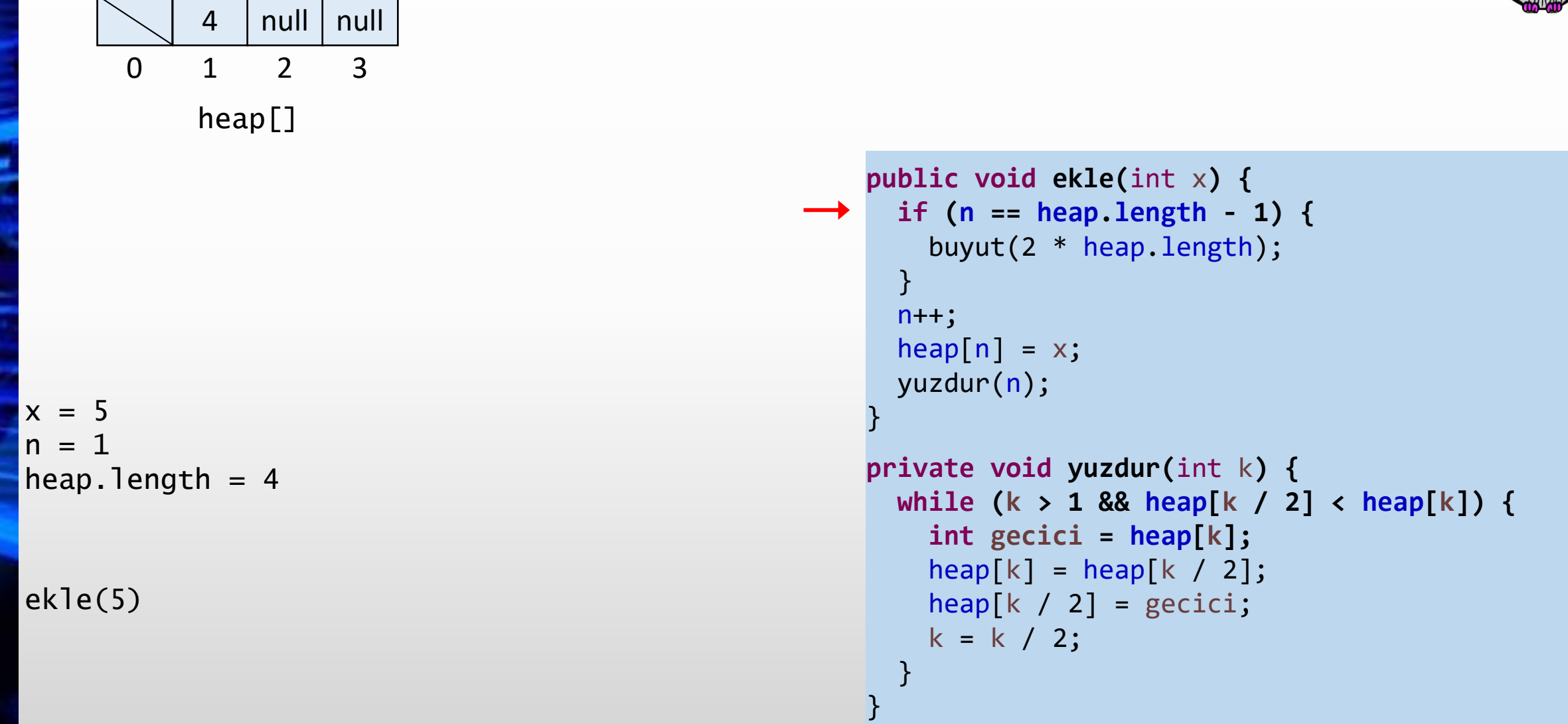

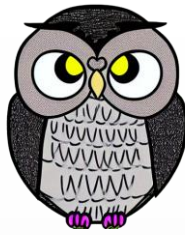

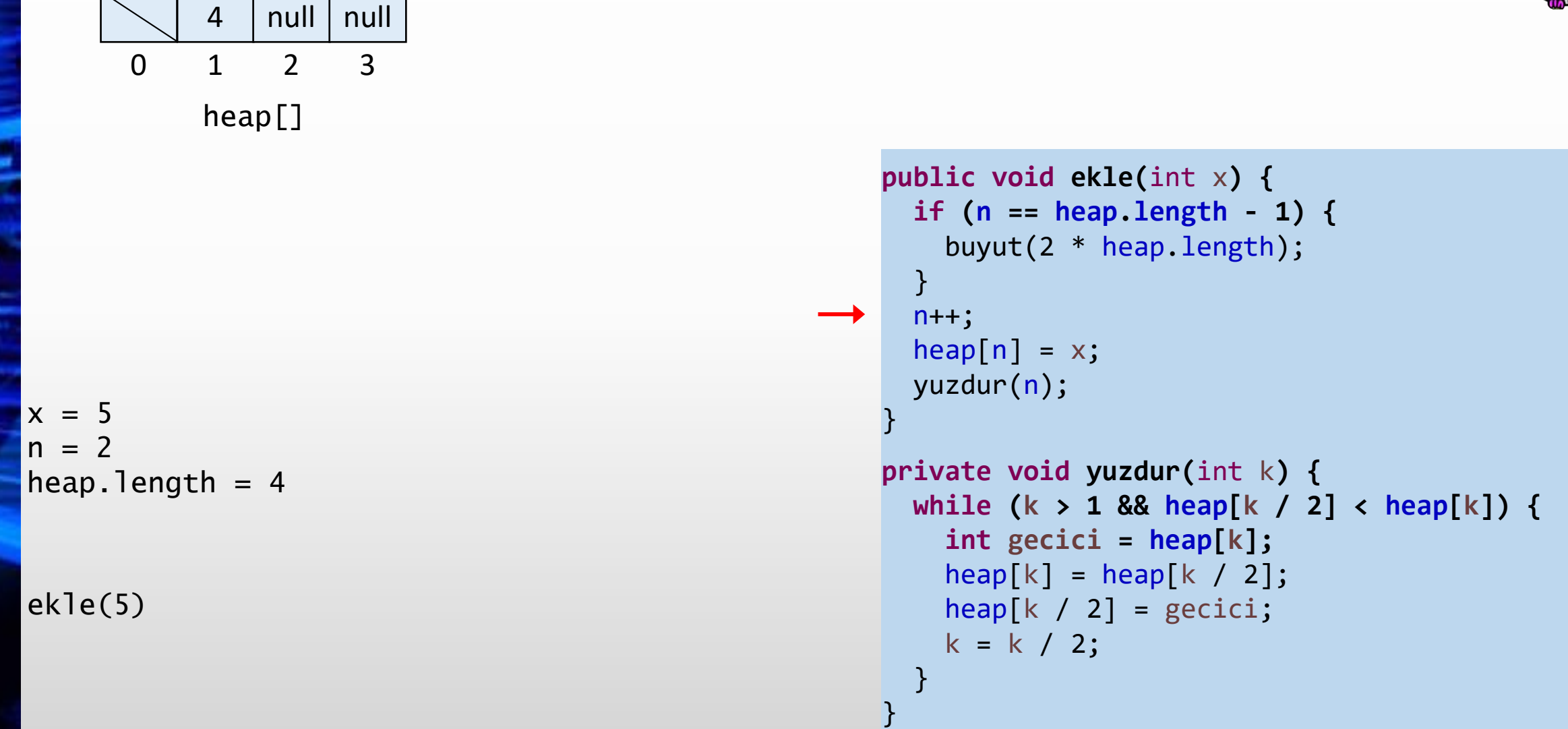

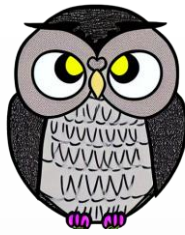

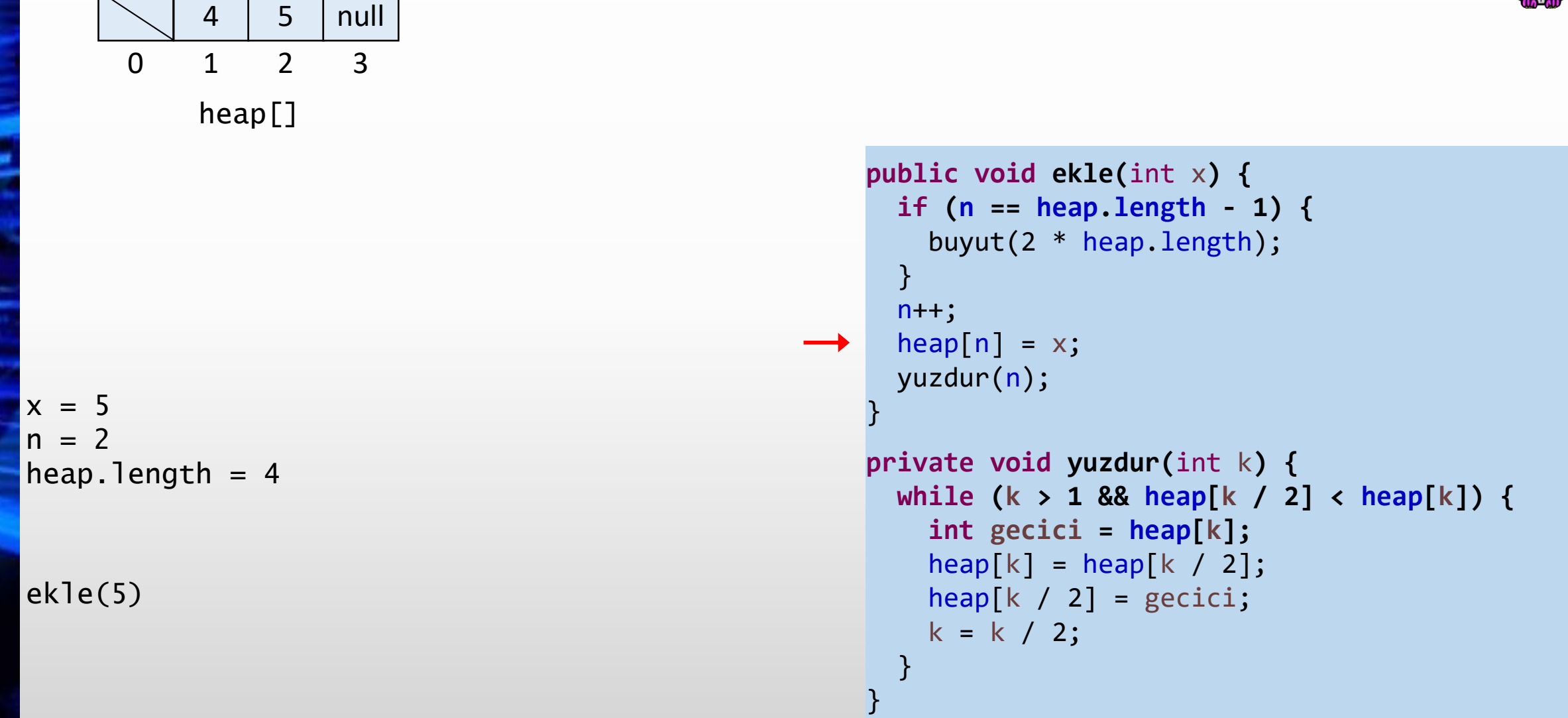

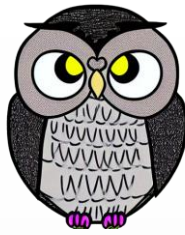

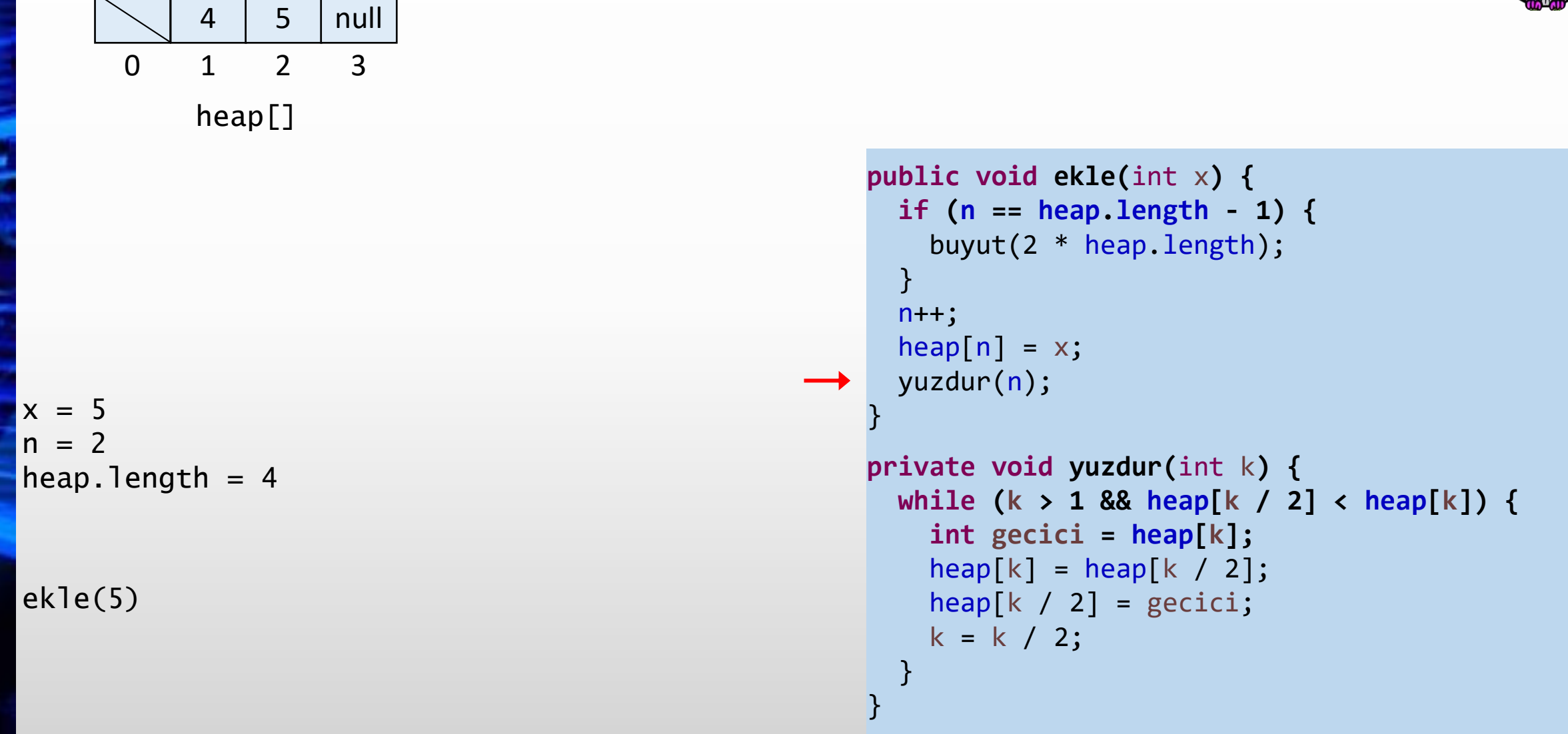

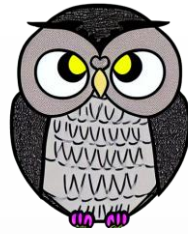

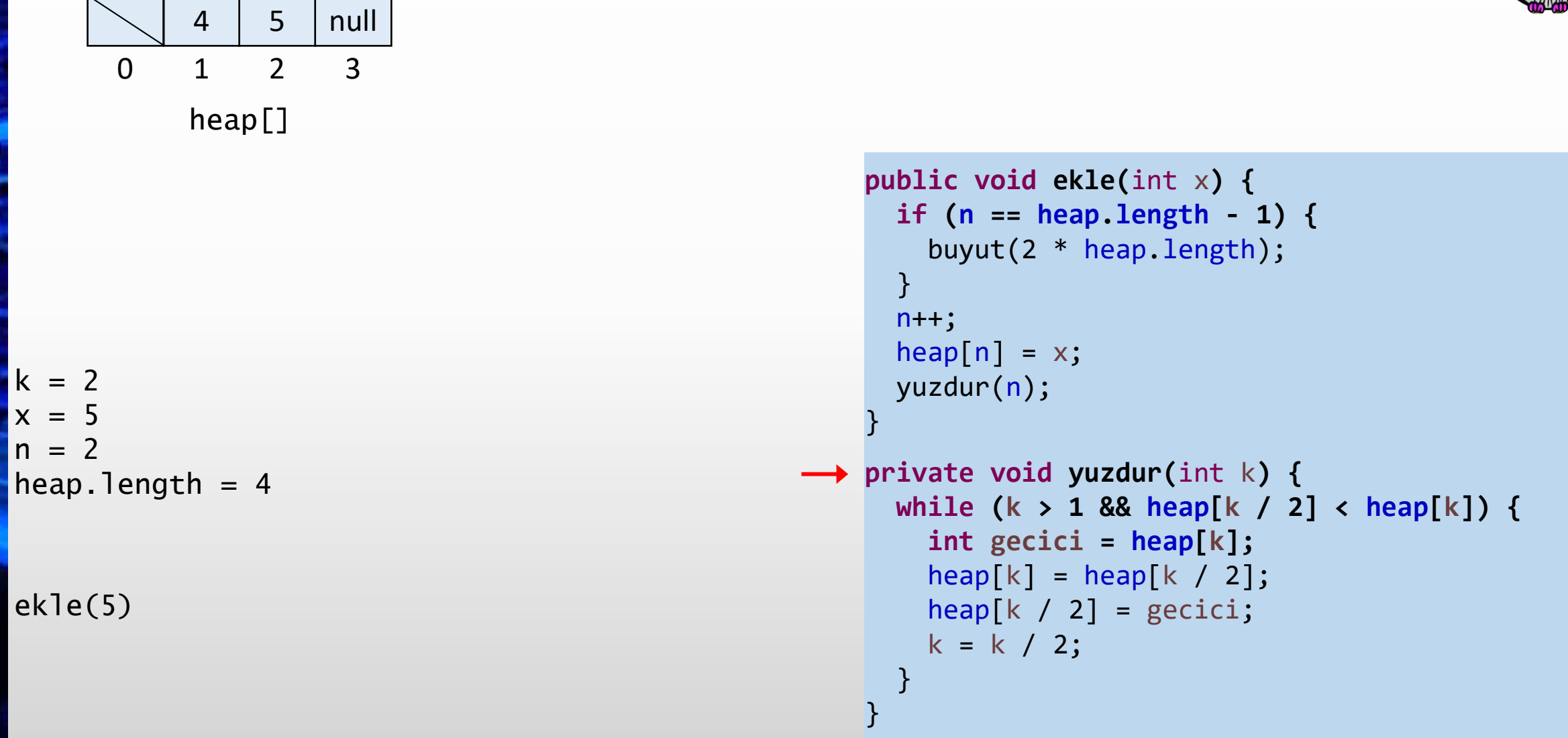

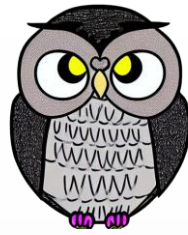

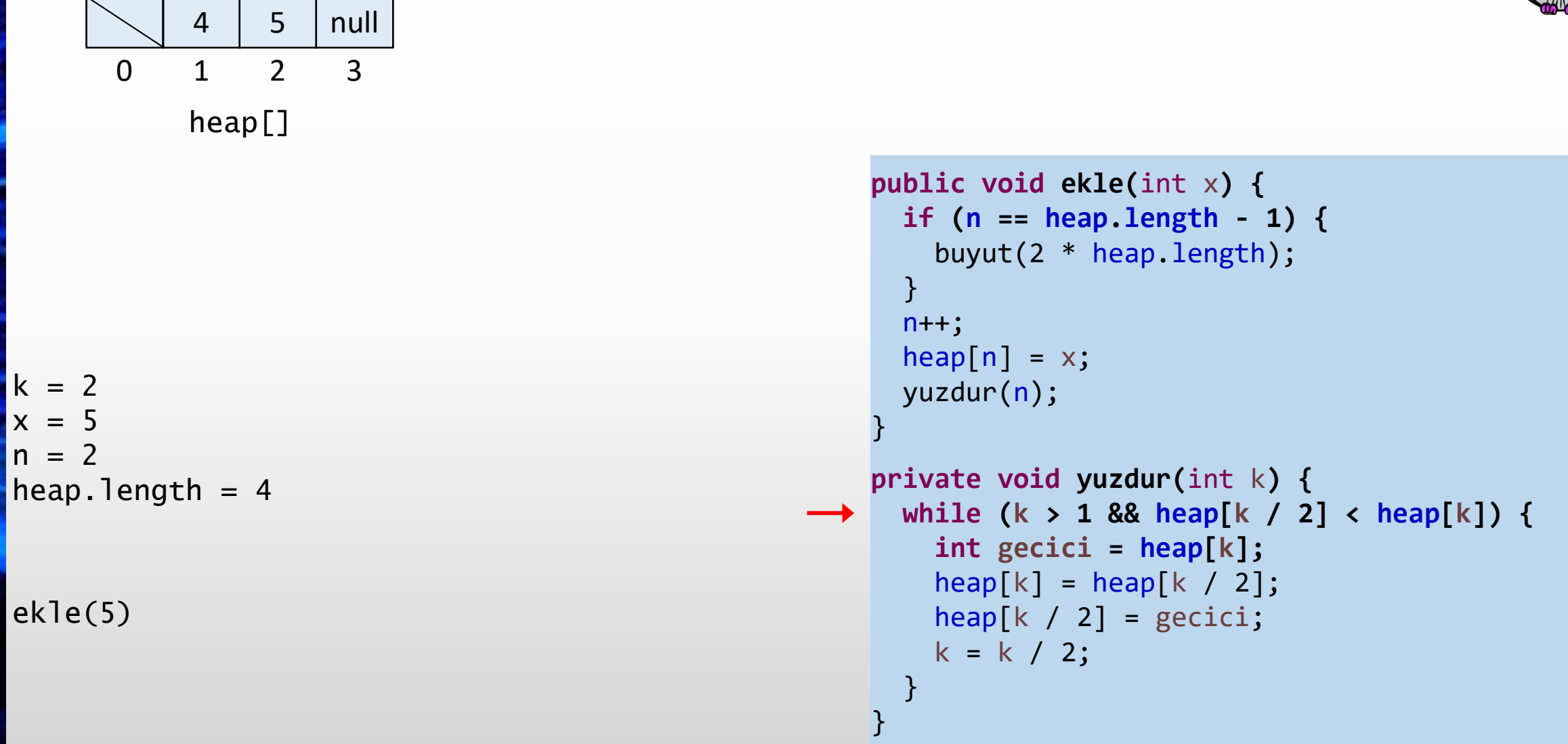

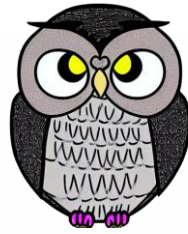

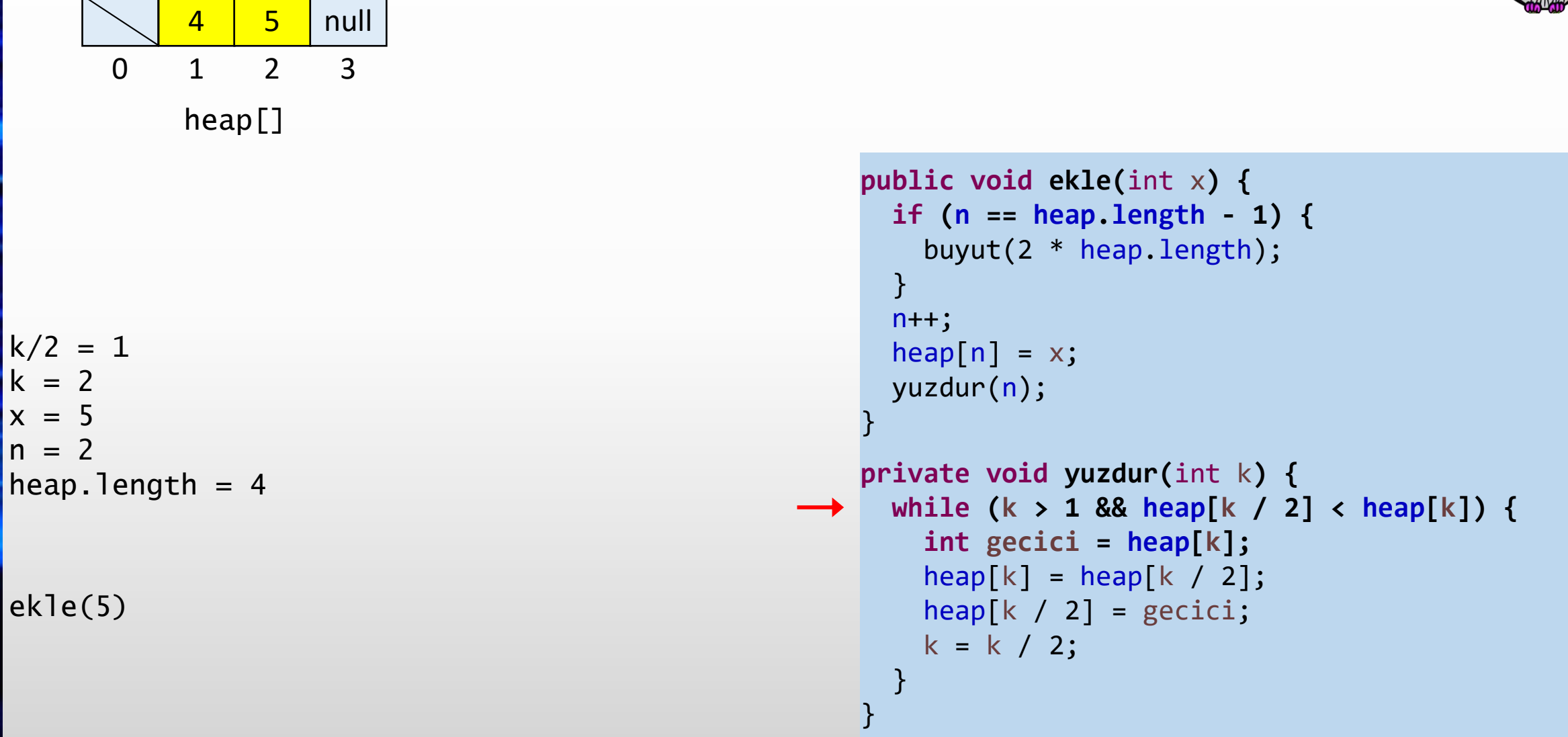

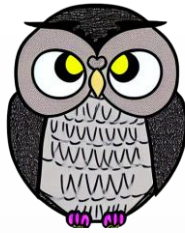

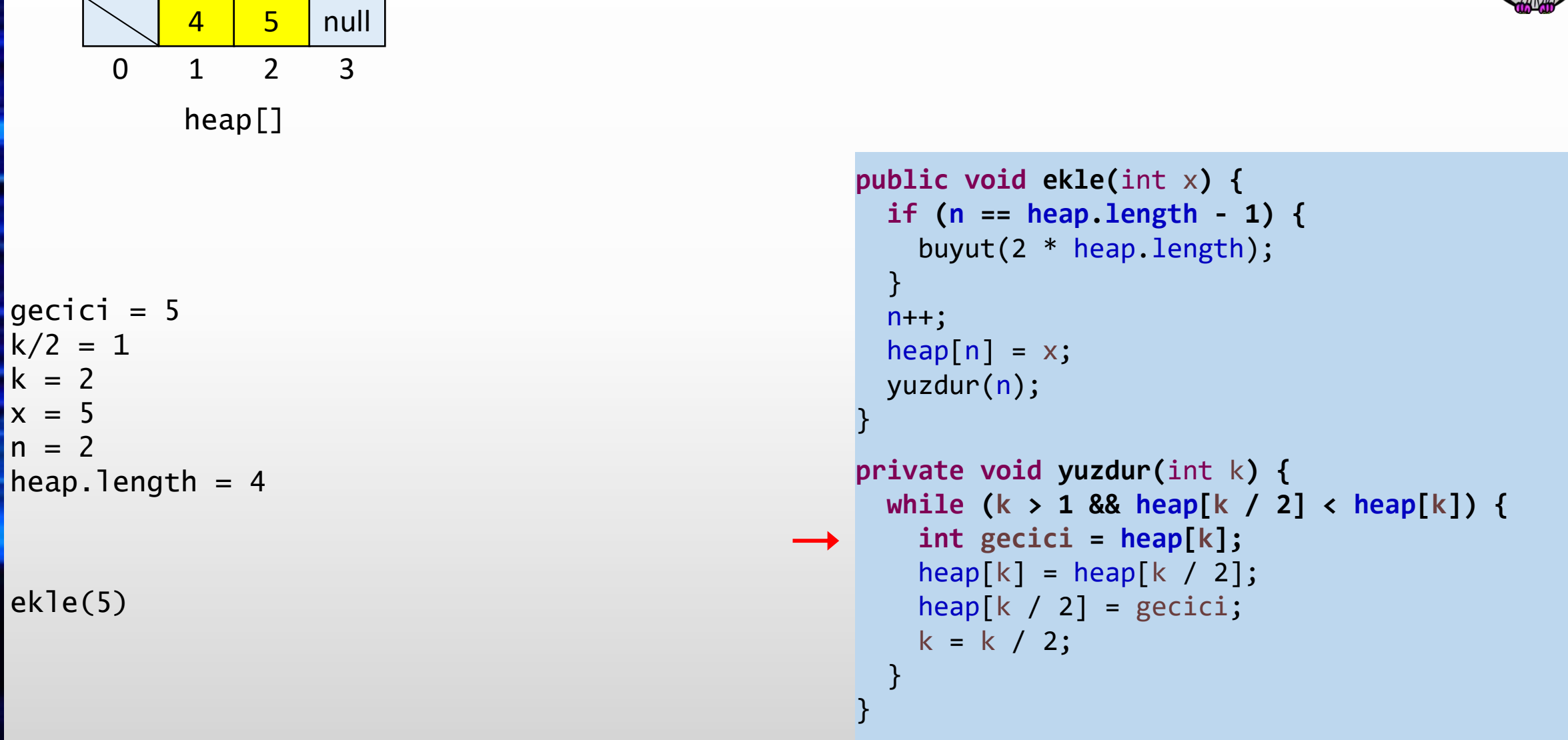

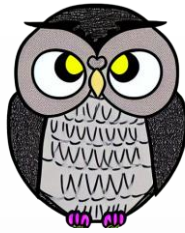

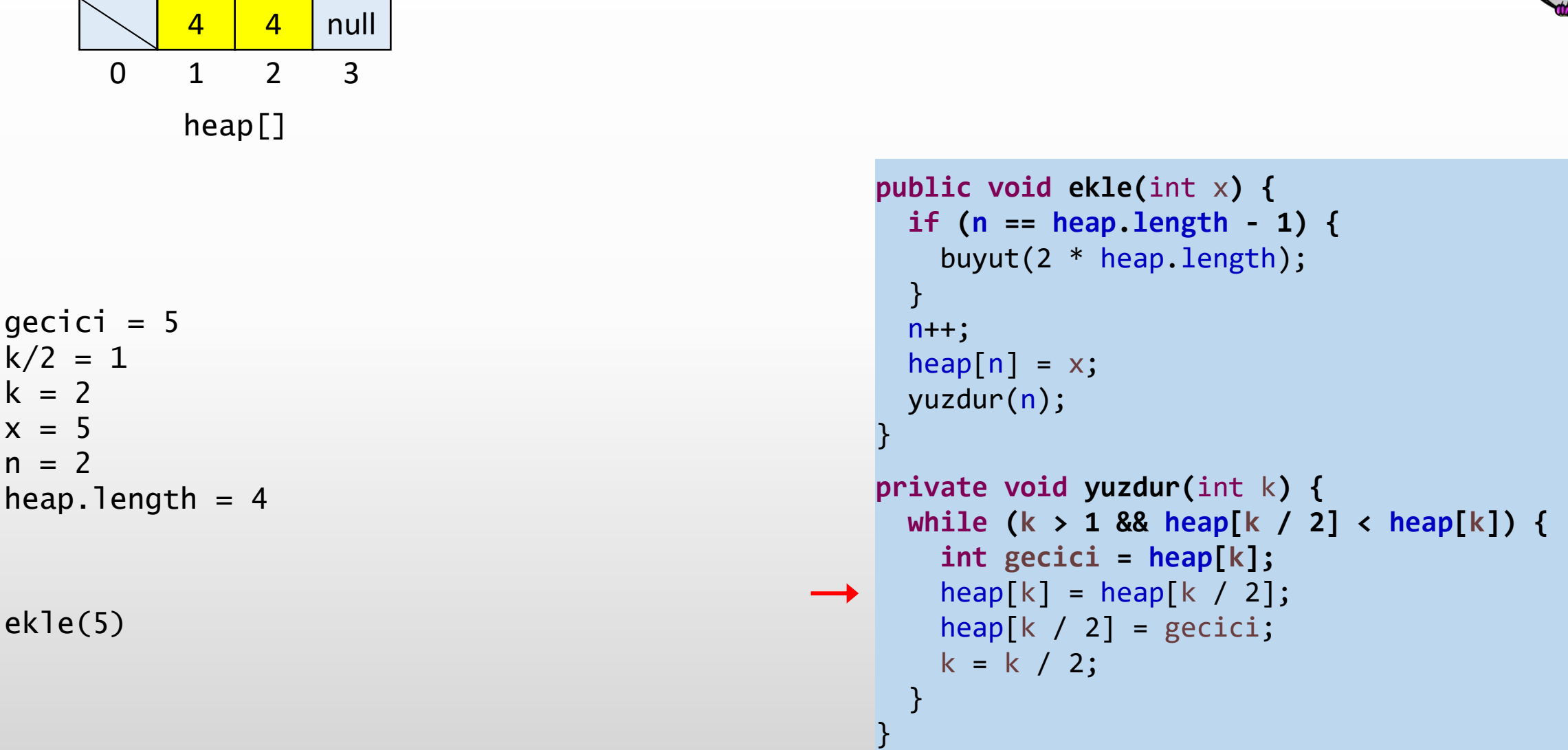
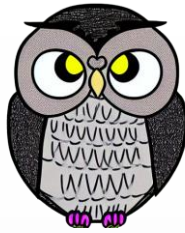

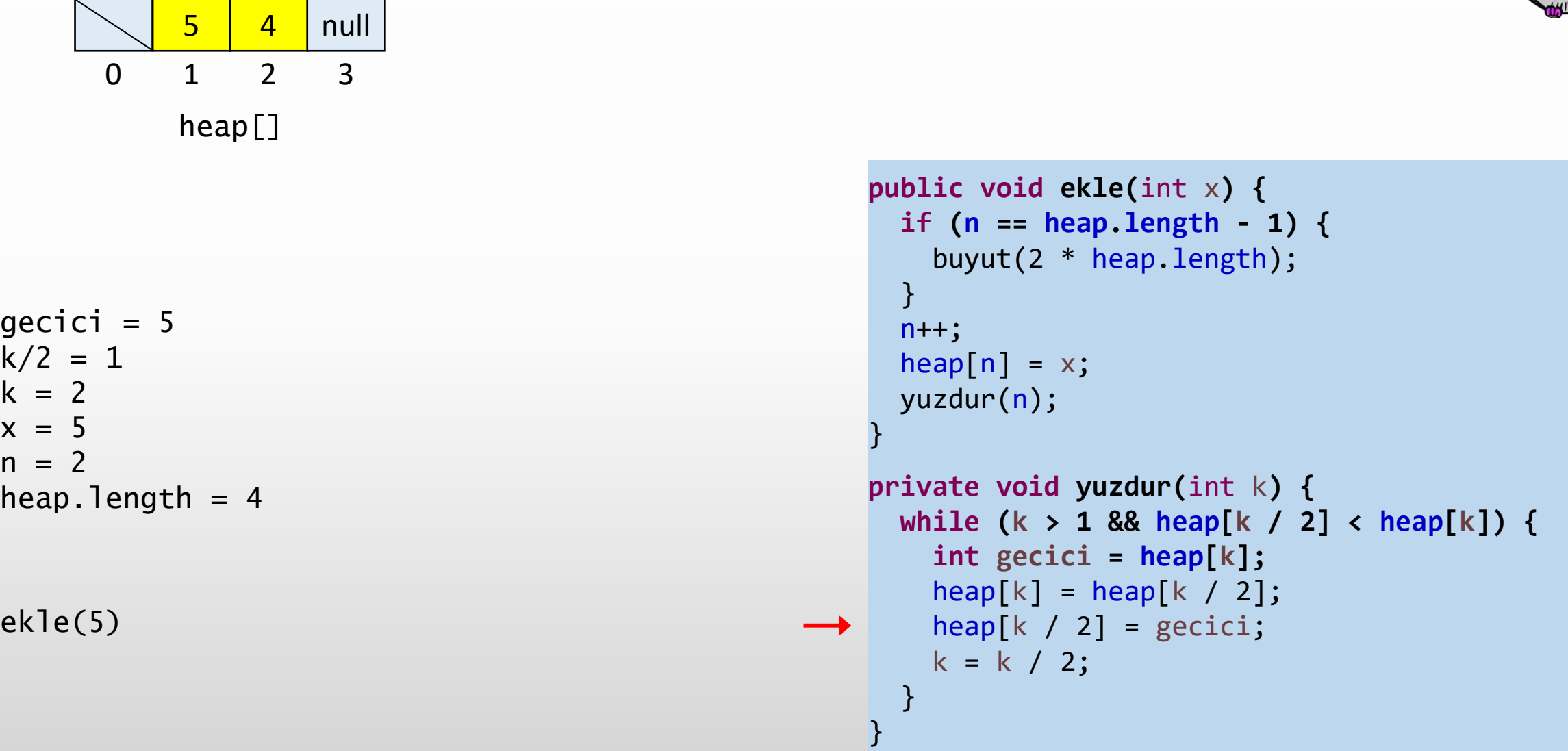

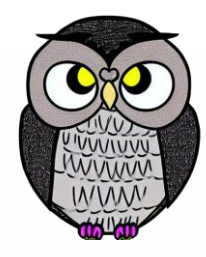

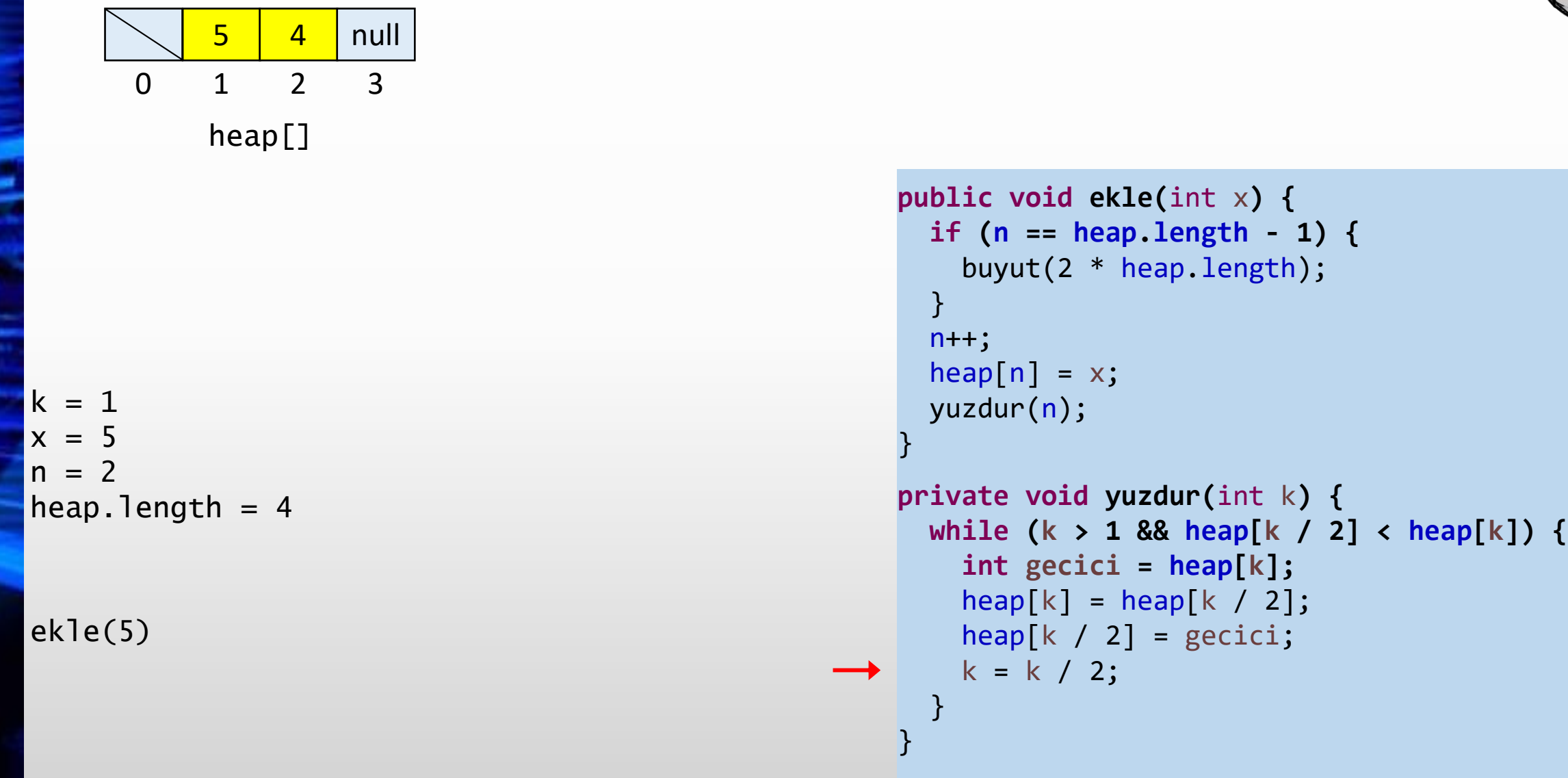

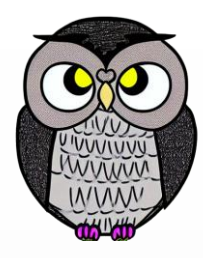

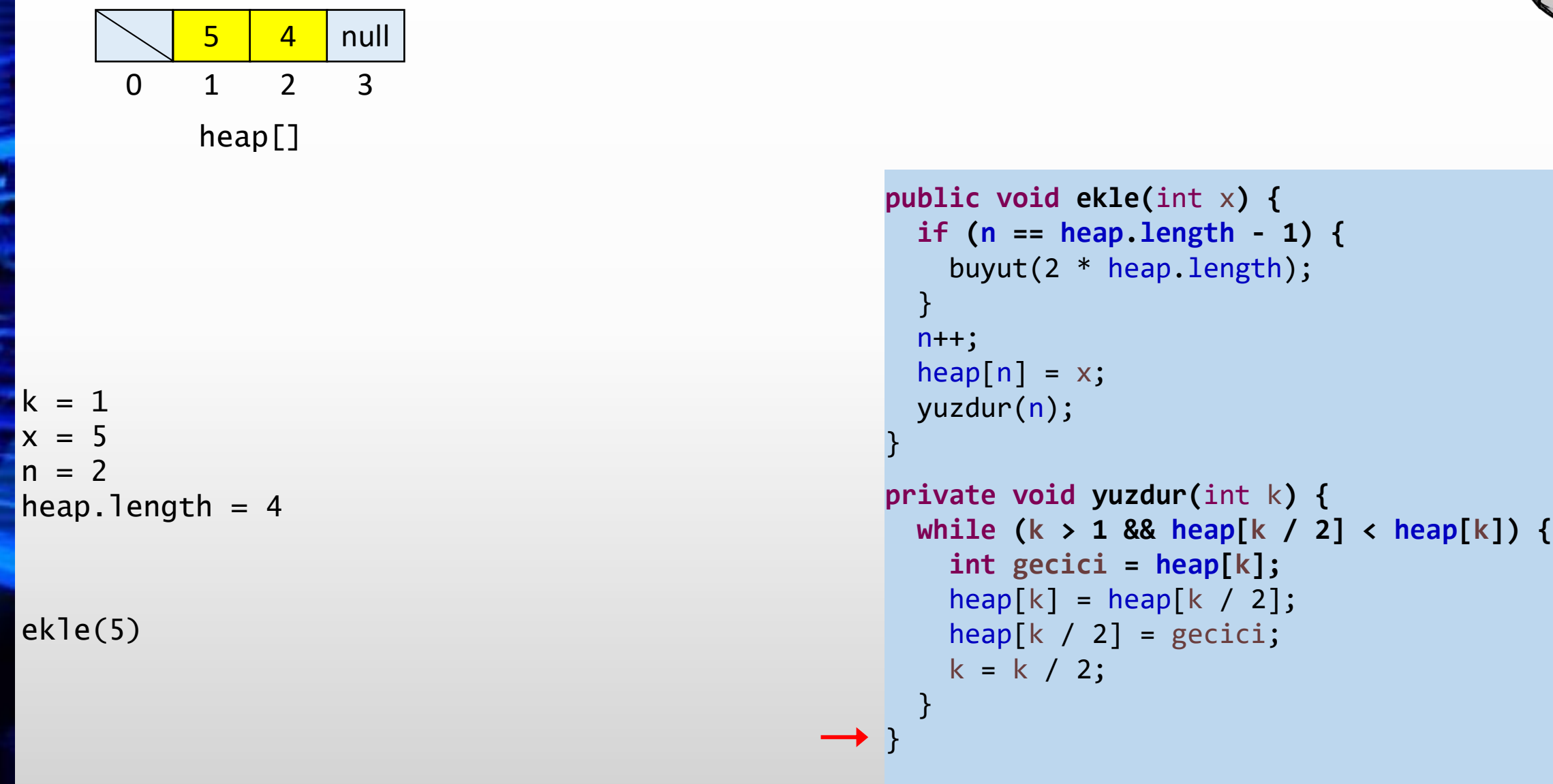

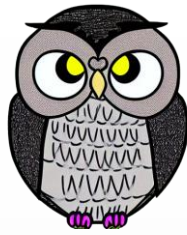

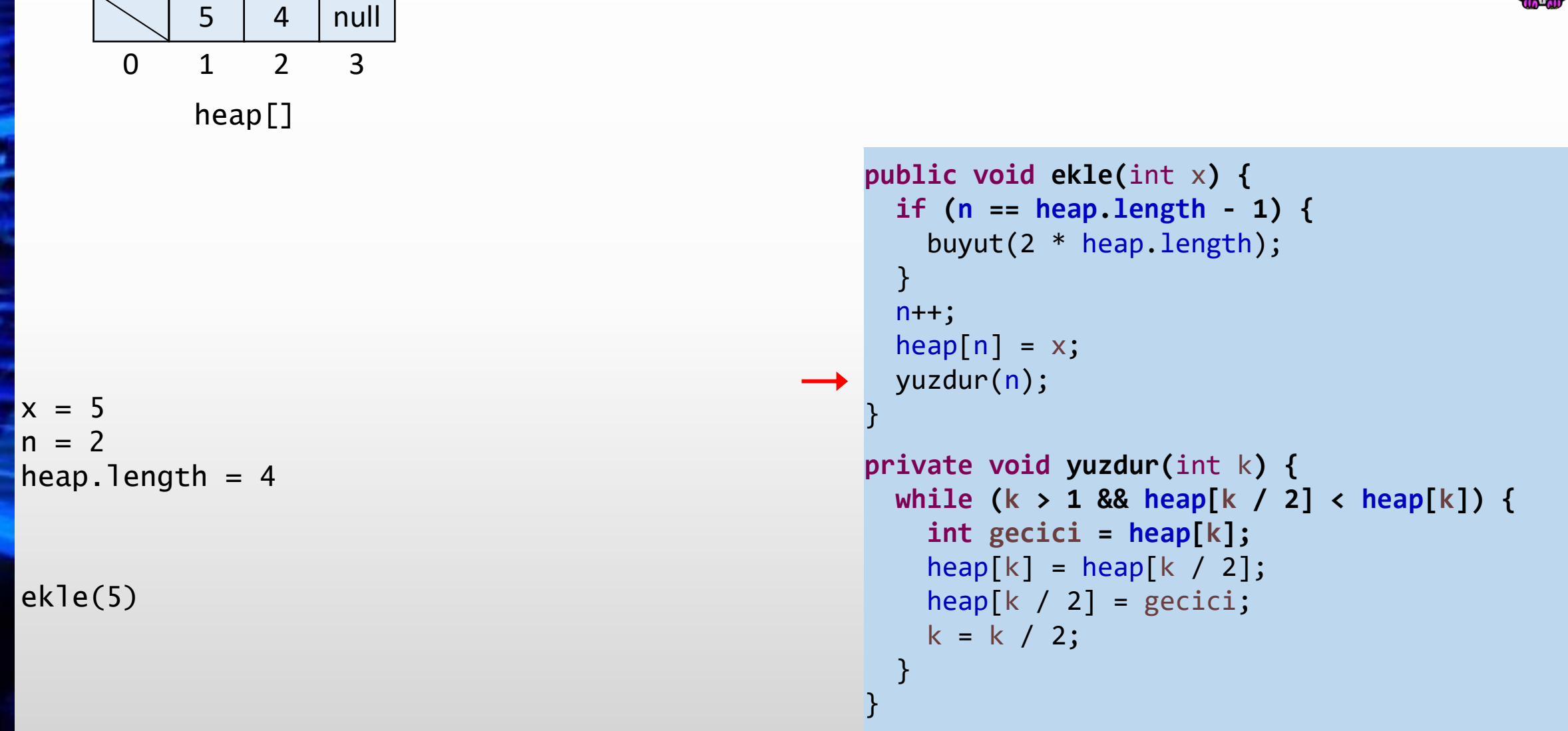

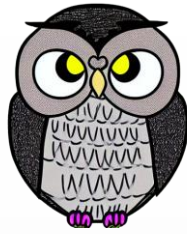

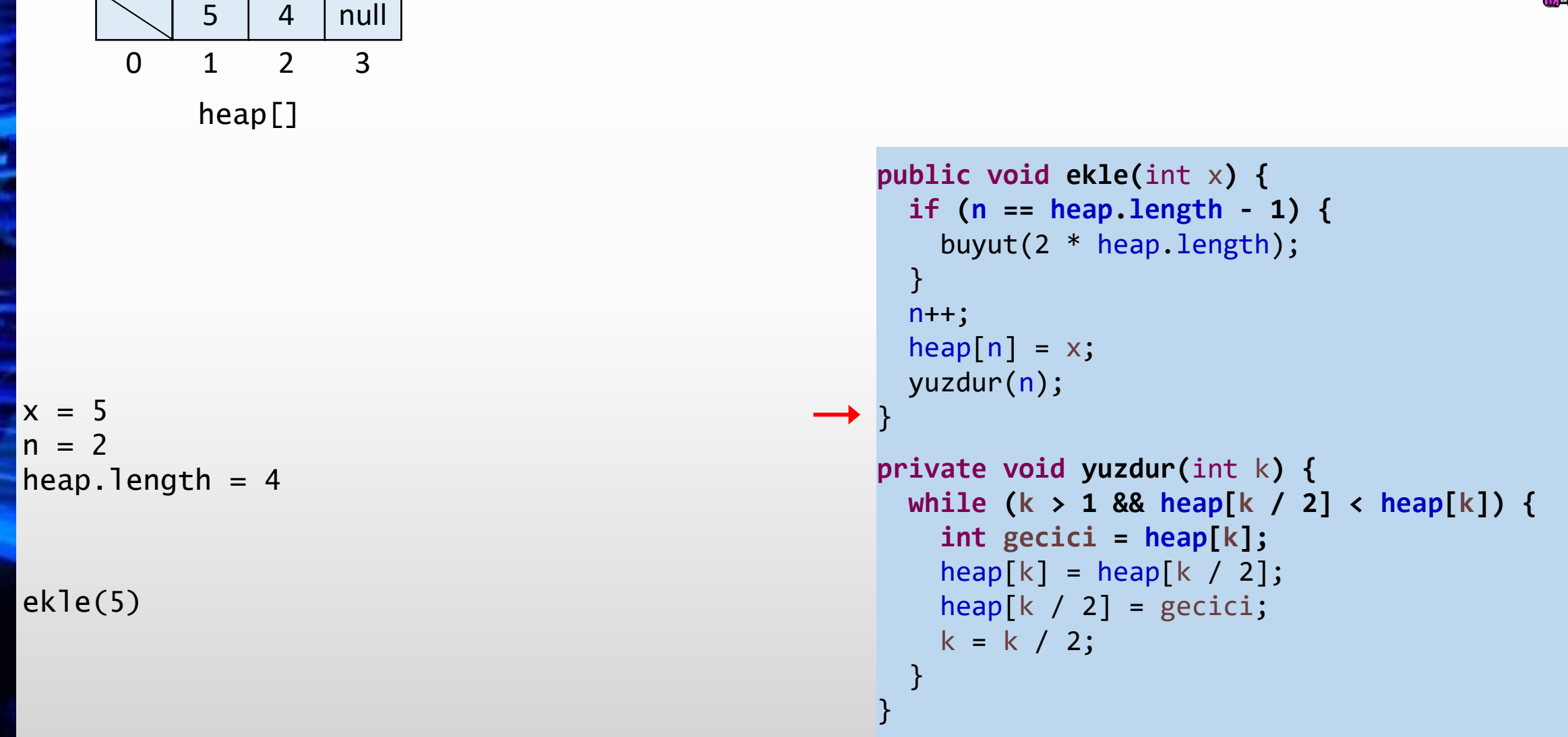

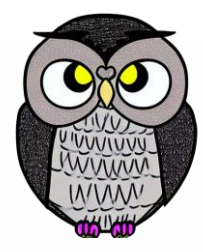

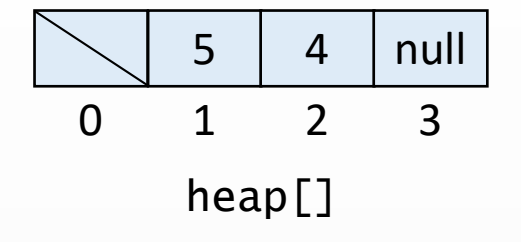

```
n = 2heap.length = 4
```

```
public void ekle(int
x) {
  if
(
n == heap
.length
- 1) {
    buyut(2 * heap
.length);
 }n++;heap[n] = x;yuzdur
(
n);
}
```

```
private void yuzdur
(int
k) {
  while
(
k > 1 && heap
[
k / 2] < heap
[
k]) {
    int gecici = heap
[
k];
    heap
[
k] = heap
[
k / 2];
    heap
[
k / 2] = gecici
;
    k = k / 2;}
```
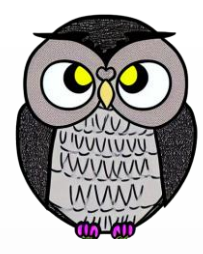

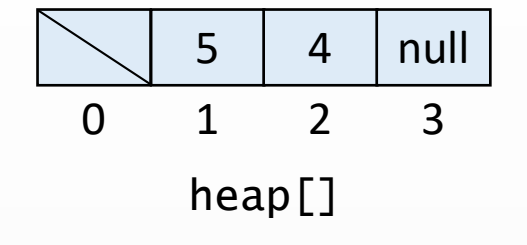

 $n = 2$  $heap.length = 4$ 

ekle(2)

```
public void ekle(int
x) {
  if
(
n == heap
.length
- 1) {
    buyut(2 * heap
.length);
 }n++;heap[n] = x;yuzdur
(
n);
}
```

```
private void yuzdur
(int
k) {
  while
(
k > 1 && heap
[
k / 2] < heap
[
k]) {
    int gecici = heap
[
k];
    heap
[
k] = heap
[
k / 2];
    heap
[
k / 2] = gecici
;
    k = k / 2;}
```
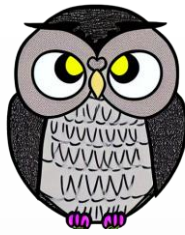

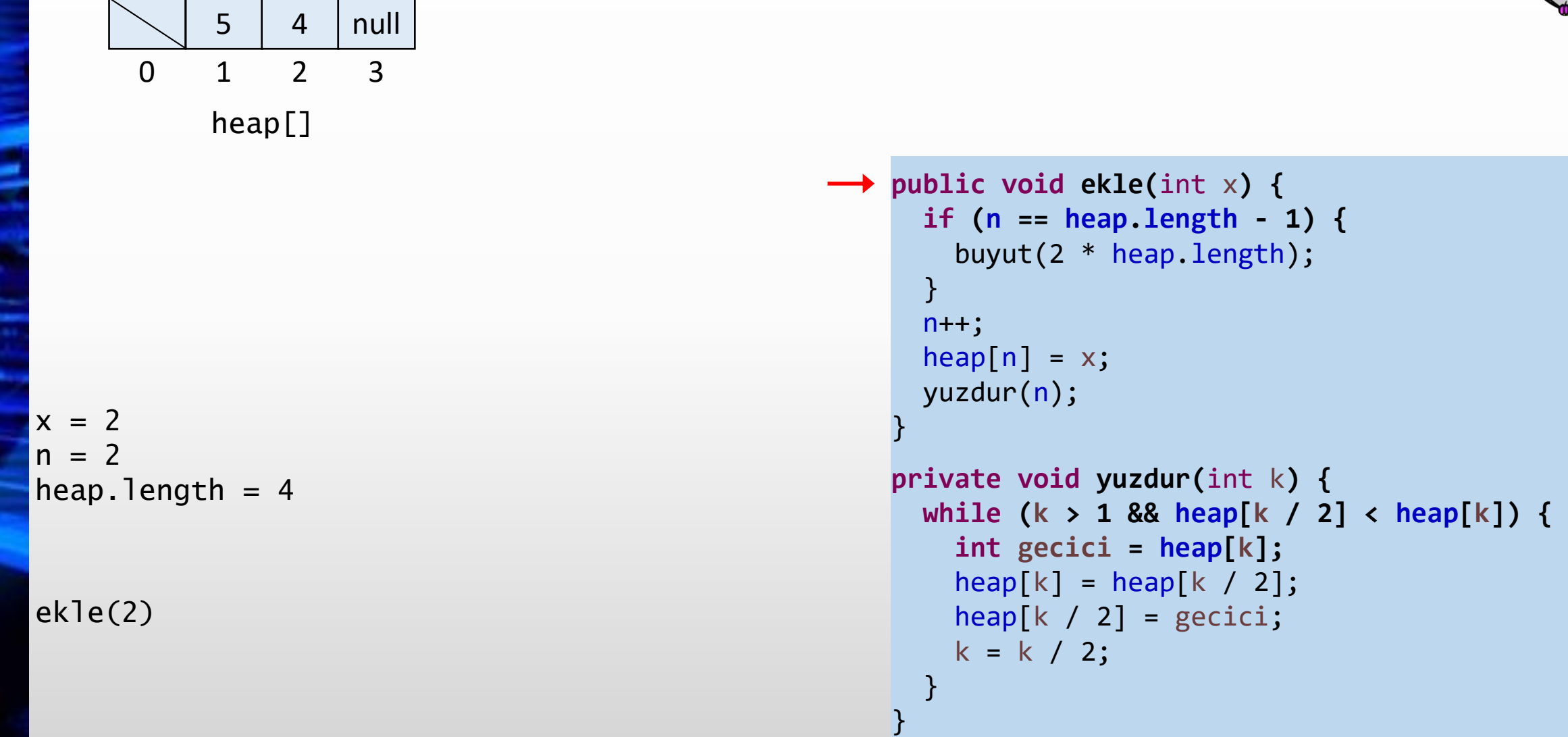

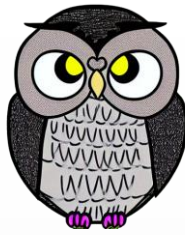

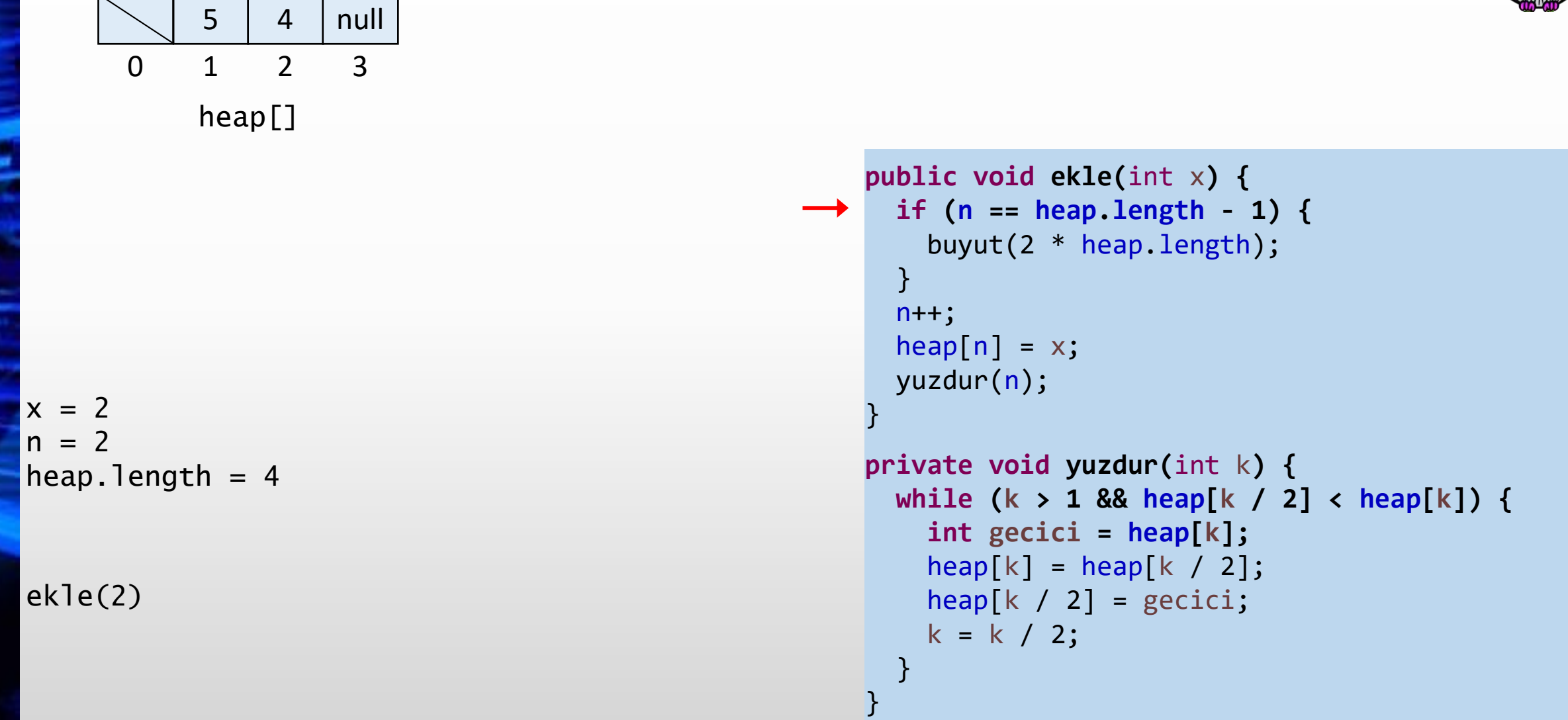

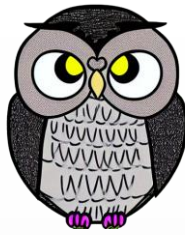

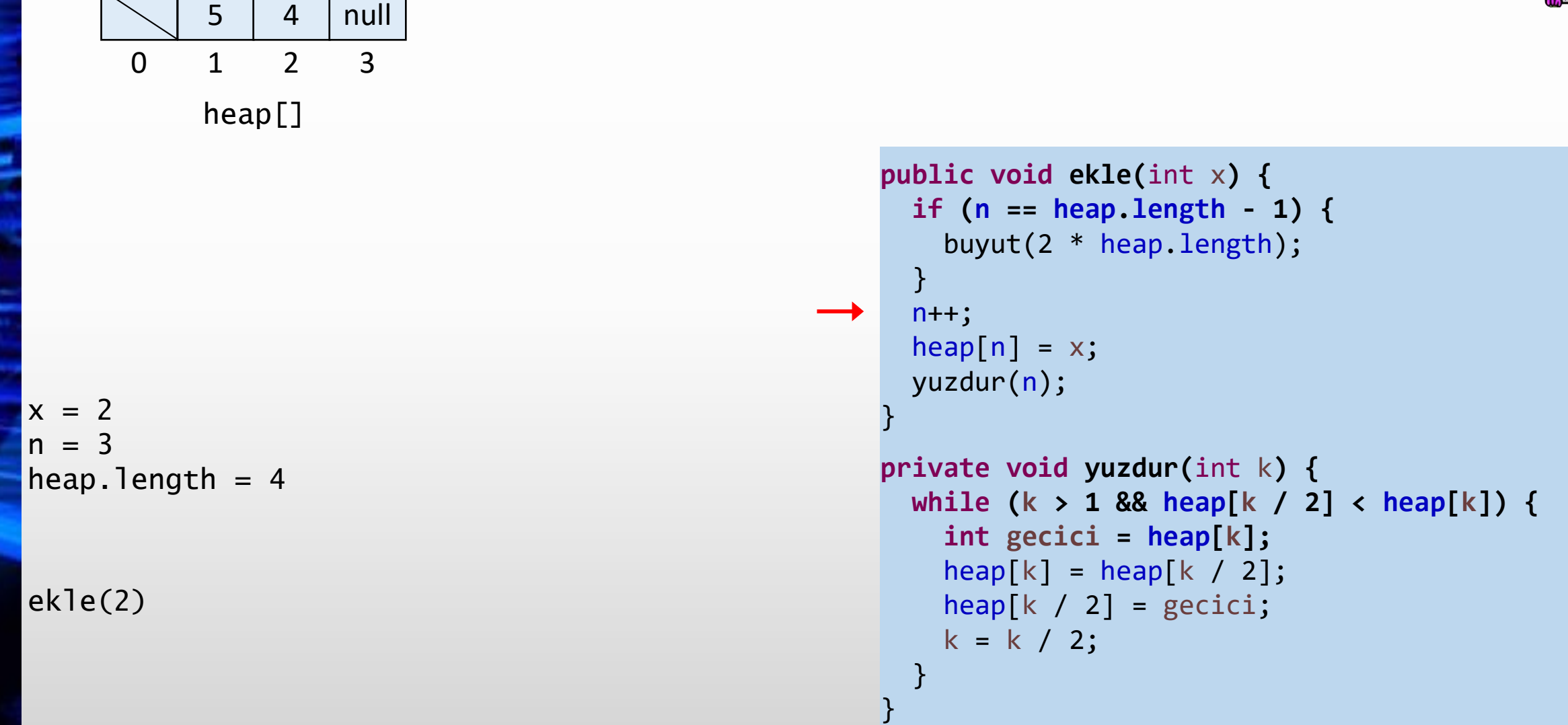

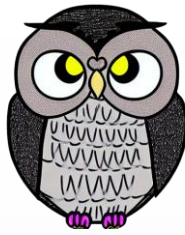

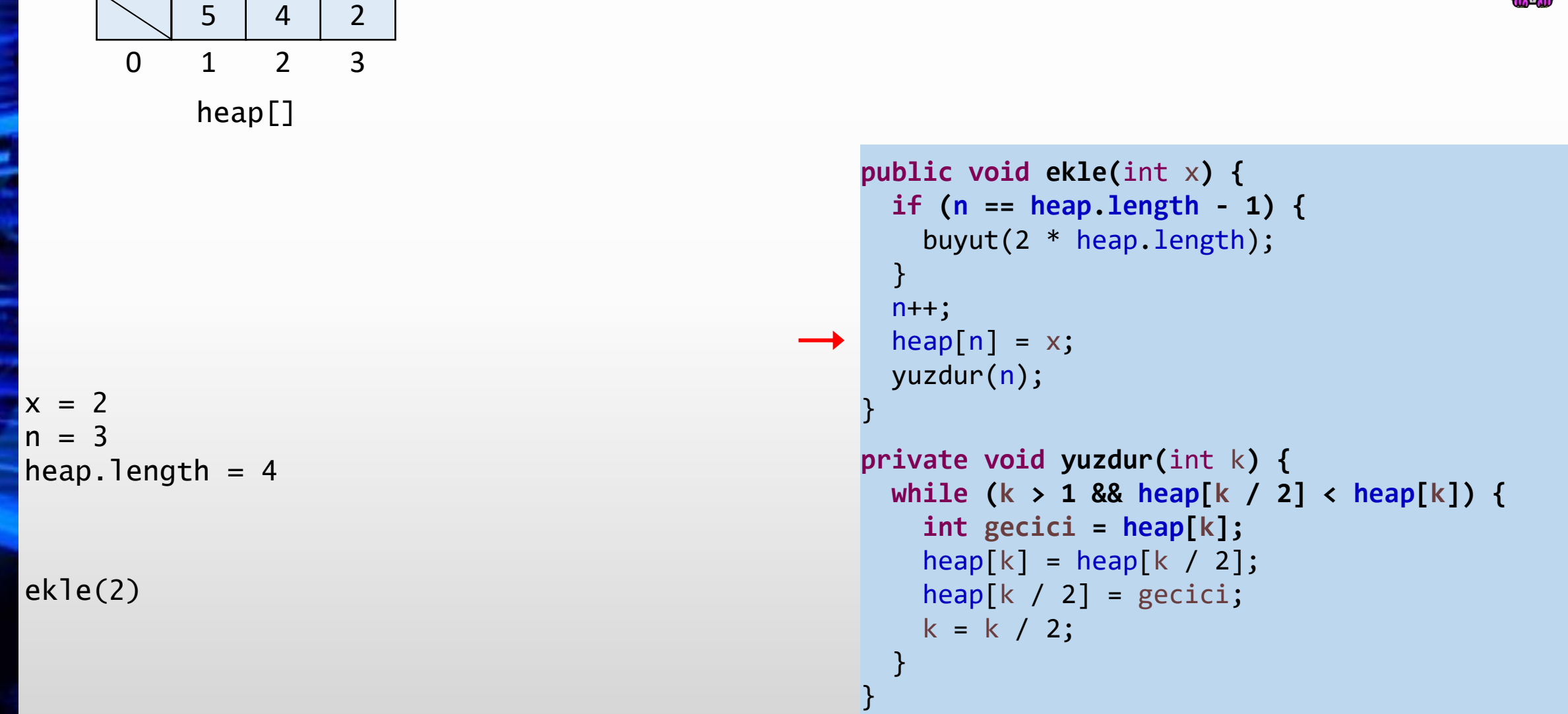

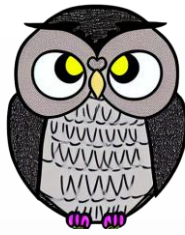

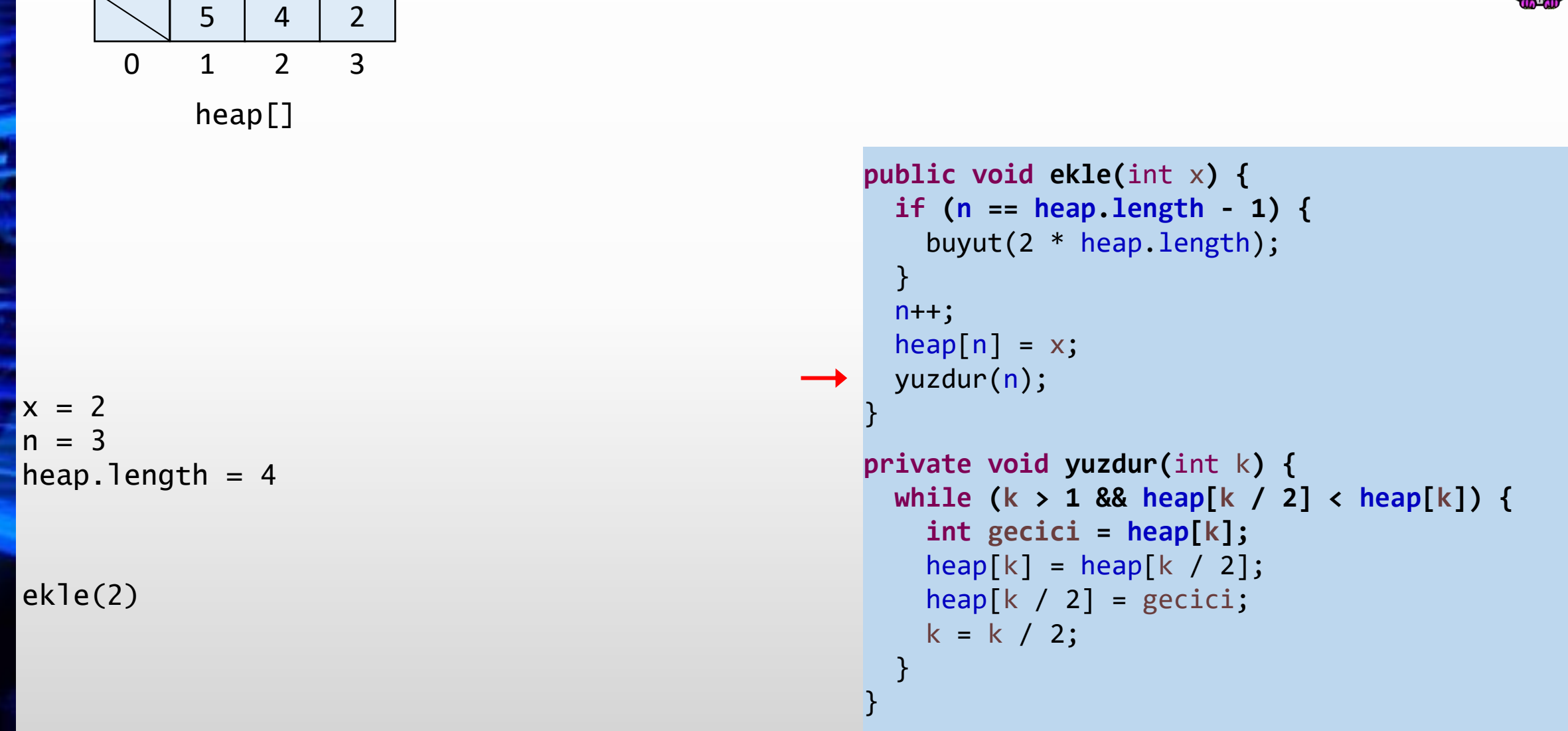

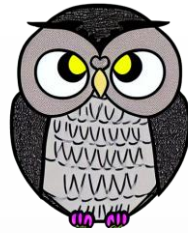

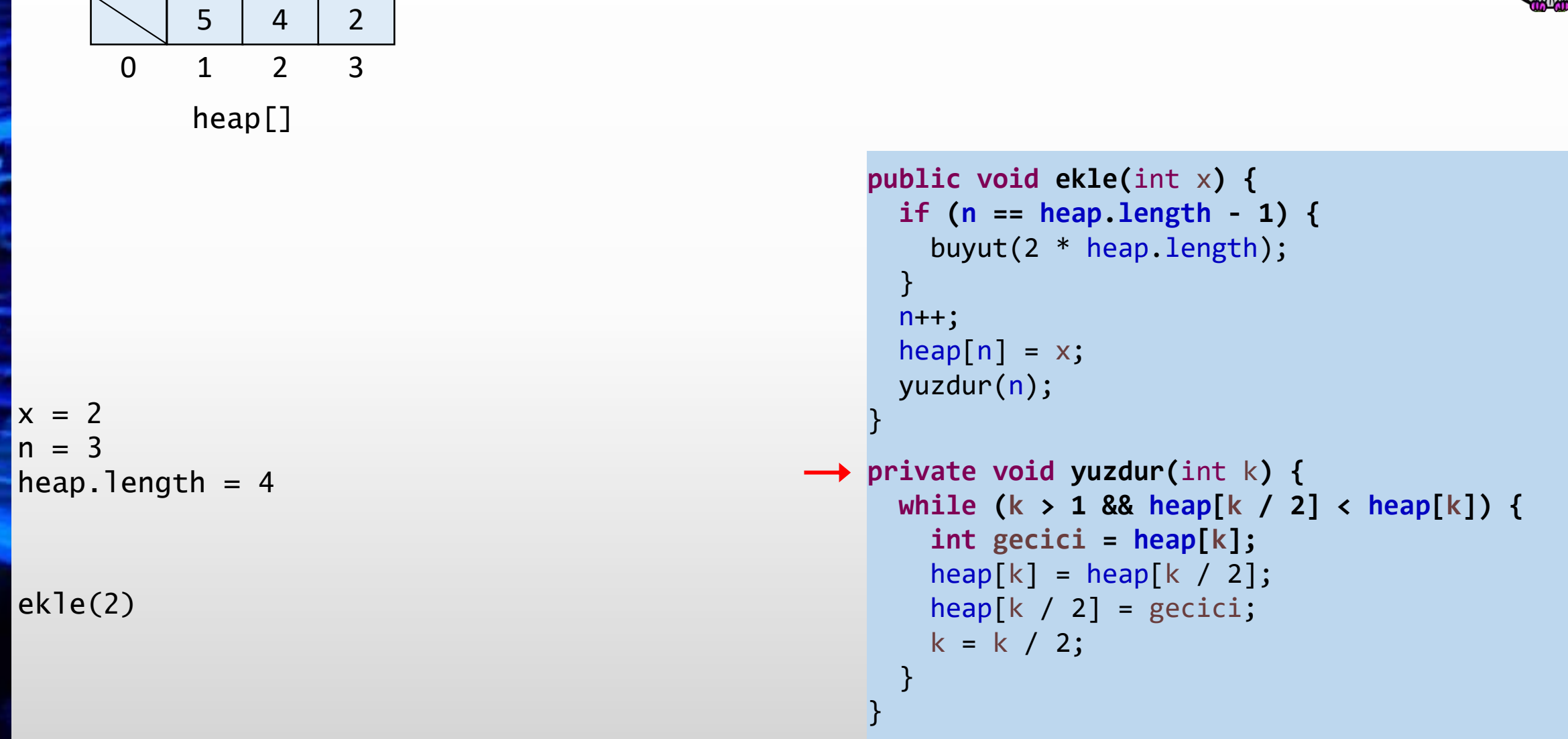

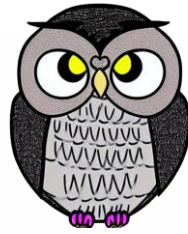

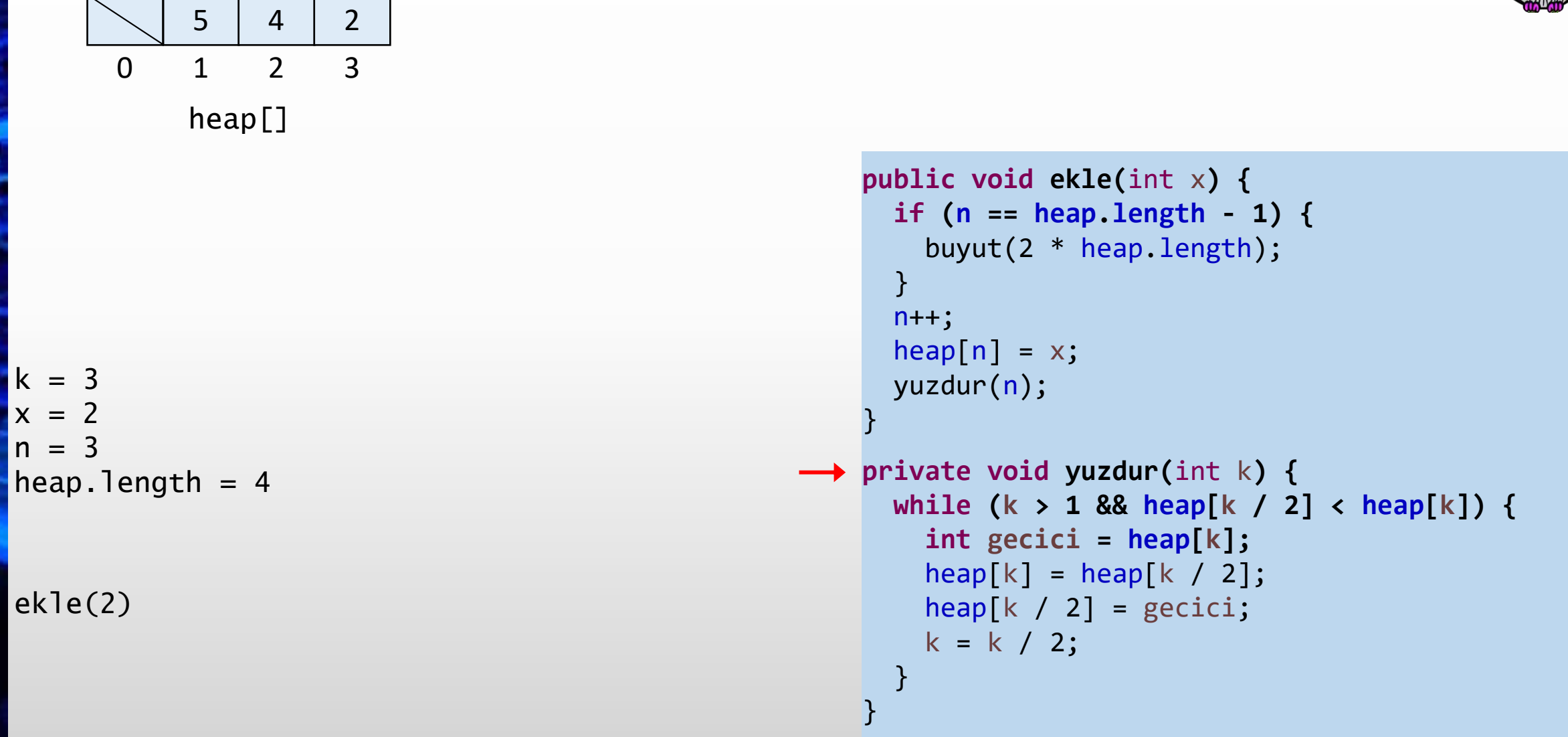

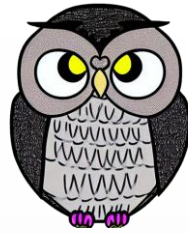

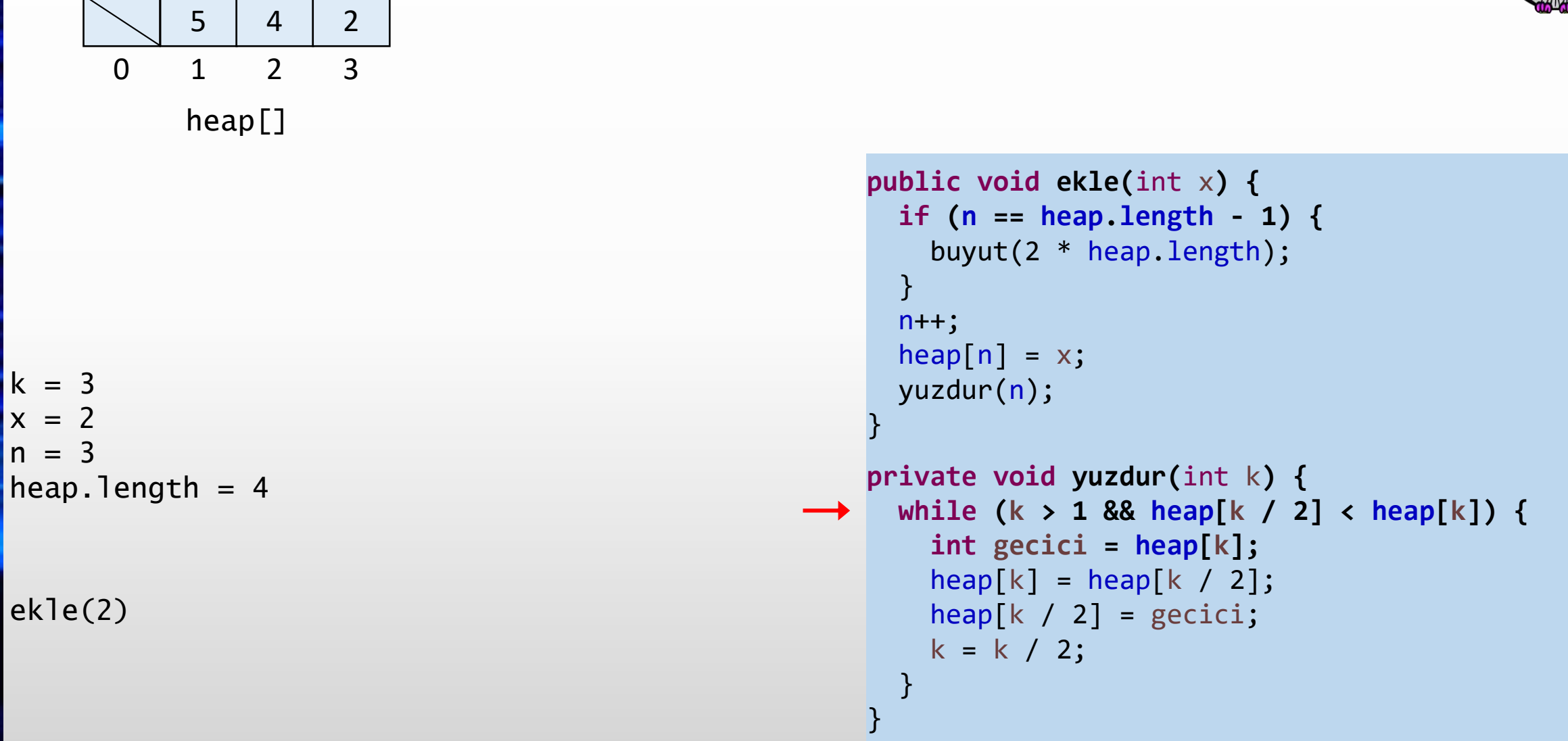

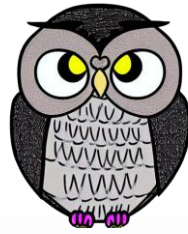

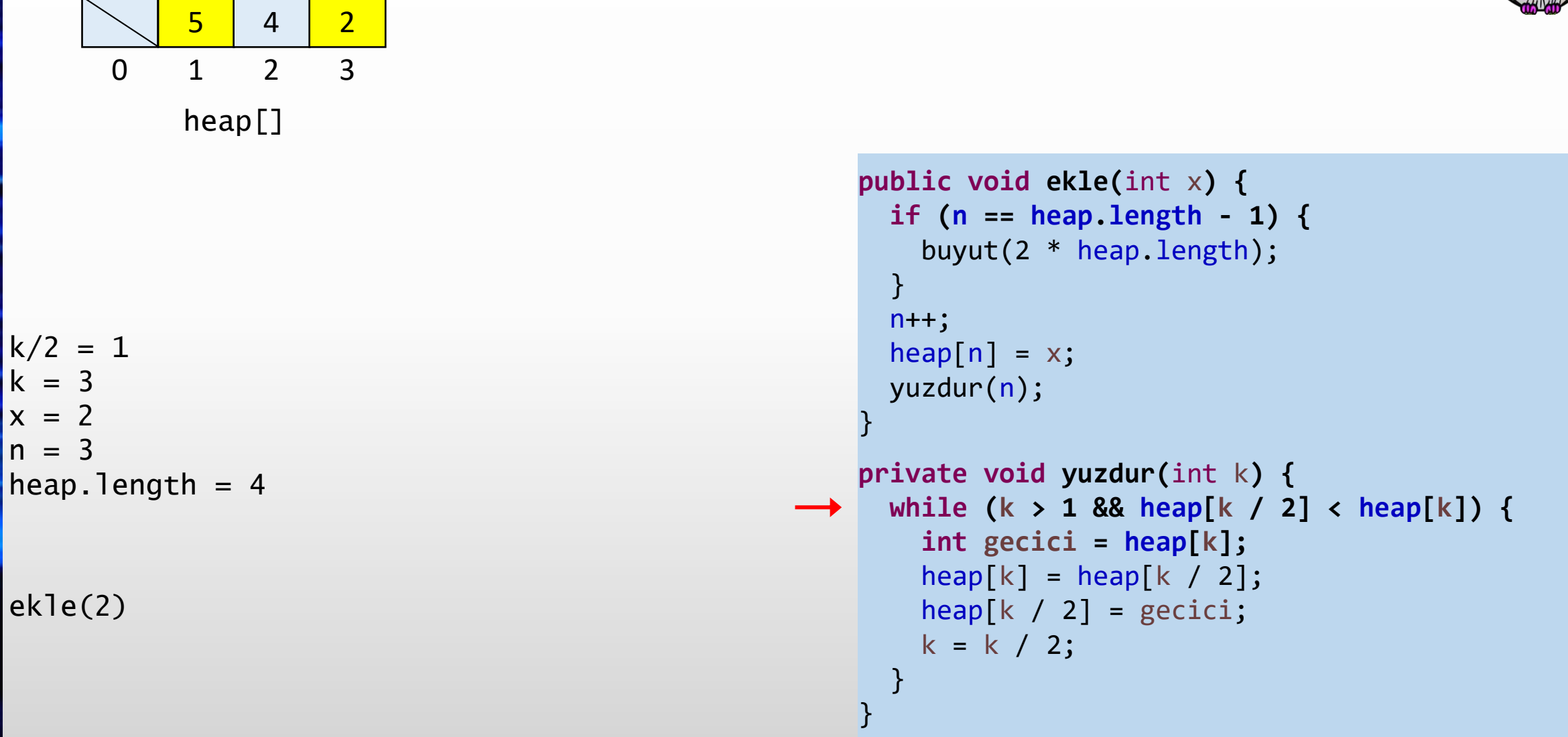

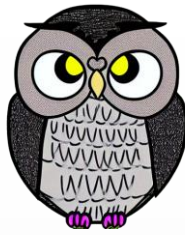

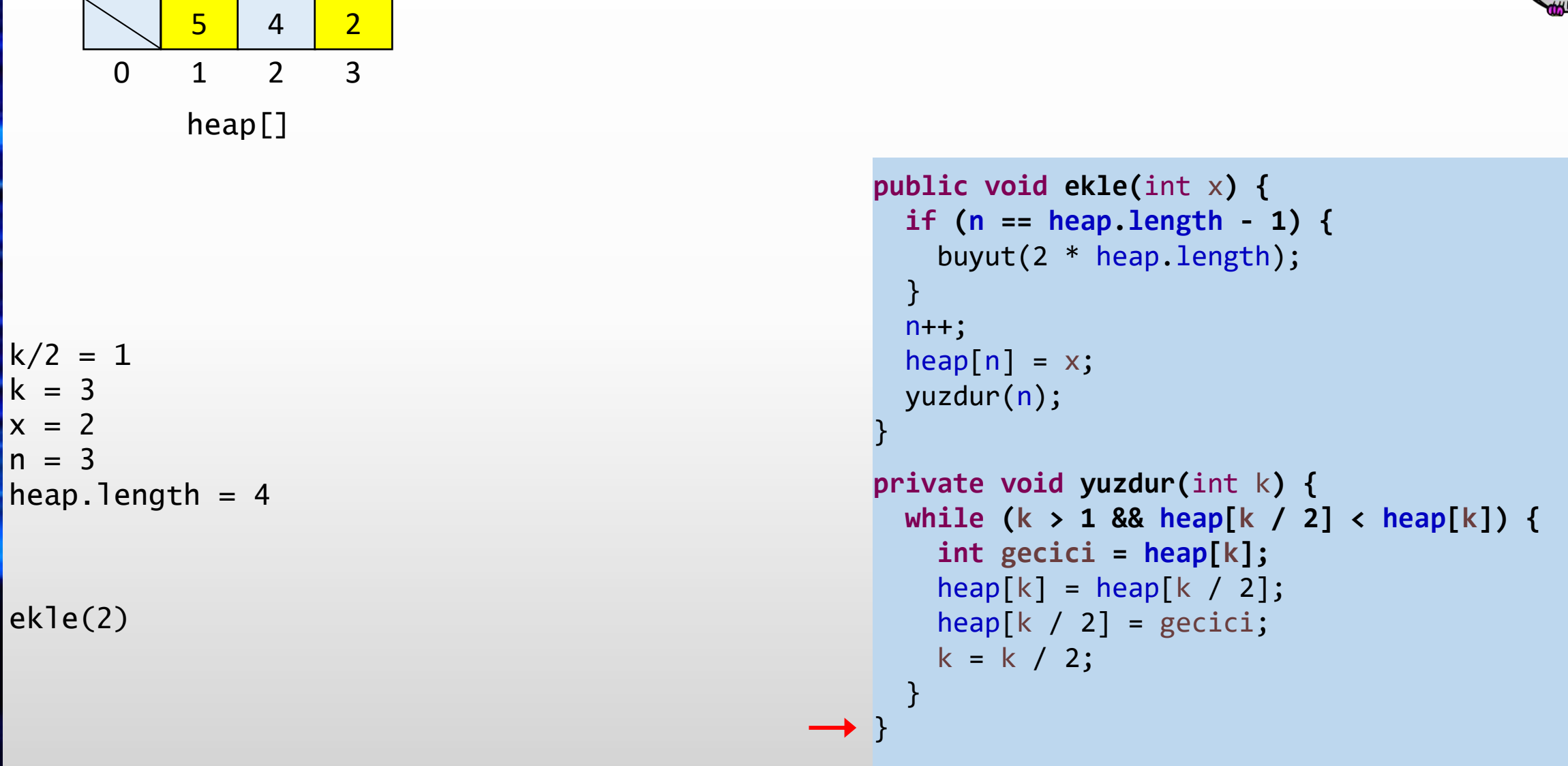

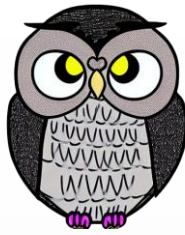

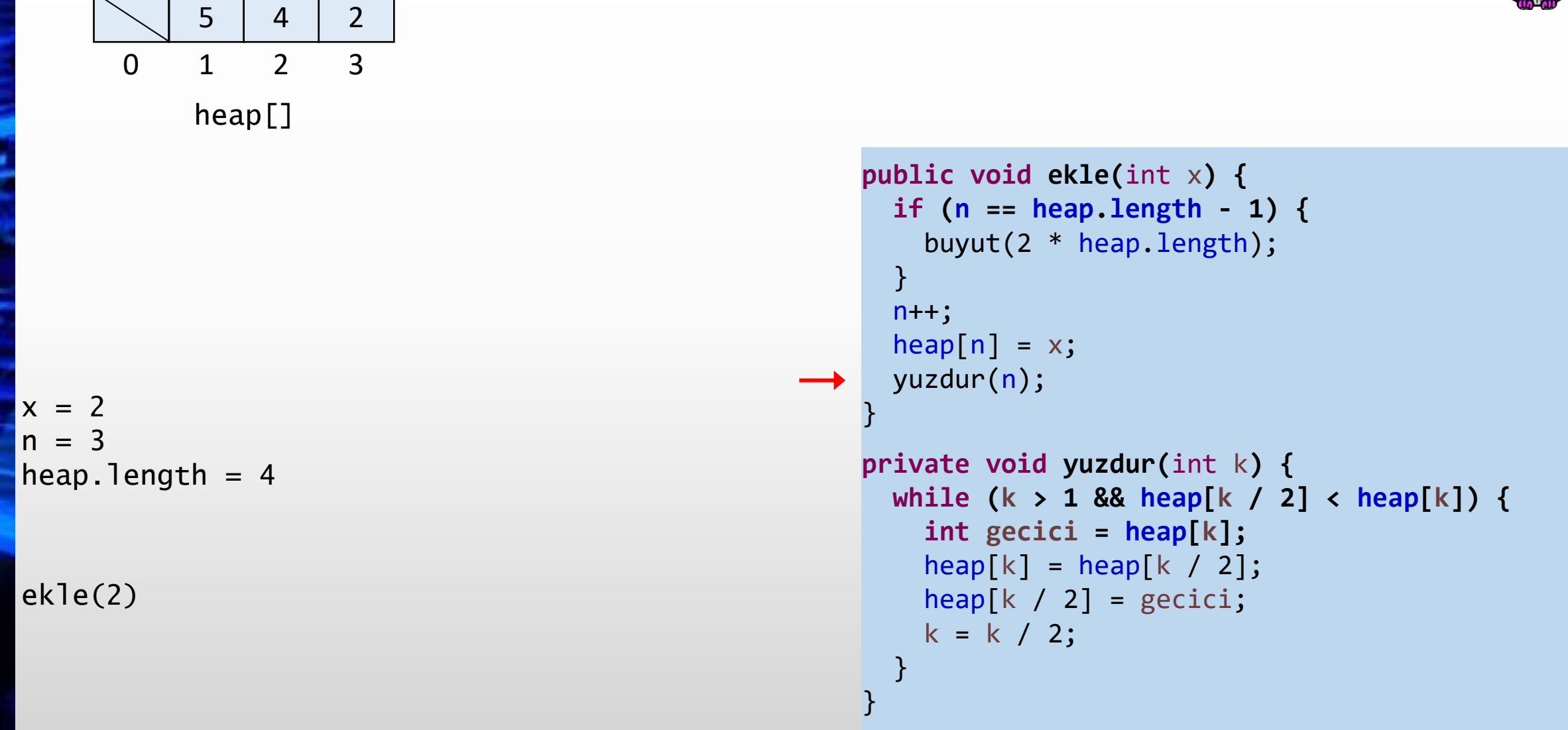

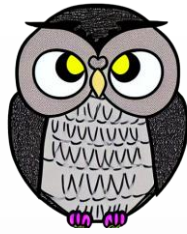

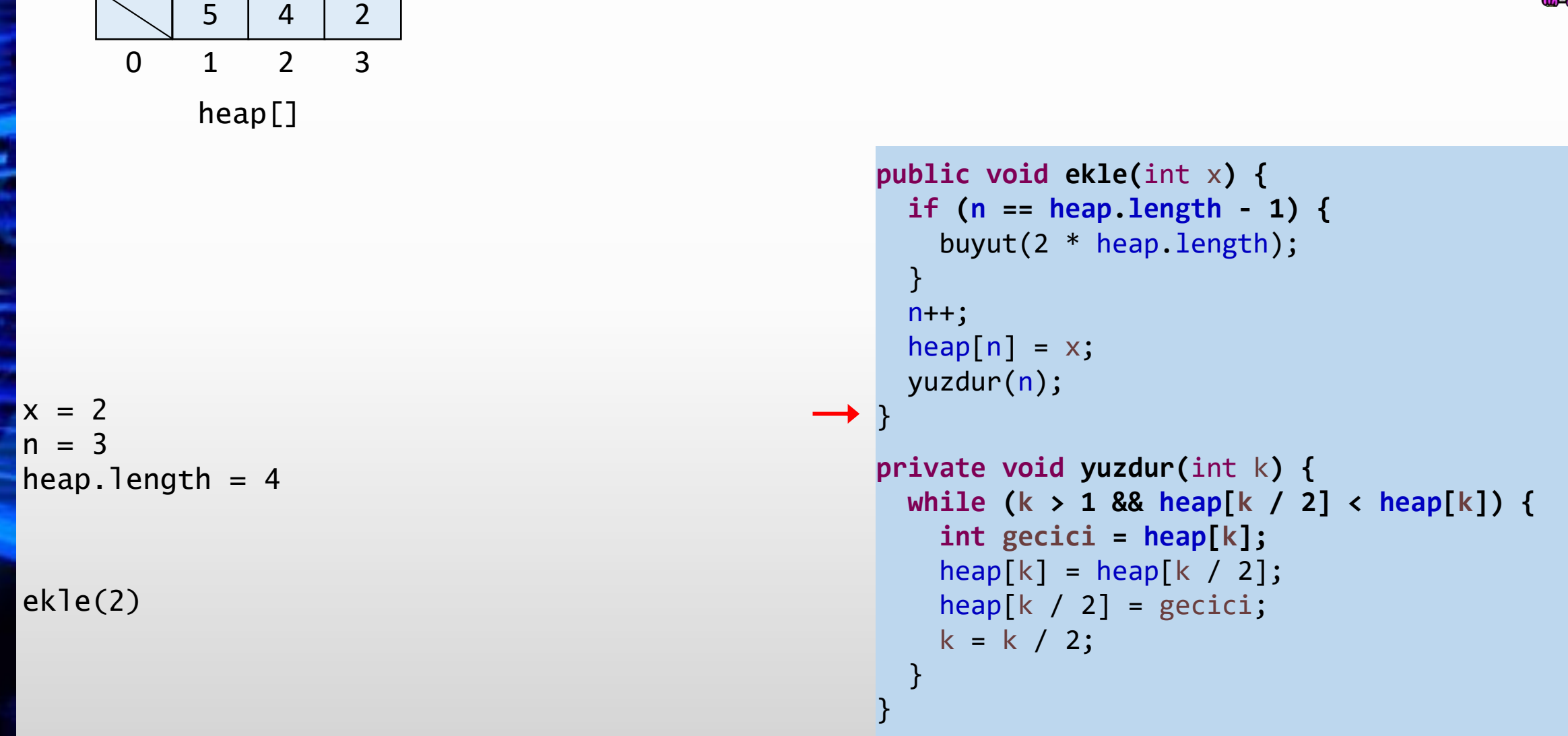

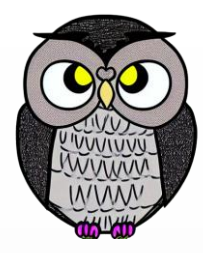

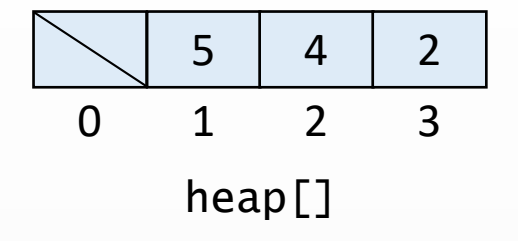

```
n = 3heap.length = 4
```

```
public void ekle(int
x) {
  if
(
n == heap
.length
- 1) {
    buyut(2 * heap
.length);
 }n++;heap[n] = x;yuzdur
(
n);
}
```

```
private void yuzdur
(int
k) {
  while
(
k > 1 && heap
[
k / 2] < heap
[
k]) {
    int gecici = heap
[
k];
    heap
[
k] = heap
[
k / 2];
    heap
[
k / 2] = gecici
;
    k = k / 2;}
```
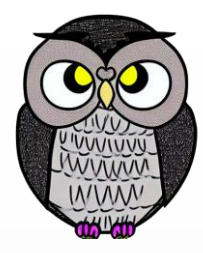

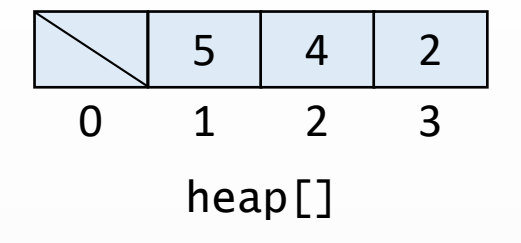

 $n = 3$  $heap.length = 4$ 

ekle(6)

```
public void ekle(int
x) {
  if
(
n == heap
.length
- 1) {
    buyut(2 * heap
.length);
 }n++;heap[n] = x;yuzdur
(
n);
}
```

```
private void yuzdur
(int
k) {
  while
(
k > 1 && heap
[
k / 2] < heap
[
k]) {
    int gecici = heap
[
k];
    heap
[
k] = heap
[
k / 2];
    heap
[
k / 2] = gecici
;
    k = k / 2;}
```
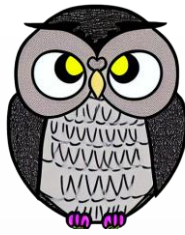

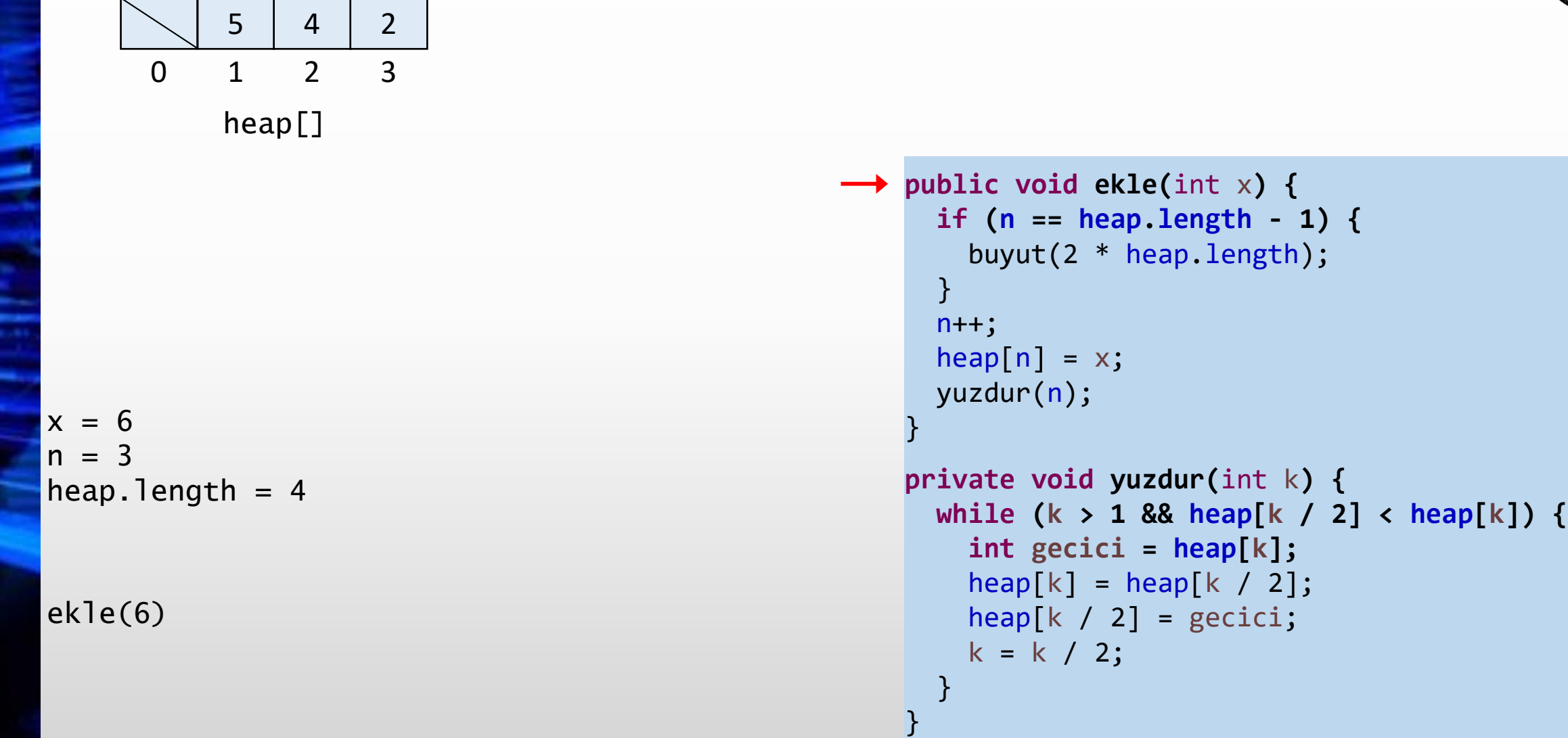

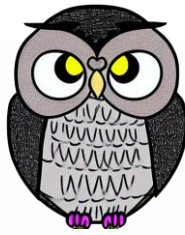

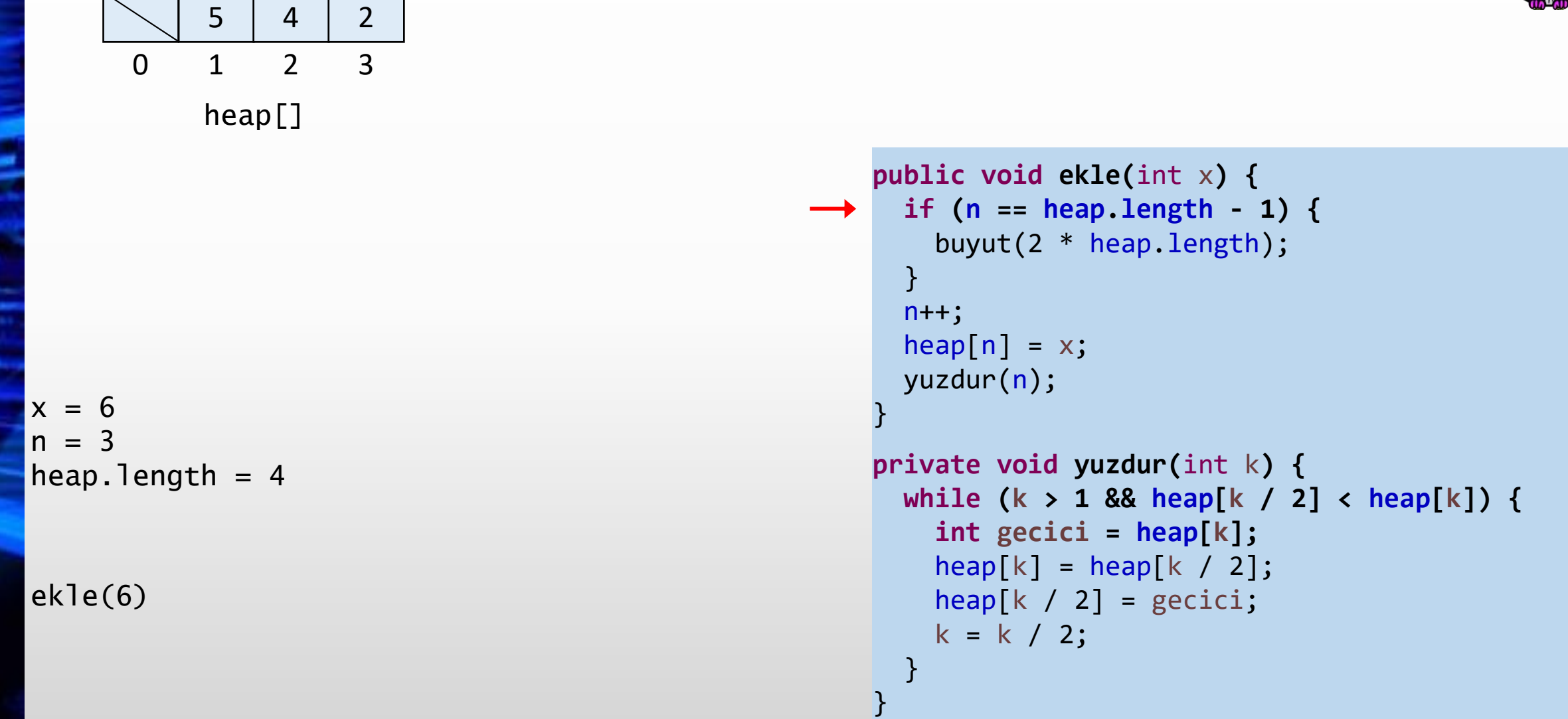

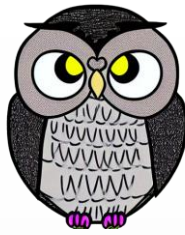

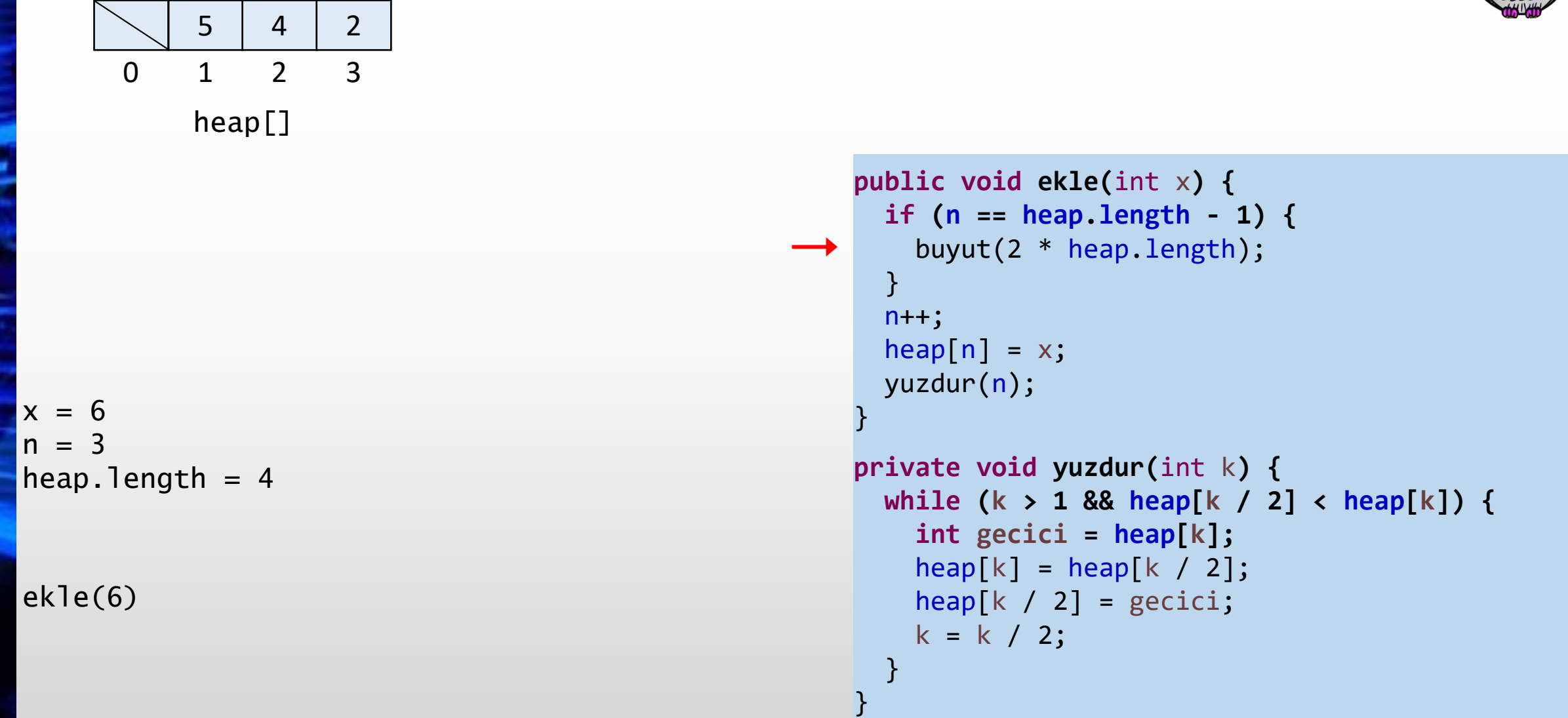

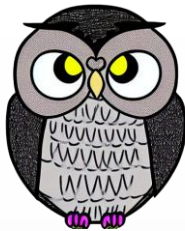

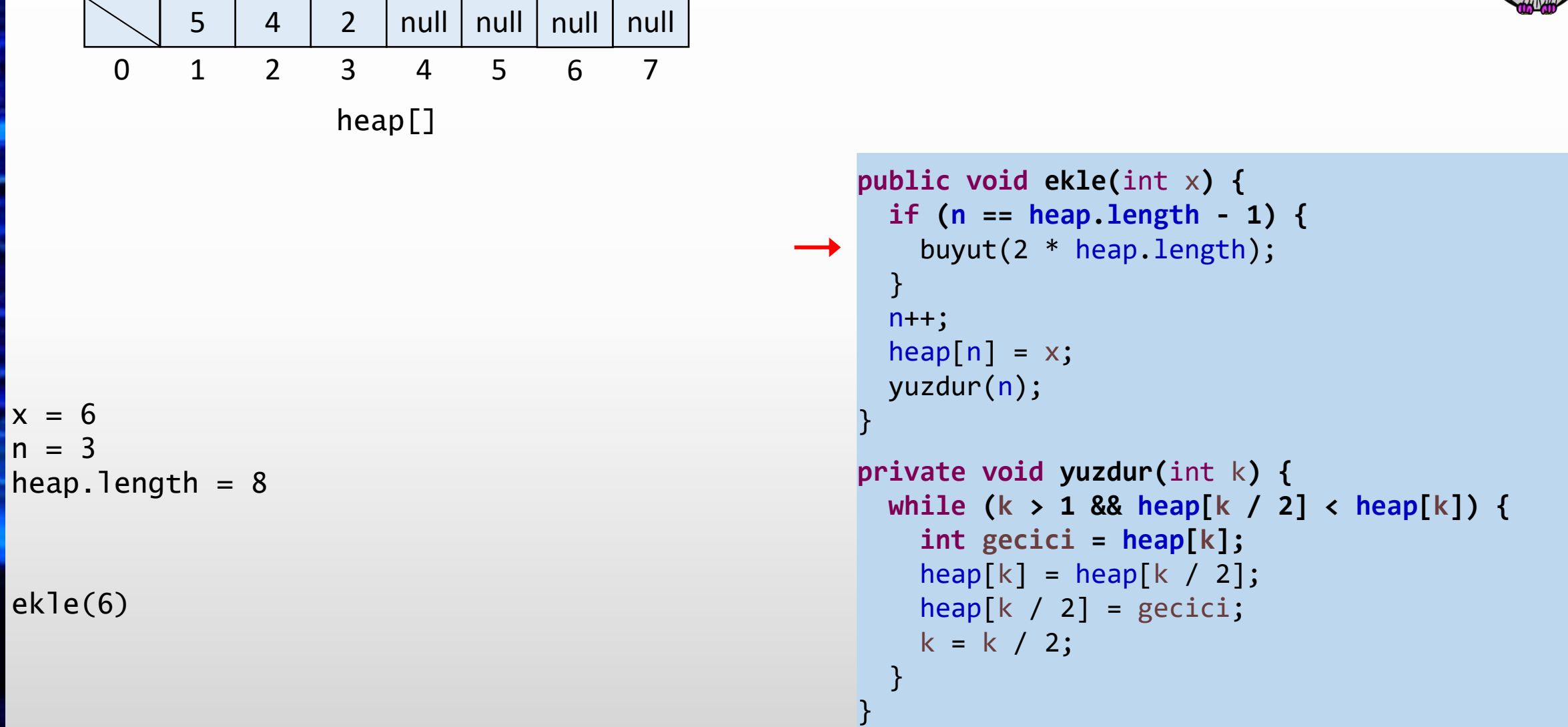

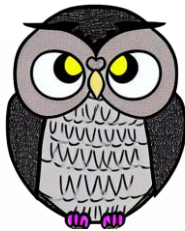

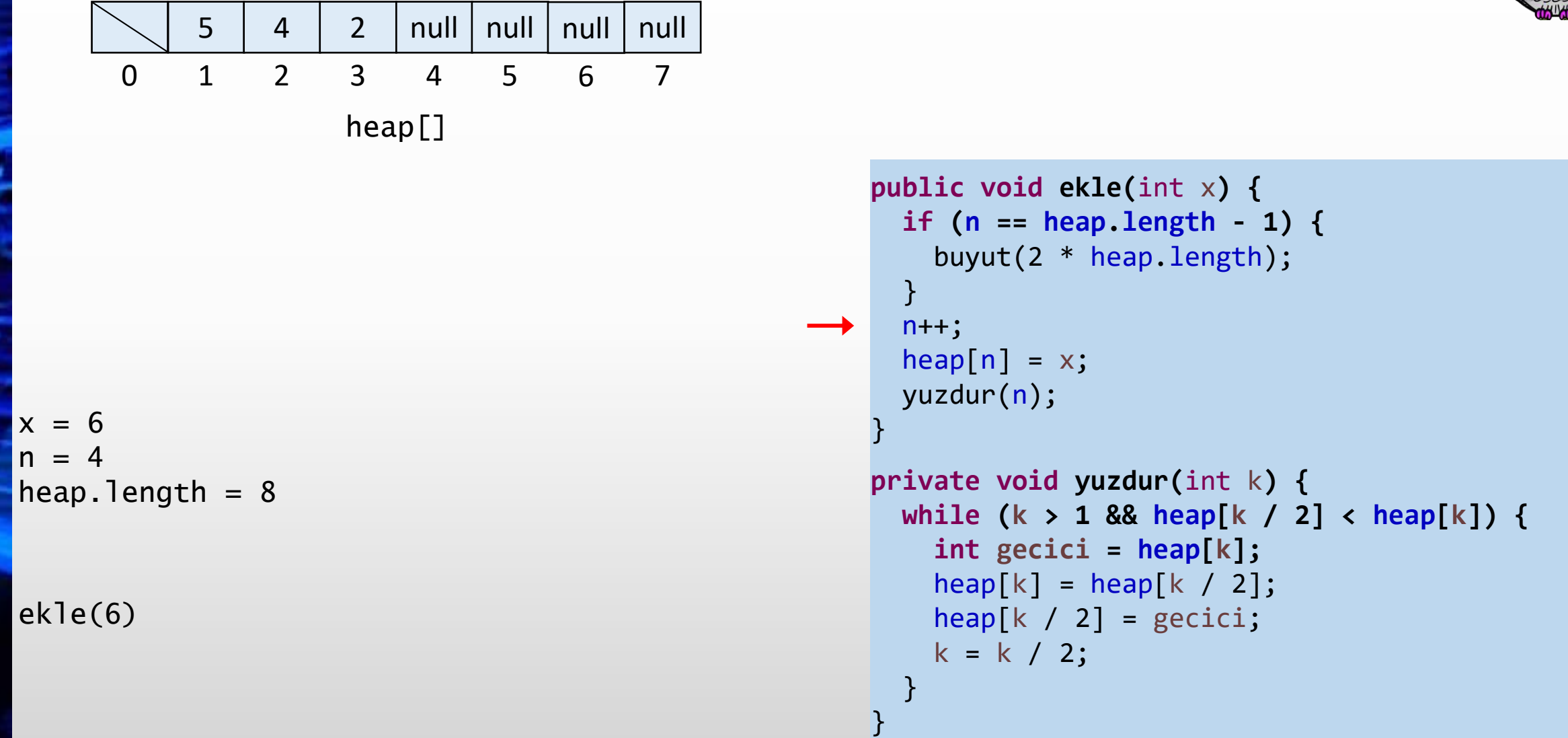

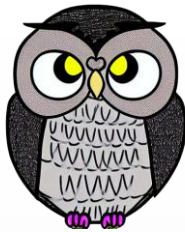

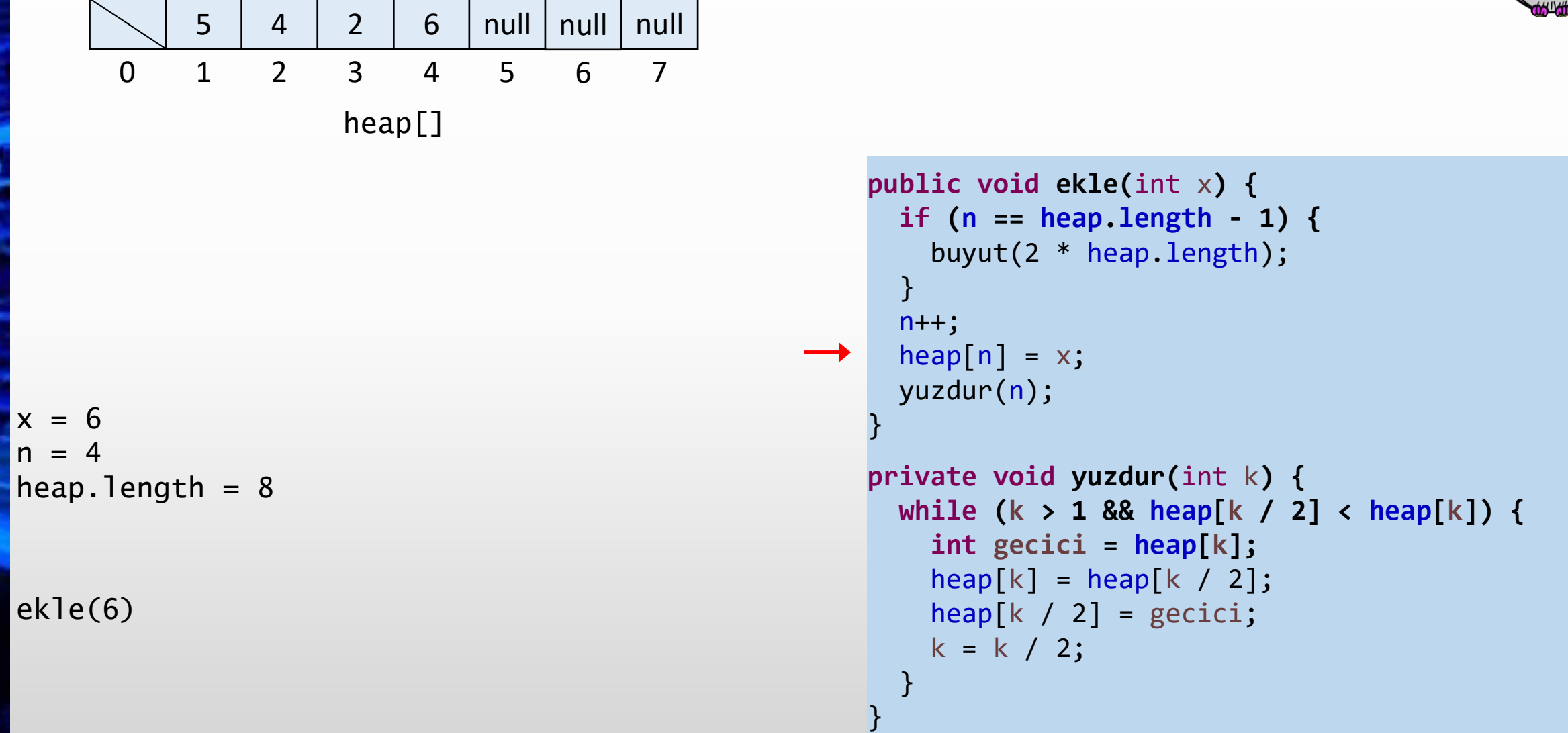

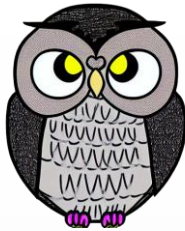

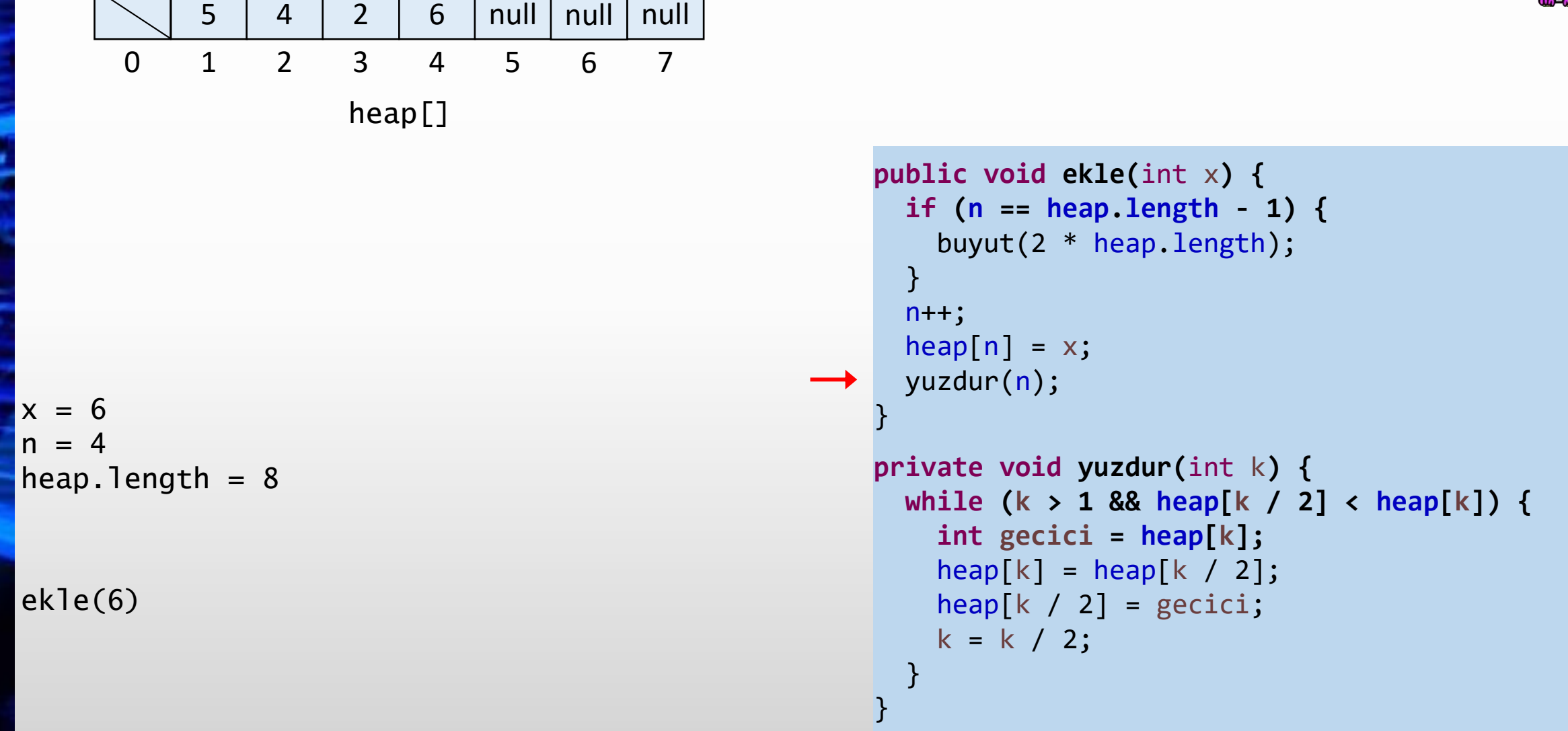

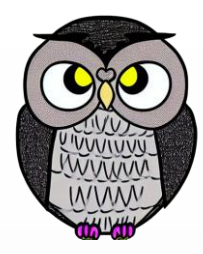

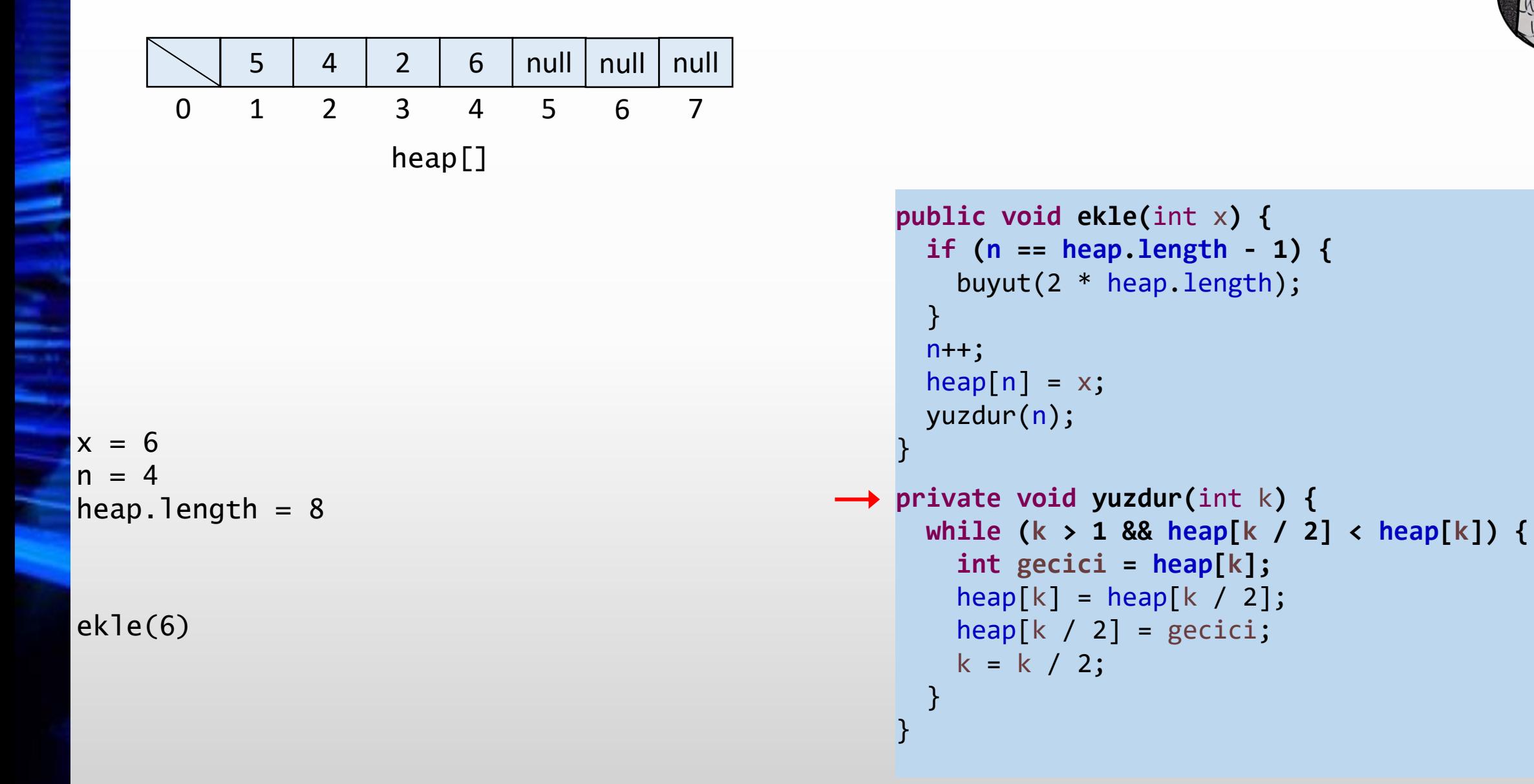

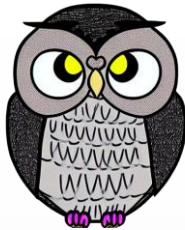

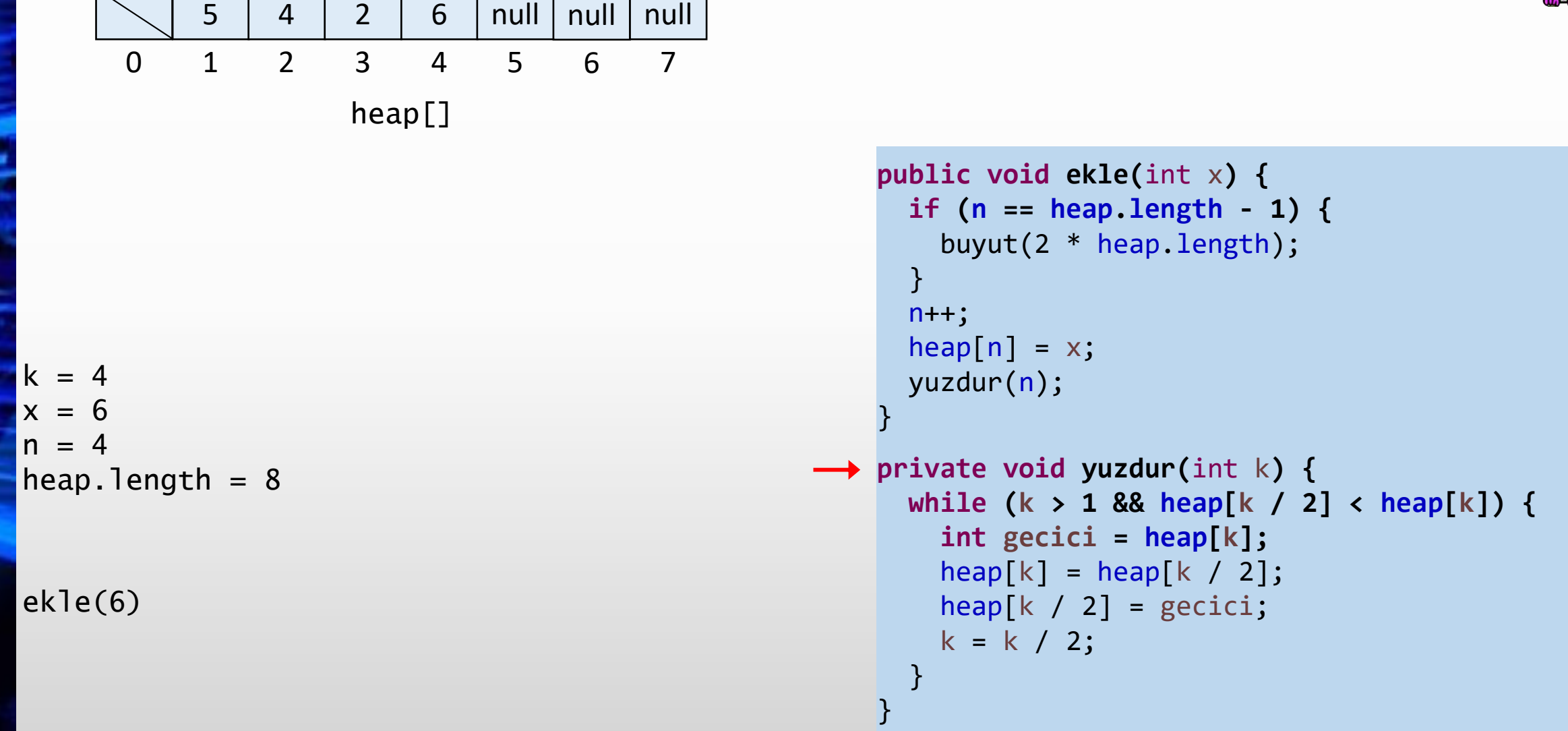

and the control

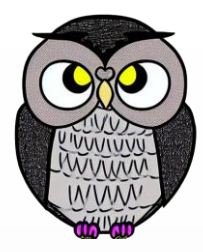

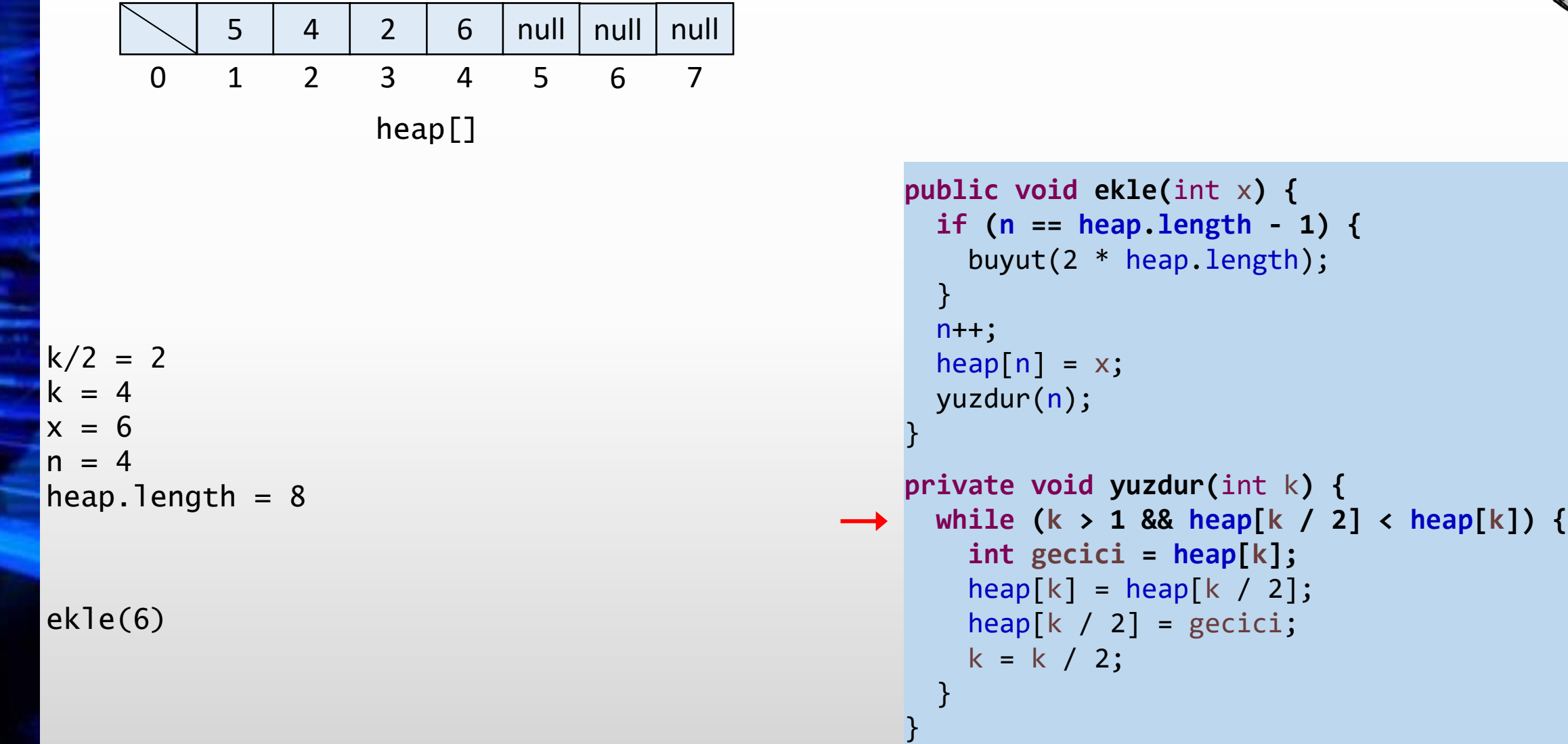

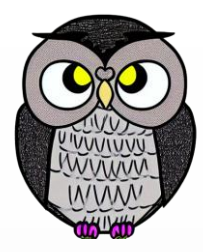

**k]) {**

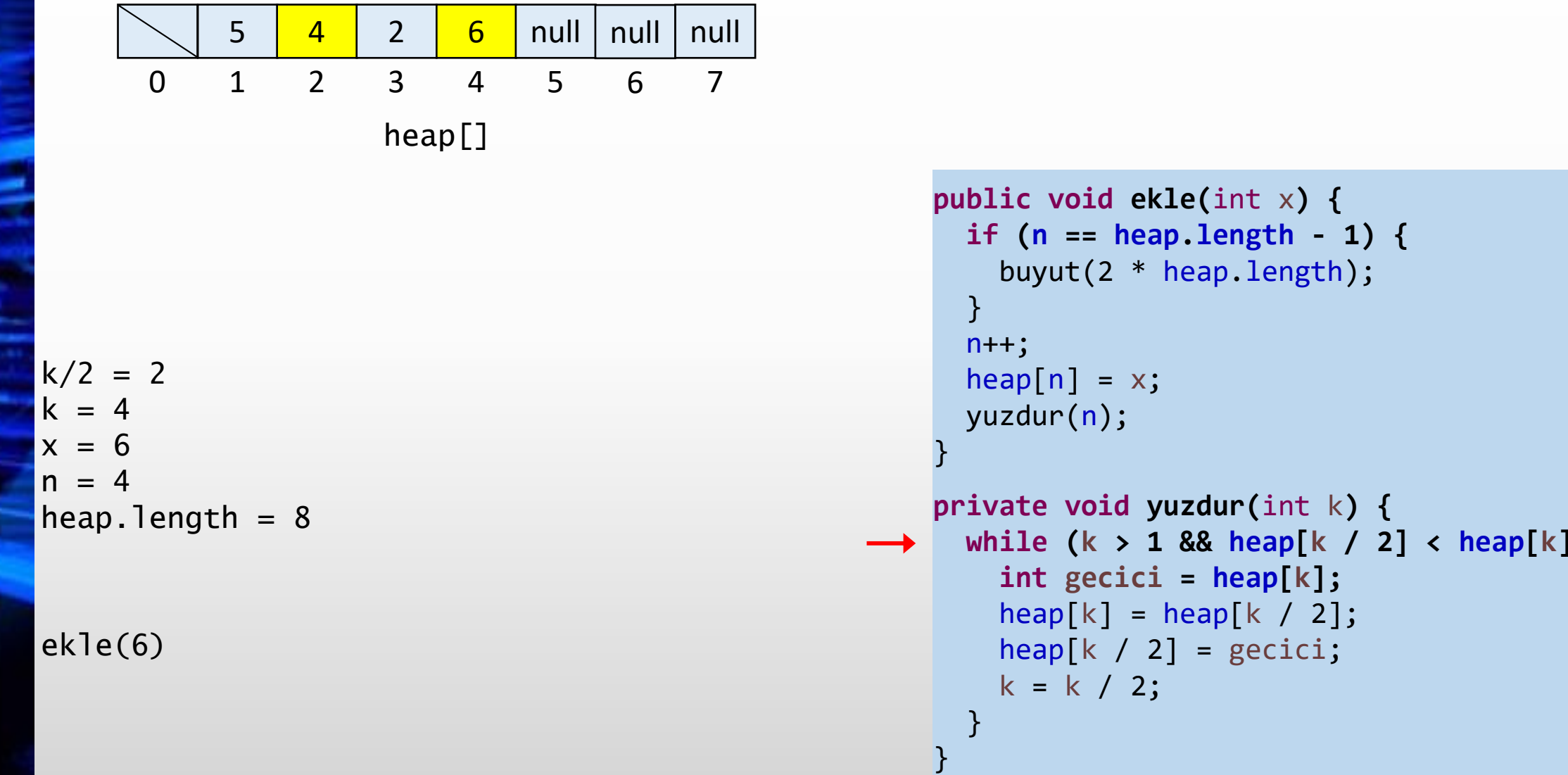

Т

- Г

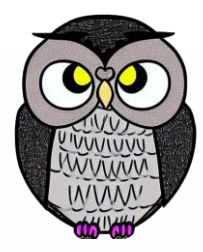

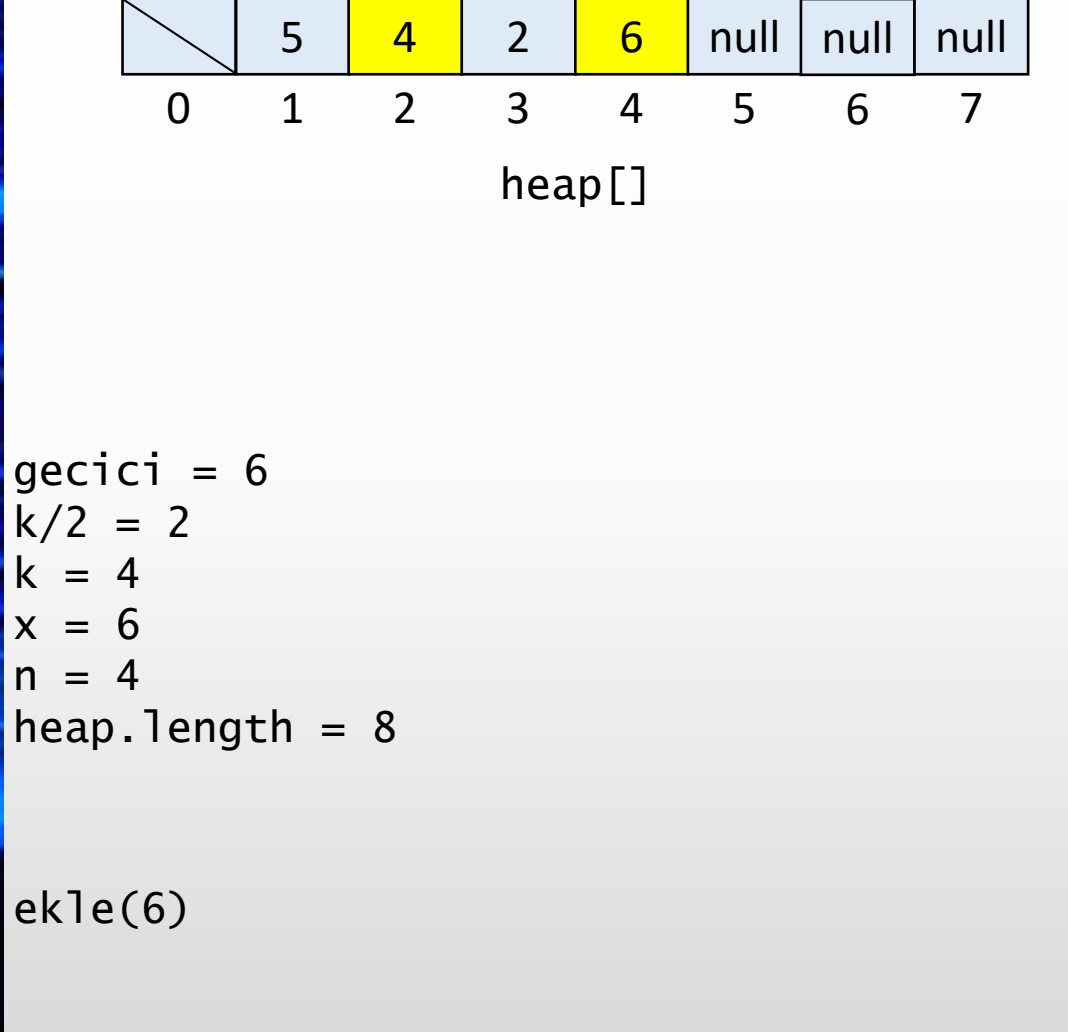

```
public void ekle(int
x) {
  if
(
n == heap
.length
- 1) {
    buyut(2 * heap
.length);
 }n++;
  heap[n] = x;yuzdur
(
n);
}
private void yuzdur
(int
k) {
  while
(
k > 1 && heap
[
k / 2] < heap
[
k]) {
    int gecici = heap
[
k];
    heap
[
k] = heap
[
k / 2];
    heap
[
k / 2] = gecici
;
    k = k / 2;
```
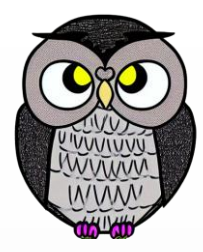

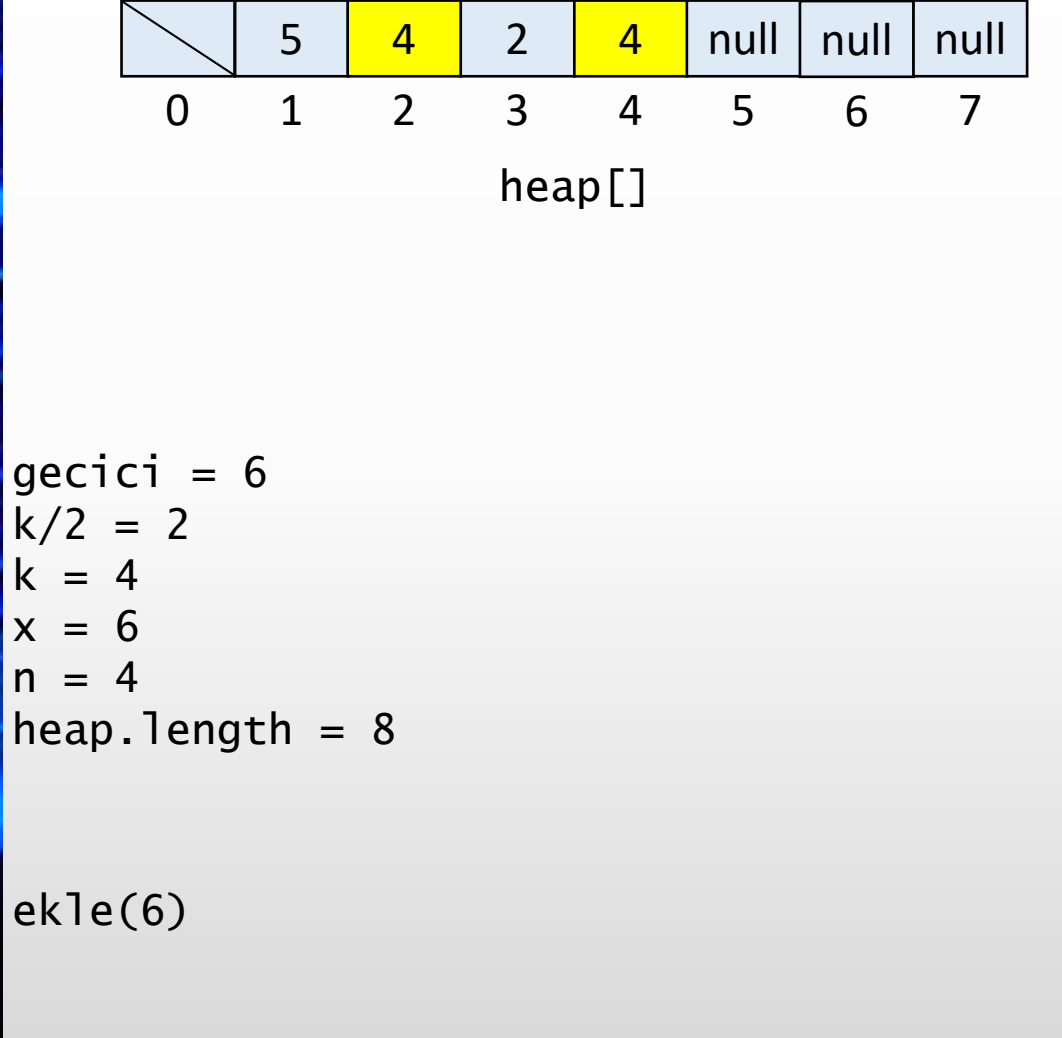

```
public void ekle(int
x) {
  if
(
n == heap
.length
- 1) {
    buyut(2 * heap
.length);
 }n++;
  heap[n] = x;yuzdur
(
n);
}
private void yuzdur
(int
k) {
  while
(
k > 1 && heap
[
k / 2] < heap
[
k]) {
    int gecici = heap
[
k];
    heap
[
k] = heap
[
k / 2];
    heap
[
k / 2] = gecici
;
    k = k / 2;
```
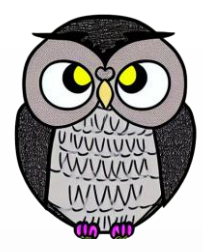

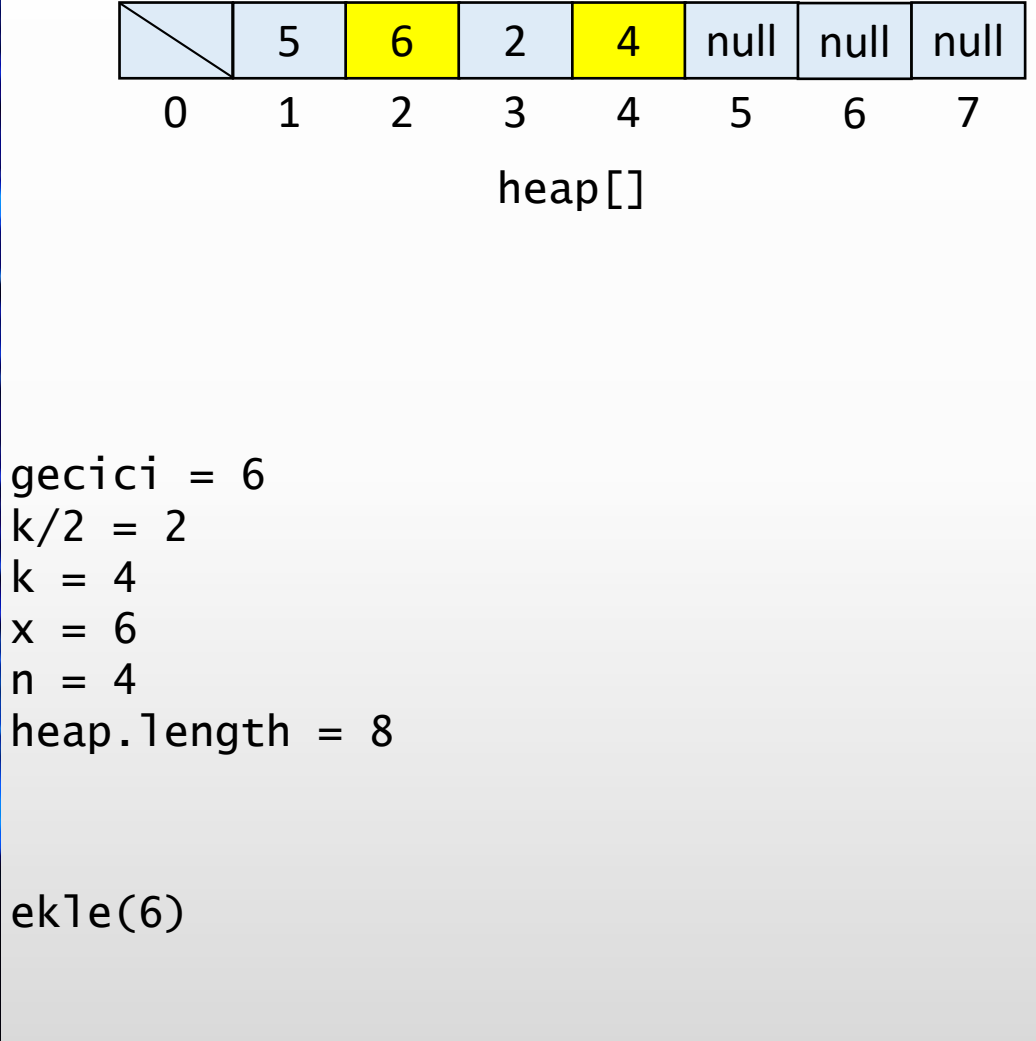

```
public void ekle(int
x) {
  if
(
n == heap
.length
- 1) {
    buyut(2 * heap
.length);
 }n++;
  heap[n] = x;yuzdur
(
n);
}
private void yuzdur
(int
k) {
  while
(
k > 1 && heap
[
k / 2] < heap
[
k]) {
    int gecici = heap
[
k];
```

```
heap
[
k] = heap
[
k / 2];
heap
[
k / 2] = gecici
;
k = k / 2;
```
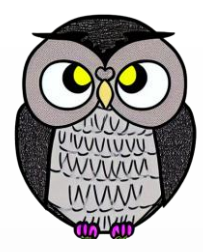

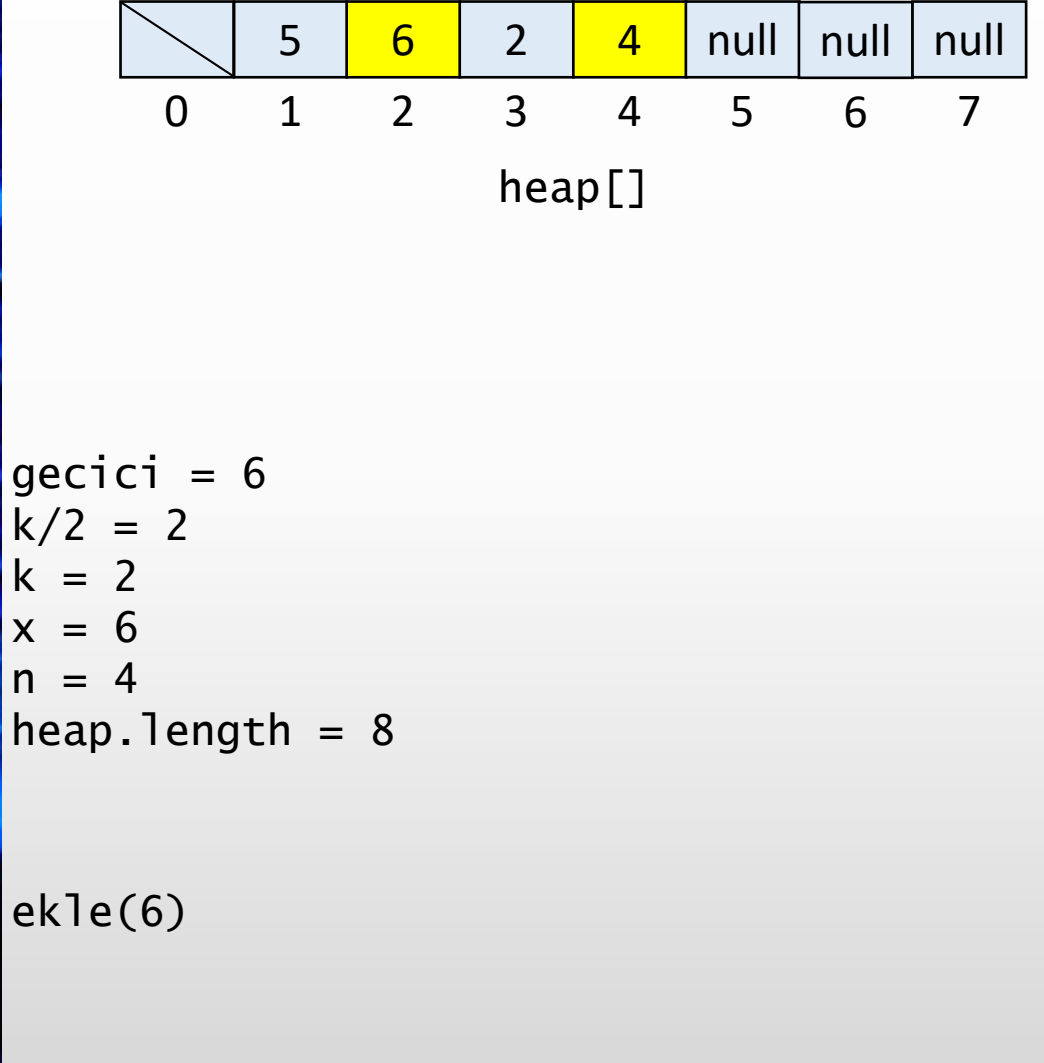

```
public void ekle(int
x) {
  if
(
n == heap
.length
- 1) {
    buyut(2 * heap
.length);
 }n++;
  heap[n] = x;yuzdur
(
n);
}
private void yuzdur
(int
k) {
  while
(
k > 1 && heap
[
k / 2] < heap
[
k]) {
    int gecici = heap
[
k];
    heap
[
k] = heap
[
k / 2];
    heap
[
k / 2] = gecici
;
    k = k / 2;
```
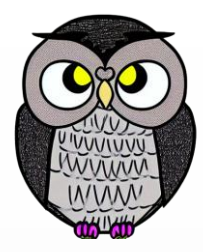

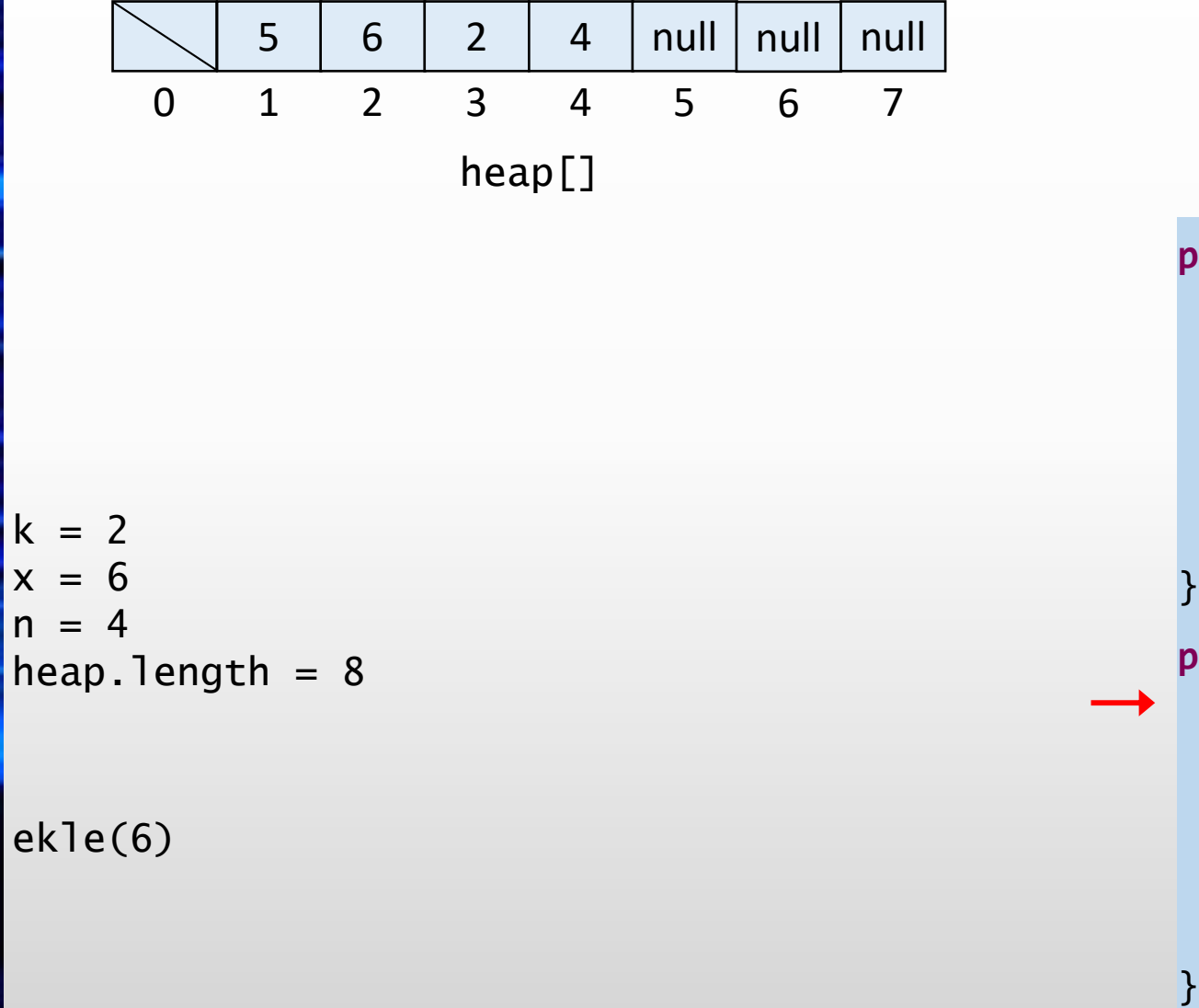

```
public void ekle(int
x) {
  if
(
n == heap
.length
- 1) {
    buyut(2 * heap
.length);
 }n++;
  heap[n] = x;yuzdur
(
n);
}
private void yuzdur
(int
k) {
  while
(
k > 1 && heap
[
k / 2] < heap
[
k]) {
    int gecici = heap
[
k];
    heap
[
k] = heap
[
k / 2];
    heap
[
k / 2] = gecici
;
    k = k / 2;}
```
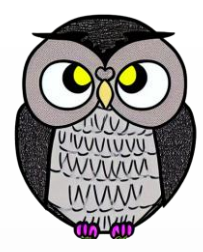

**( k > 1 && heap [ k / 2] < heap [ k]) {**

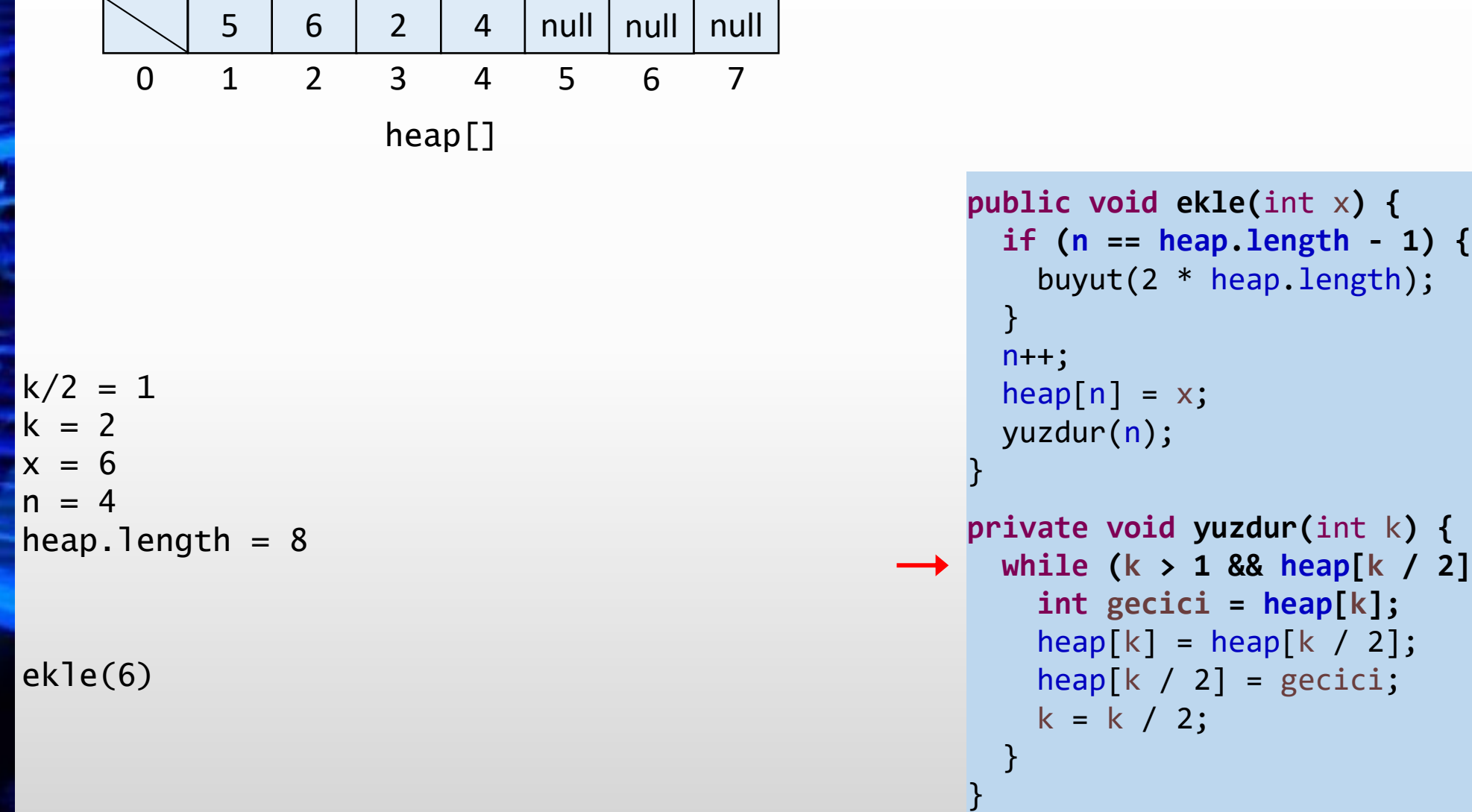

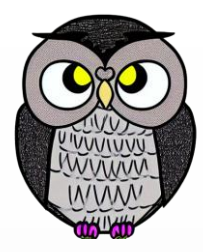

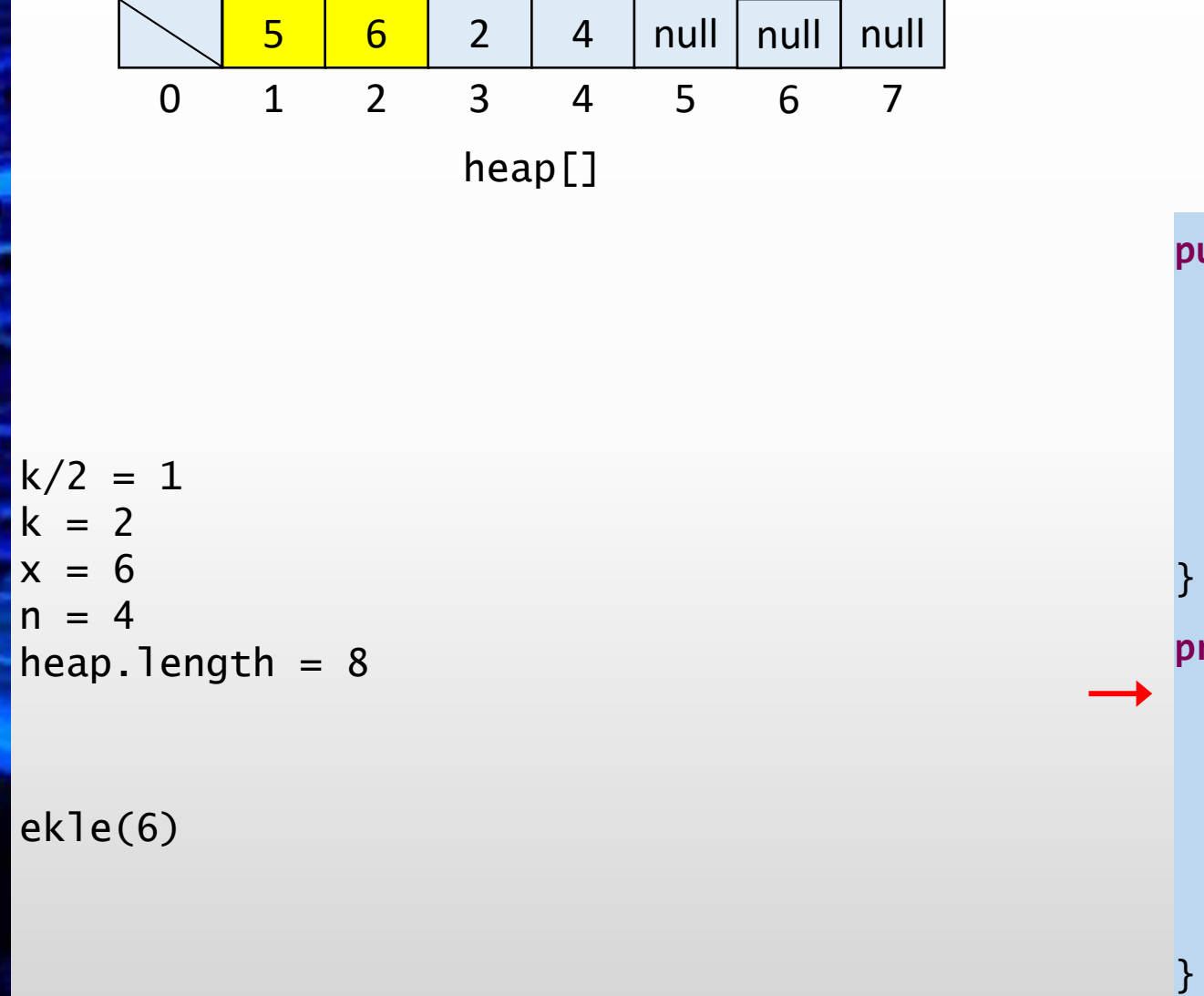

```
public void ekle(int
x) {
  if
(
n == heap
.length
- 1) {
    buyut(2 * heap
.length);
 }n++;heap[n] = x;yuzdur
(
n);
private void yuzdur
(int
k) {
  while
(
k > 1 && heap
[
k / 2] < heap
[
k]) {
    int gecici = heap
[
k];
    heap
[
k] = heap
[
k / 2];
    heap
[
k / 2] = gecici
;
    k = k / 2;}
```
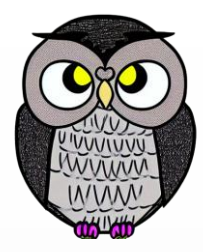

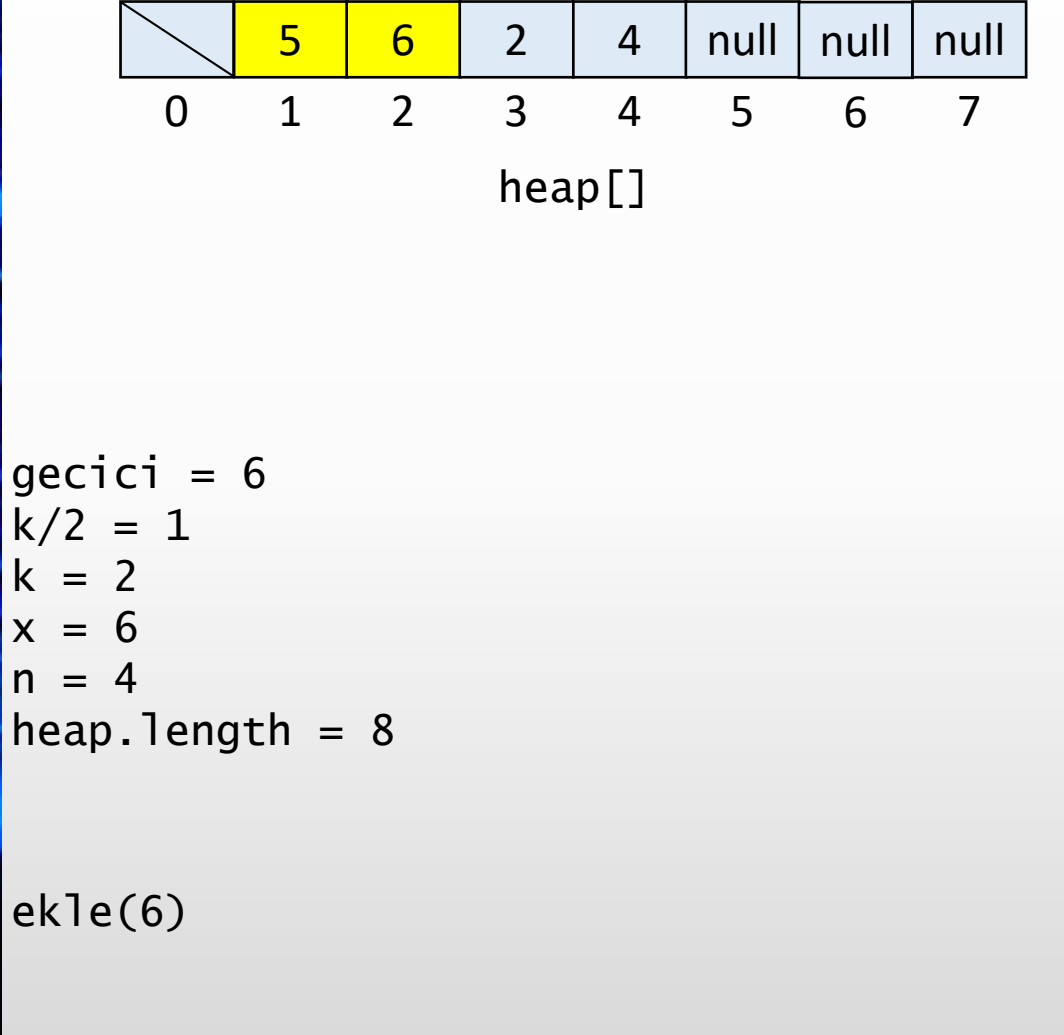

```
public void ekle(int
x) {
  if
(
n == heap
.length
- 1) {
    buyut(2 * heap
.length);
 }n++;
  heap[n] = x;yuzdur
(
n);
}
private void yuzdur
(int
k) {
  while
(
k > 1 && heap
[
k / 2] < heap
[
k]) {
    int gecici = heap
[
k];
    heap
[
k] = heap
[
k / 2];
    heap
[
k / 2] = gecici
;
    k = k / 2;
```
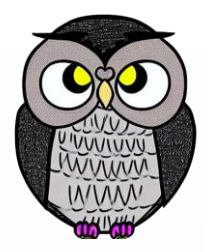

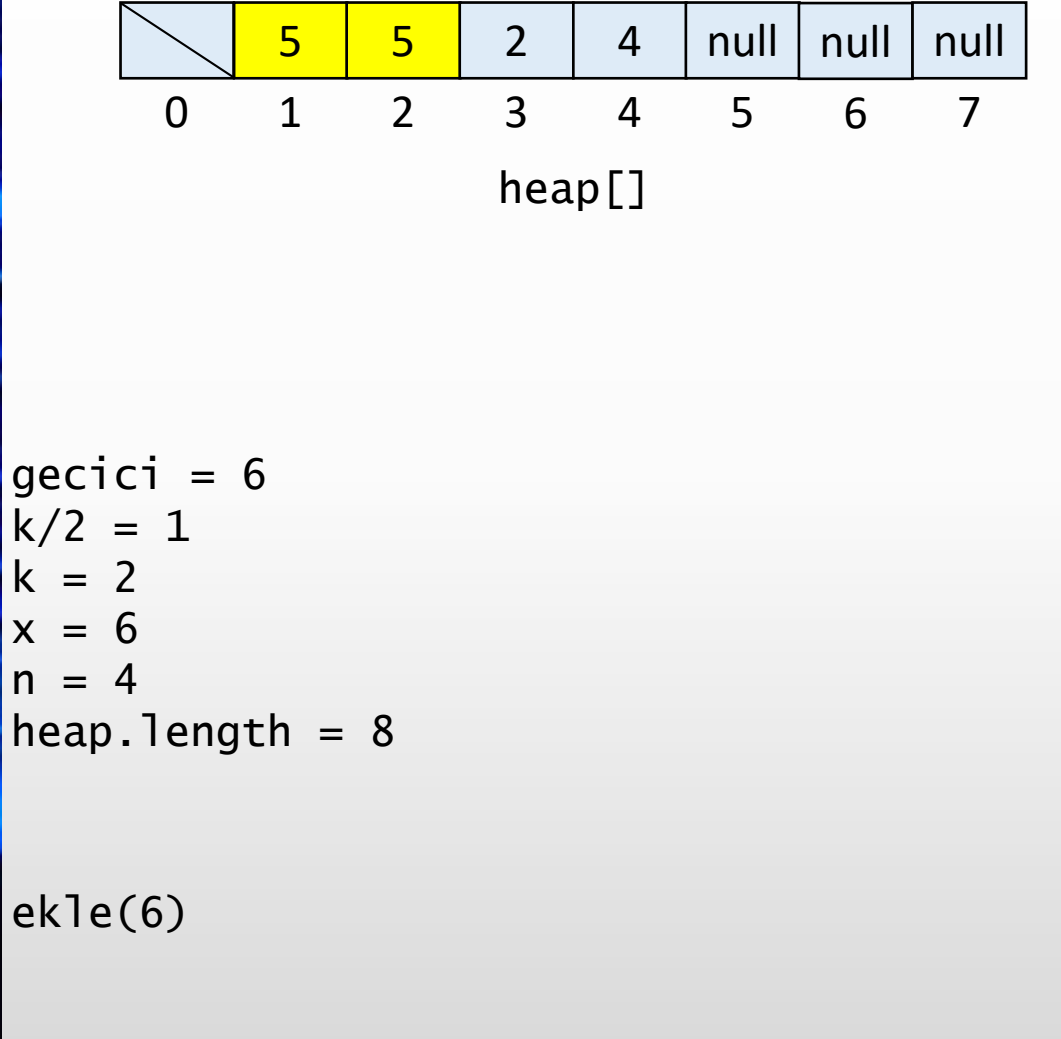

```
public void ekle(int
x) {
  if
(
n == heap
.length
- 1) {
    buyut(2 * heap
.length);
 }n++;
  heap[n] = x;yuzdur
(
n);
}
private void yuzdur
(int
k) {
  while
(
k > 1 && heap
[
k / 2] < heap
[
k]) {
    int gecici = heap
[
k];
    heap
[
k] = heap
[
k / 2];
    heap
[
k / 2] = gecici
;
```
 $k = k / 2;$ 

}

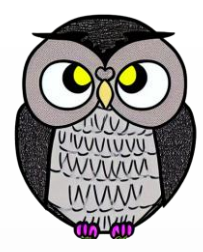

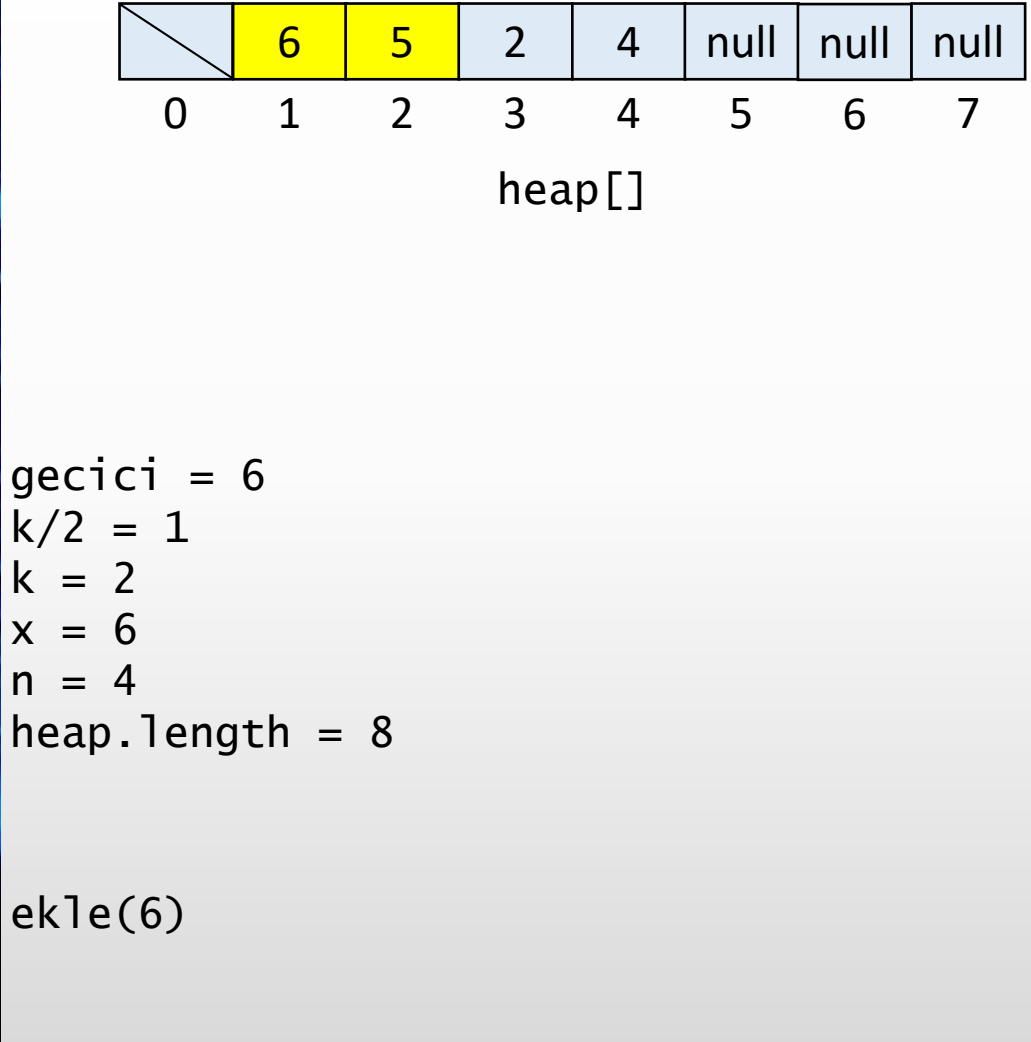

```
public void ekle(int
x) {
  if
(
n == heap
.length
- 1) {
    buyut(2 * heap
.length);
 }n++;
  heap[n] = x;yuzdur
(
n);
}
private void yuzdur
(int
k) {
  while
(
k > 1 && heap
[
k / 2] < heap
[
k]) {
    int gecici = heap
[
k];
    heap
[
k] = heap
[
k / 2];
    heap
[
k / 2] = gecici
;
    k = k / 2;
```
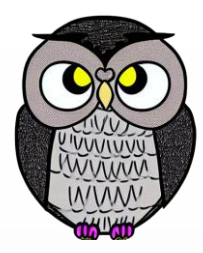

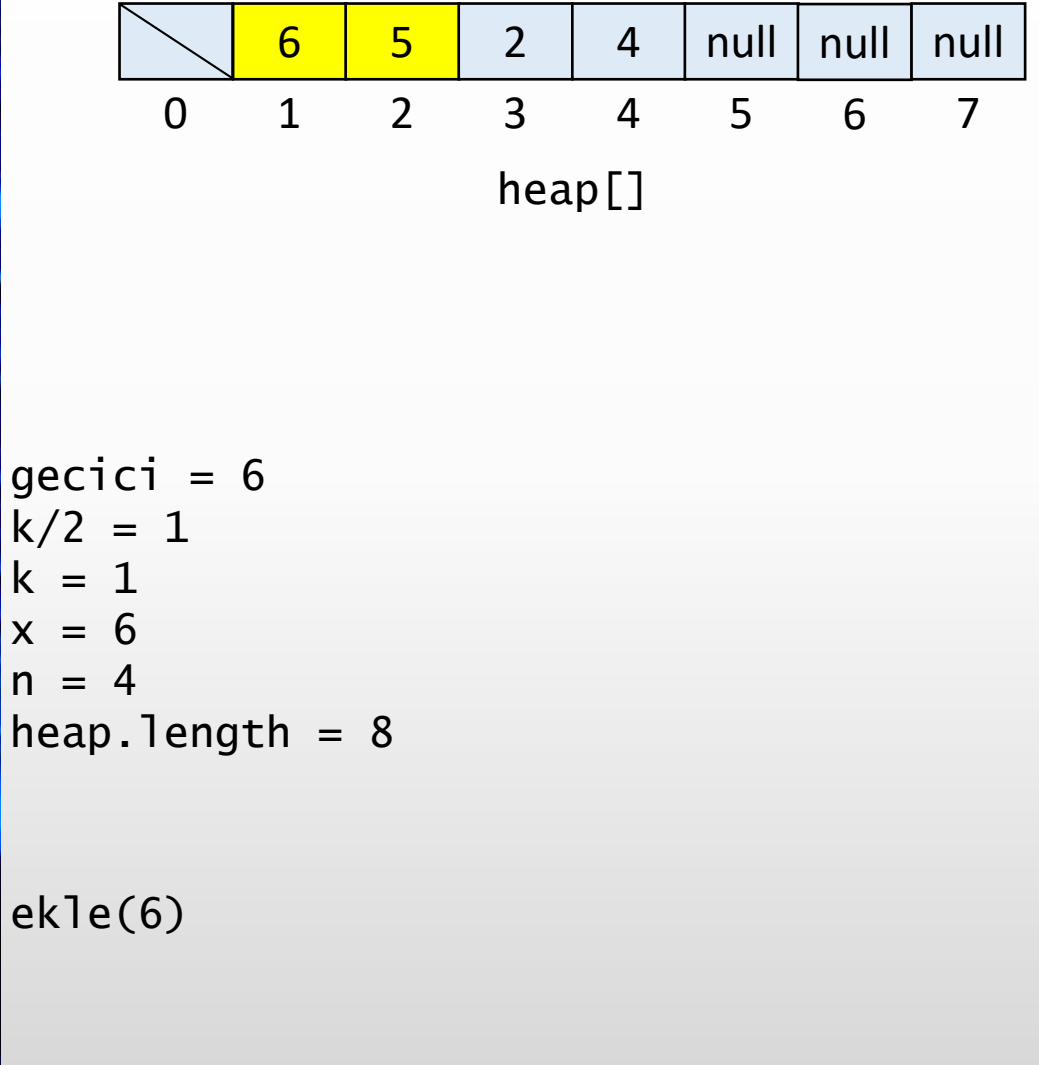

```
public void ekle(int
x) {
  if
(
n == heap
.length
- 1) {
    buyut(2 * heap
.length);
 }n++;
  heap[n] = x;yuzdur
(
n);
}
private void yuzdur
(int
k) {
  while
(
k > 1 && heap
[
k / 2] < heap
[
k]) {
    int gecici = heap
[
k];
    heap
[
k] = heap
[
k / 2];
    heap
[
k / 2] = gecici
;
    k = k / 2;}
```
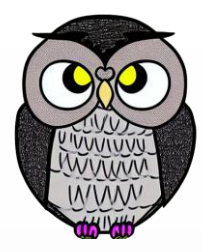

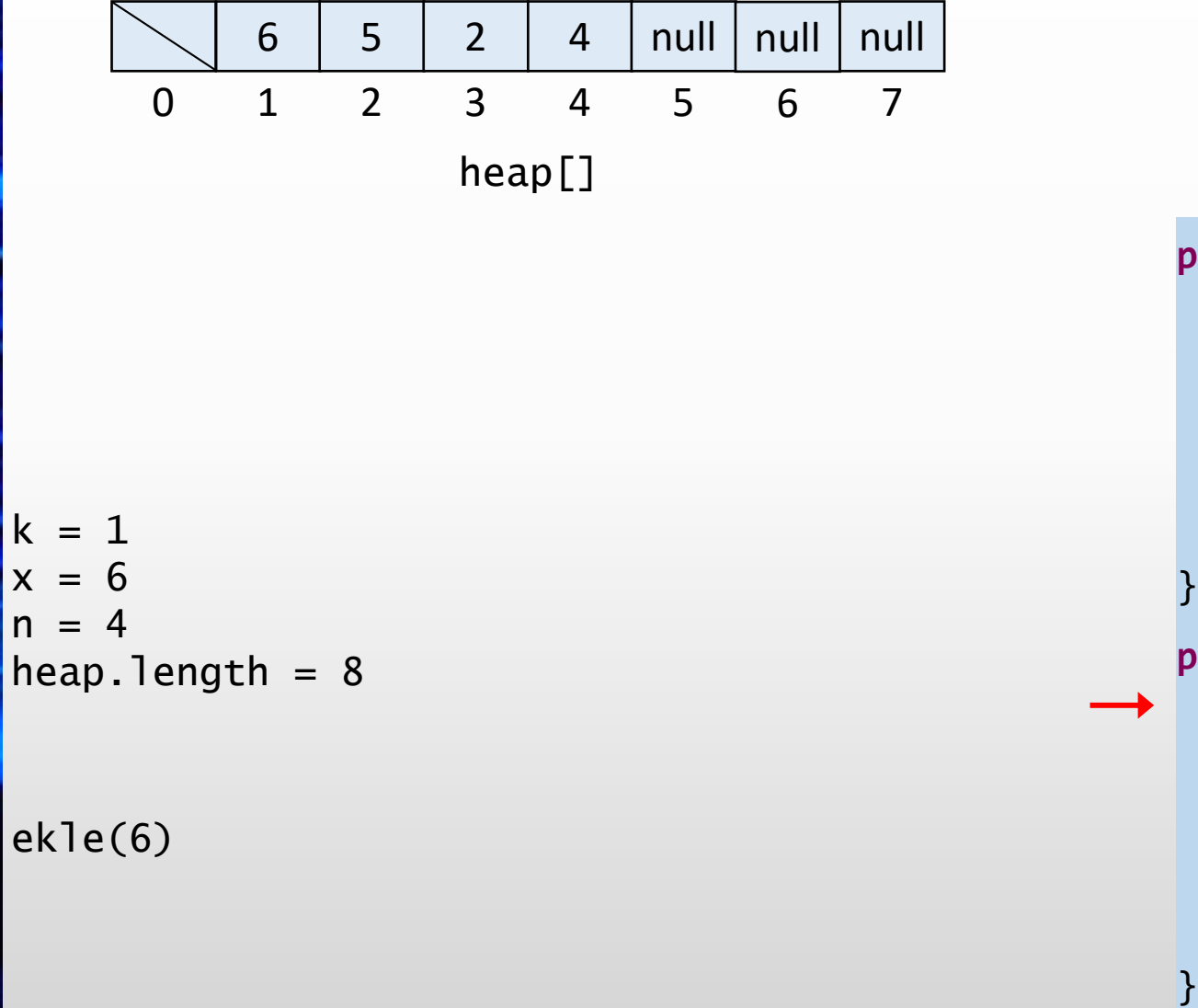

```
public void ekle(int x) {
 if (n == heap.length - 1) {
   buyut(2 * heap.length);
 }
 n++;
 heap[n] = x;yuzdur(n);
}
private void yuzdur(int k) {
 while (k > 1 && heap[k / 2] < heap[k]) {
   int gecici = heap[k];
   heap[k] = heap[k / 2];heap[k / 2] = gecici;
   k = k / 2;}
```
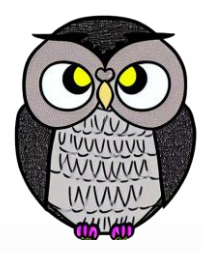

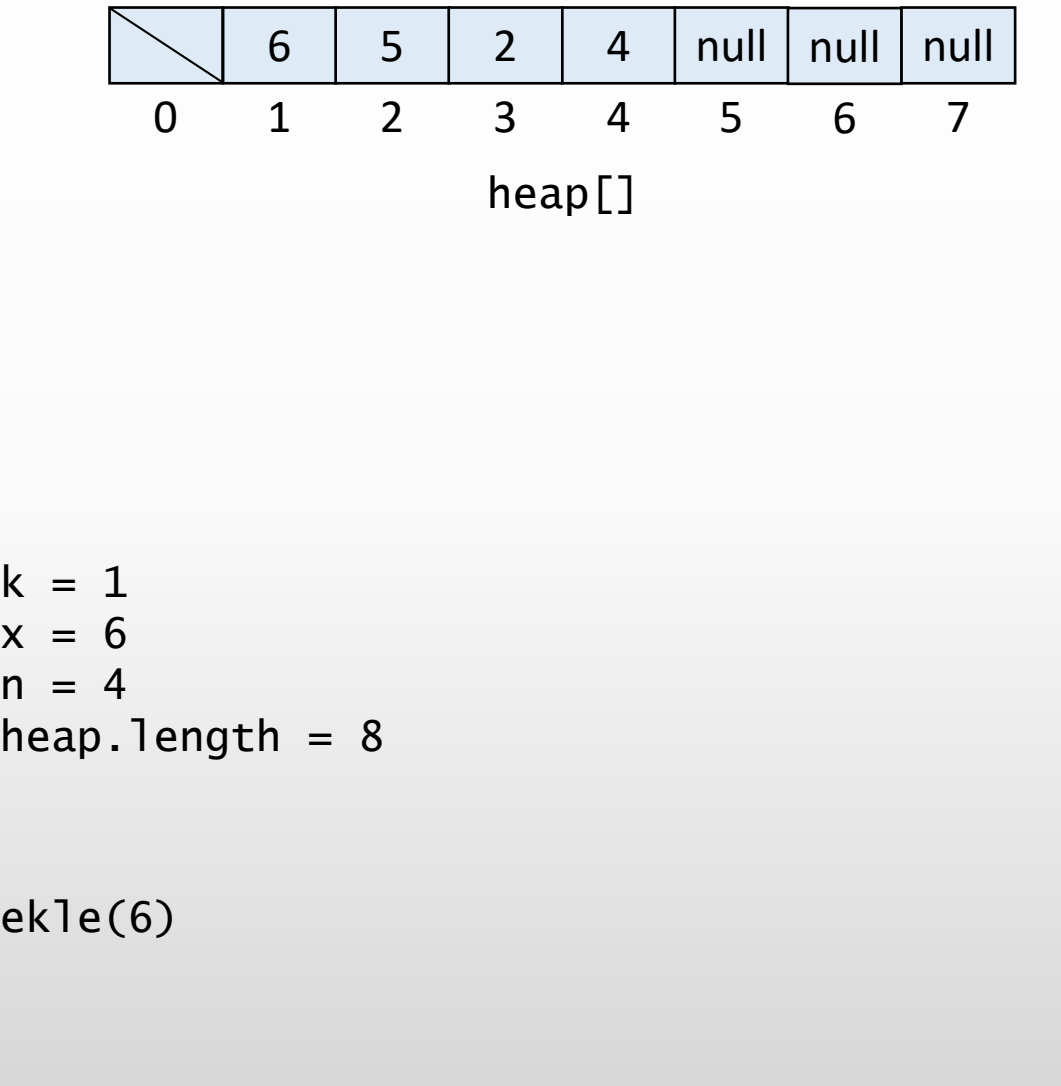

```
public void ekle(int x) {
 if (n == heap.length - 1) {
   buyut(2 * heap.length);
 }
 n++;
 heap[n] = x;yuzdur(n);
}
private void yuzdur(int k) {
 while (k > 1 && heap[k / 2] < heap[k]) {
   int gecici = heap[k];
   heap[k] = heap[k / 2];heap[k / 2] = gecici;
   k = k / 2;
```
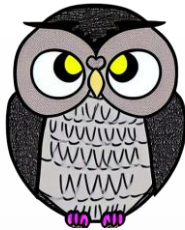

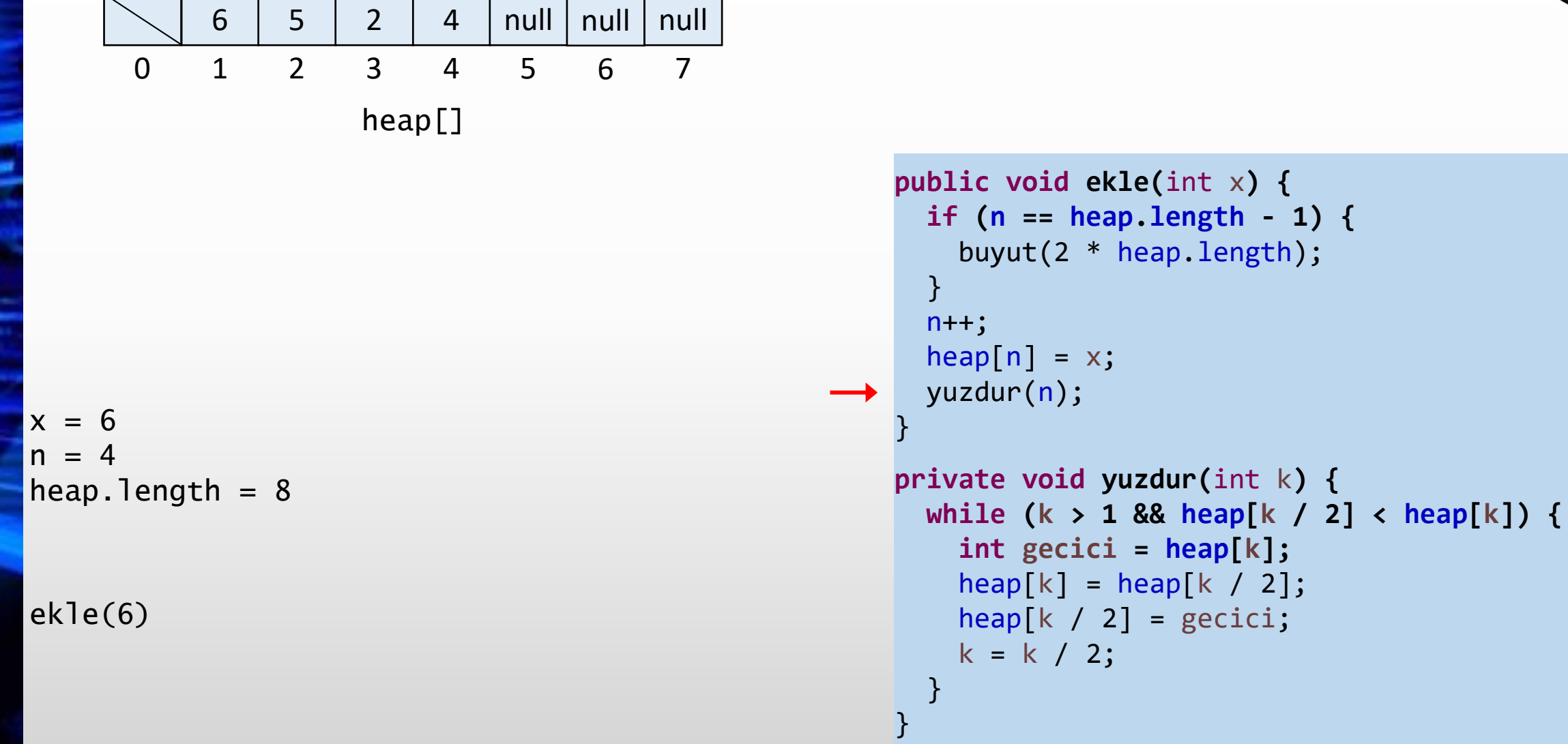

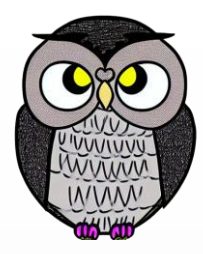

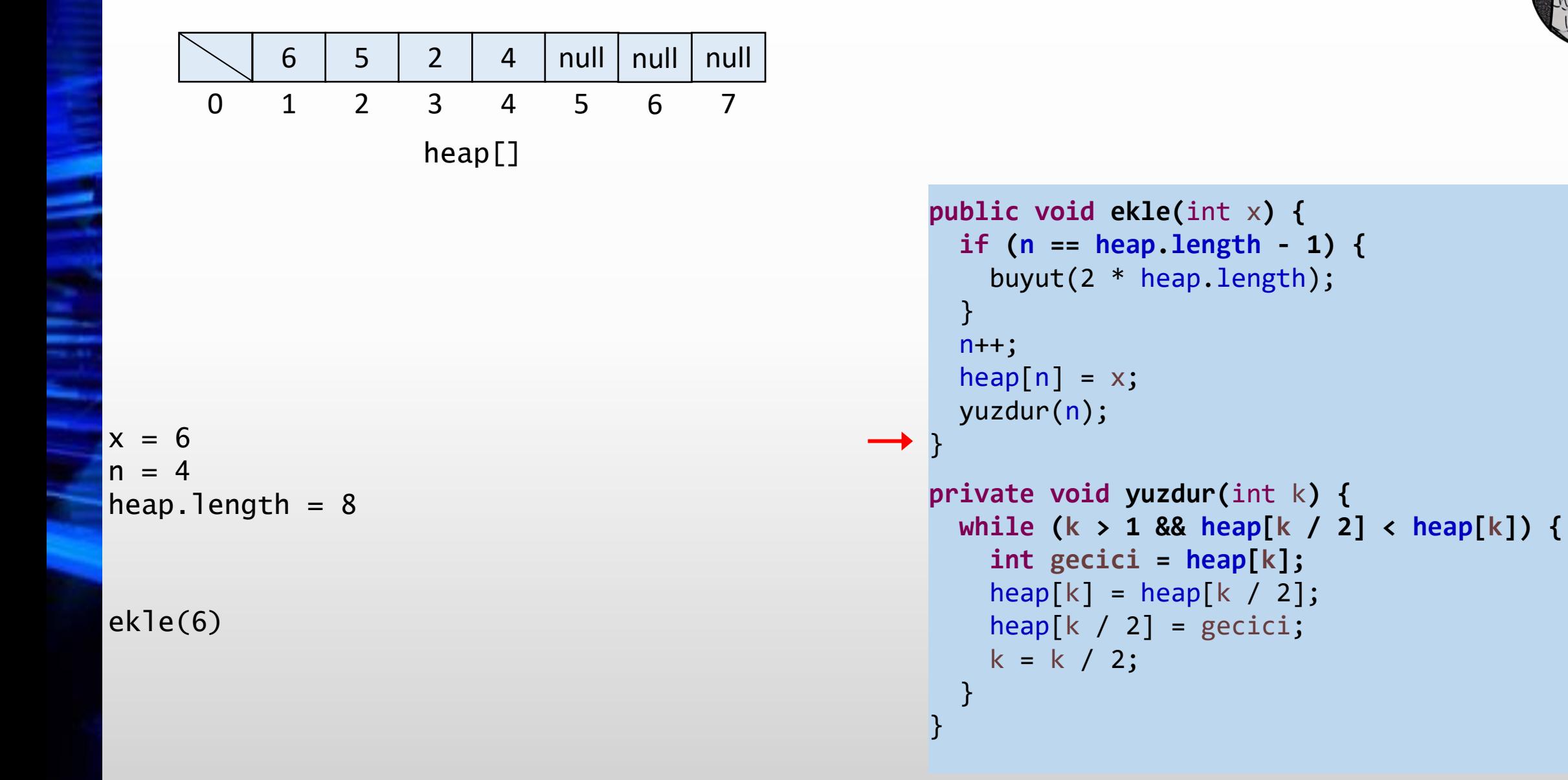

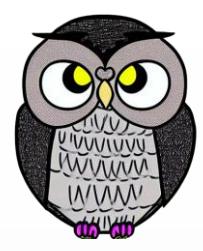

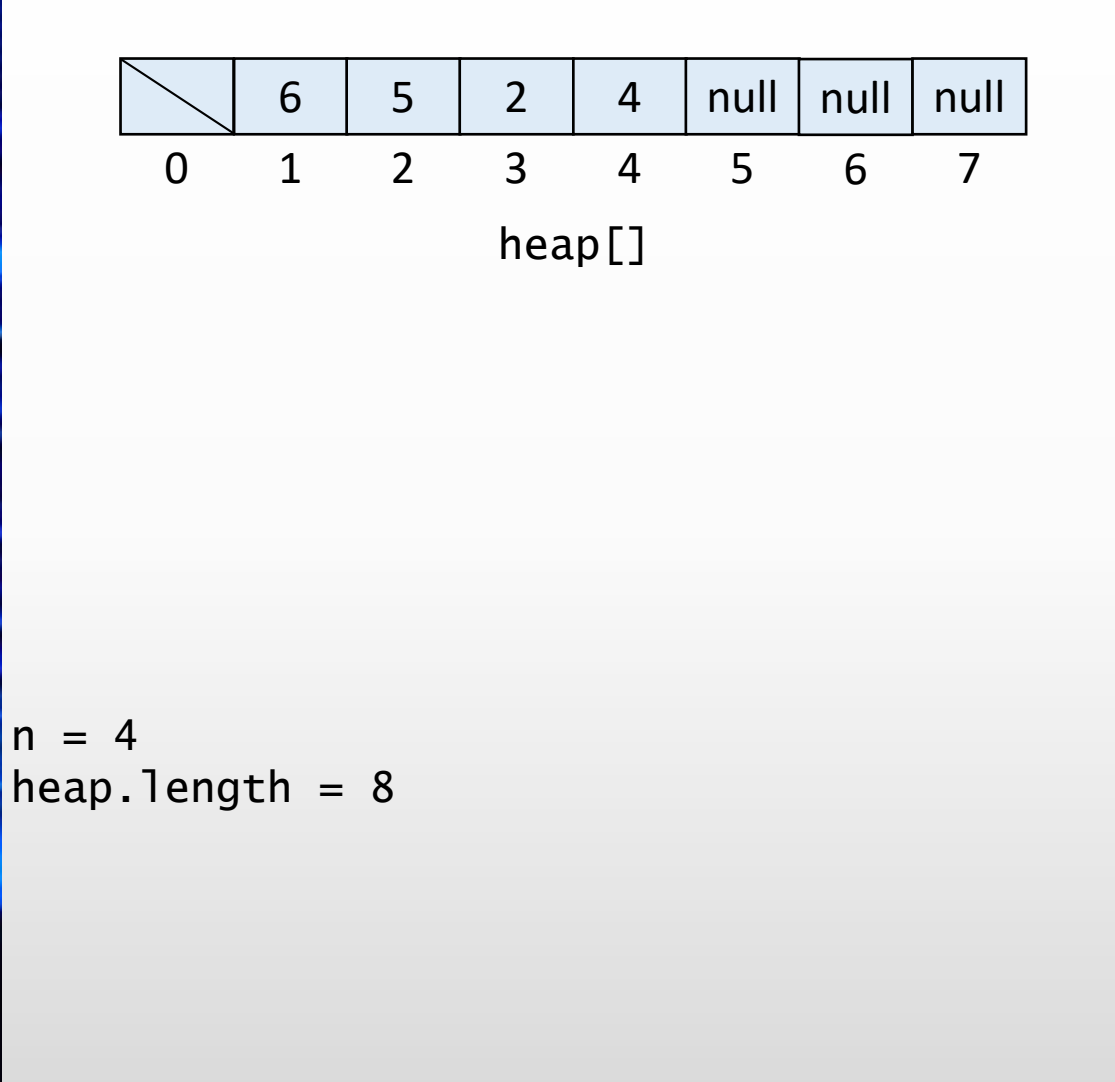

```
public void ekle(int x) {
 if (n == heap.length - 1) {
   buyut(2 * heap.length);
 }
 n++;heap[n] = x;yuzdur(n);
}
private void yuzdur(int k) {
 while (k > 1 && heap[k / 2] < heap[k]) {
```

```
int gecici = heap[k];
 heap[k] = heap[k / 2];heap[k / 2] = gecici;
 k = k / 2;}
```
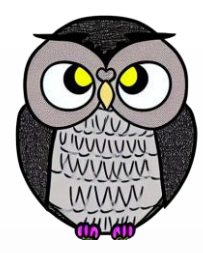

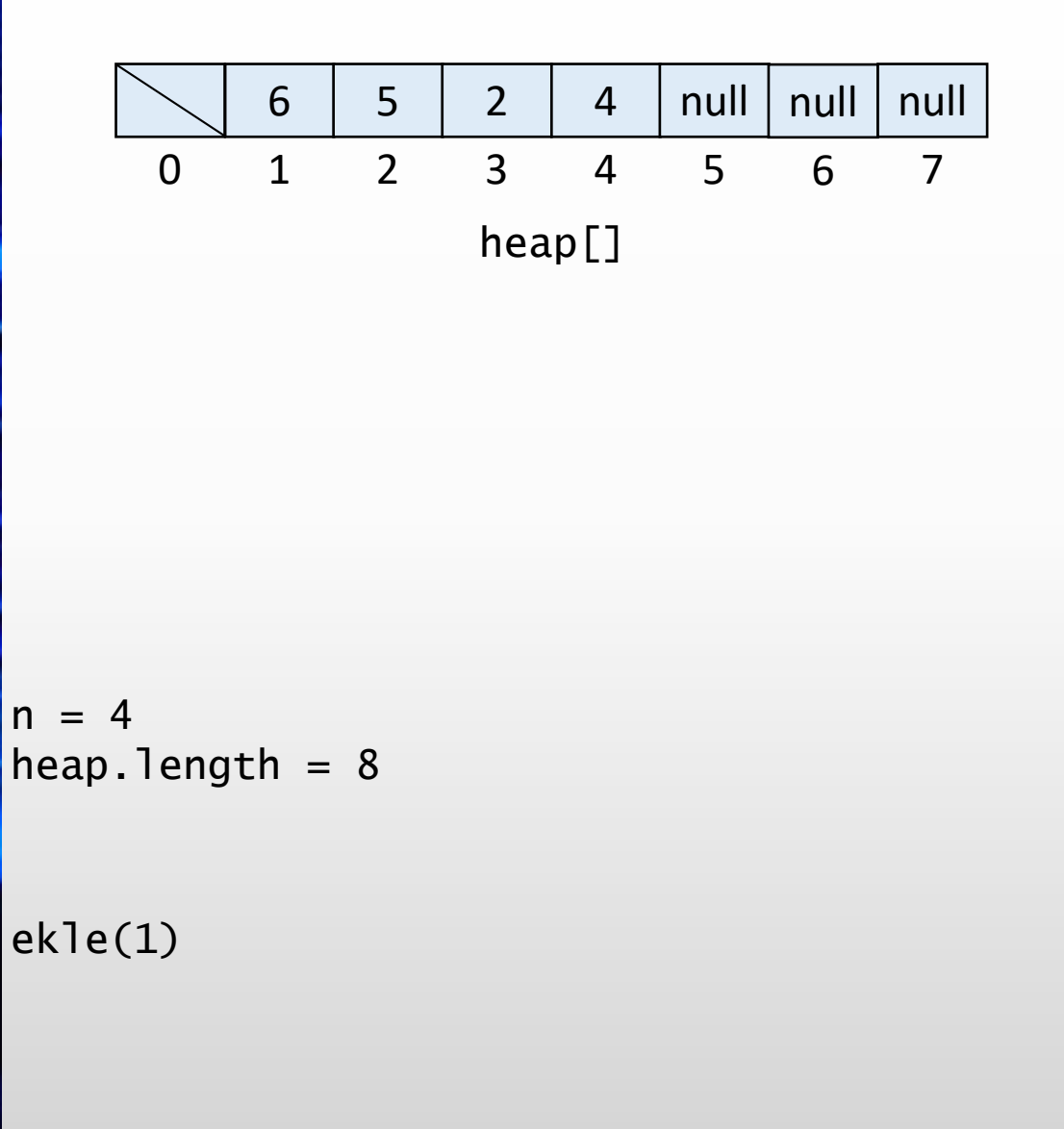

```
public void ekle(int x) {
 if (n == heap.length - 1) {
   buyut(2 * heap.length);
 }
 n++;heap[n] = x;yuzdur(n);
}
private void yuzdur(int k) {
 while (k > 1 && heap[k / 2] < heap[k]) {
   int gecici = heap[k];
   heap[k] = heap[k / 2];heap[k / 2] = gecici;
```
 $k = k / 2;$ 

}

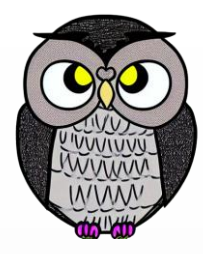

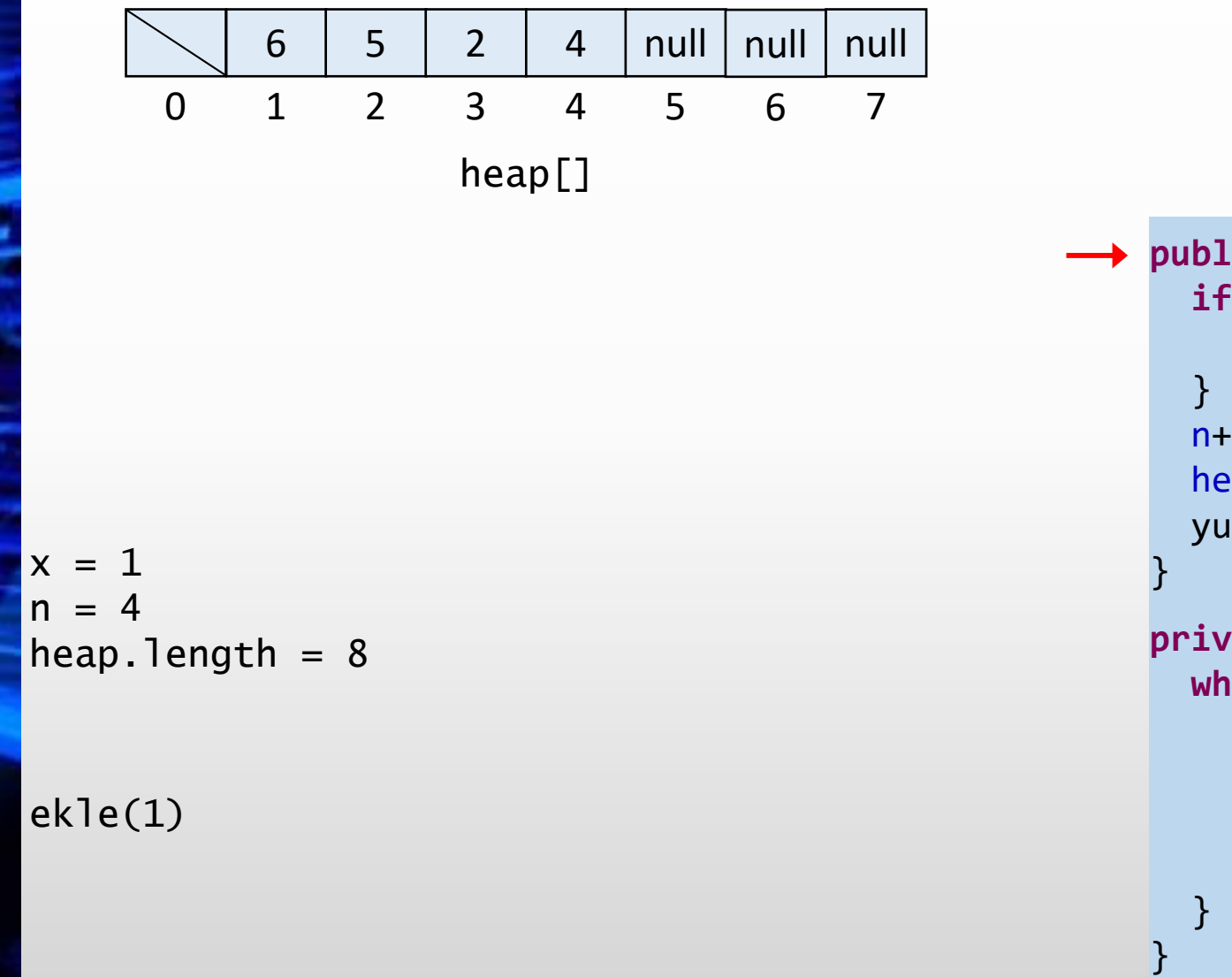

```
public void ekle(int x) {
    if (n == heap.length - 1) {
     buyut(2 * heap.length);
    n++;heap[n] = x;yuzdur(n);
  private void yuzdur(int k) {
    while (k > 1 && heap[k / 2] < heap[k]) {
     int gecici = heap[k];
```

```
heap[k] = heap[k / 2];heap[k / 2] = gecici;
k = k / 2;
```
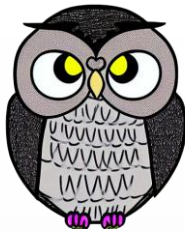

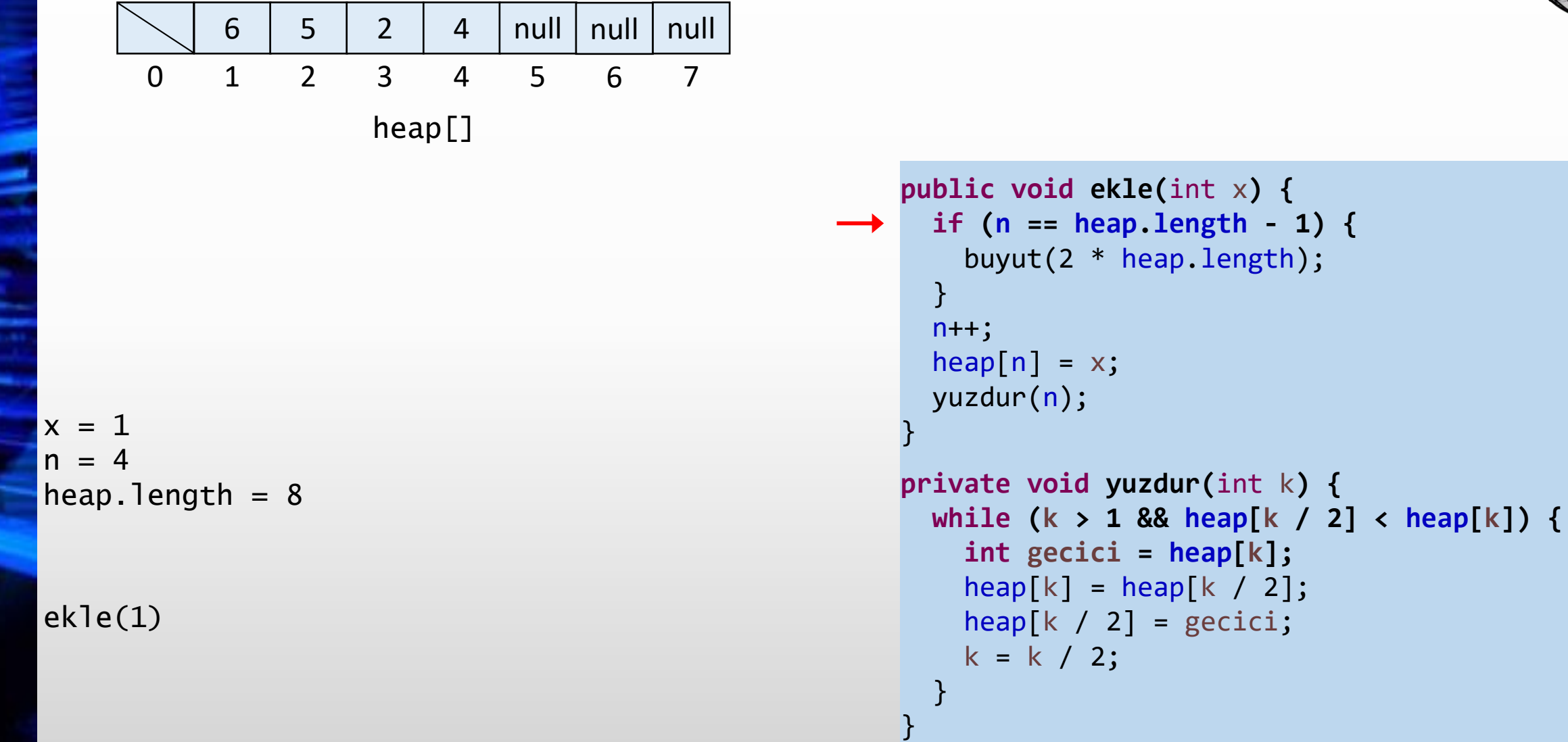

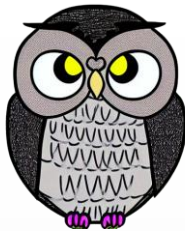

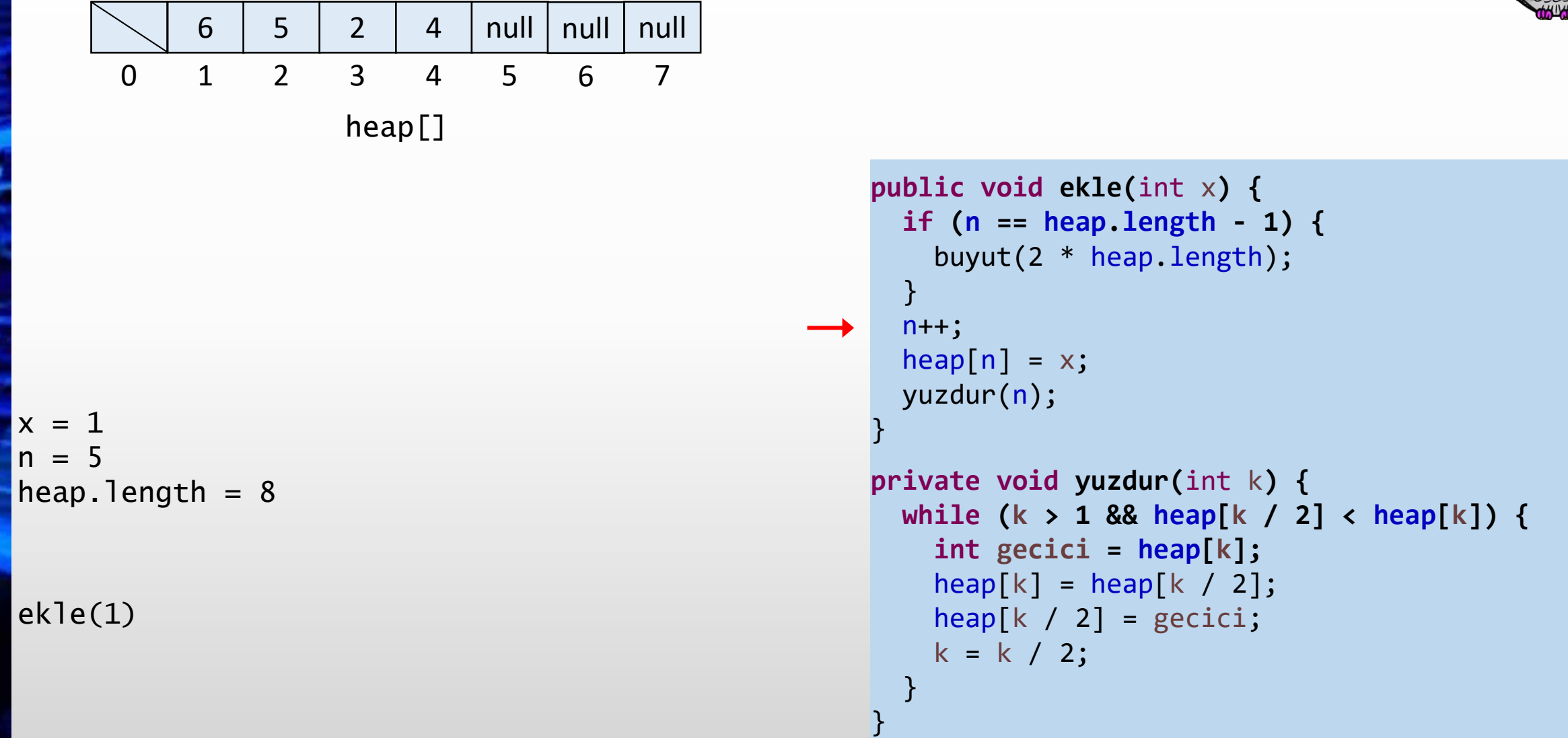

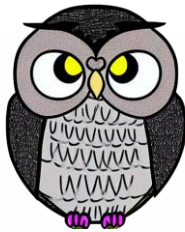

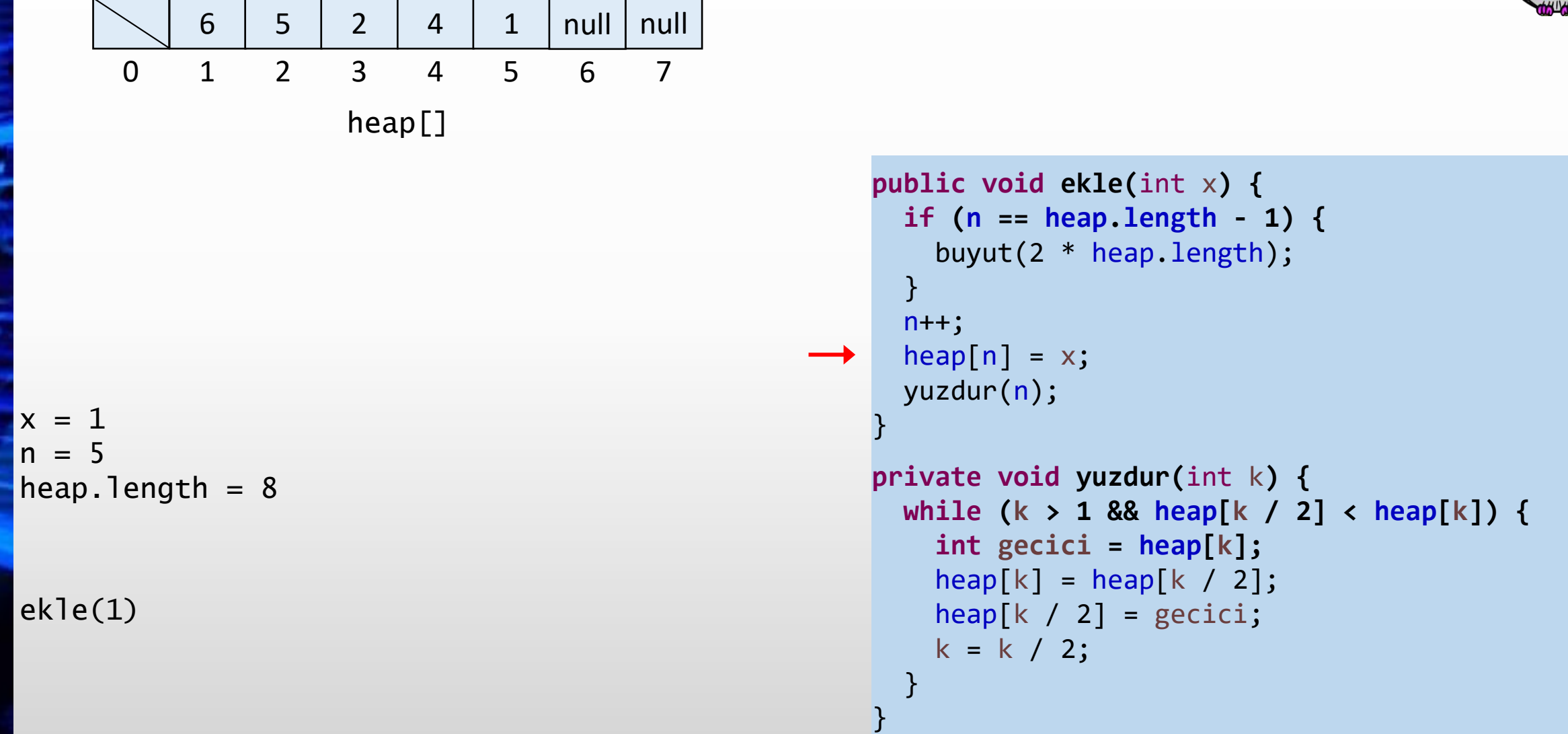

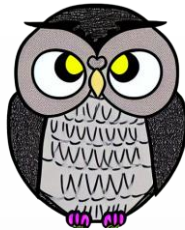

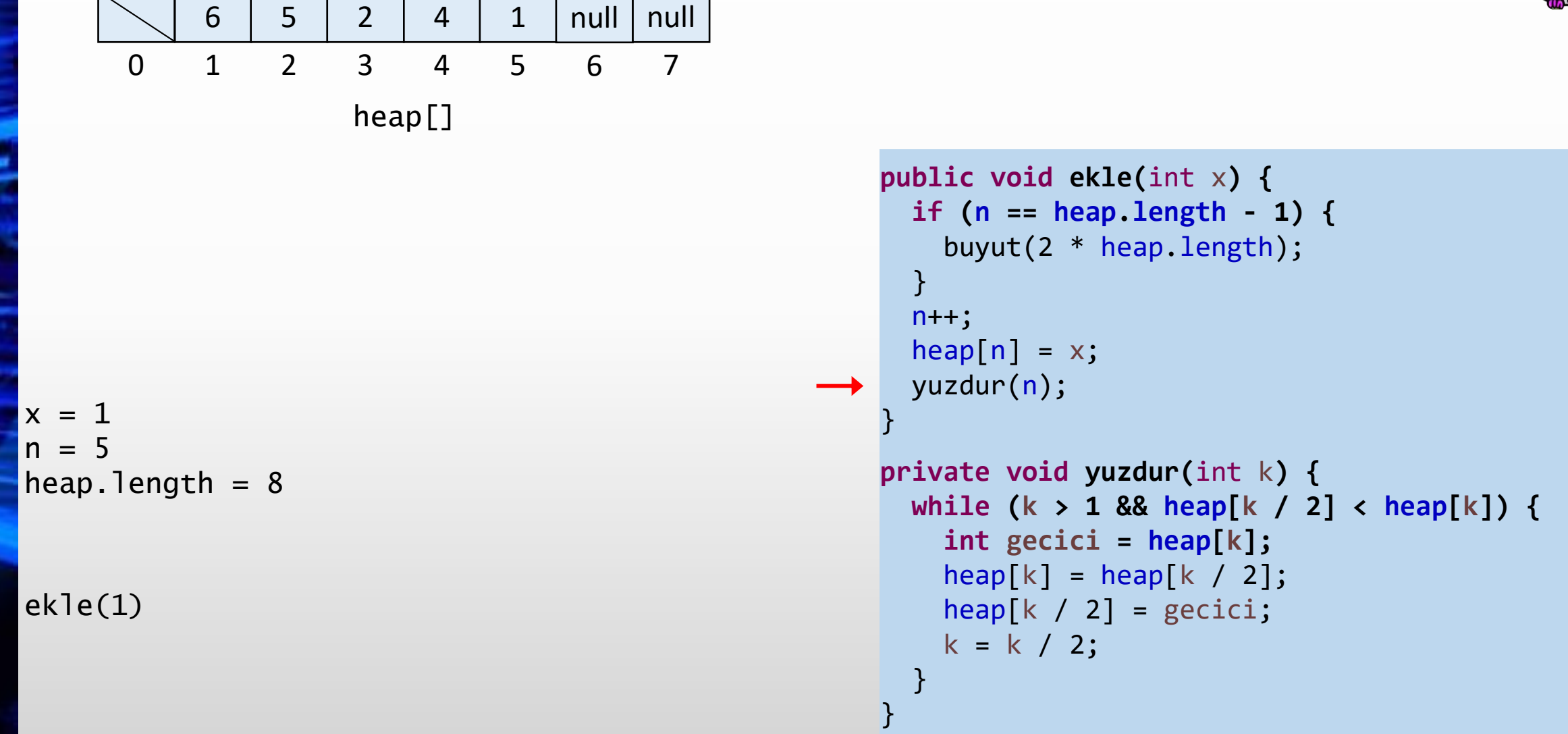

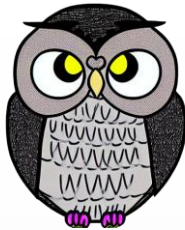

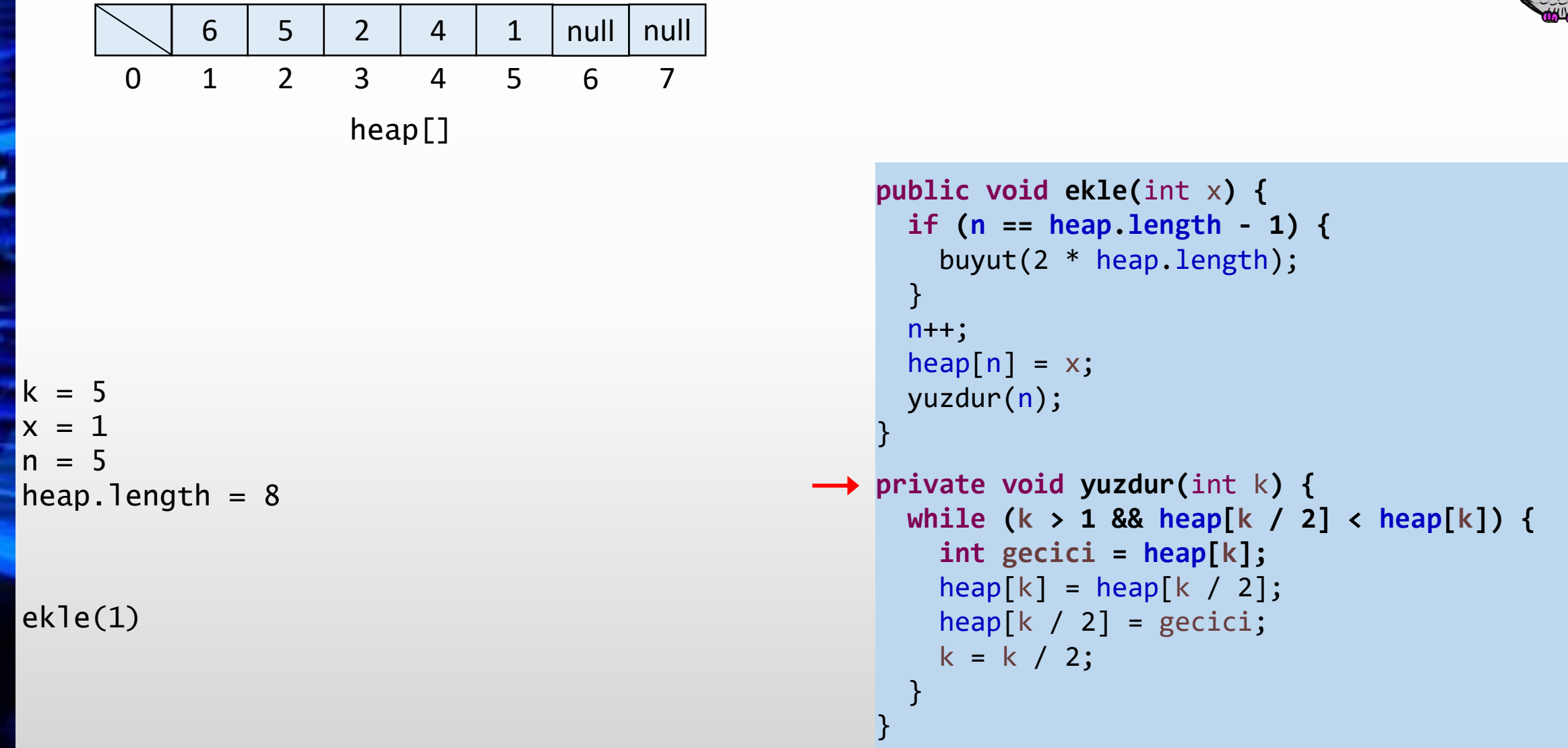

**Contract Contract** 

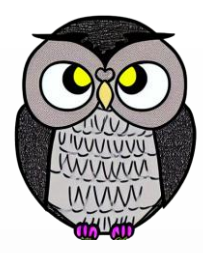

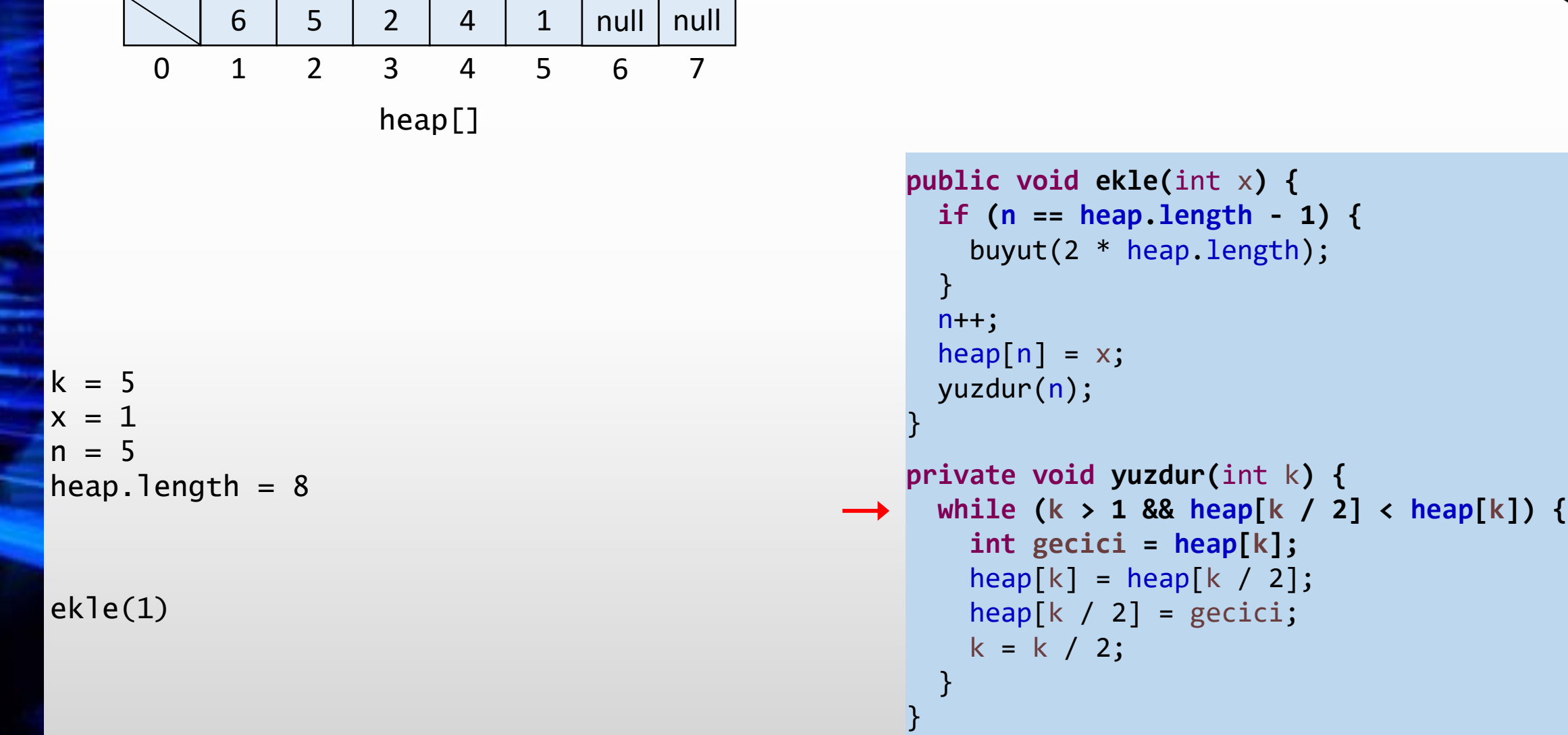

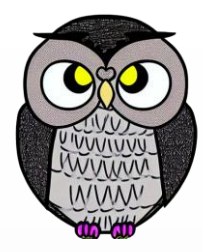

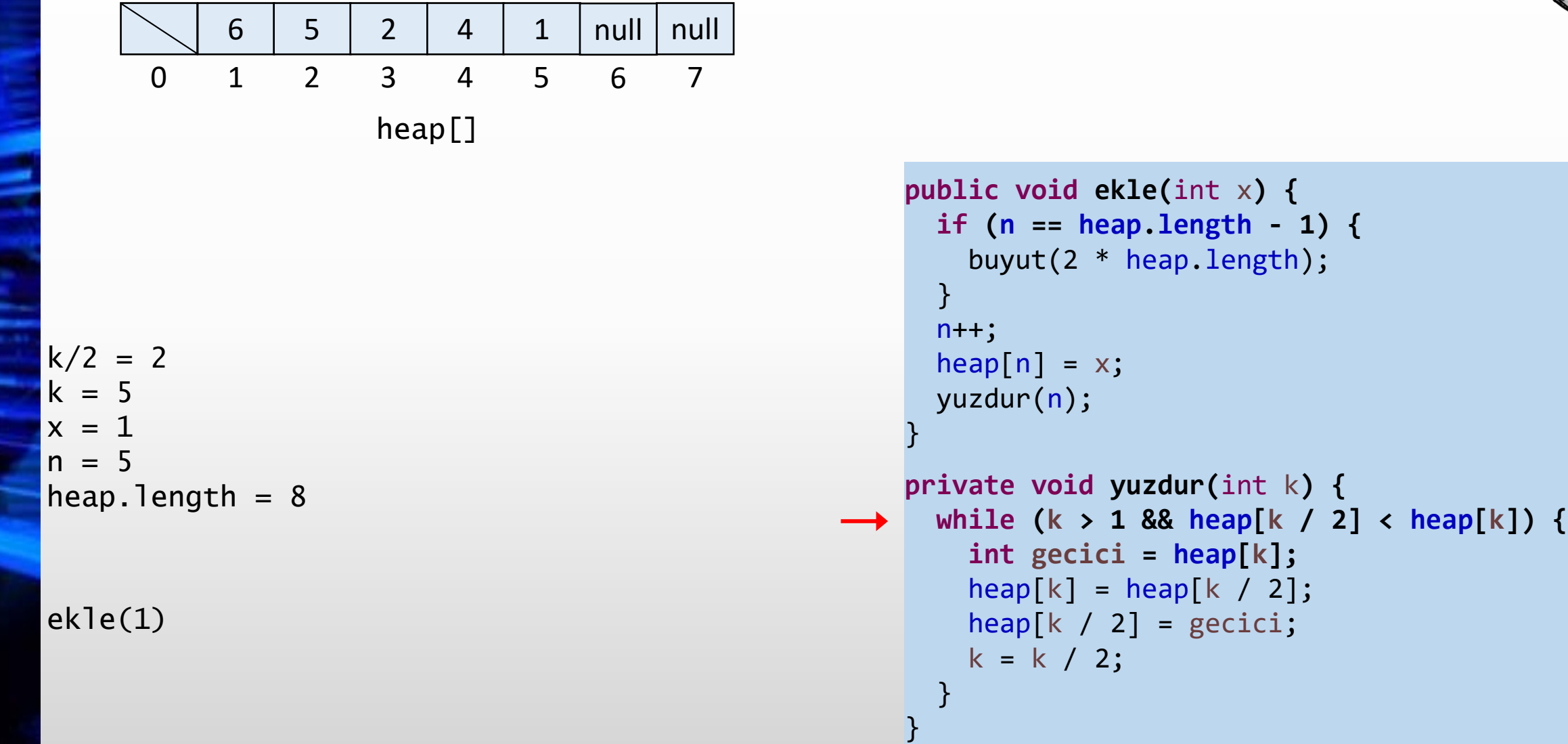

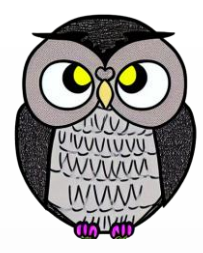

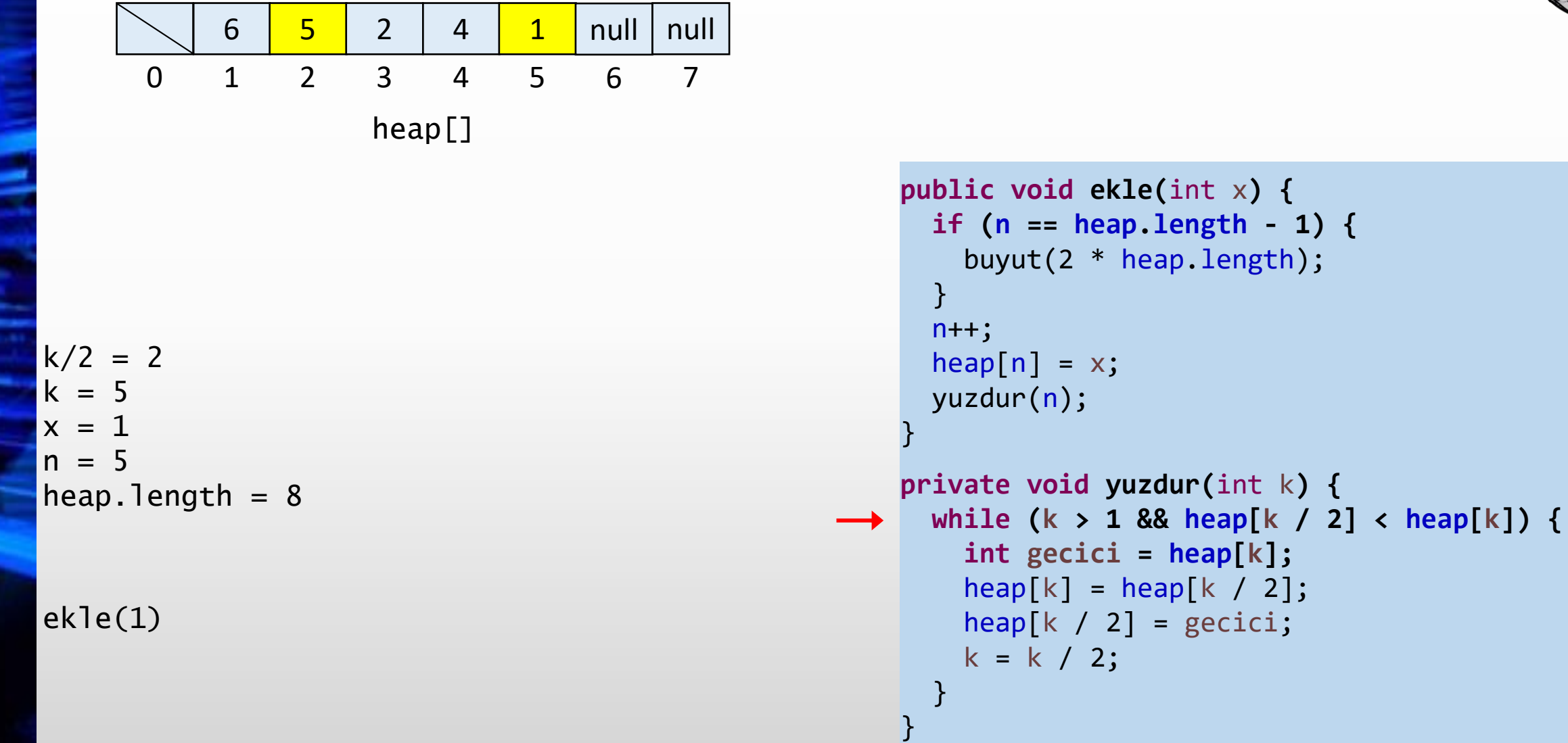

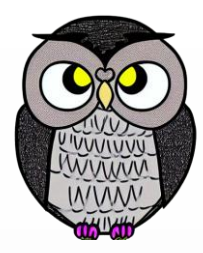

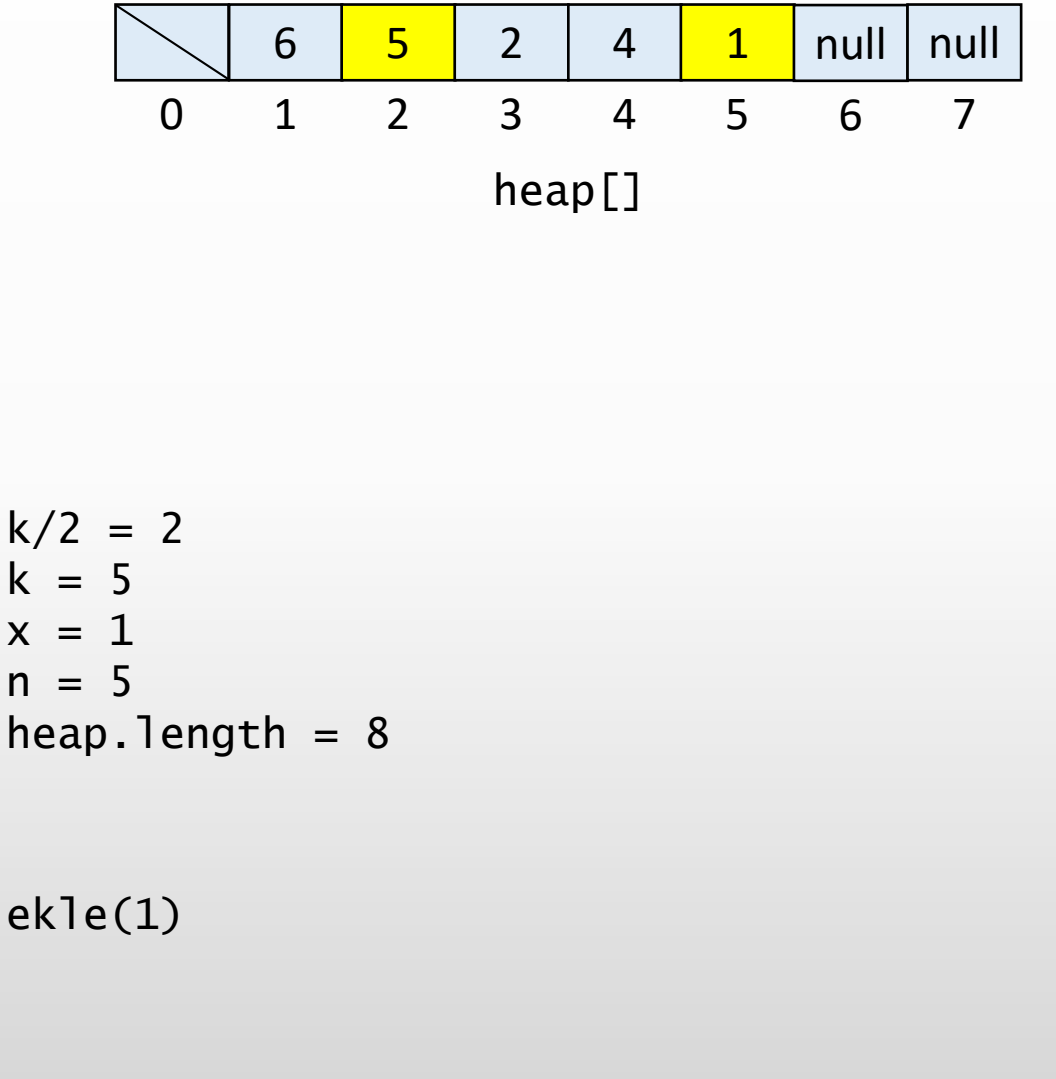

```
public void ekle(int
x) {
  if
(
n == heap
.length
- 1) {
    buyut(2 * heap
.length);
 }n++;
  heap[n] = x;yuzdur
(
n);
}
private void yuzdur
(int
k) {
  while
(
k > 1 && heap
[
k / 2] < heap
[
k]) {
    int gecici = heap
[
k];
```

```
heap
[
k] = heap
[
k / 2];
heap
[
k / 2] = gecici
;
k = k / 2;
```
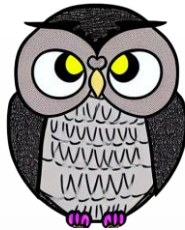

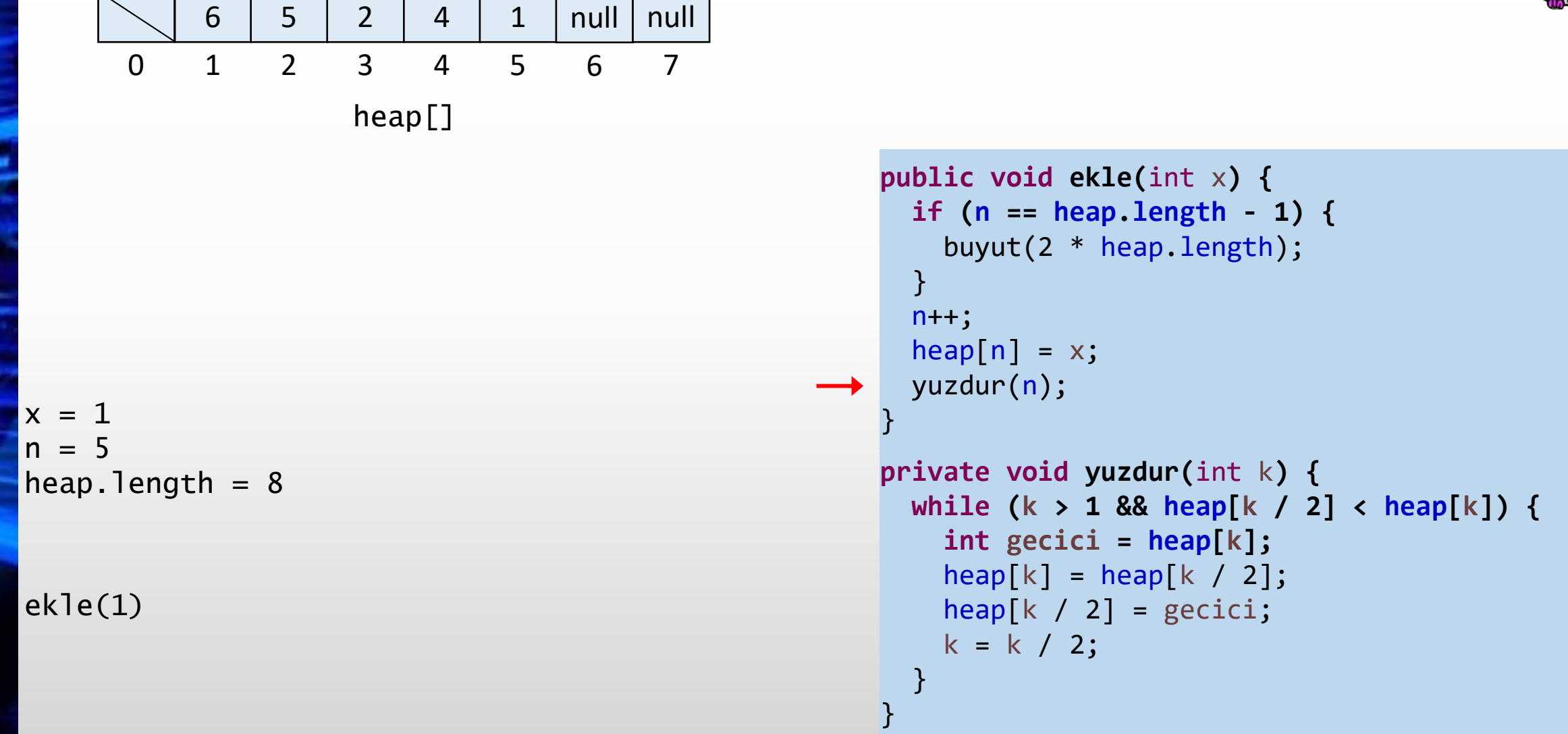

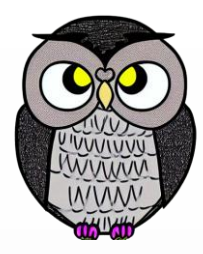

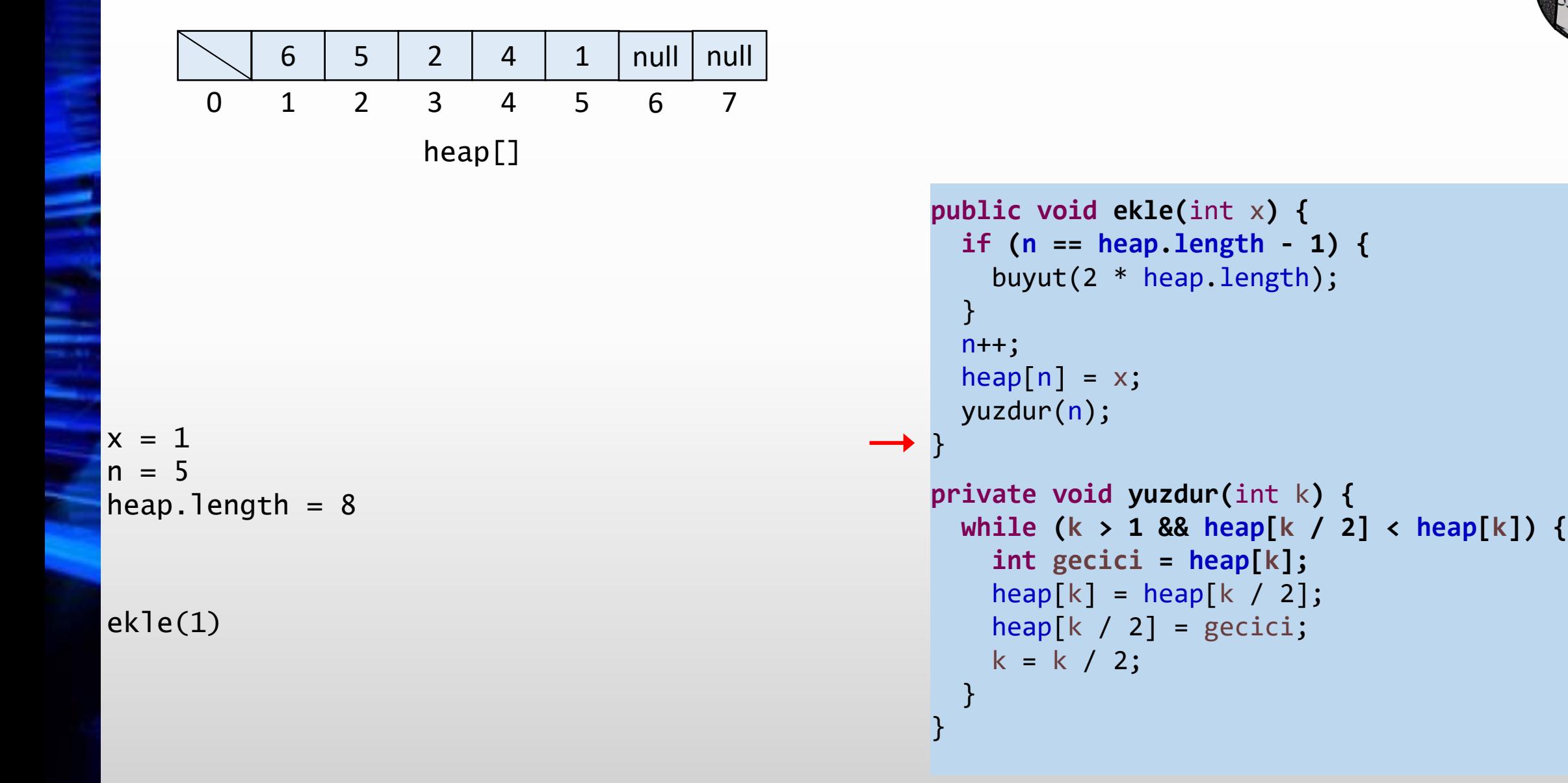

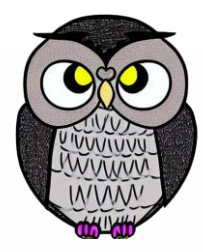

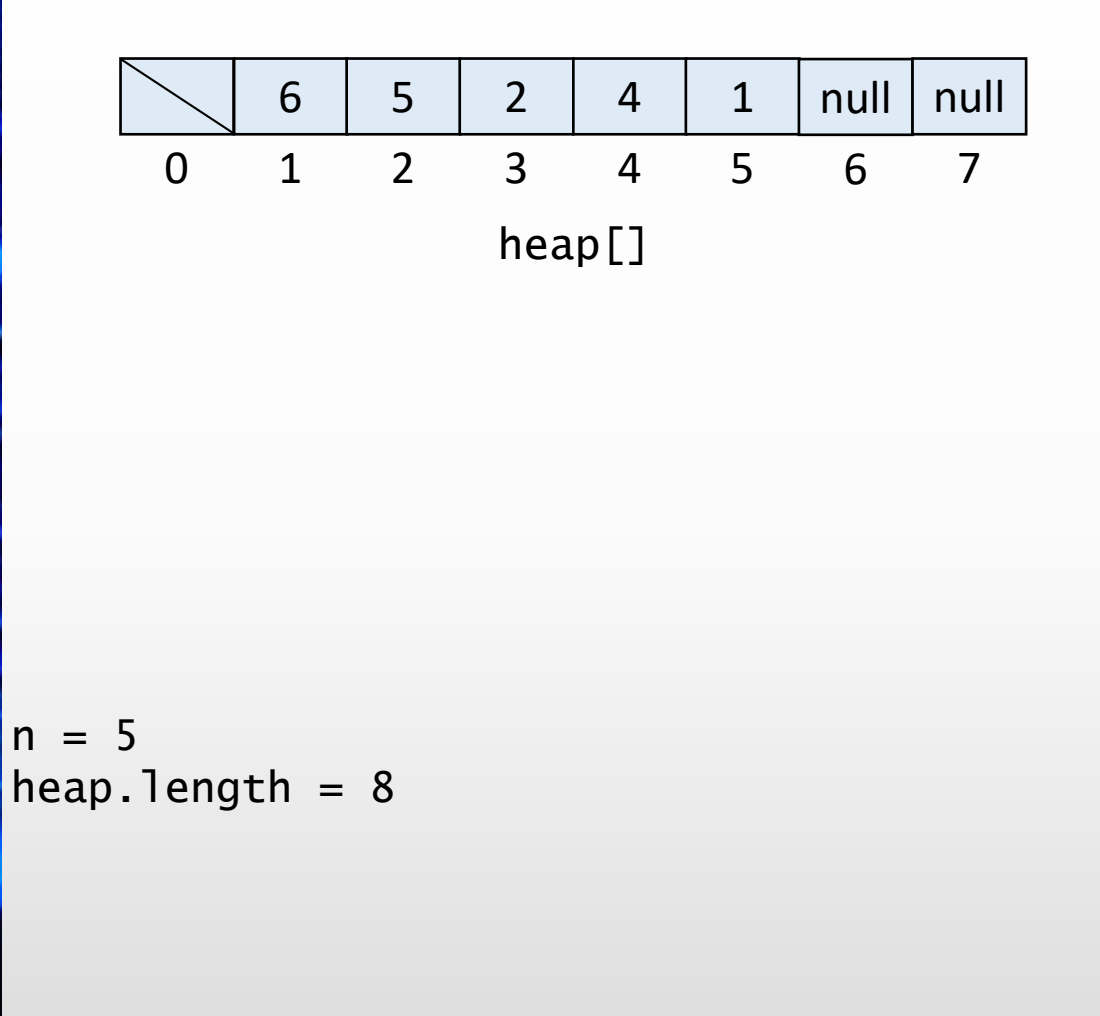

```
public void ekle(int x) {
 if (n == heap.length - 1) {
   buyut(2 * heap.length);
 }
 n++;heap[n] = x;yuzdur(n);
}
private void yuzdur(int k) {
 while (k > 1 && heap[k / 2] < heap[k]) {
   int gecici = heap[k];
   heap[k] = heap[k / 2];heap[k / 2] = gecici;
   k = k / 2;
```
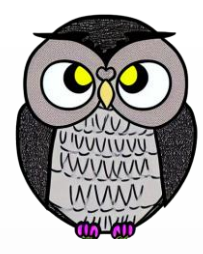

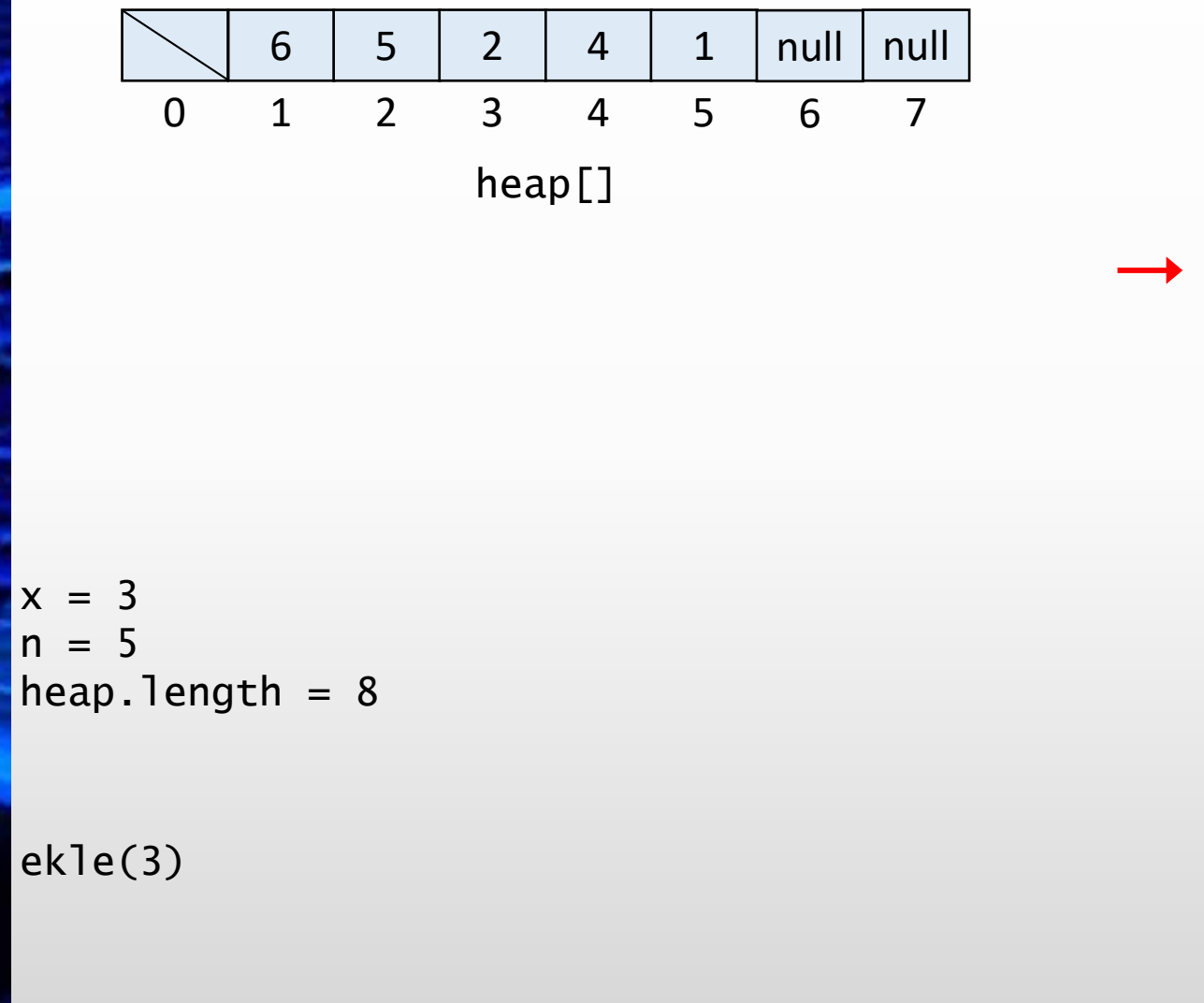

```
public void ekle(int
x) {
  if
(
n == heap
.length
- 1) {
    buyut(2 * heap
.length);
 }n++;heap[n] = x;yuzdur
(
n);
}
private void yuzdur
(int
k) {
  while
(
k > 1 && heap
[
k / 2] < heap
[
k]) {
```

```
int gecici = heap
[
k];
  heap
[
k] = heap
[
k / 2];
  heap
[
k / 2] = gecici
;
  k = k / 2;}
```
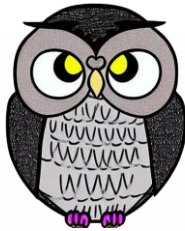

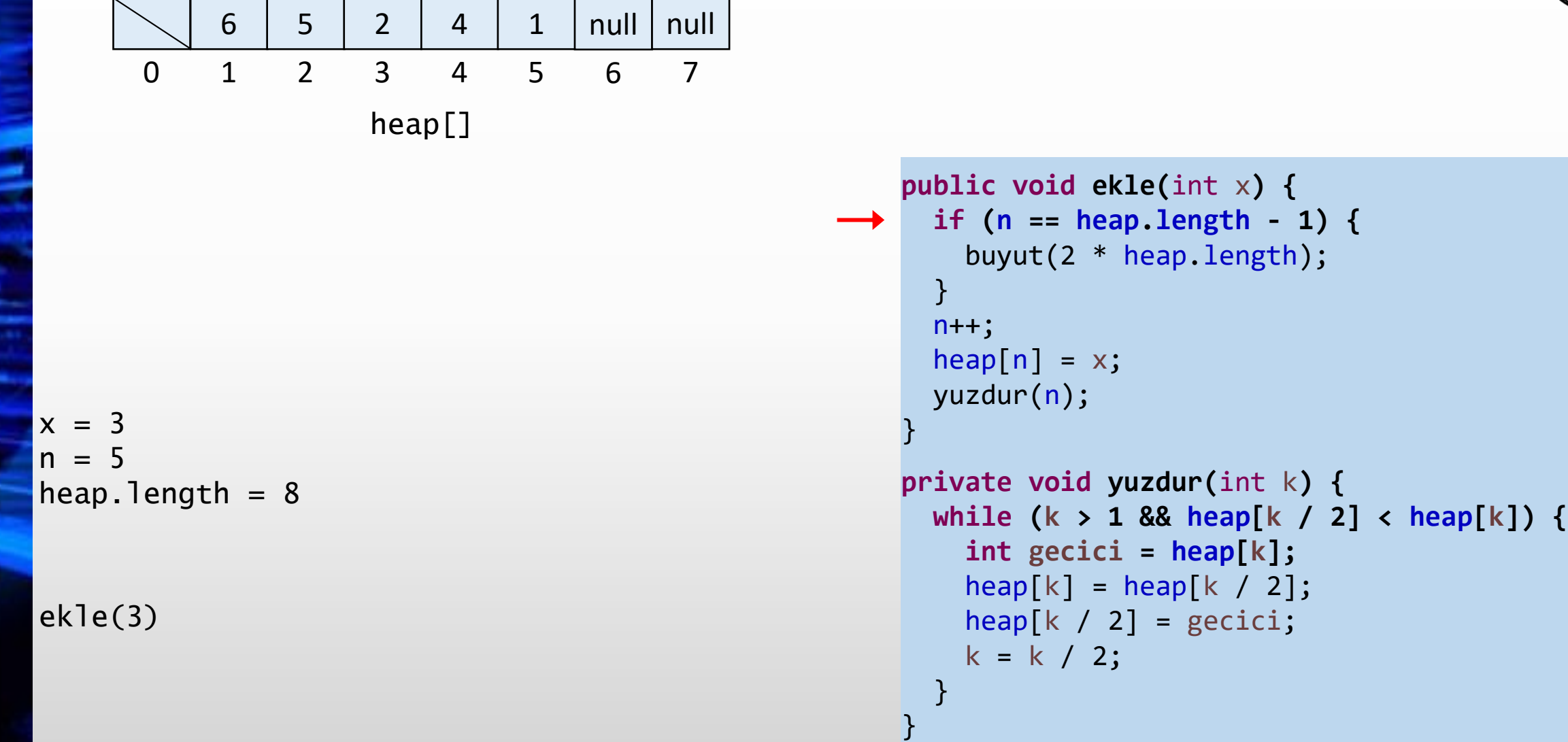

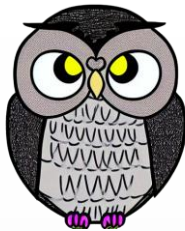

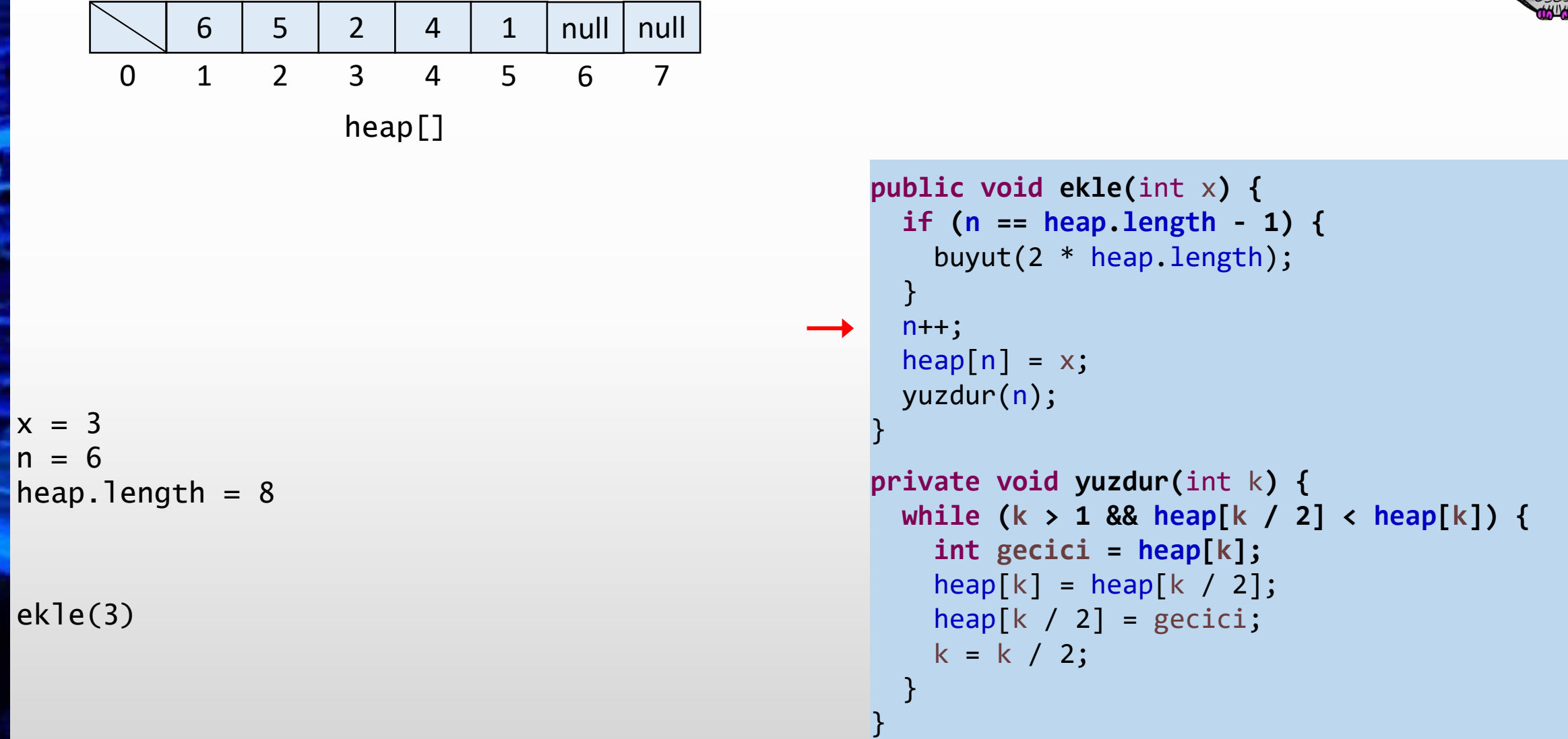

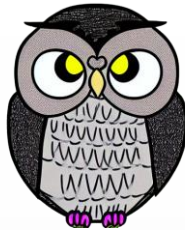

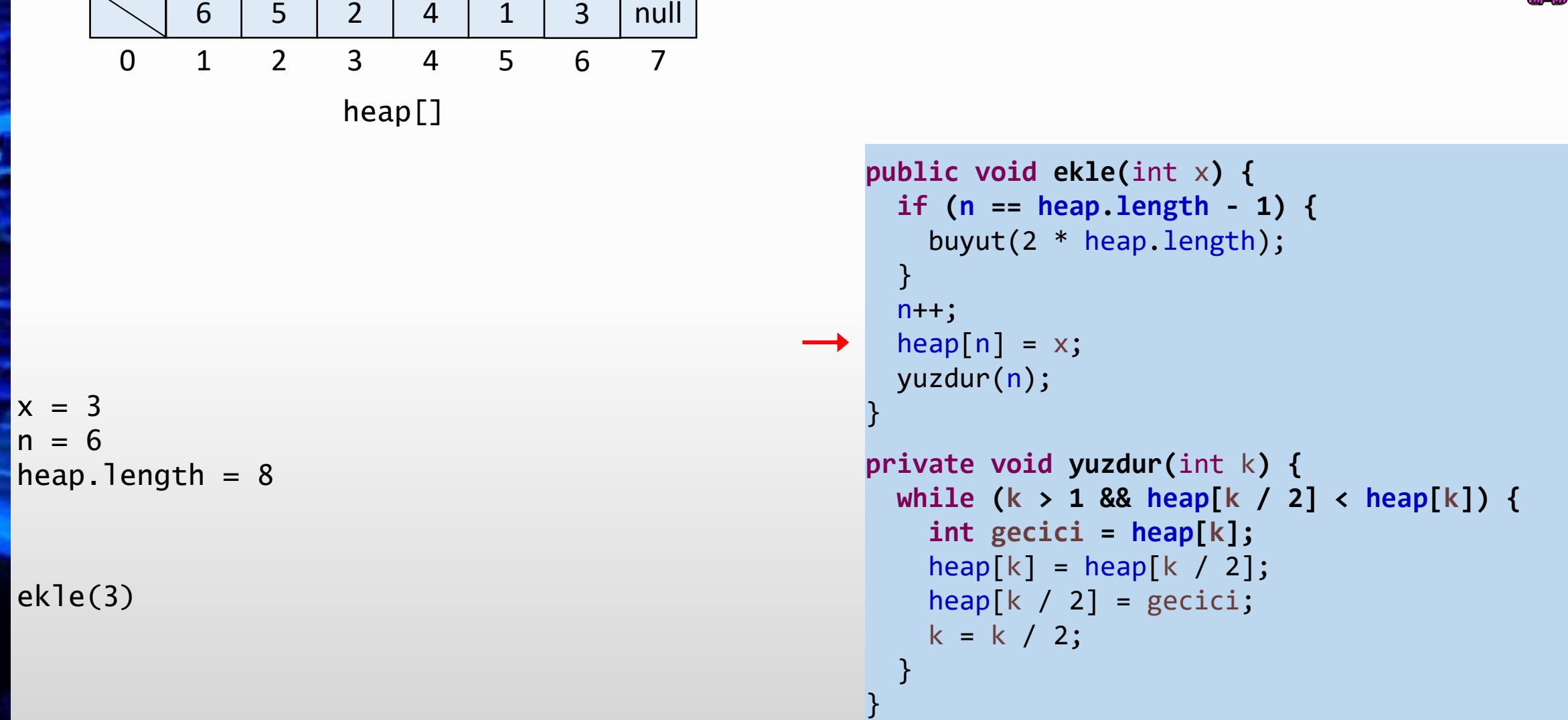

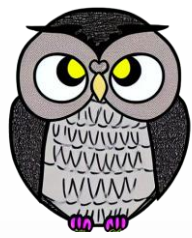

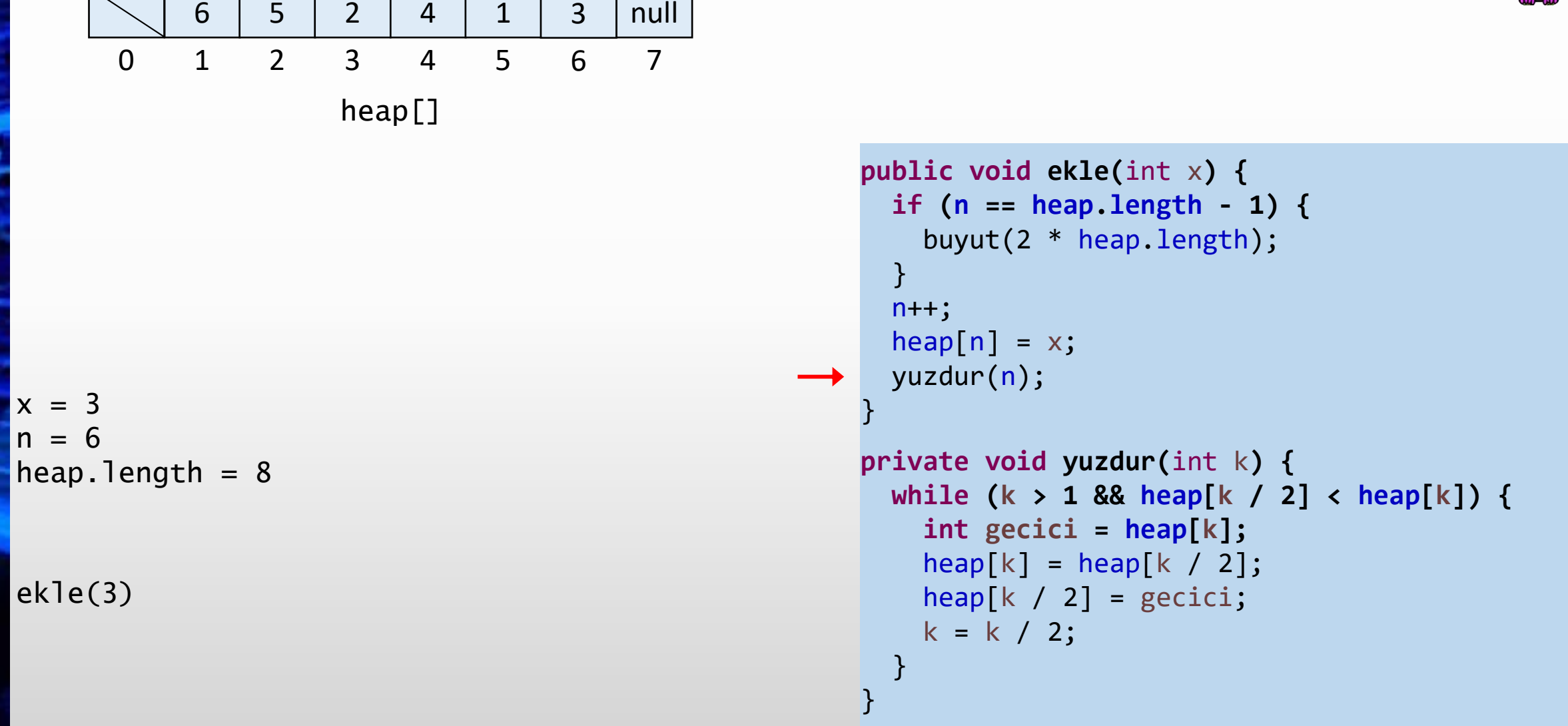

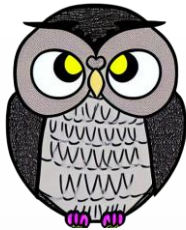

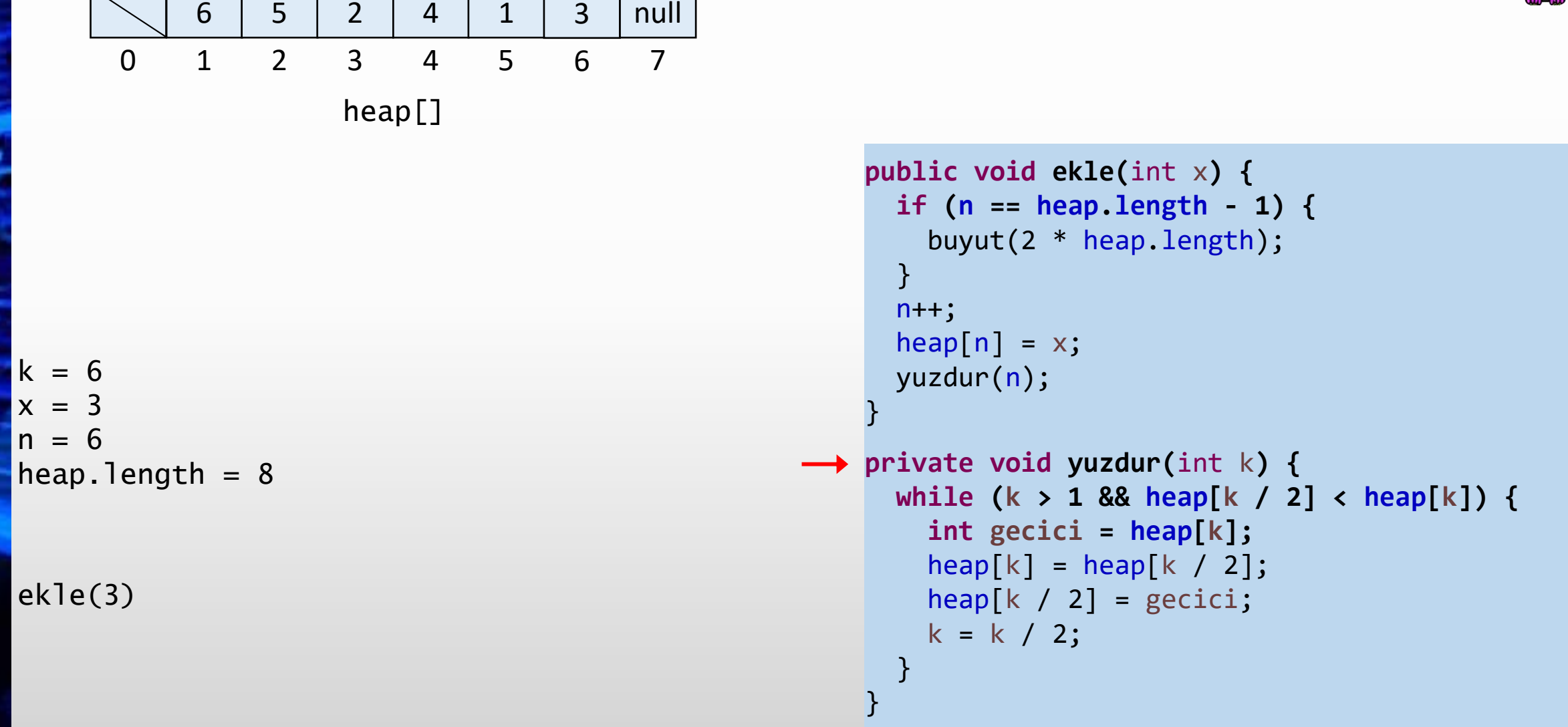

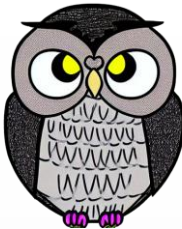

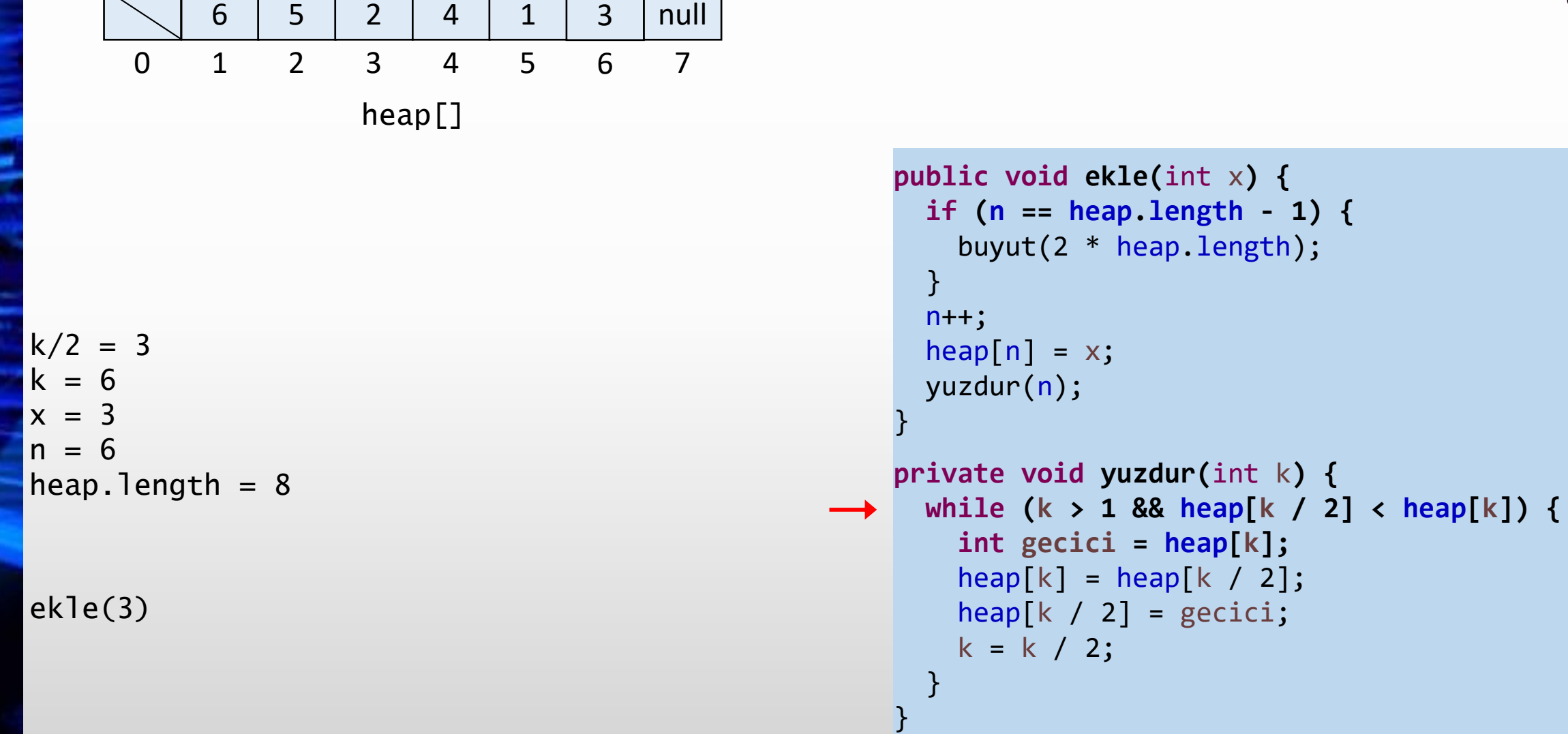

┓

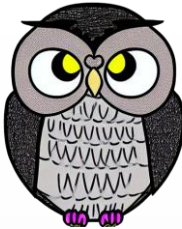

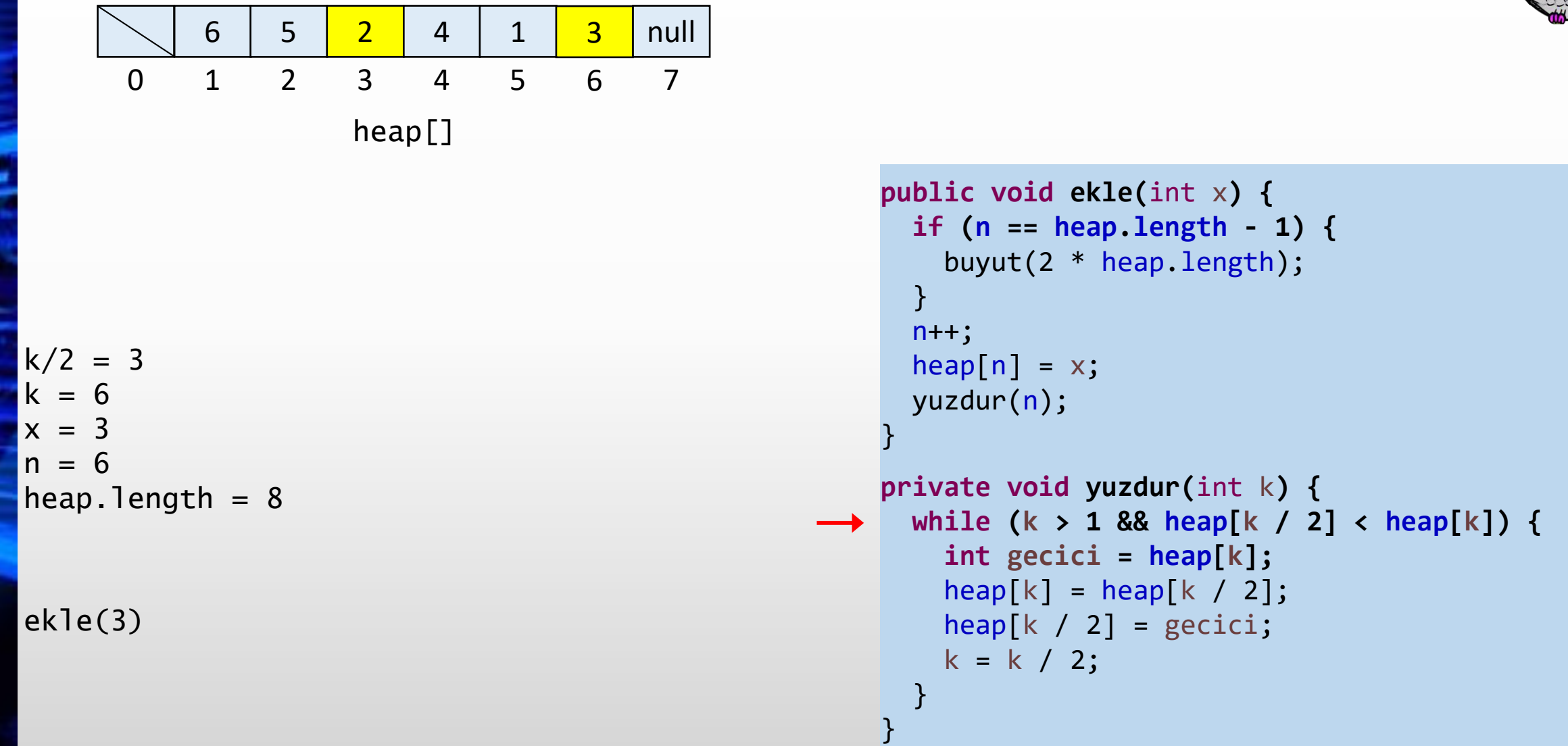

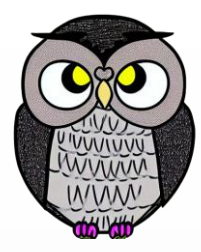

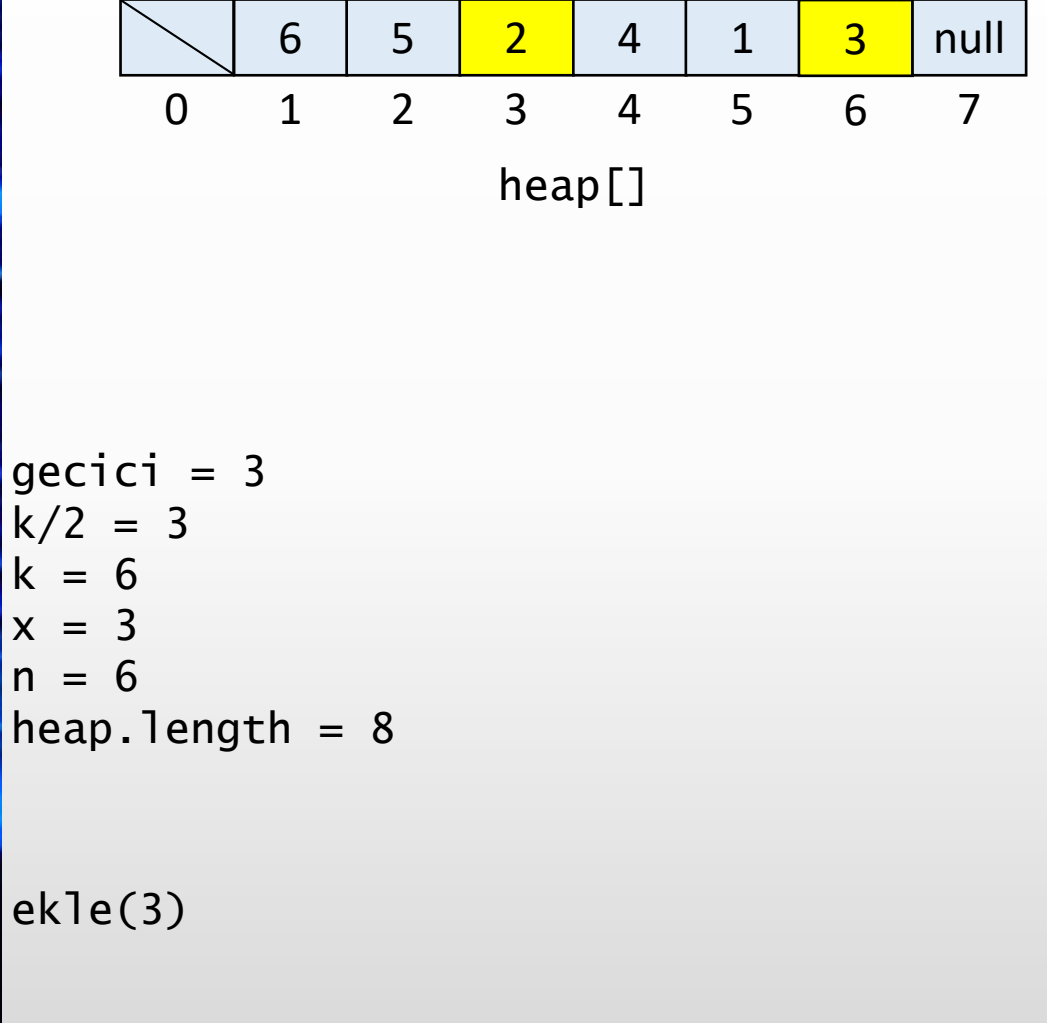

```
public void ekle(int
x) {
  if
(
n == heap
.length
- 1) {
    buyut(2 * heap
.length);
 }n++;
  heap[n] = x;yuzdur
(
n);
}
private void yuzdur
(int
k) {
  while
(
k > 1 && heap
[
k / 2] < heap
[
k]) {
    int gecici = heap
[
k];
    heap
[
k] = heap
[
k / 2];
    heap
[
k / 2] = gecici
;
```
 $k = k / 2;$ 

}

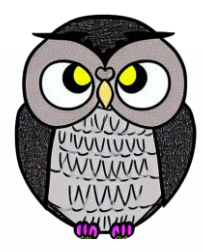

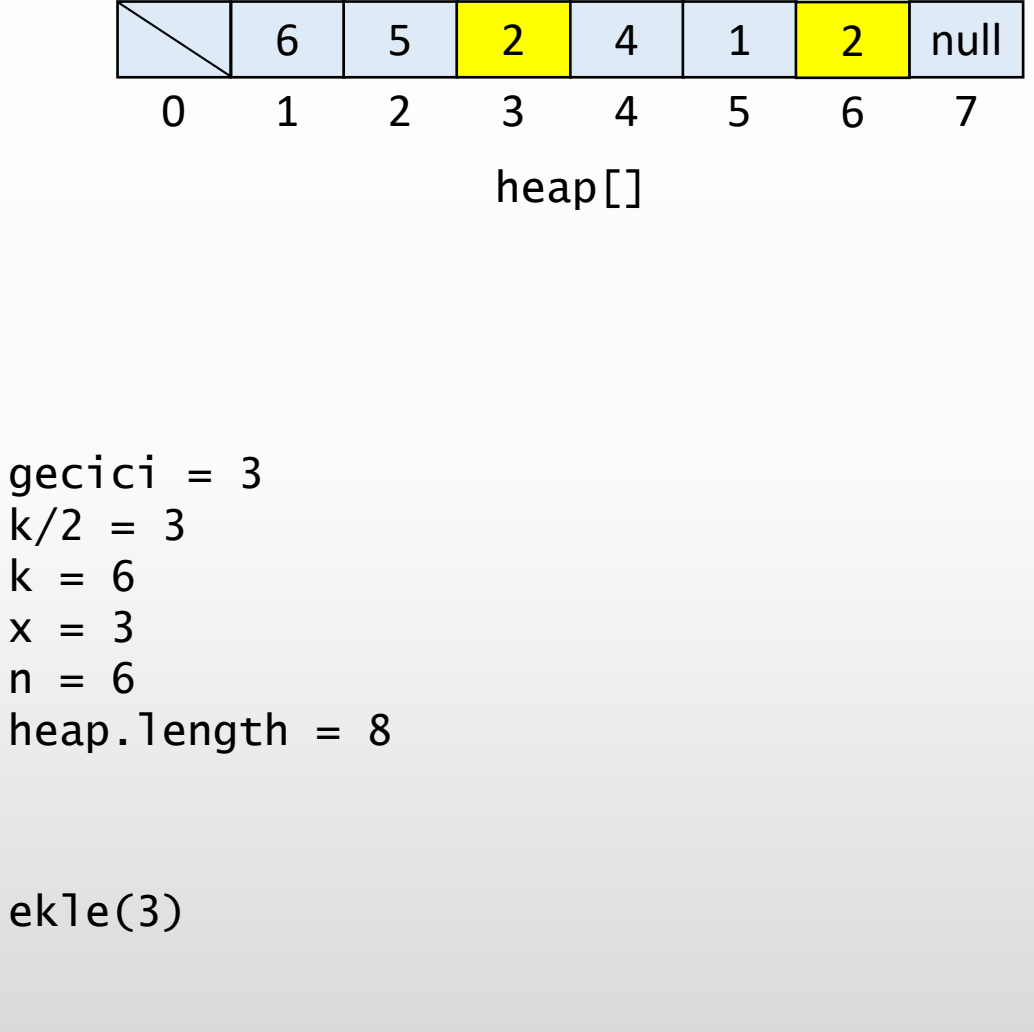

```
public void ekle(int
x) {
  if
(
n == heap
.length
- 1) {
    buyut(2 * heap
.length);
 }n++;
  heap[n] = x;yuzdur
(
n);
}
private void yuzdur
(int
k) {
  while
(
k > 1 && heap
[
k / 2] < heap
[
k]) {
    int gecici = heap
[
k];
    heap
[
k] = heap
[
k / 2];
    heap
[
k / 2] = gecici
;
    k = k / 2;
```
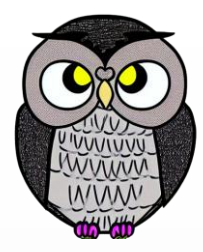

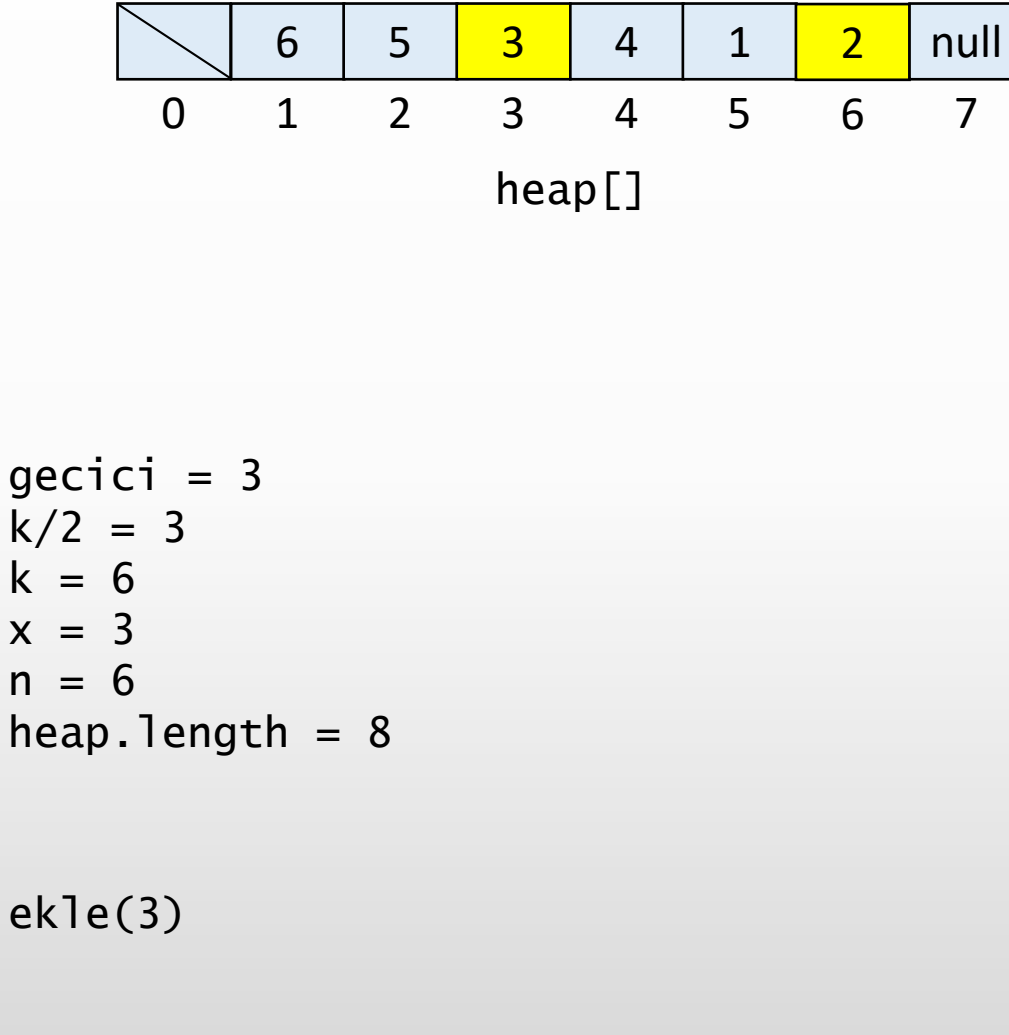

```
public void ekle(int
x) {
  if
(
n == heap
.length
- 1) {
    buyut(2 * heap
.length);
 }n++;
  heap[n] = x;yuzdur
(
n);
}
private void yuzdur
(int
k) {
  while
(
k > 1 && heap
[
k / 2] < heap
[
k]) {
    int gecici = heap
[
k];
    heap
[
k] = heap
[
k / 2];
    heap
[
k / 2] = gecici
;
    k = k / 2;
```
}

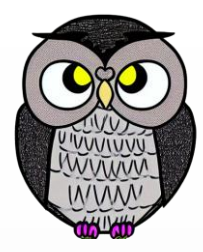

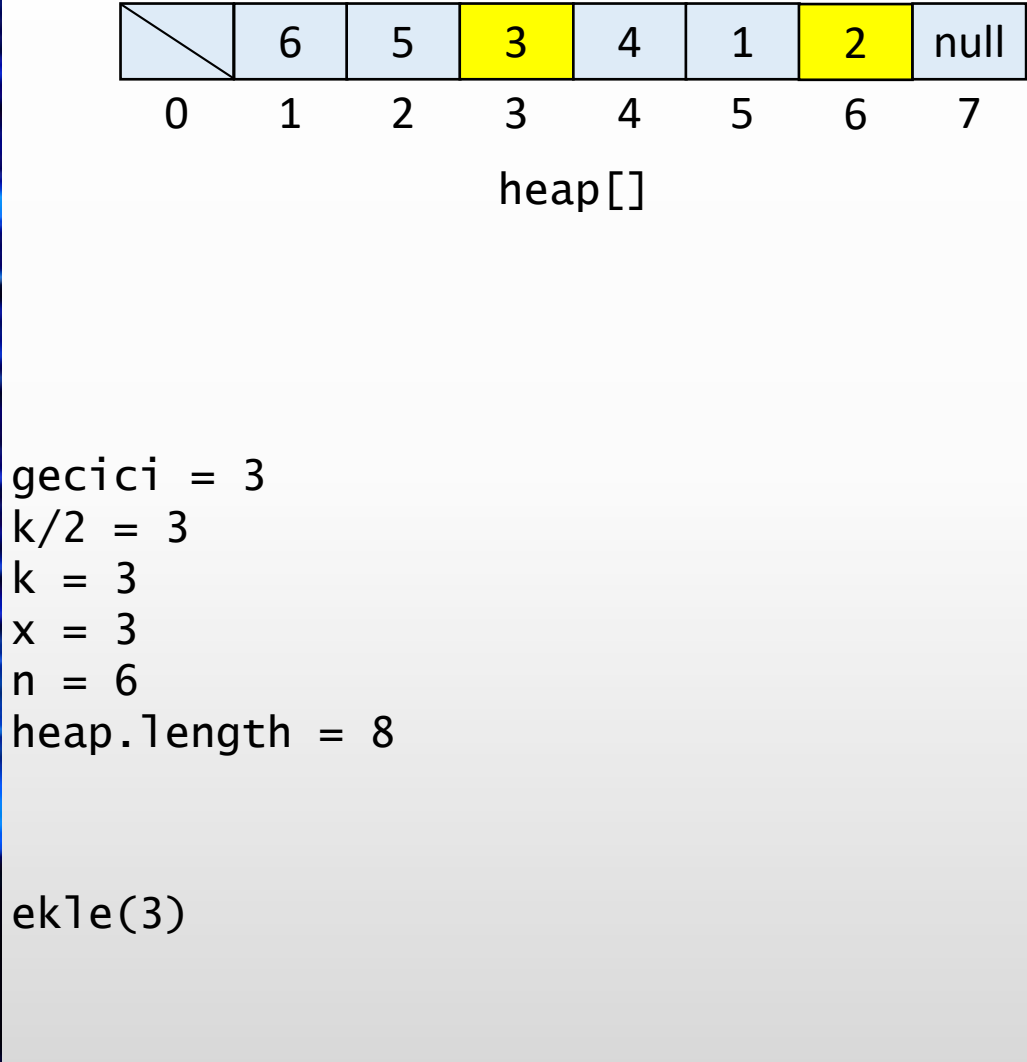

```
public void ekle(int
x) {
  if
(
n == heap
.length
- 1) {
    buyut(2 * heap
.length);
 }n++;
  heap[n] = x;yuzdur
(
n);
}
private void yuzdur
(int
k) {
  while
(
k > 1 && heap
[
k / 2] < heap
[
k]) {
    int gecici = heap
[
k];
    heap
[
k] = heap
[
k / 2];
    heap
[
k / 2] = gecici
;
    k = k / 2;
```
}

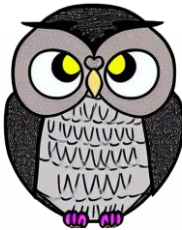

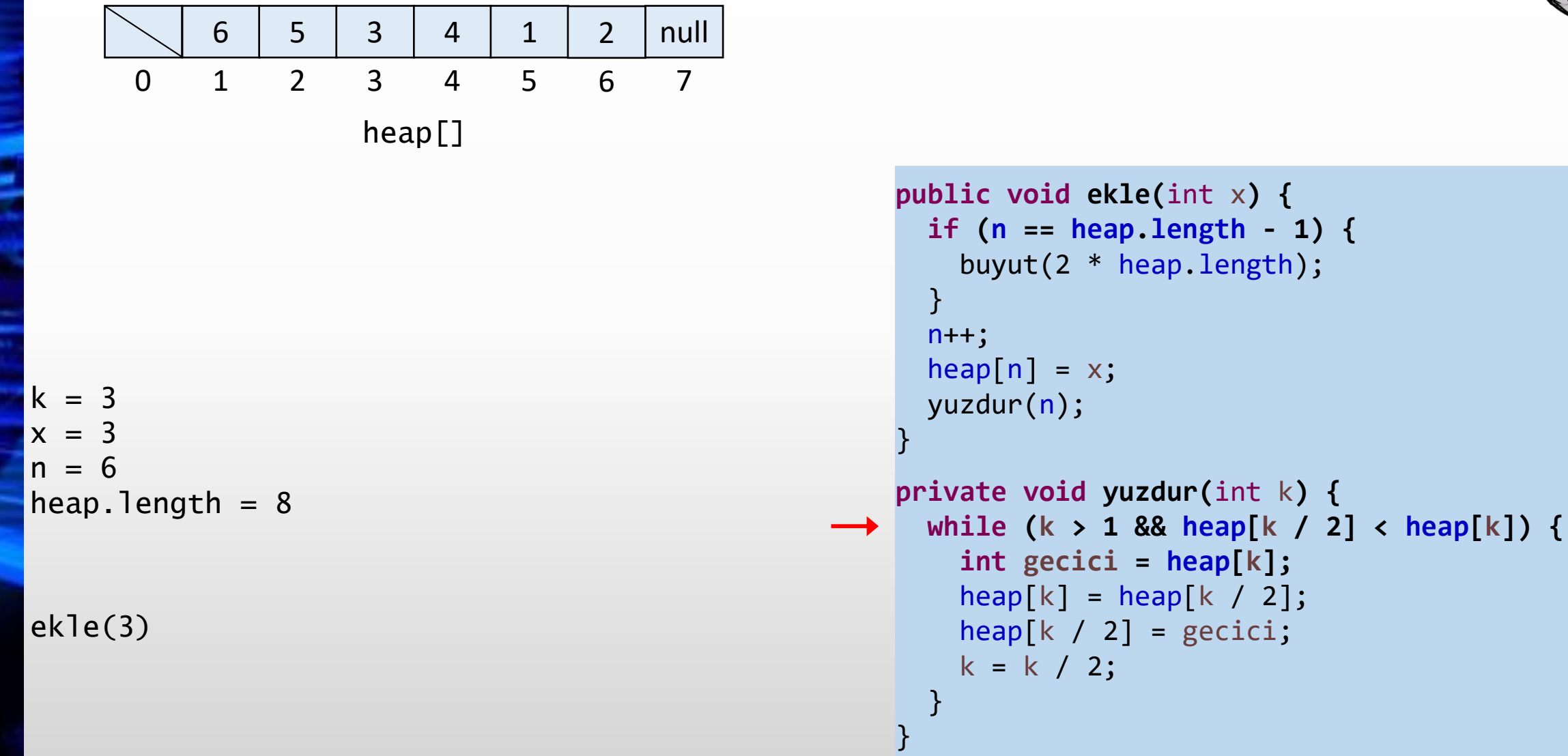

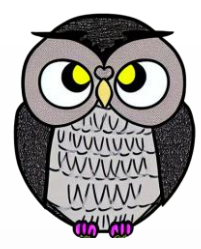

**k]) {**

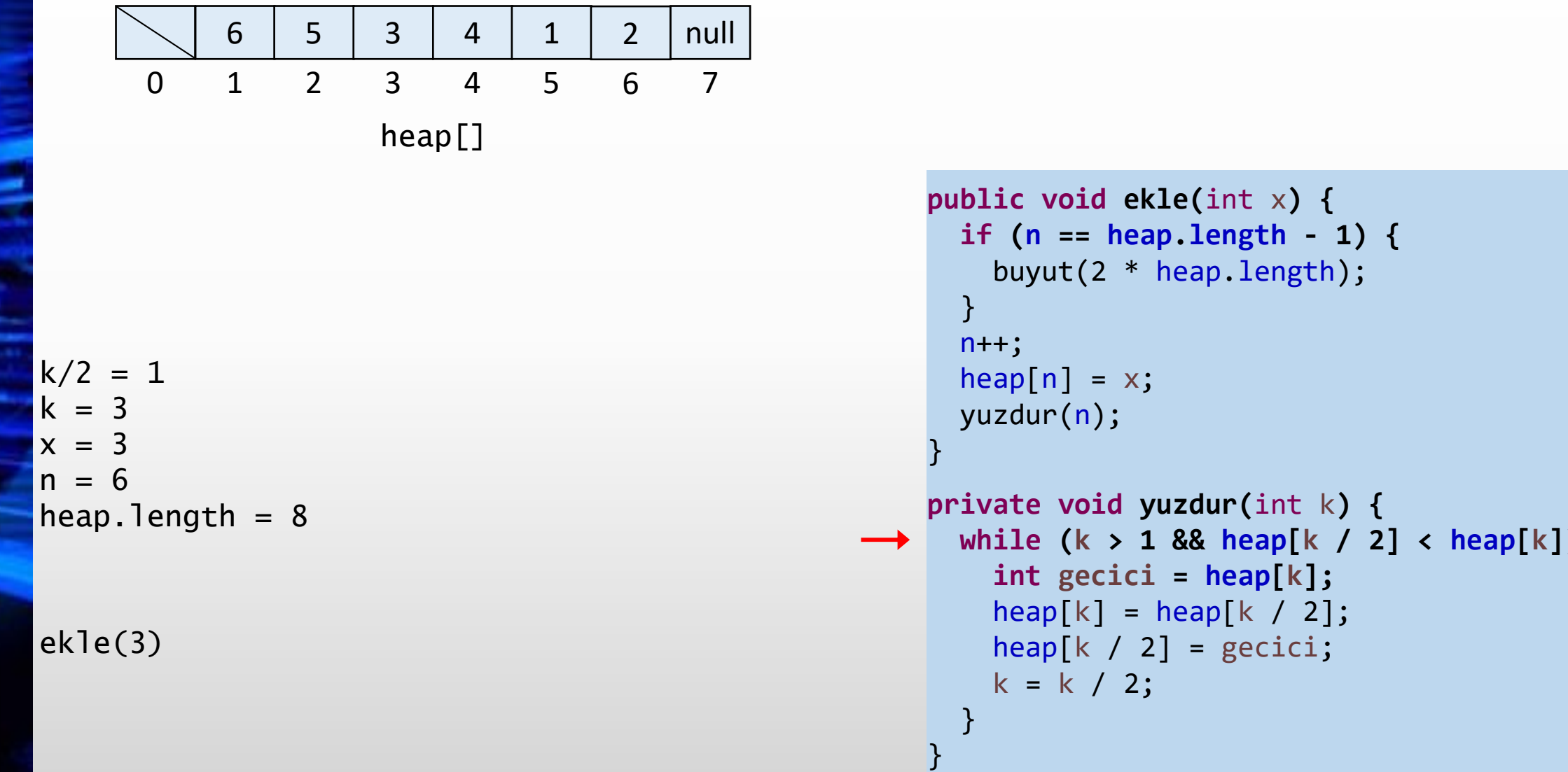

an T

┰

**Contract Contract** 

an T

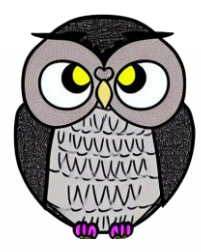

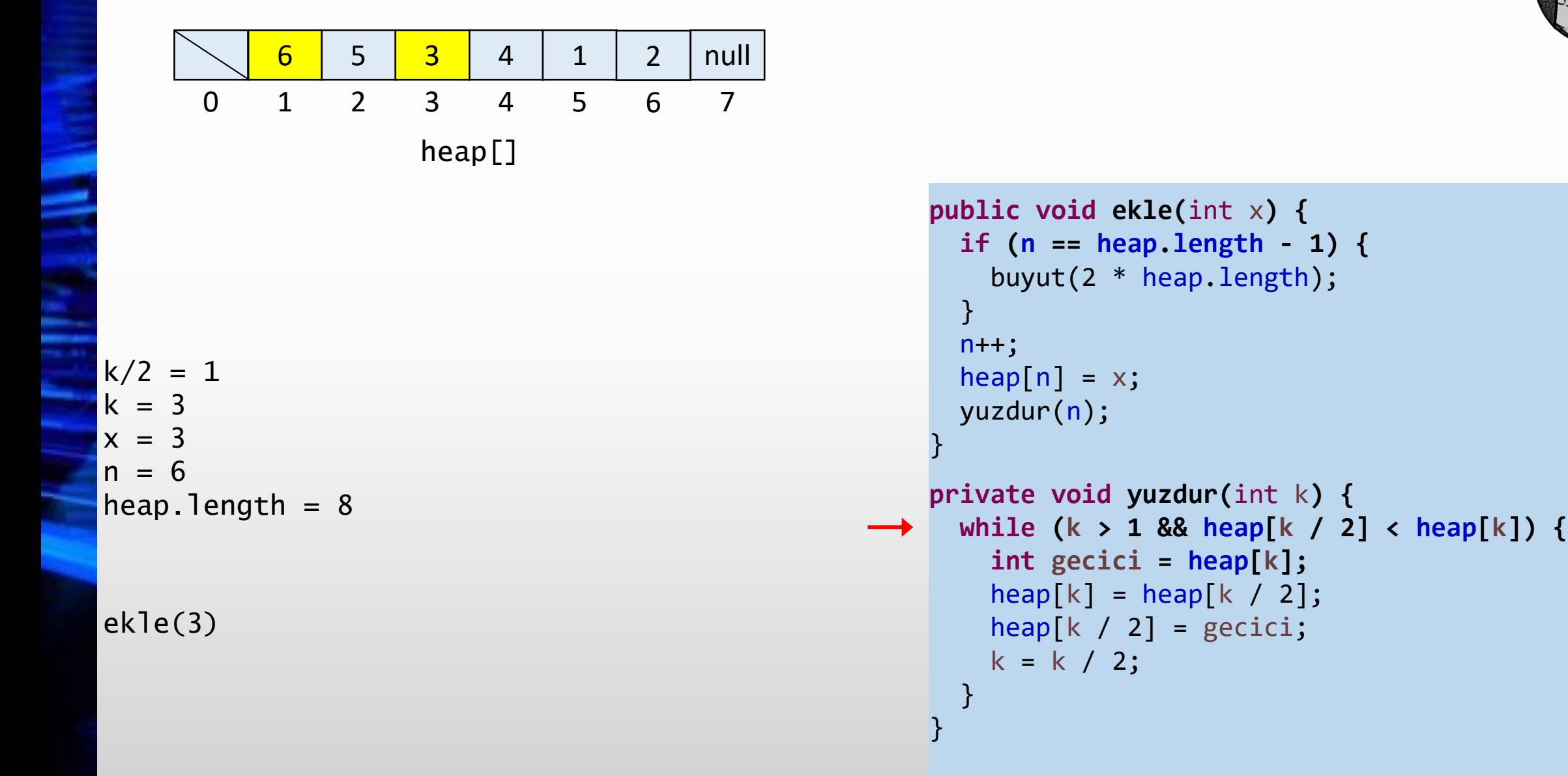

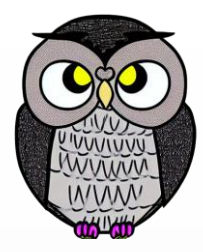

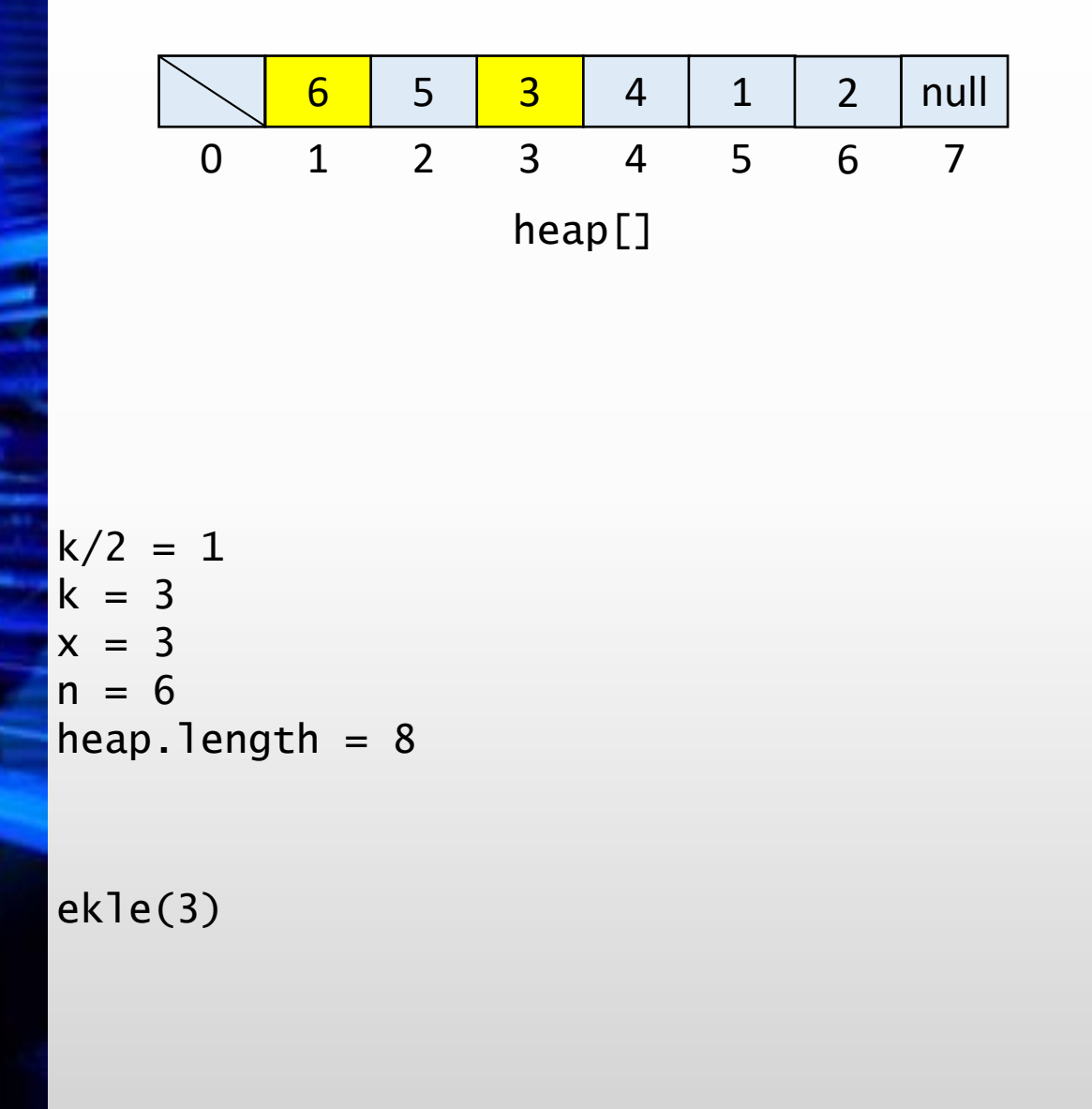

```
public void ekle(int
x) {
  if
(
n == heap
.length
- 1) {
    buyut(2 * heap
.length);
 }n++;heap[n] = x;yuzdur
(
n);
}
private void yuzdur
(int
k) {
  while
(
k > 1 && heap
[
k / 2] < heap
[
k]) {
    int gecici = heap
[
k];
    heap
[
k] = heap
[
k / 2];
```

```
heap
[
k / 2] = gecici
;
k = k / 2;
```
}

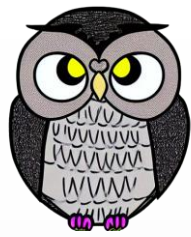

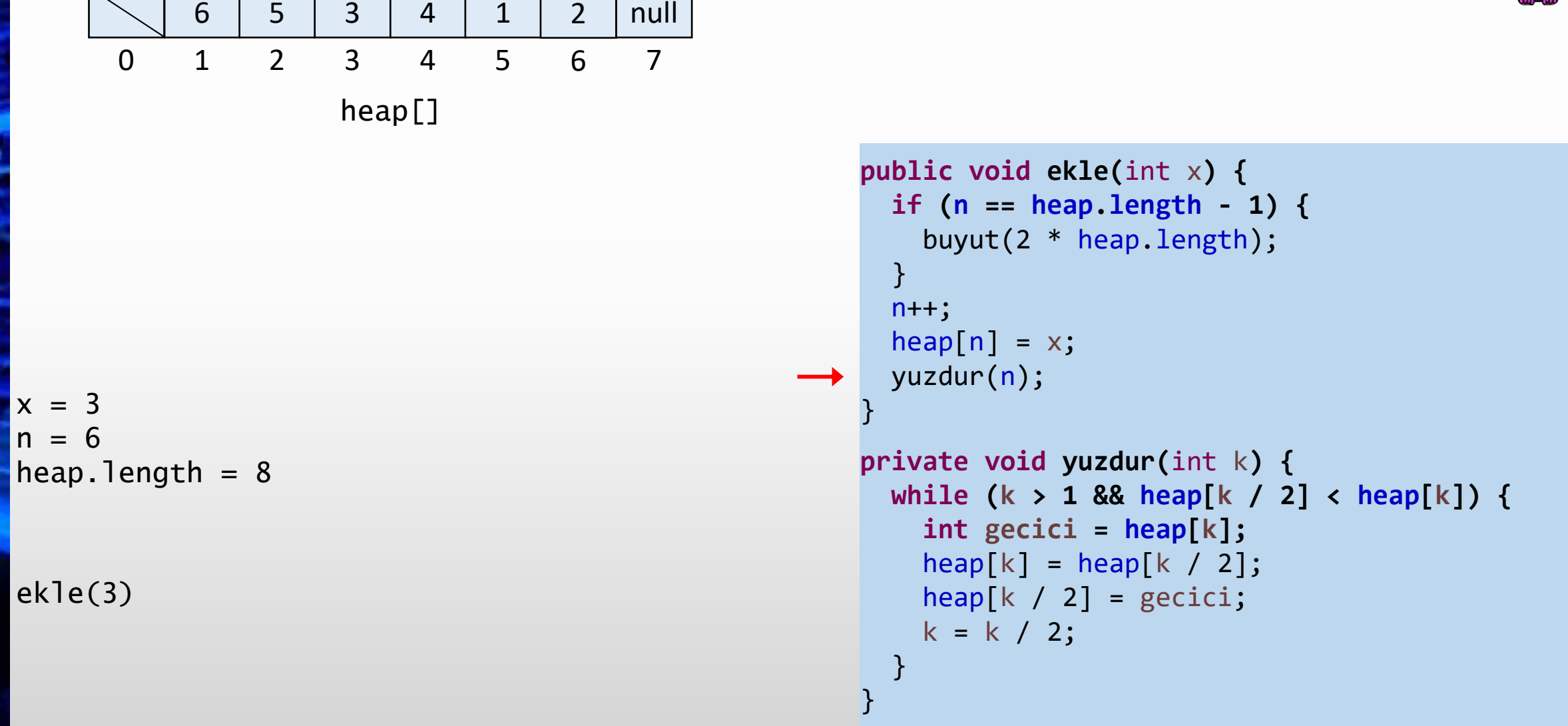

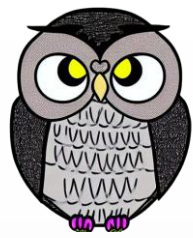

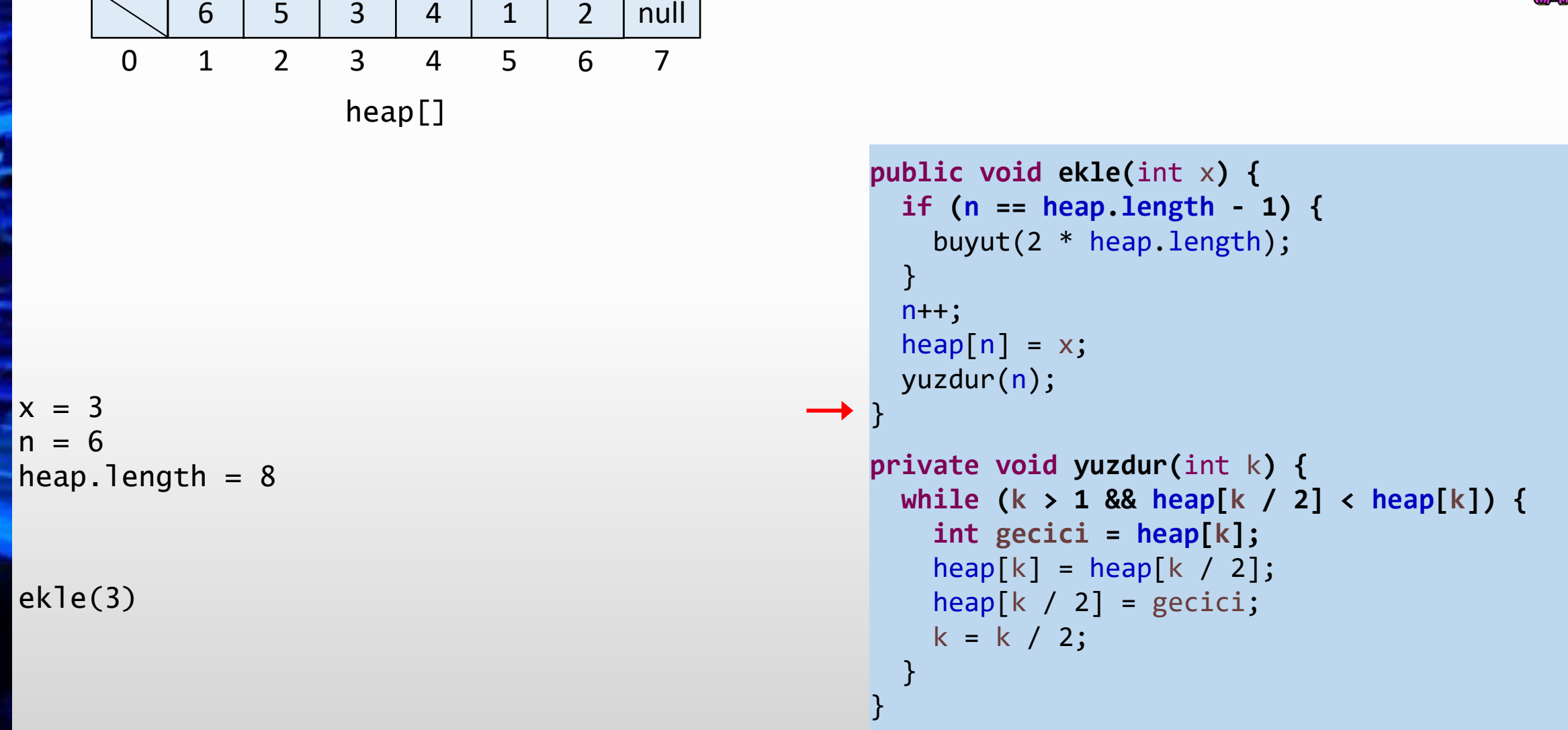

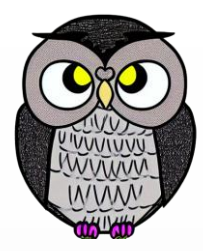

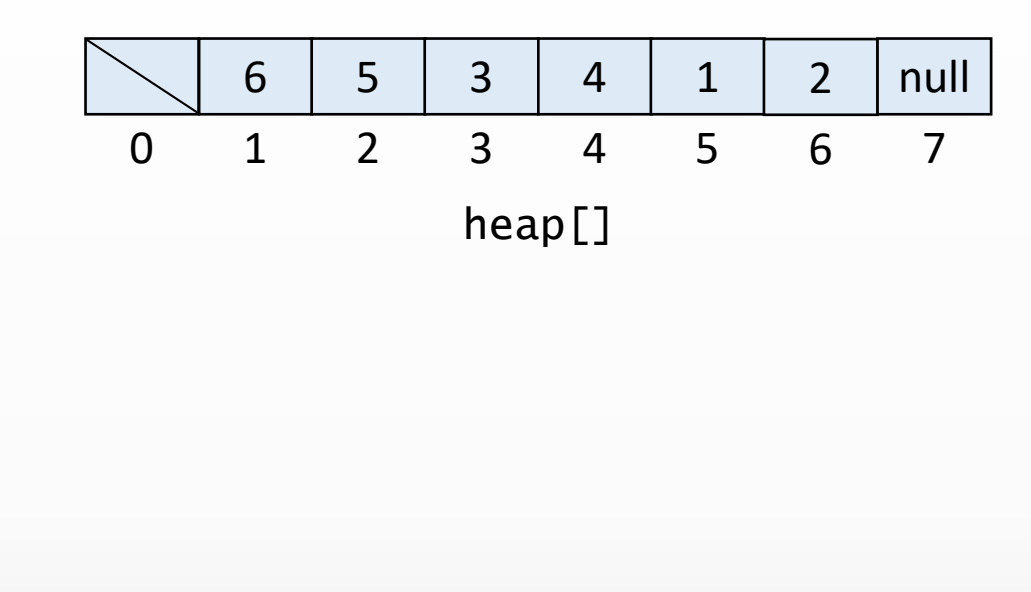

 $n = 6$  $heap.length = 8$ 

```
public void ekle(int
x) {
  if
(
n == heap
.length
- 1) {
    buyut(2 * heap
.length);
 }n++;heap[n] = x;yuzdur
(
n);
}
```

```
private void yuzdur
(int
k) {
  while
(
k > 1 && heap
[
k / 2] < heap
[
k]) {
    int gecici = heap
[
k];
    heap
[
k] = heap
[
k / 2];
    heap
[
k / 2] = gecici
;
    k = k / 2;}
```
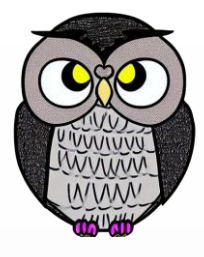

## **Yukarıdan Aşağıya Heap Ağacına Dönüştürme**

## **Yukarıdan Aşağıya Heap Ağacına Dönüştürme**

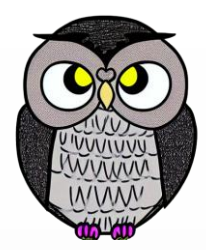

- Max heap ikili ağacının her bir düğümünün değeri, çocuklarının değerlerinden büyüktür.
- Heap ağacından bir öğe çıkarıldıktan sonra bu özellik bozulabilir.
- Bu nedenle öğelerin yerlerinin değiştirilmesi gerekir.
- Ağaç yukarıdan aşağıya doğru taranarak yeniden heap ağacına dönüştürme işlemi (batır - sink) uygulanır (top-down heapify).

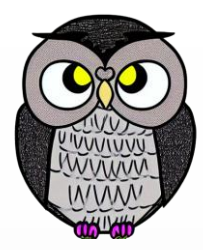

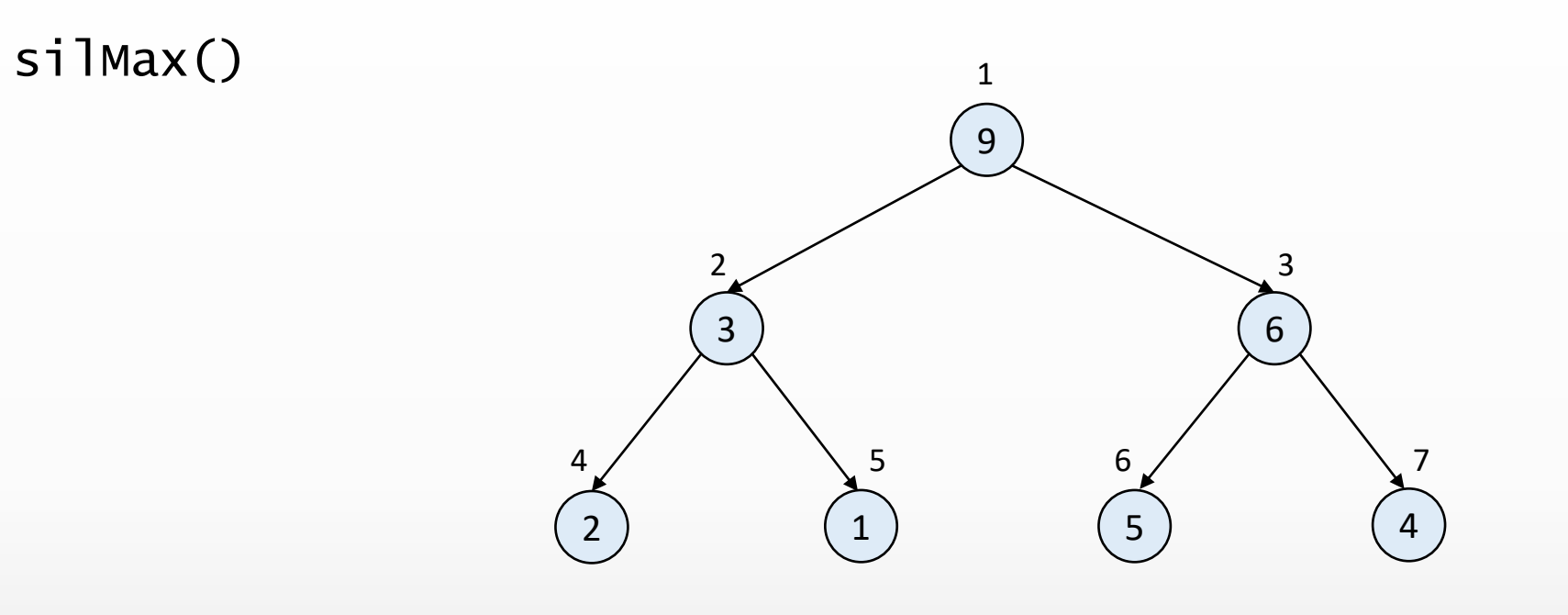

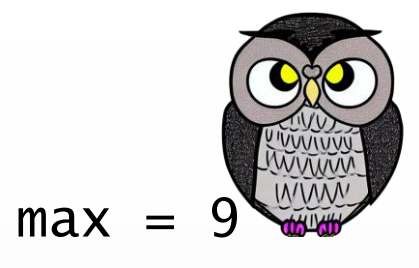

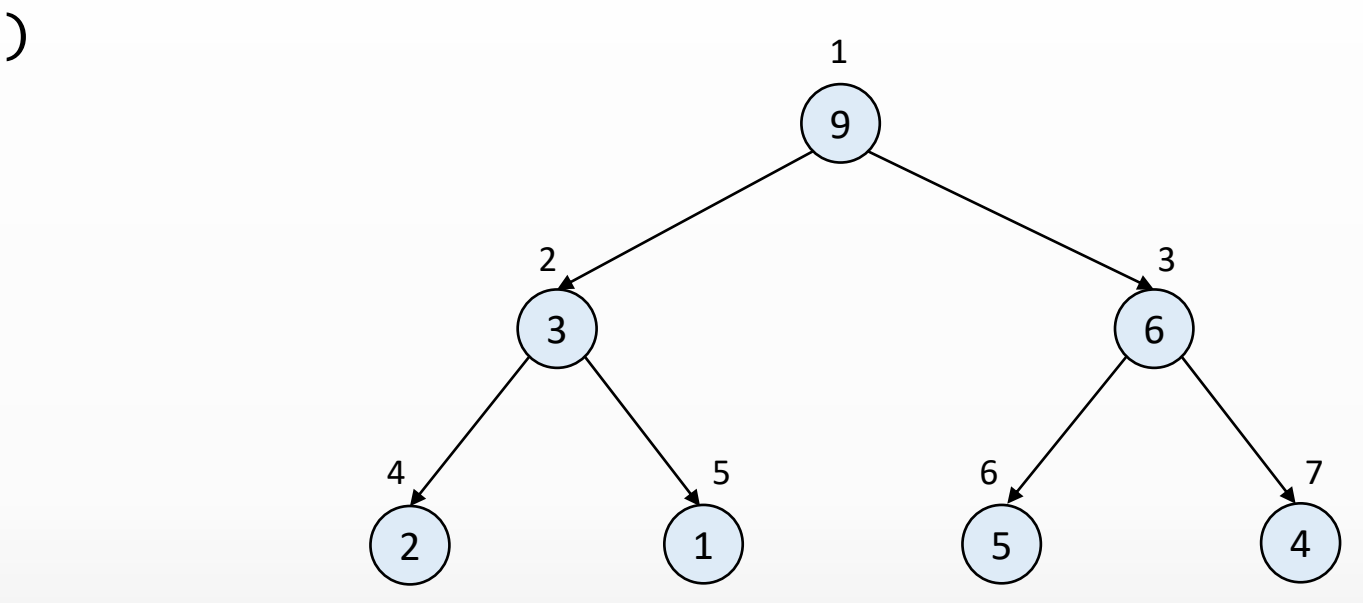

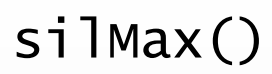

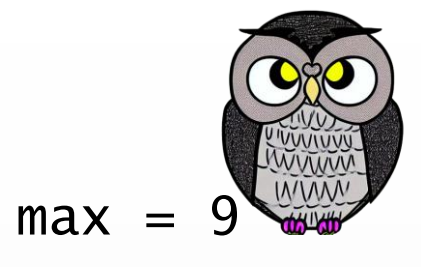

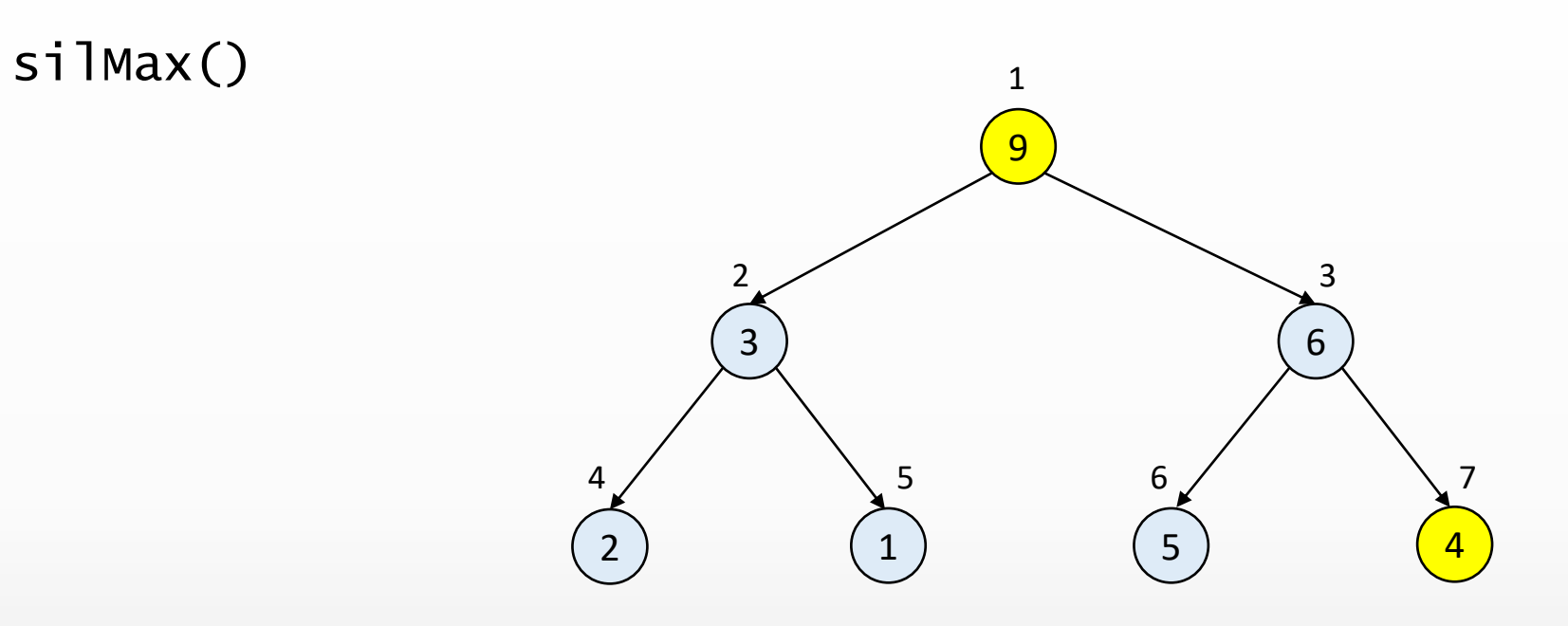

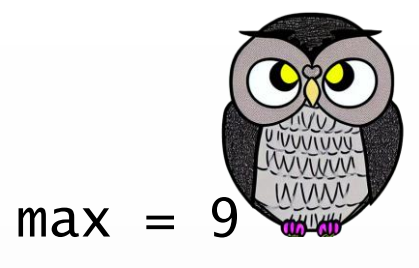

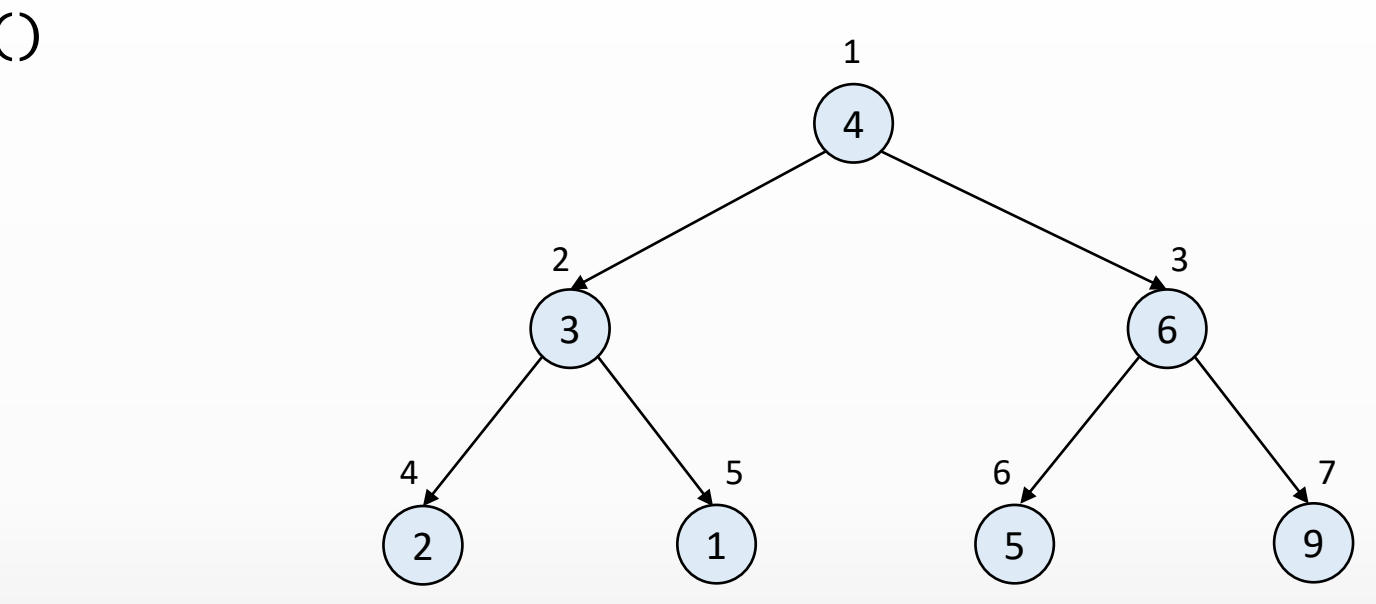

silMax()

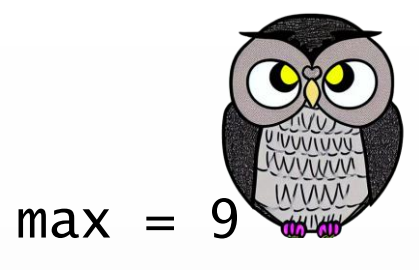

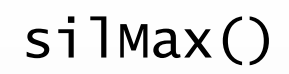

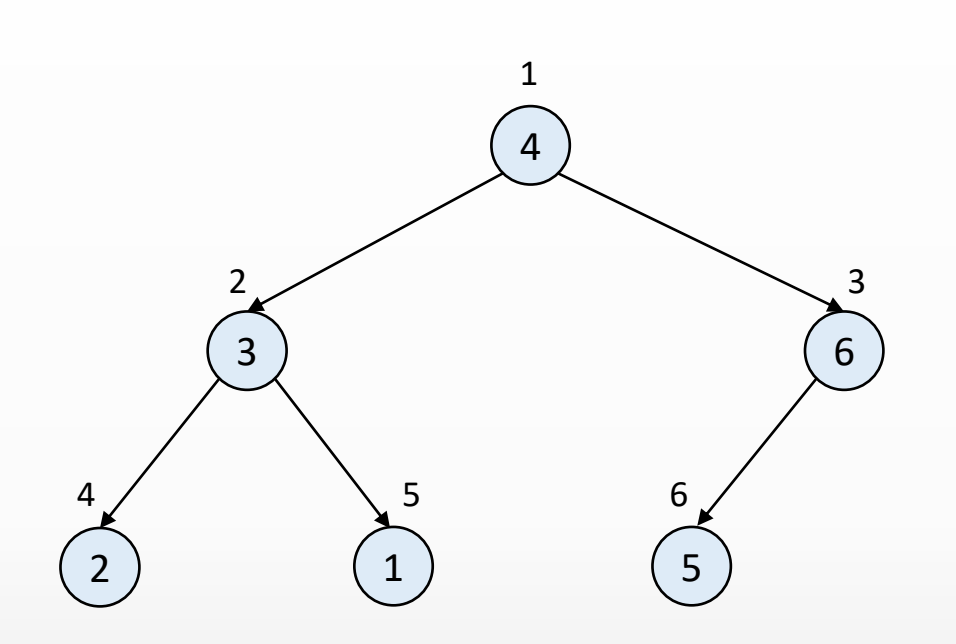

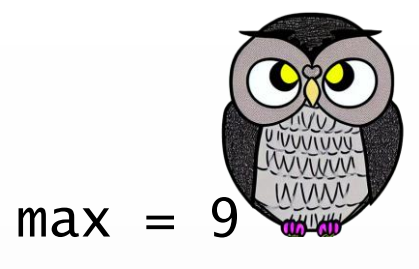

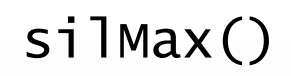

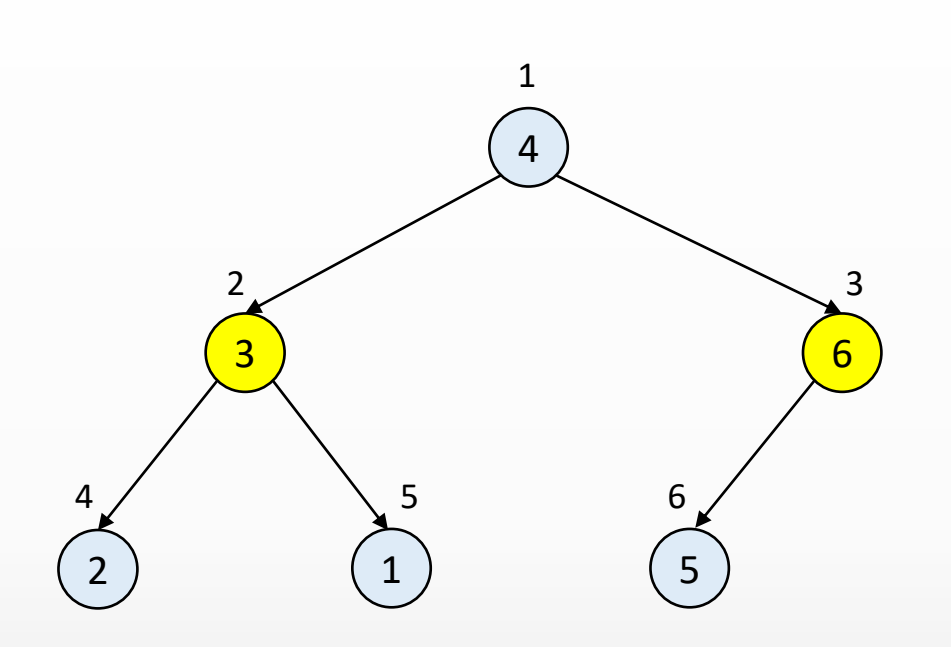

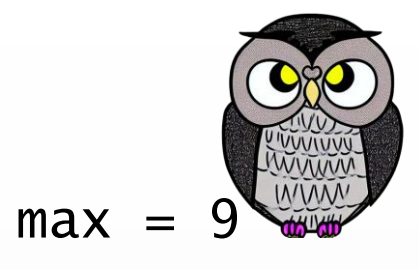

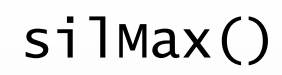

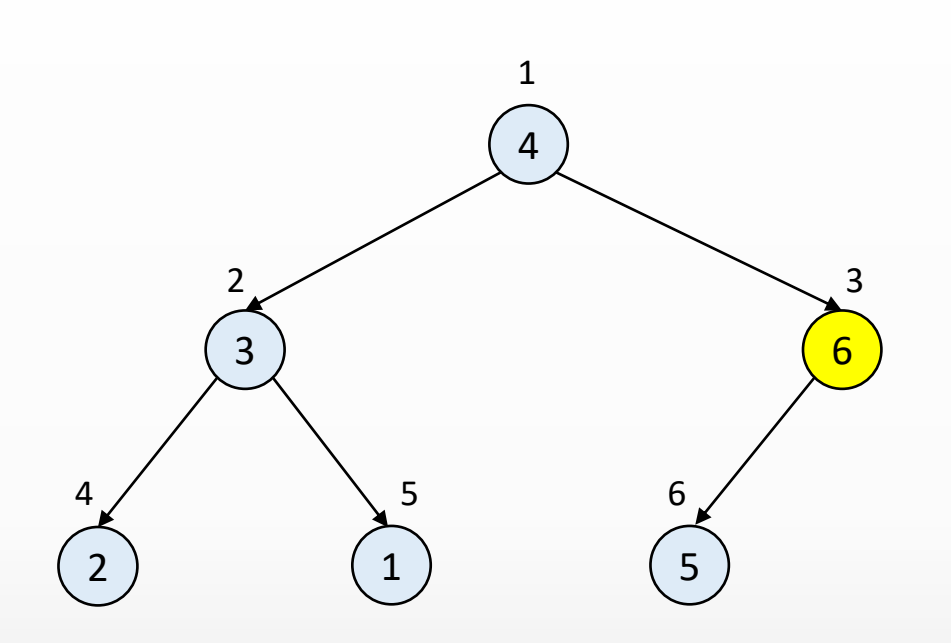

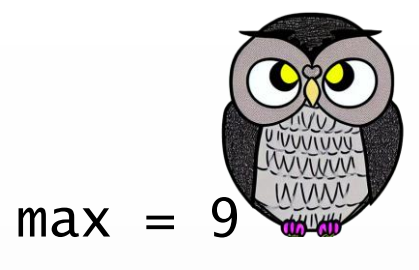

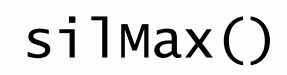

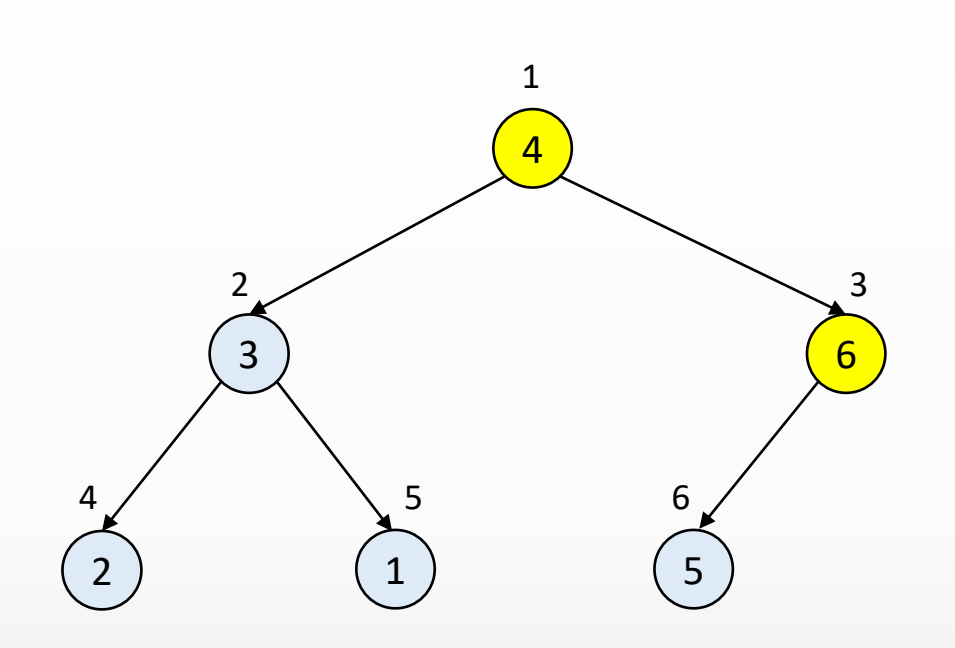

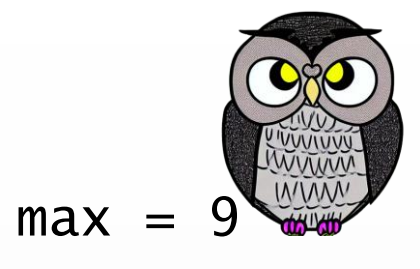

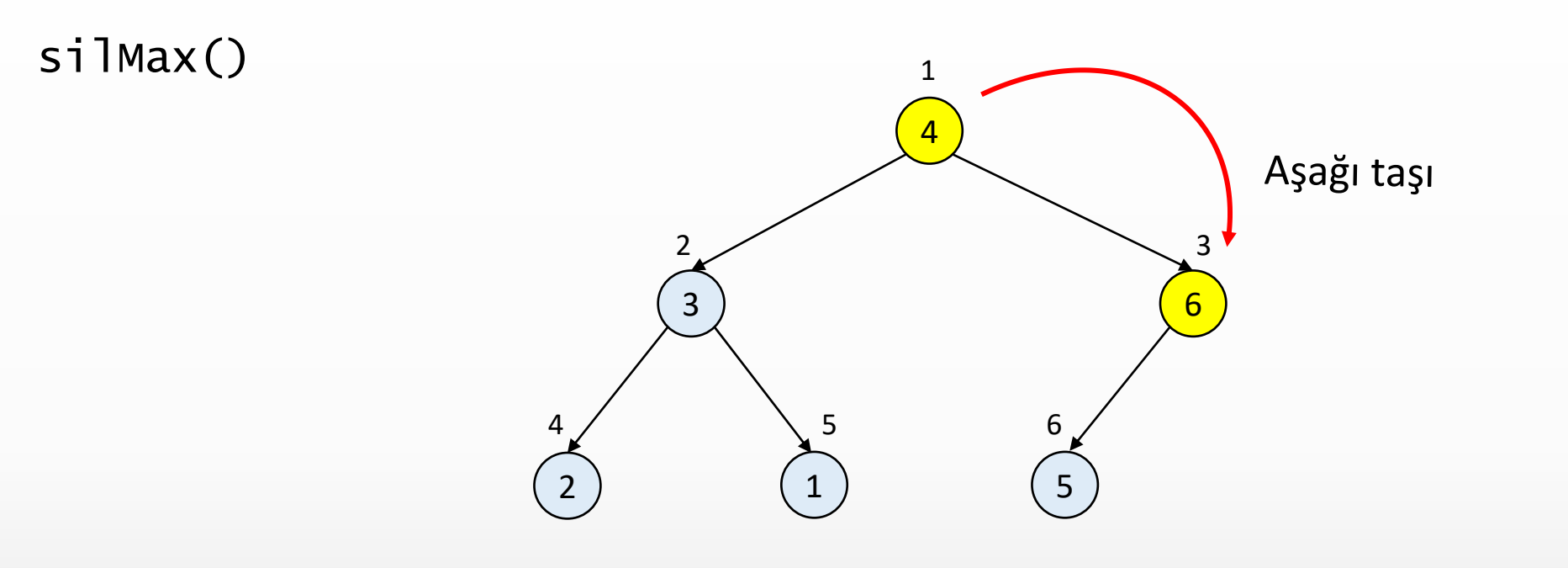

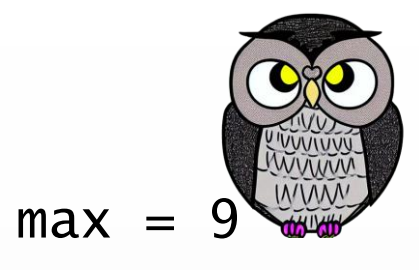

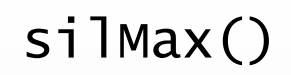

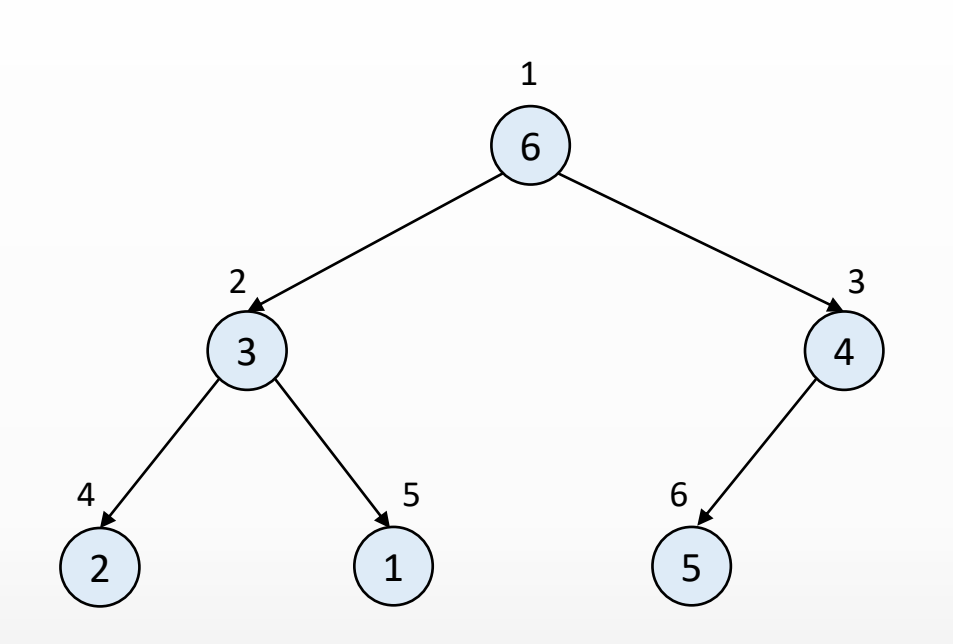

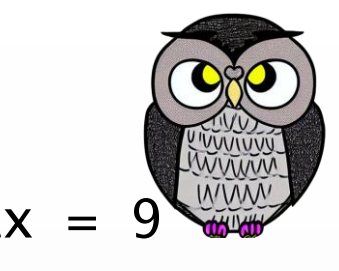

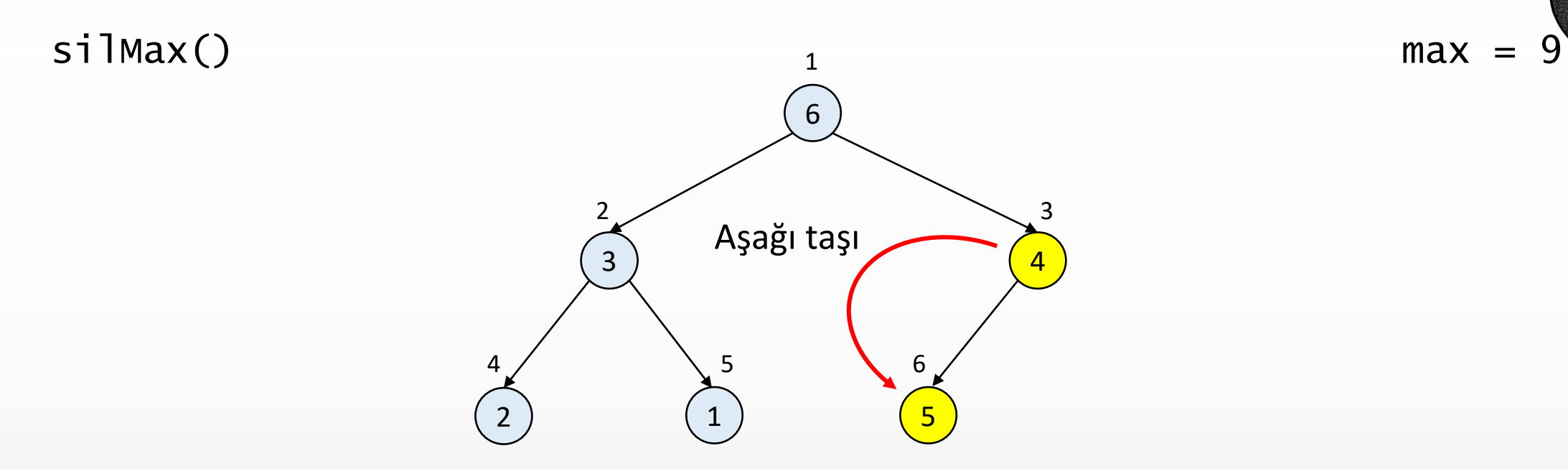

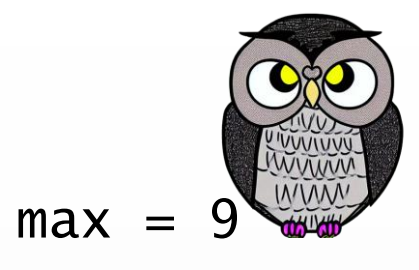

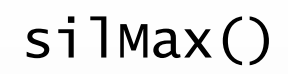

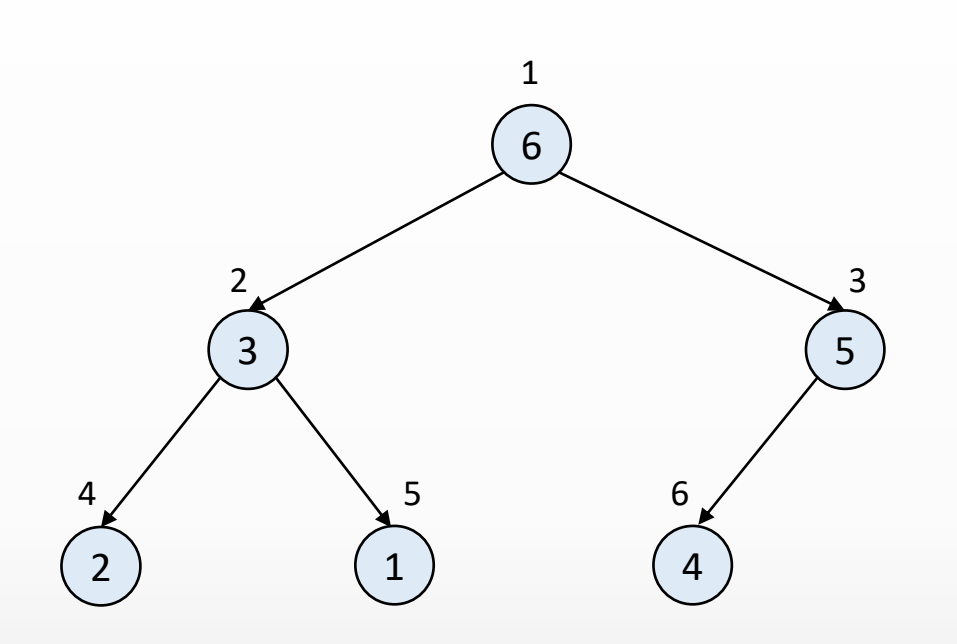

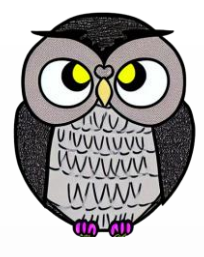

## **Yukarıdan Aşağıya Heap Ağacına Dönüştürme**

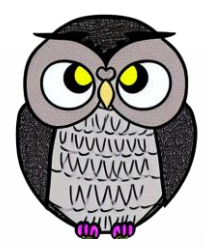

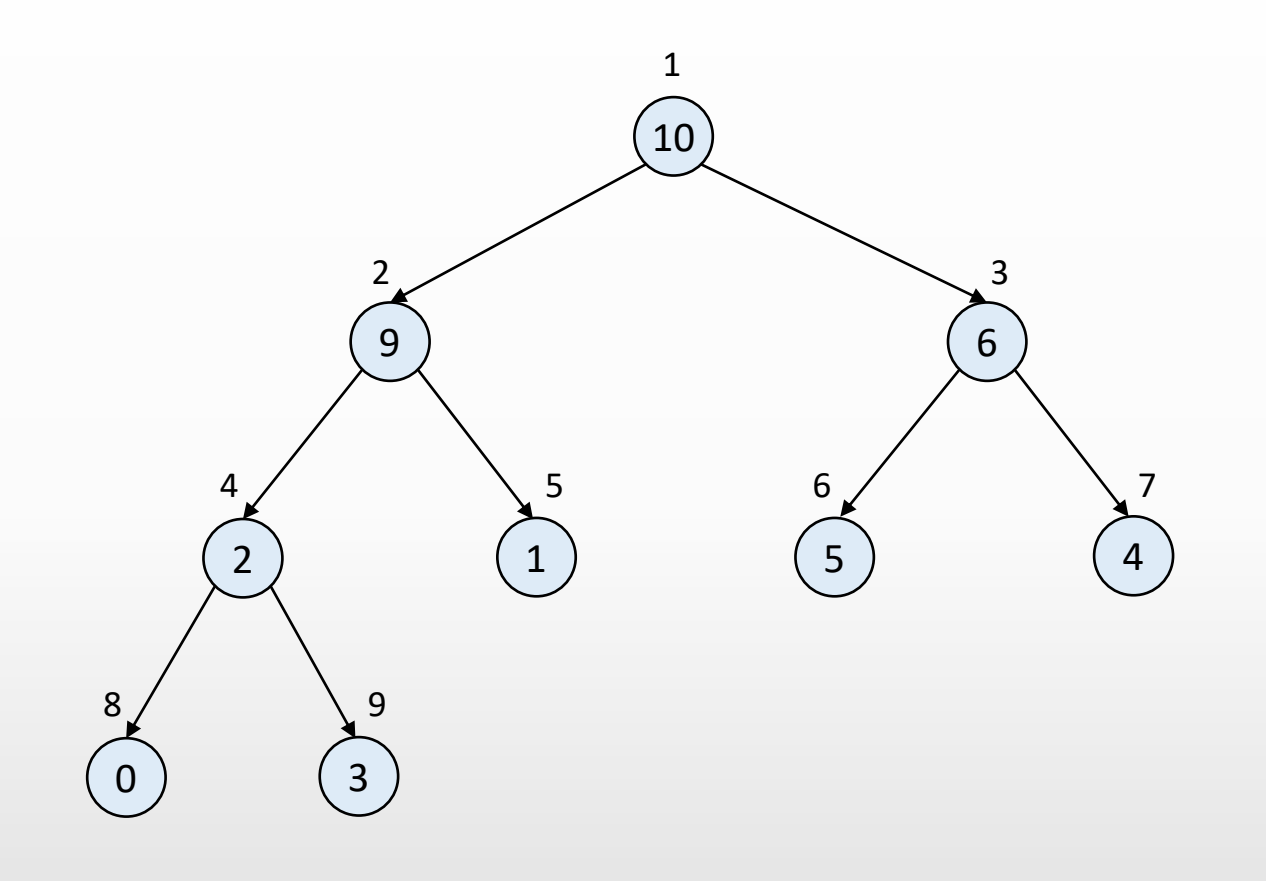

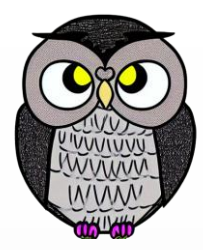

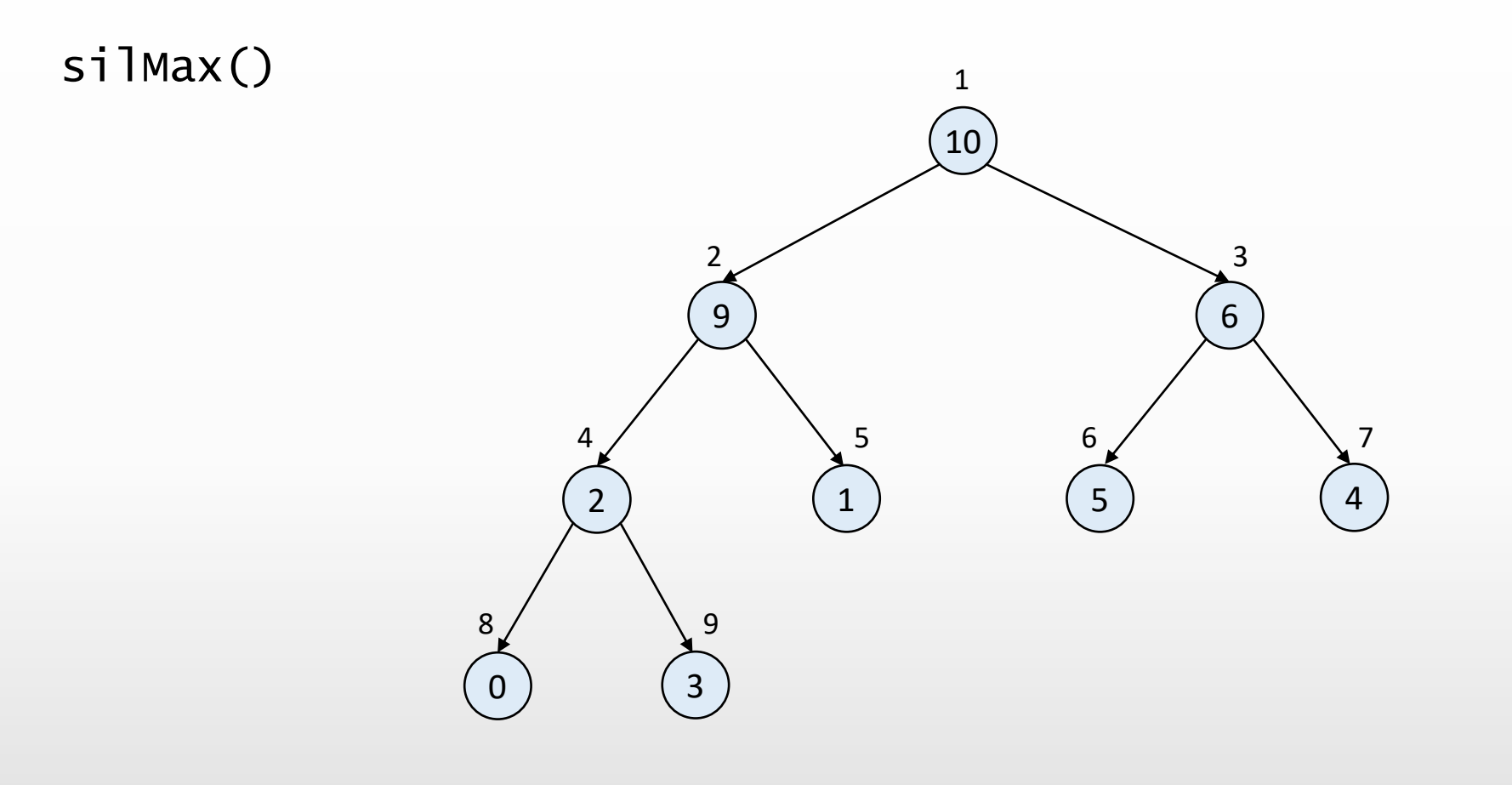

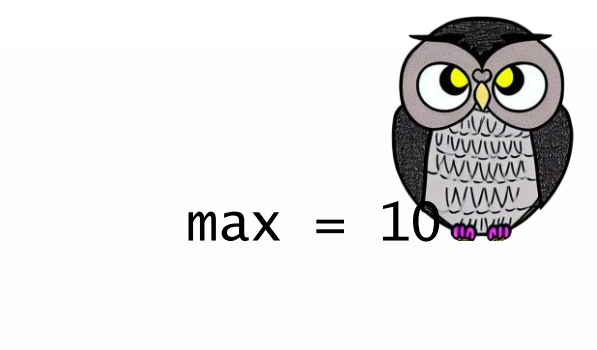

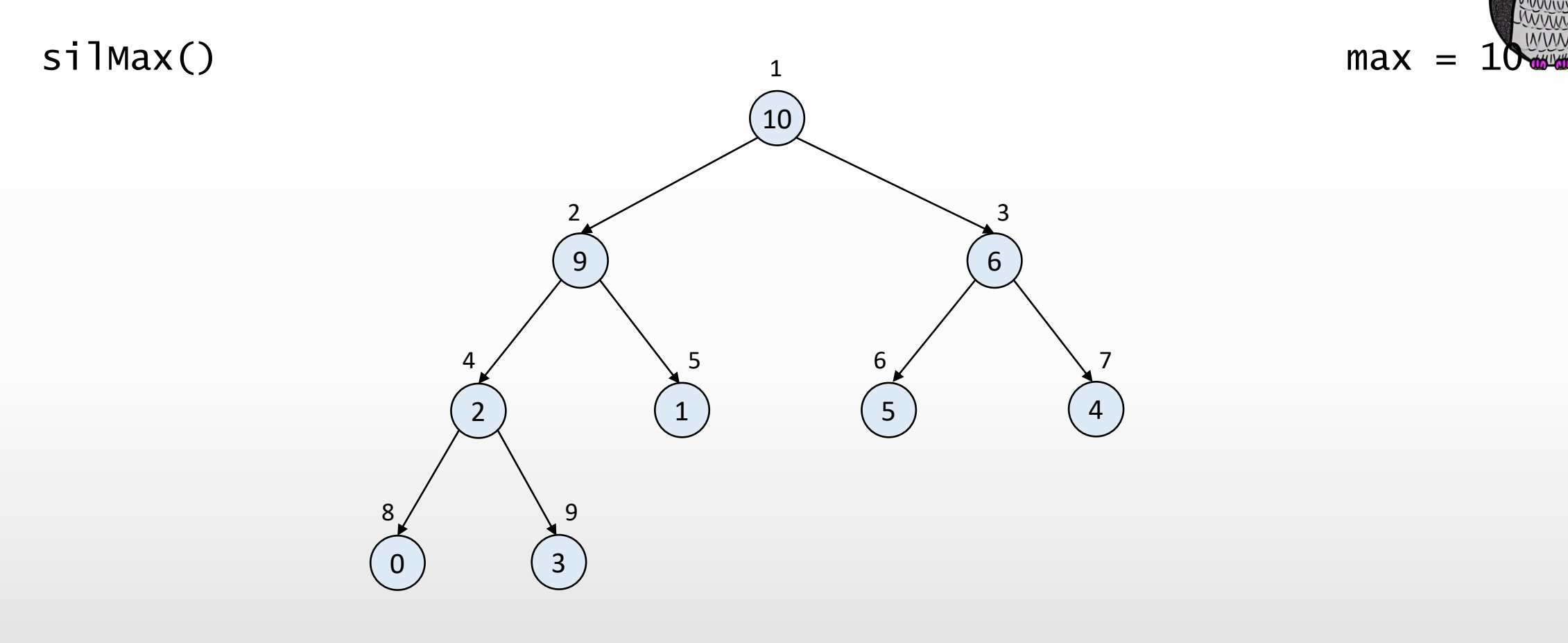

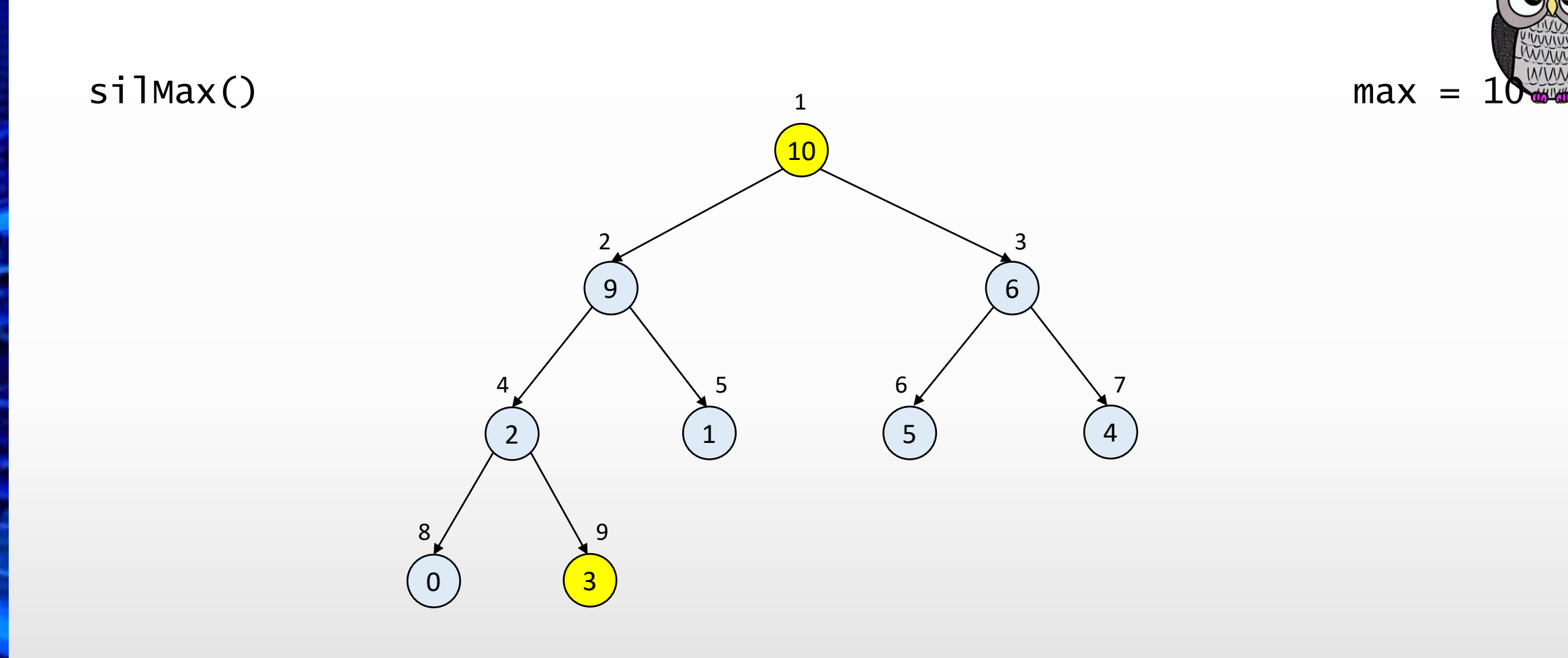

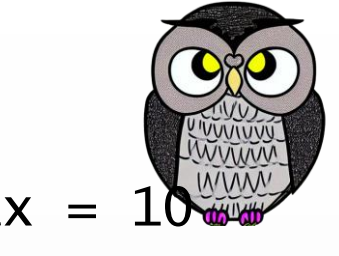

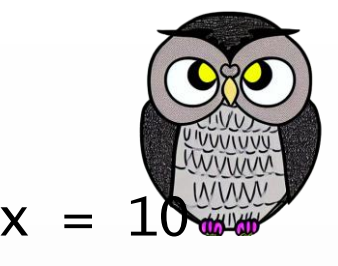

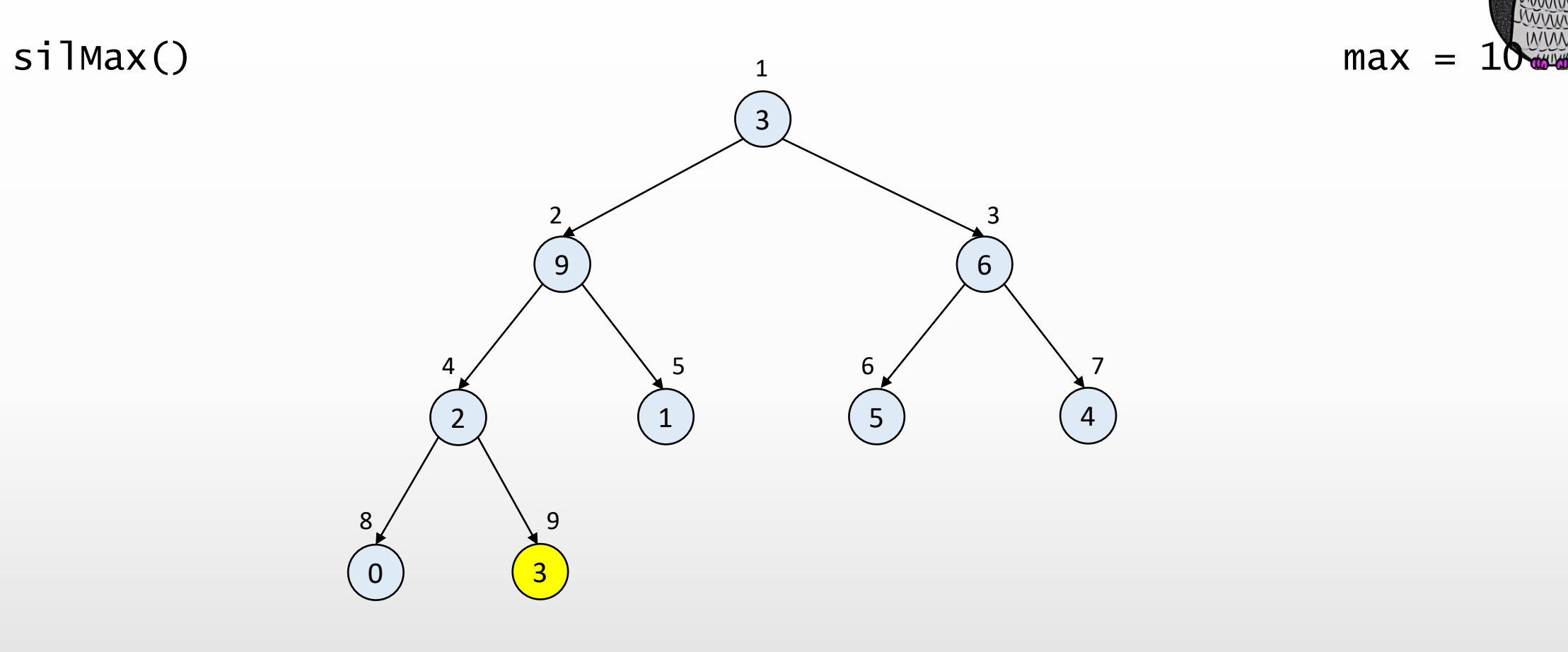

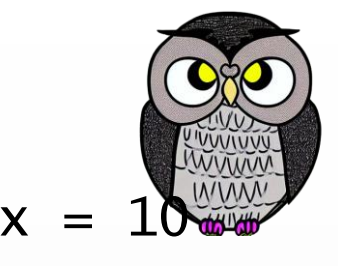

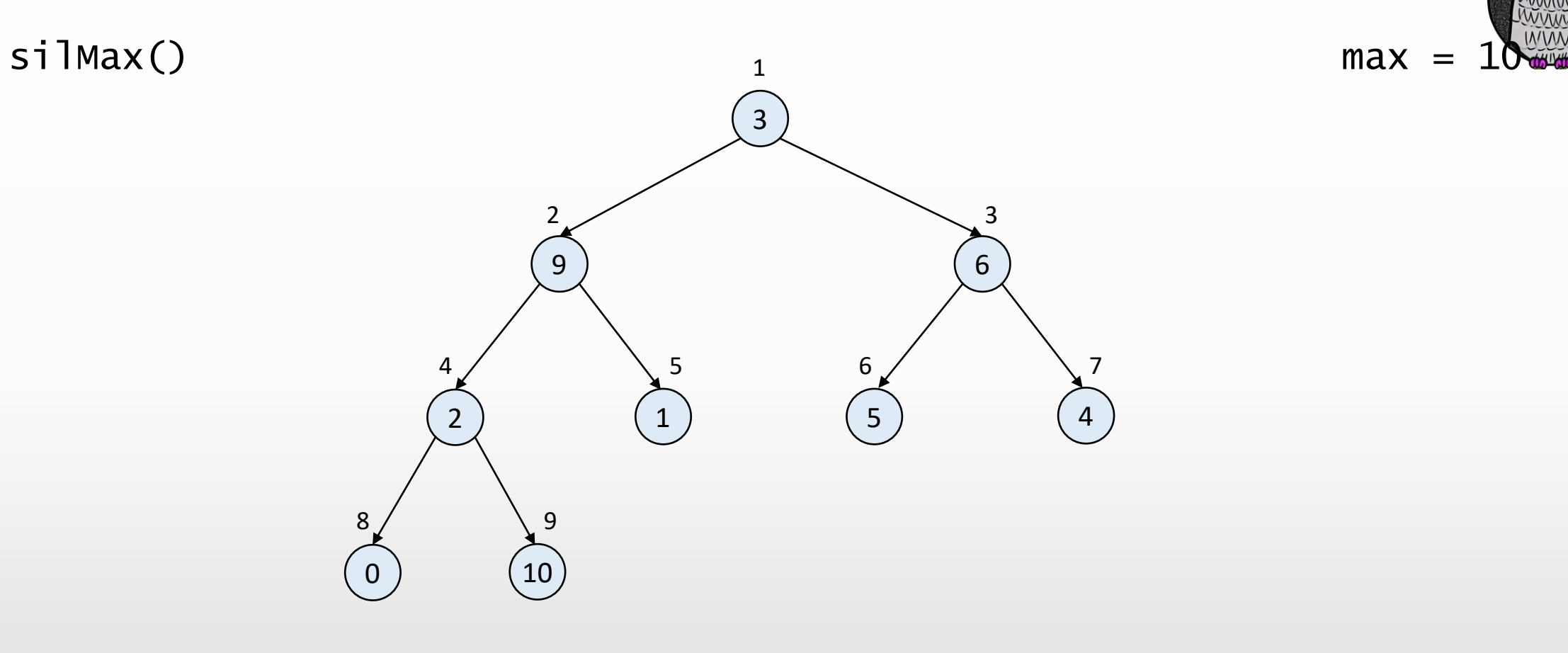

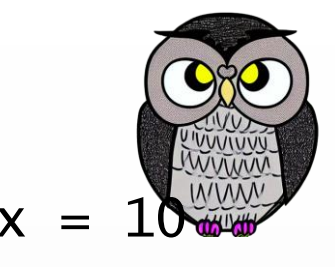

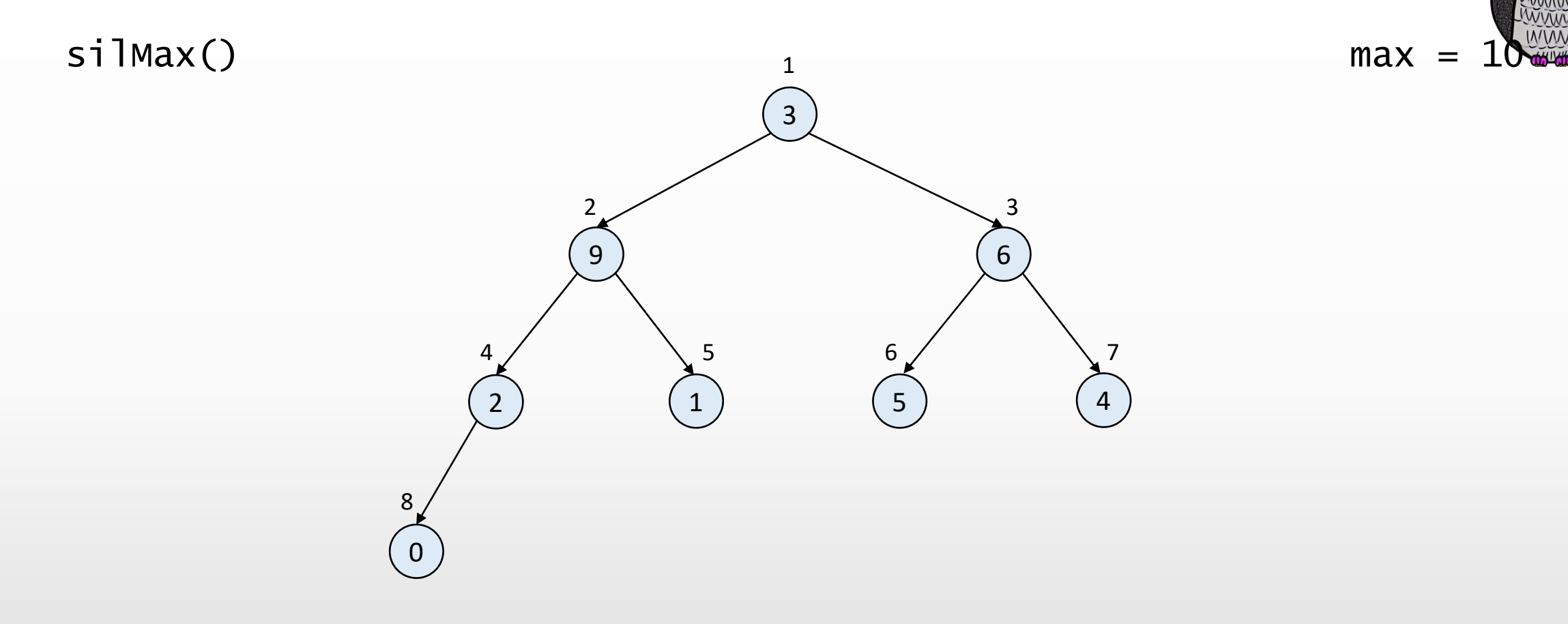

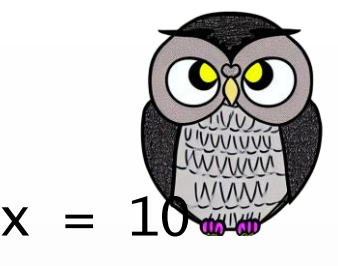

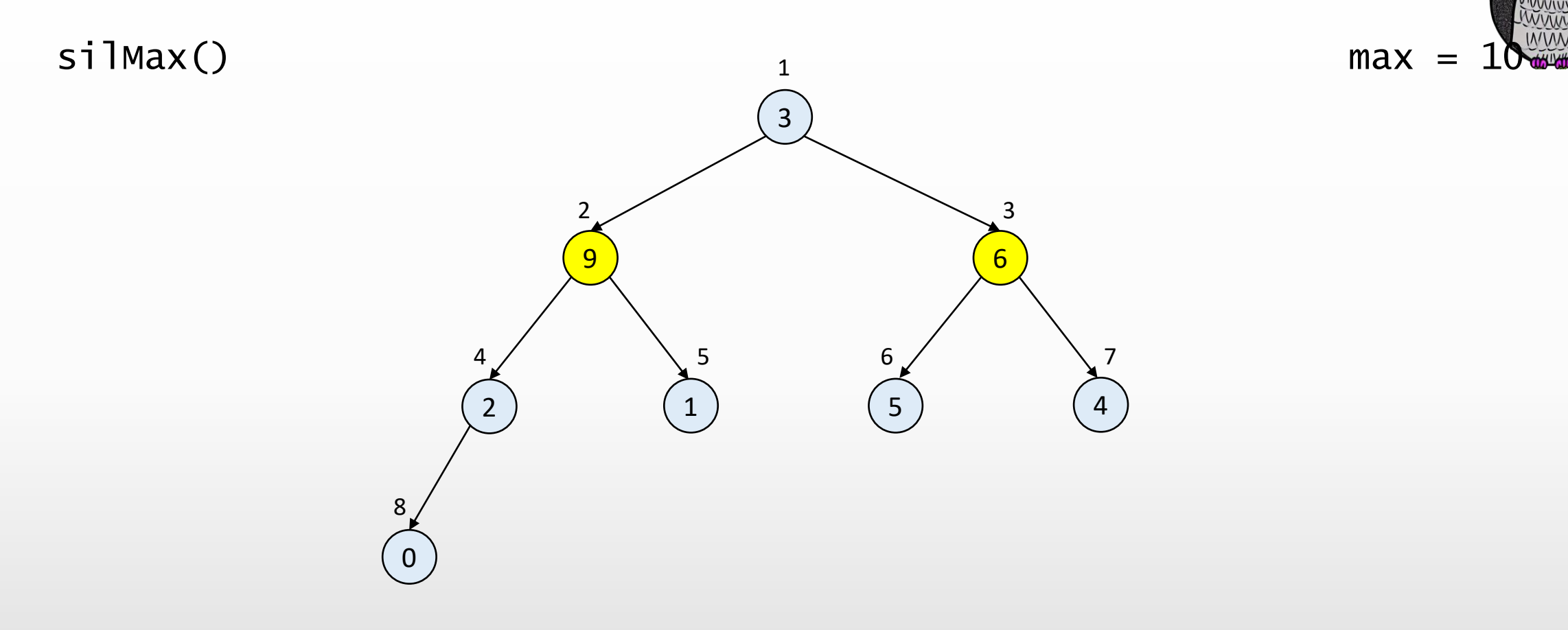

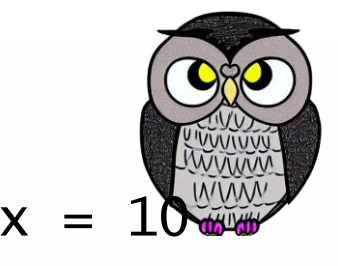

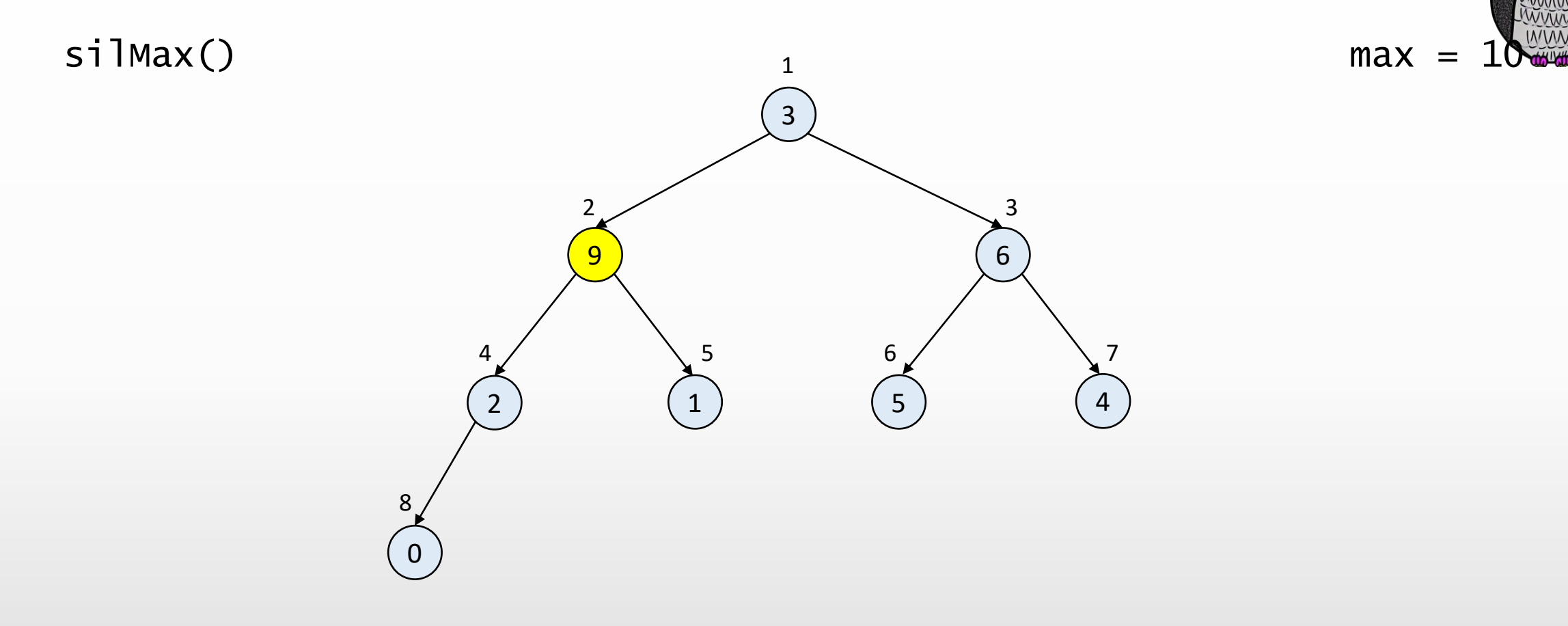

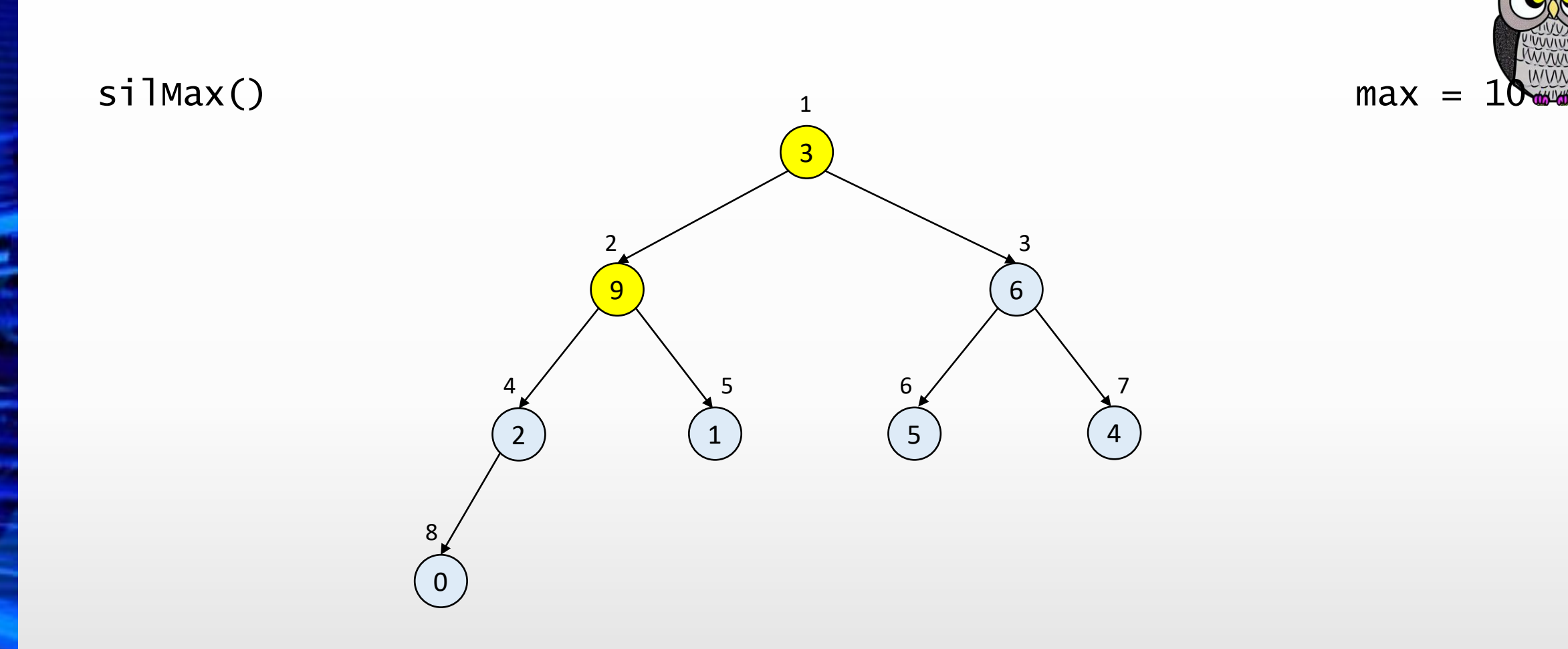

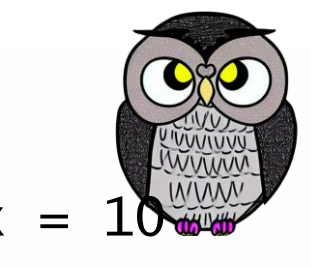

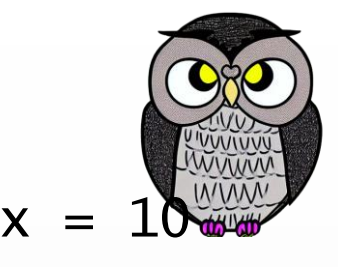

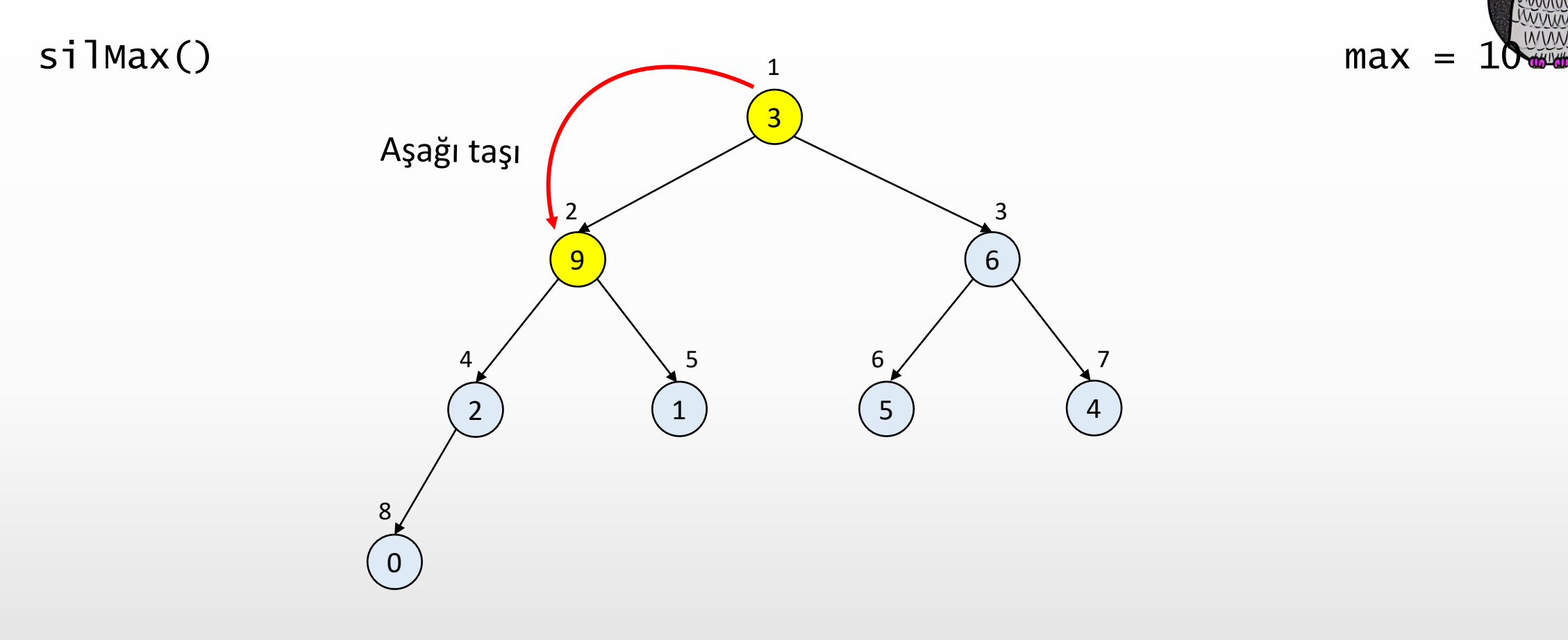

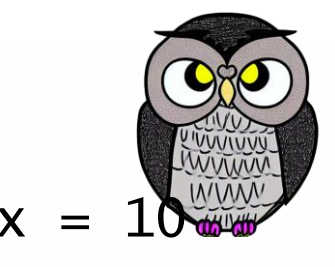

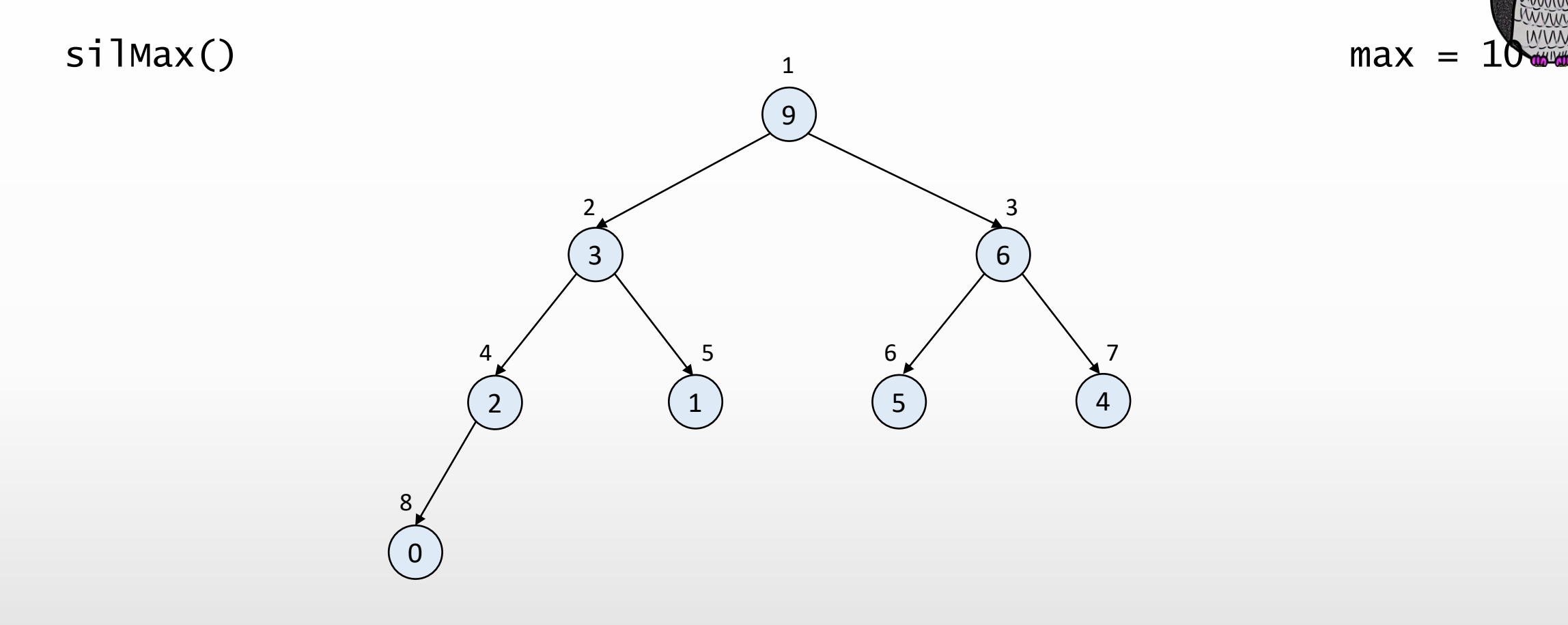
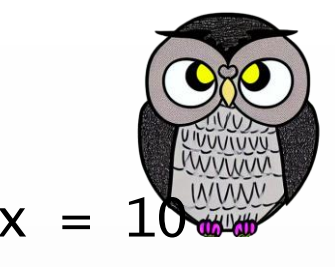

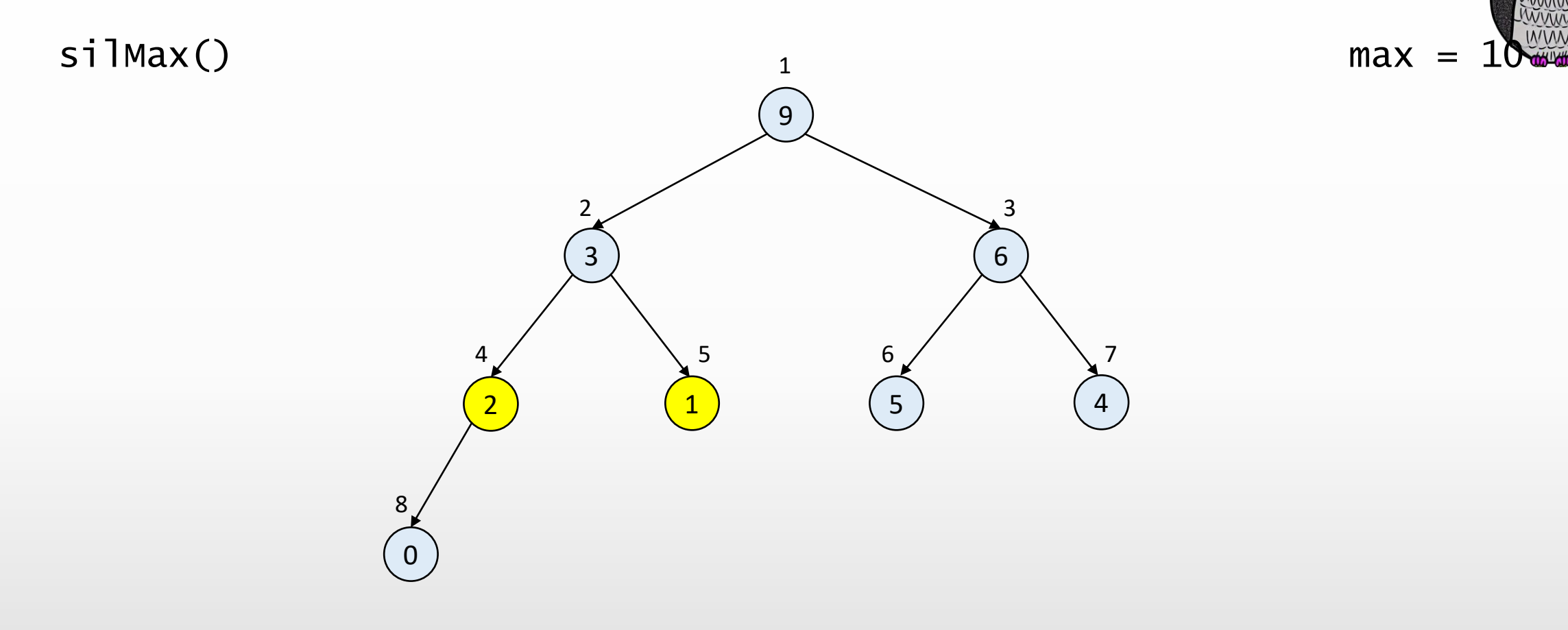

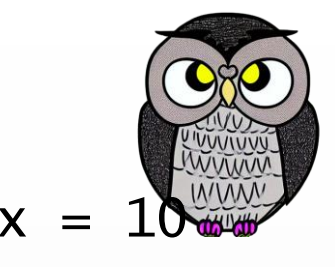

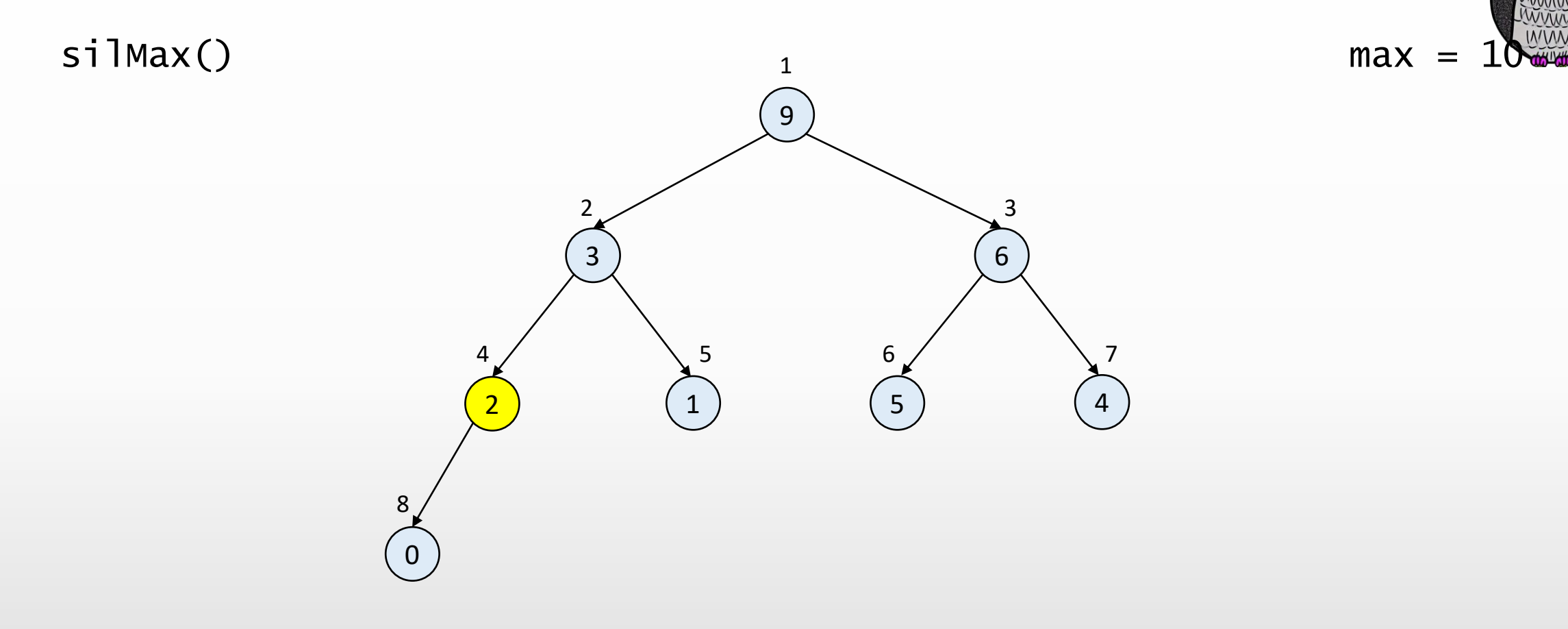

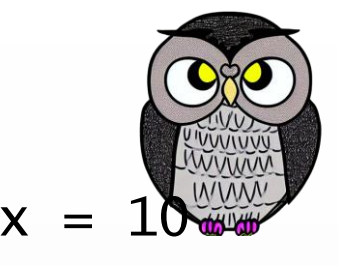

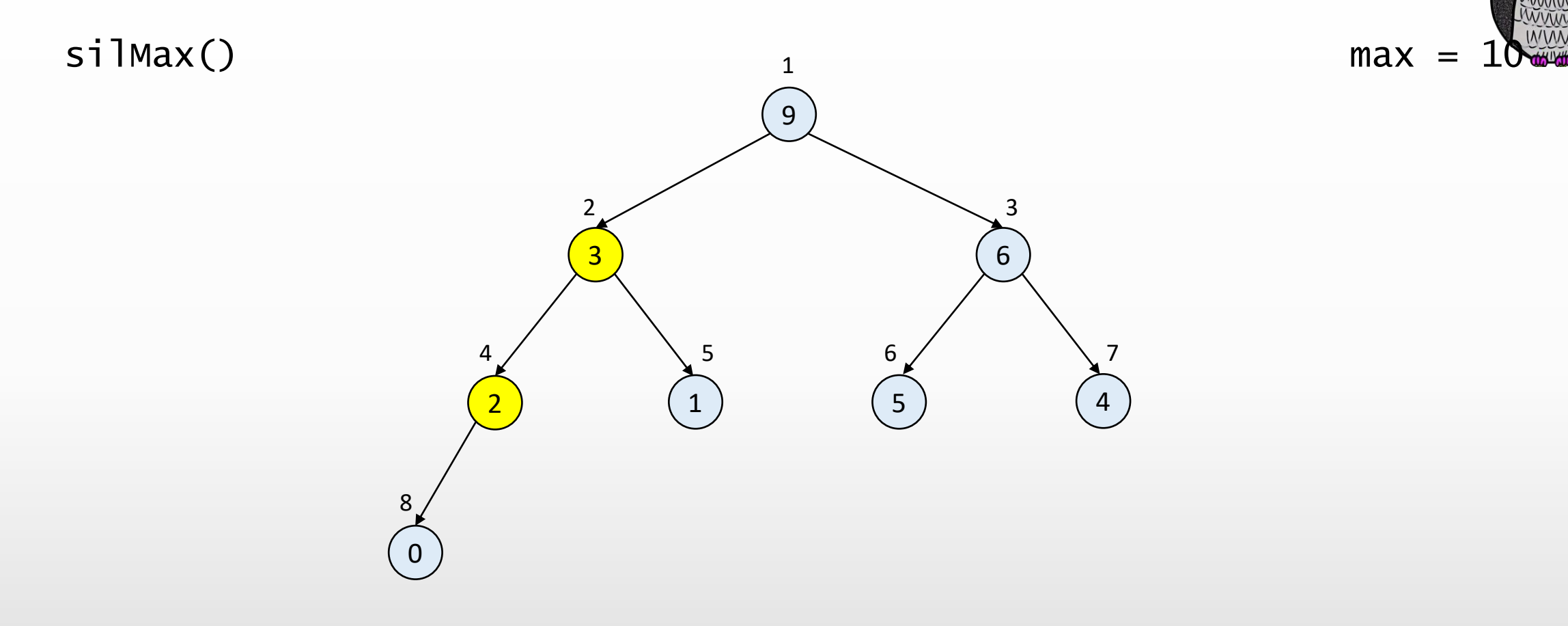

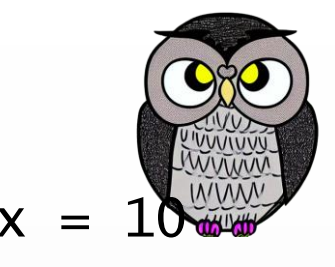

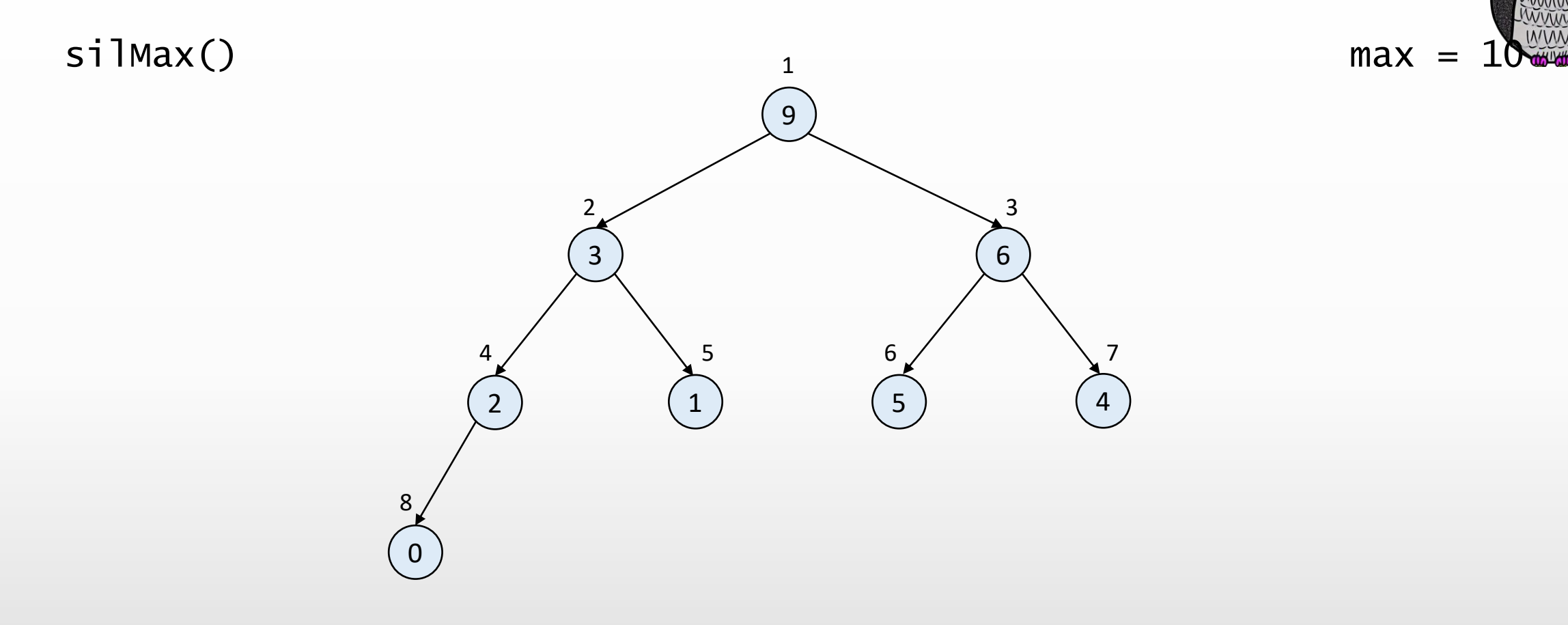

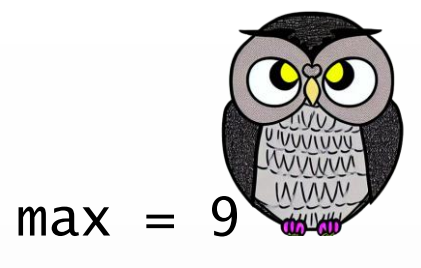

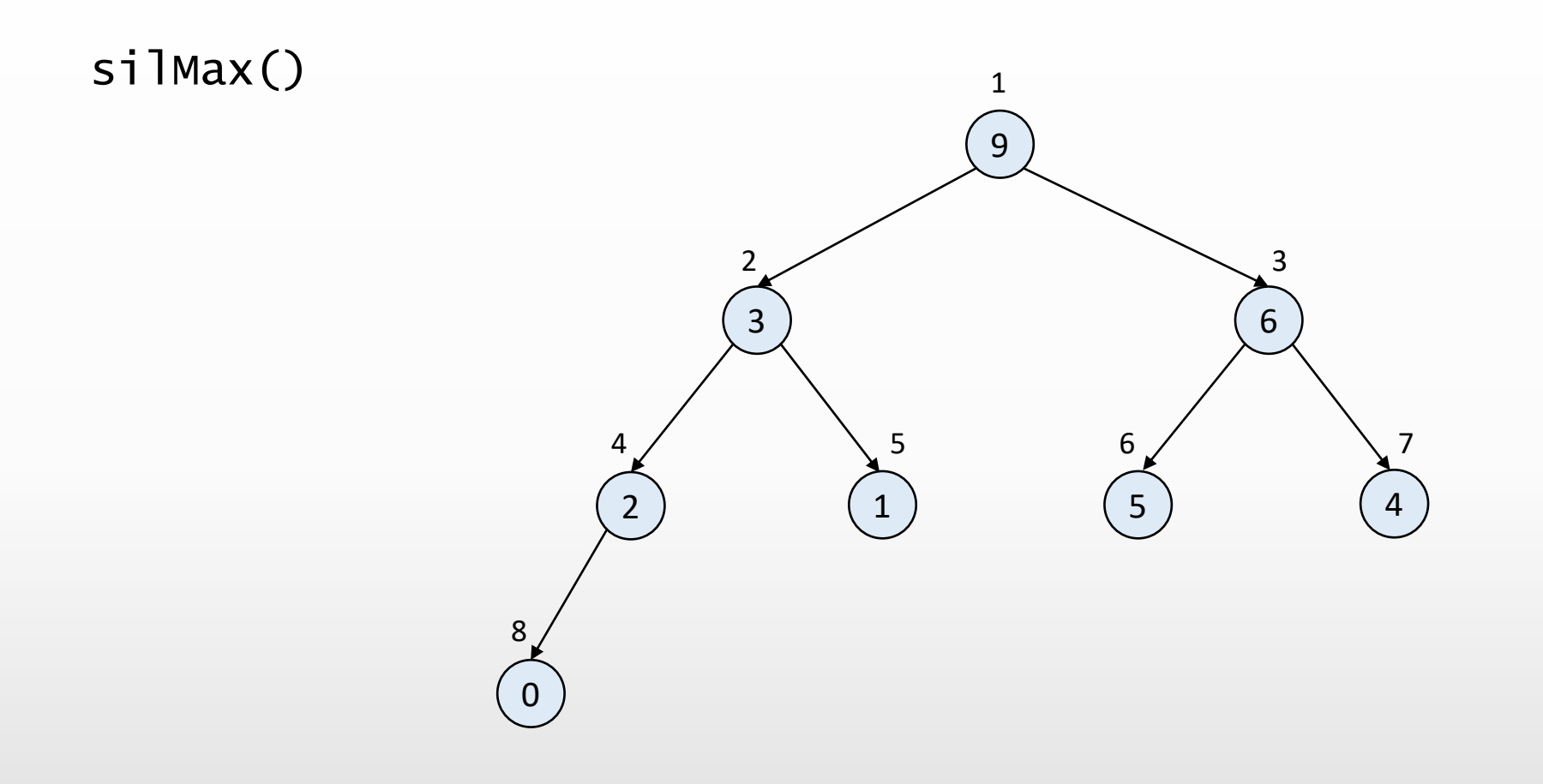

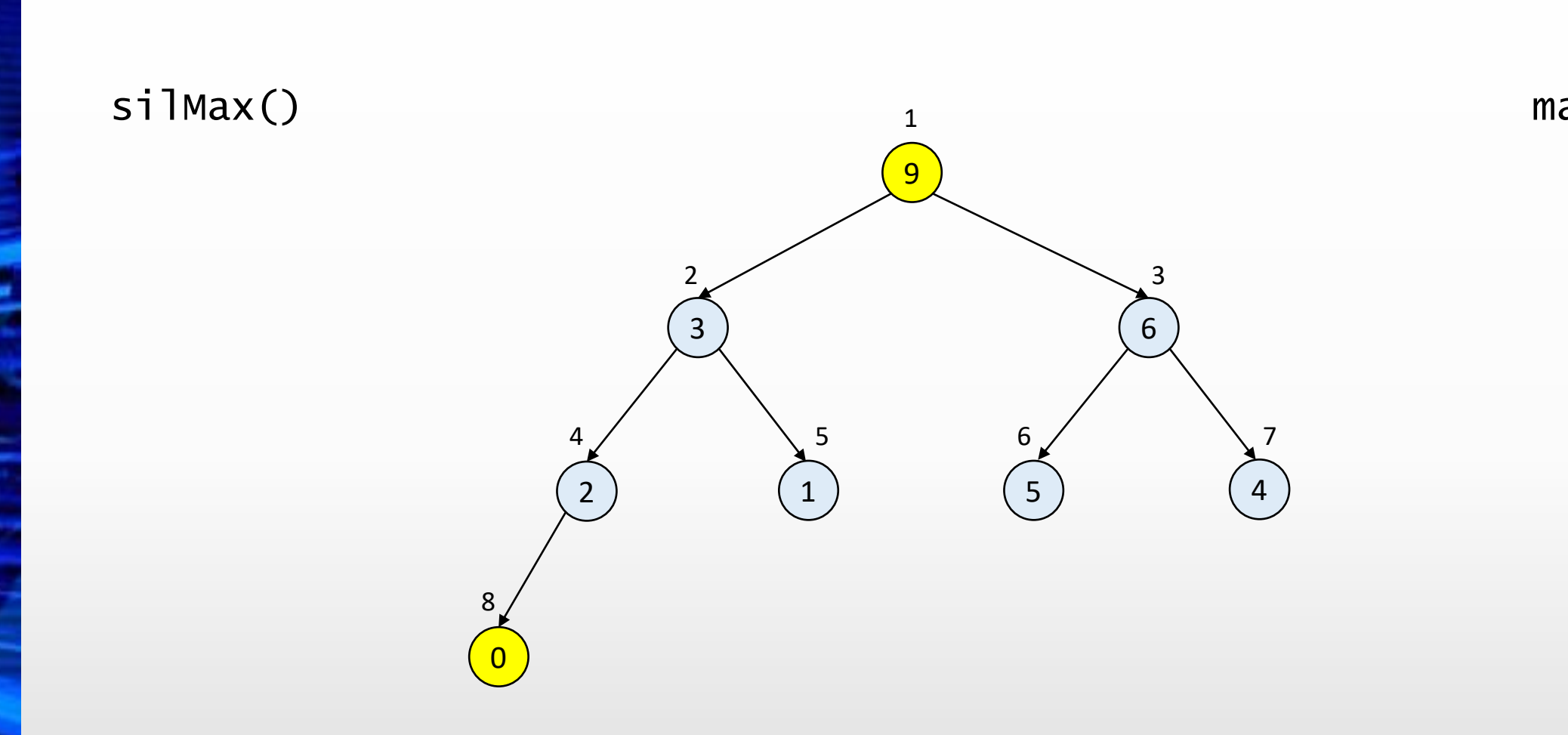

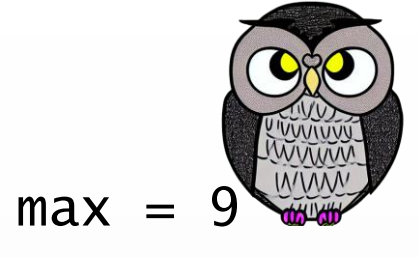

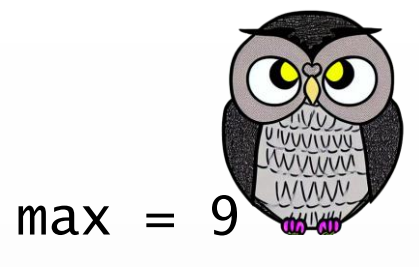

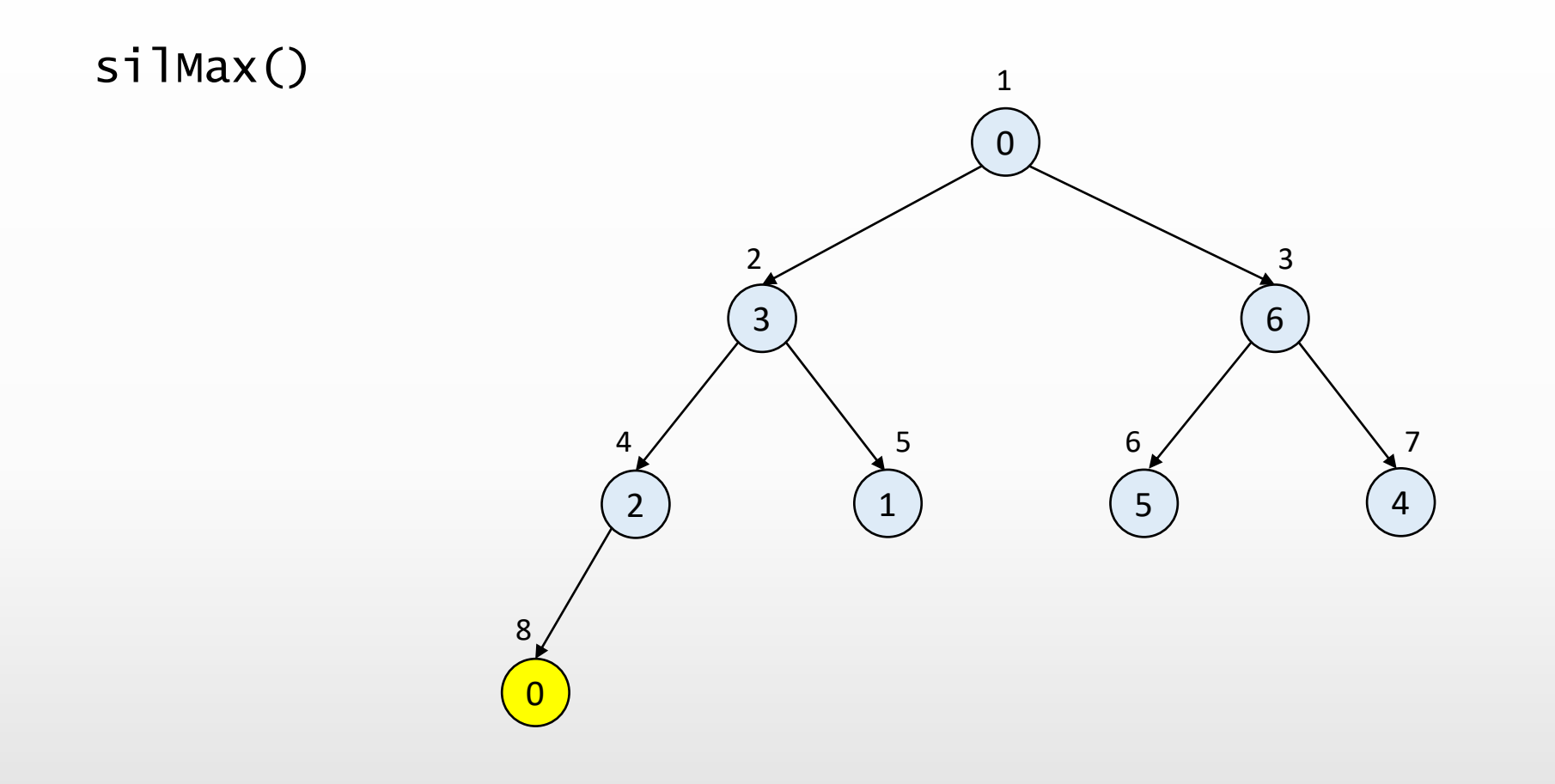

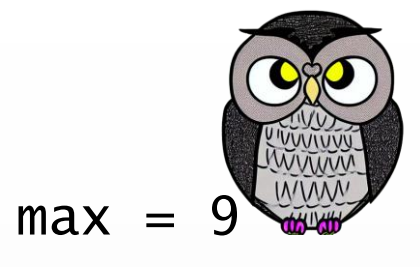

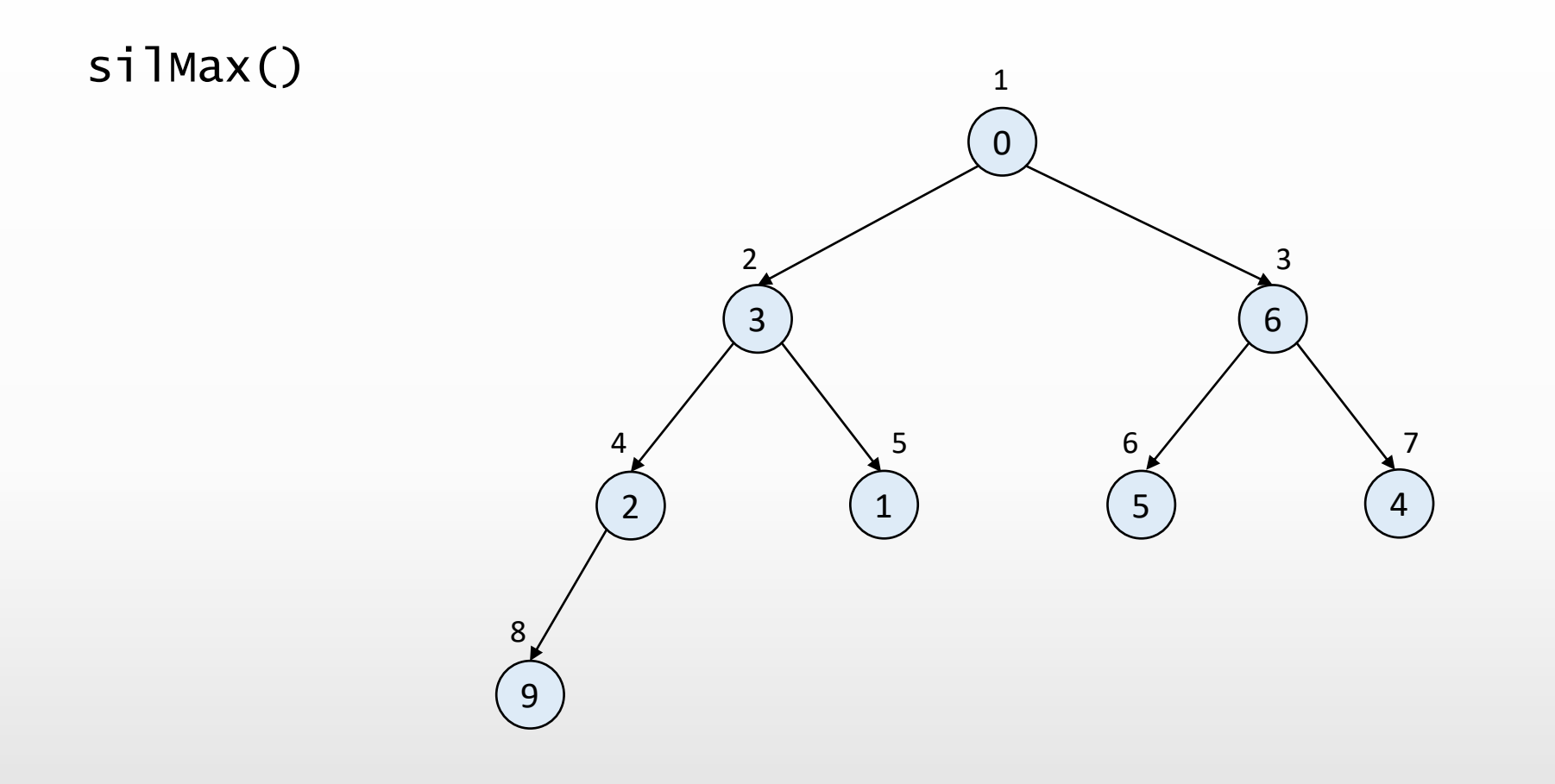

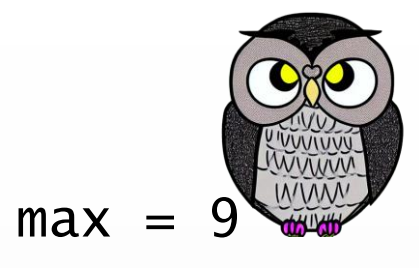

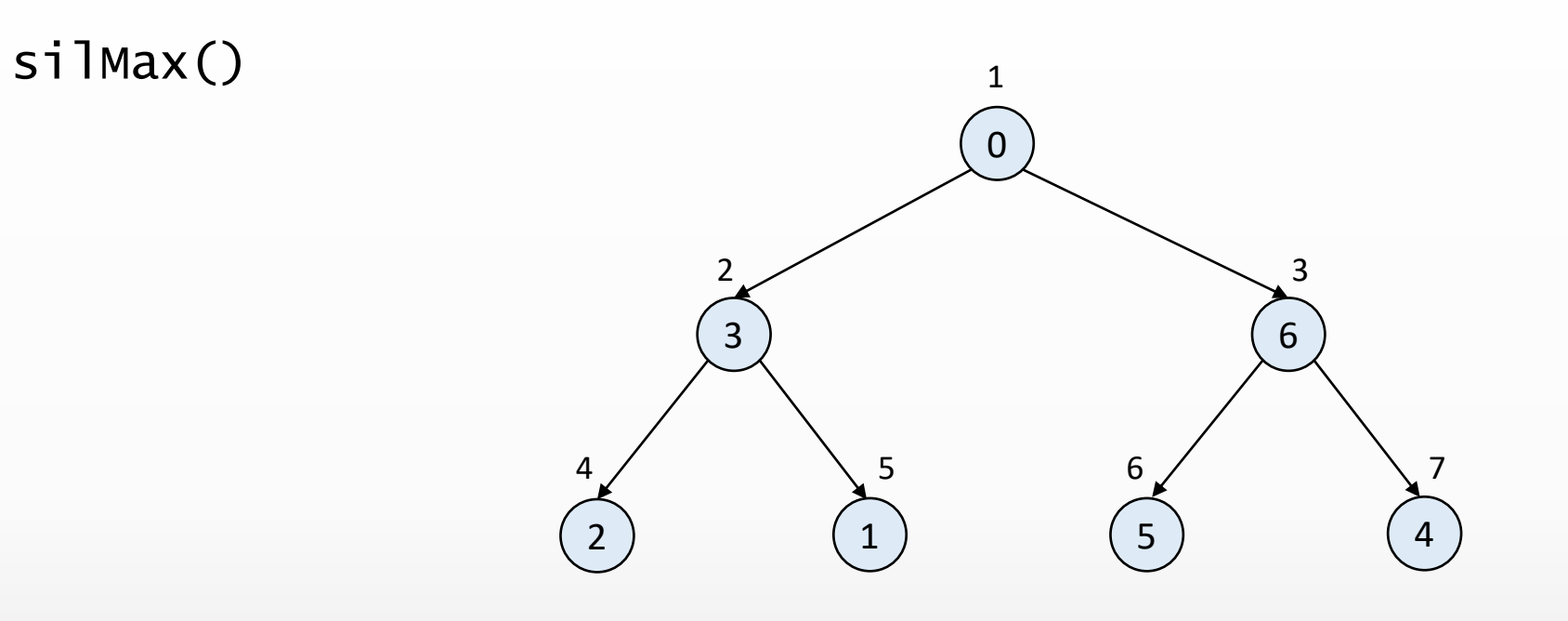

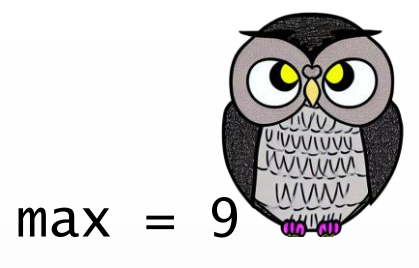

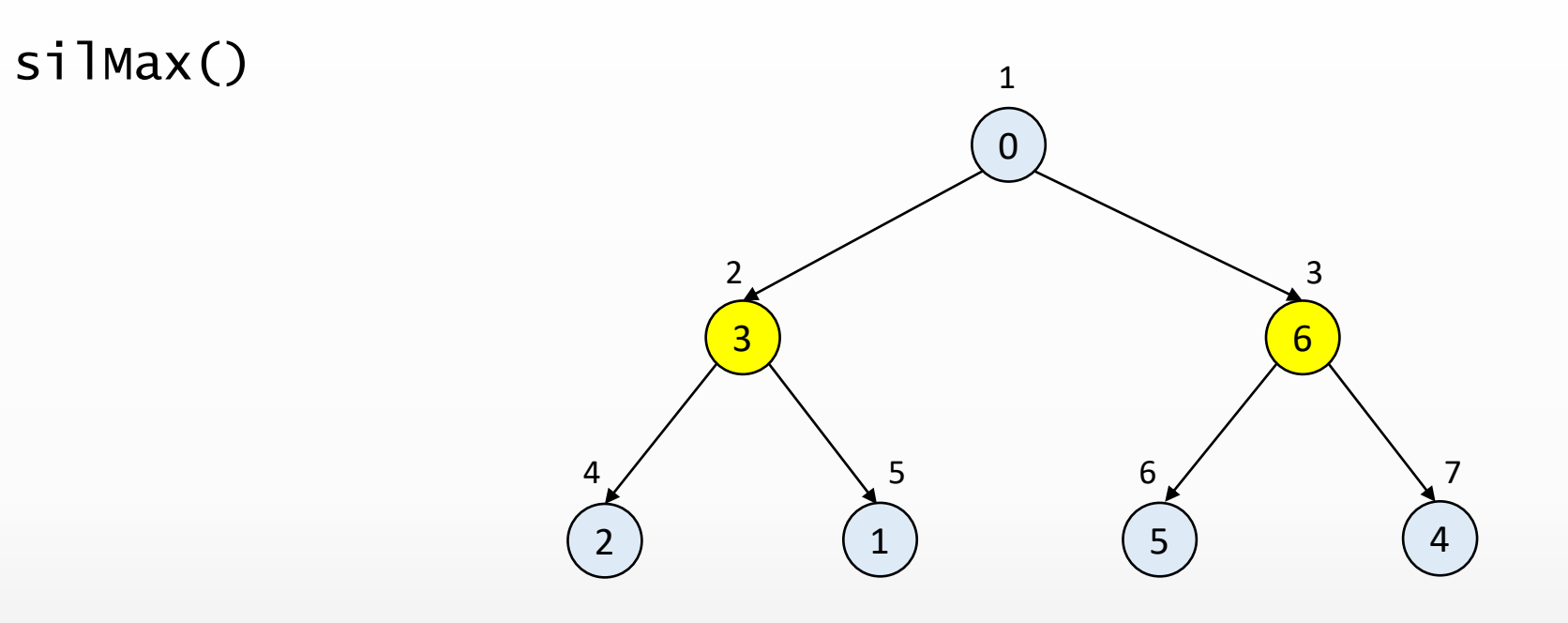

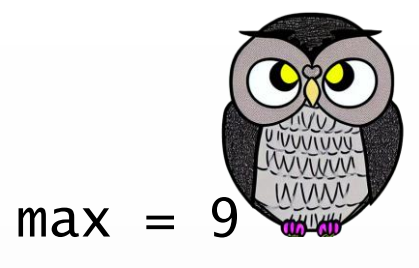

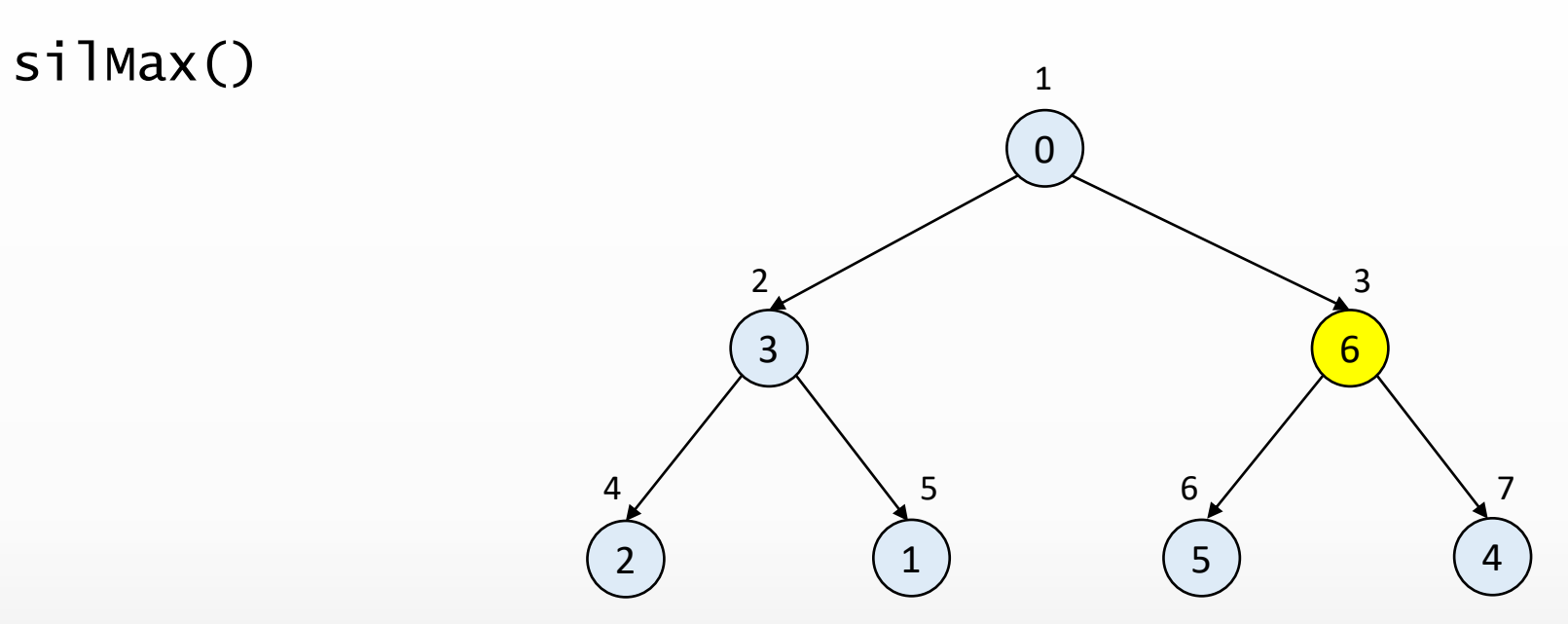

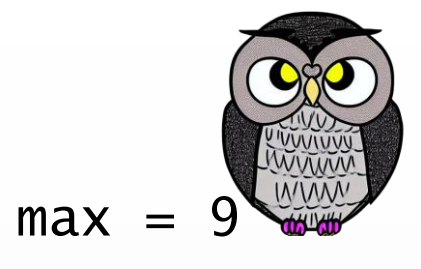

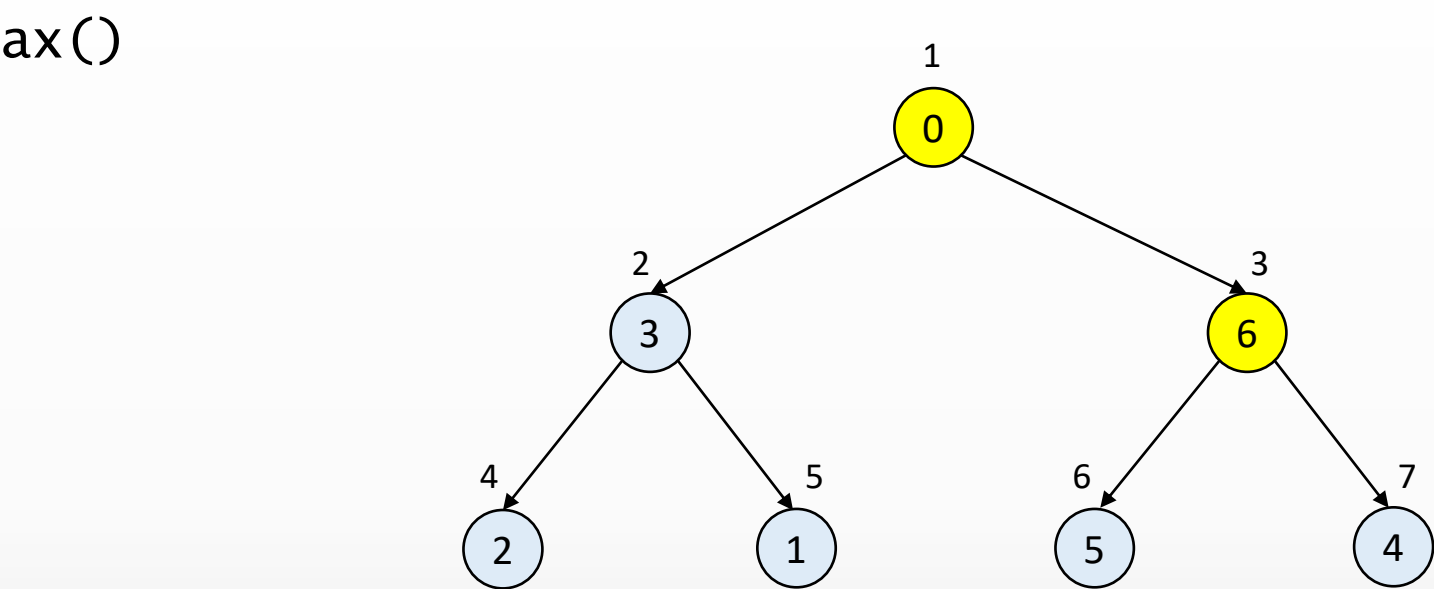

silMax()

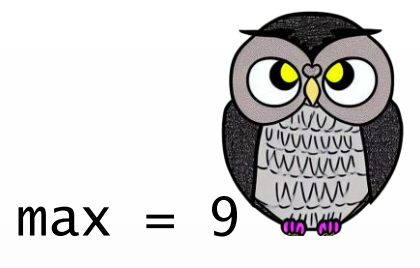

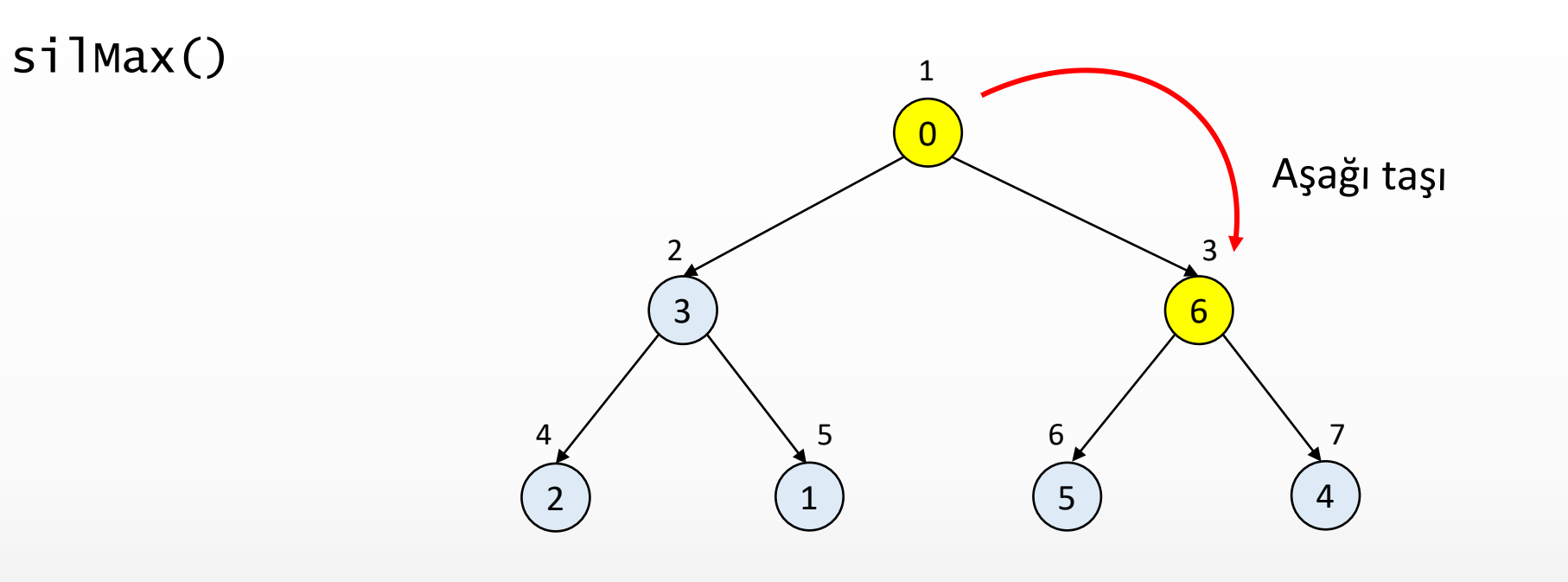

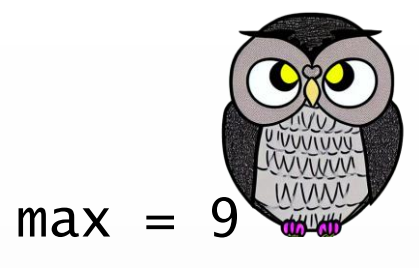

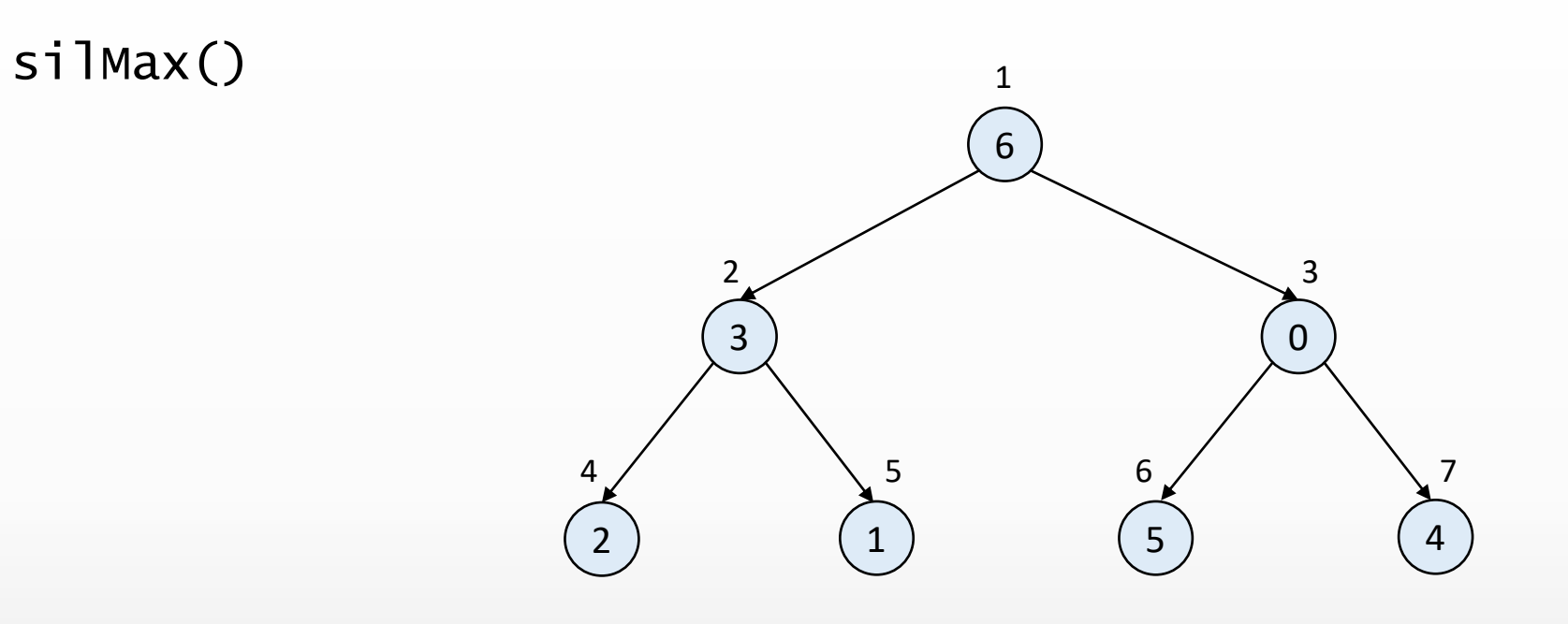

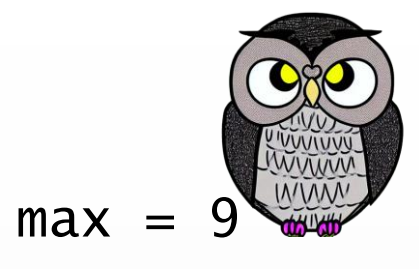

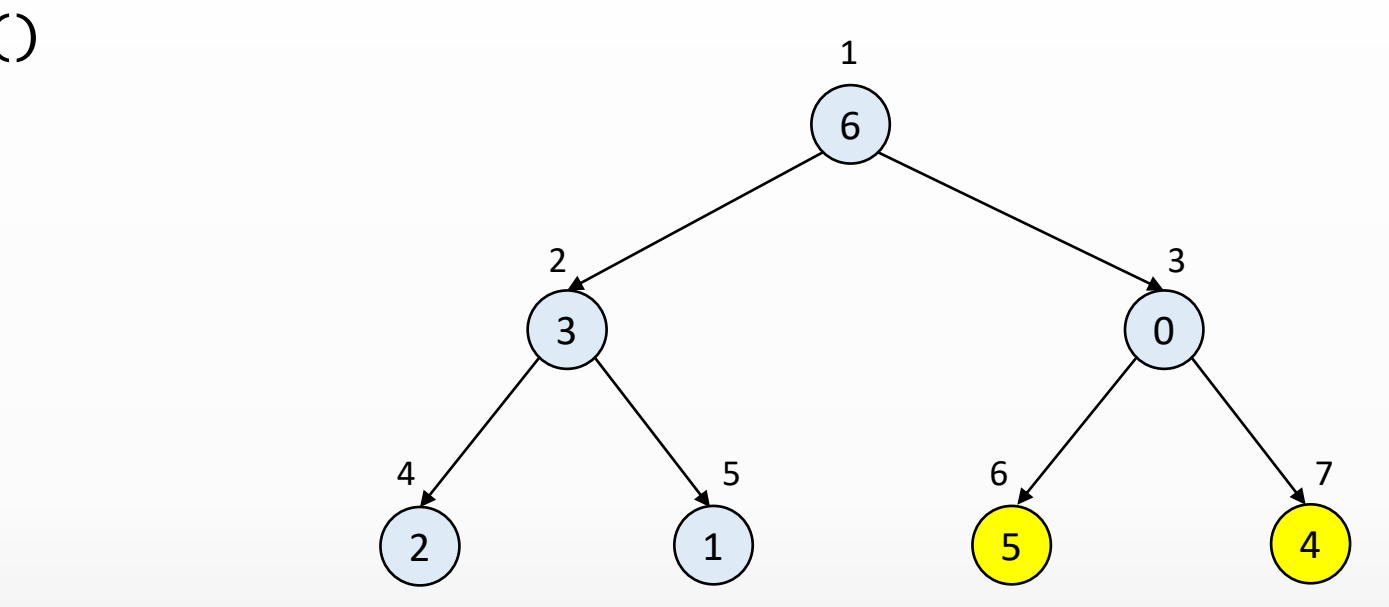

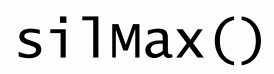

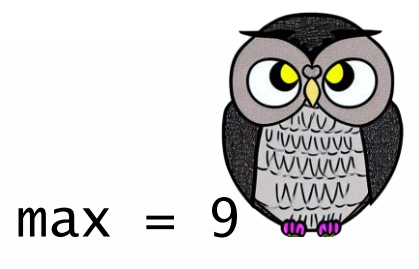

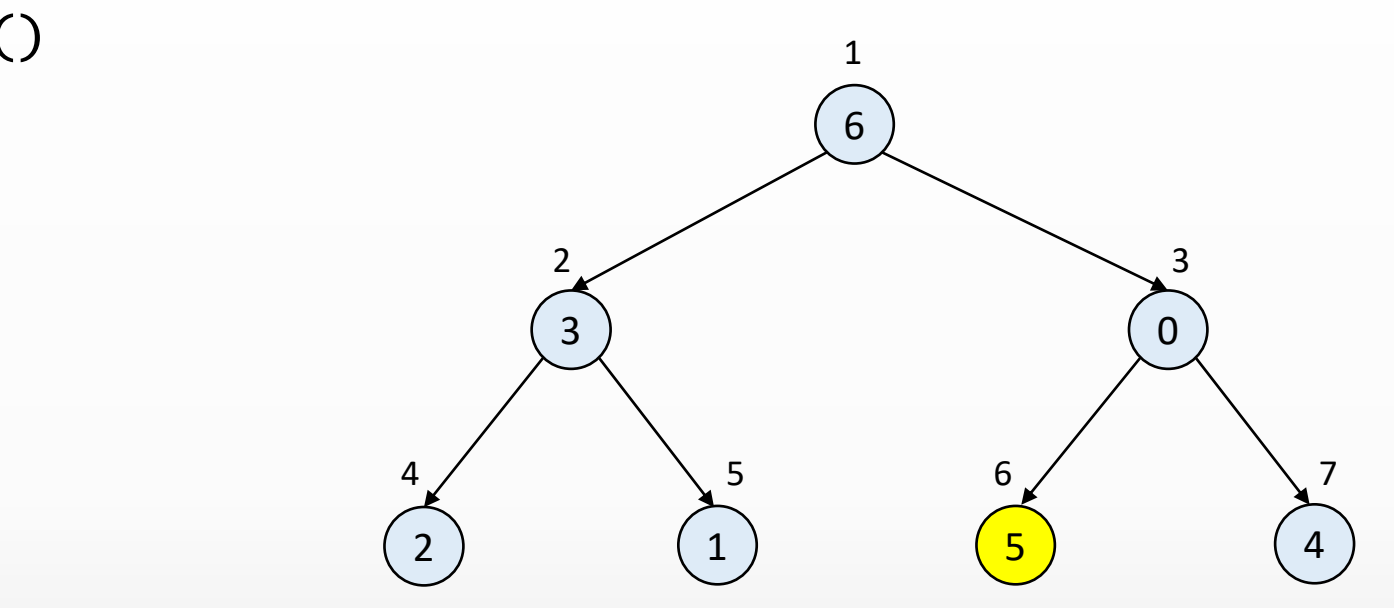

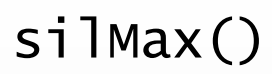

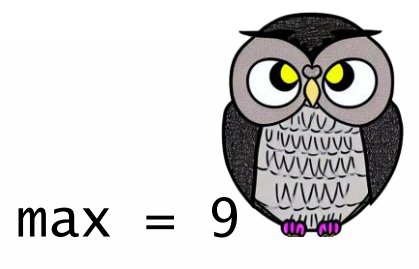

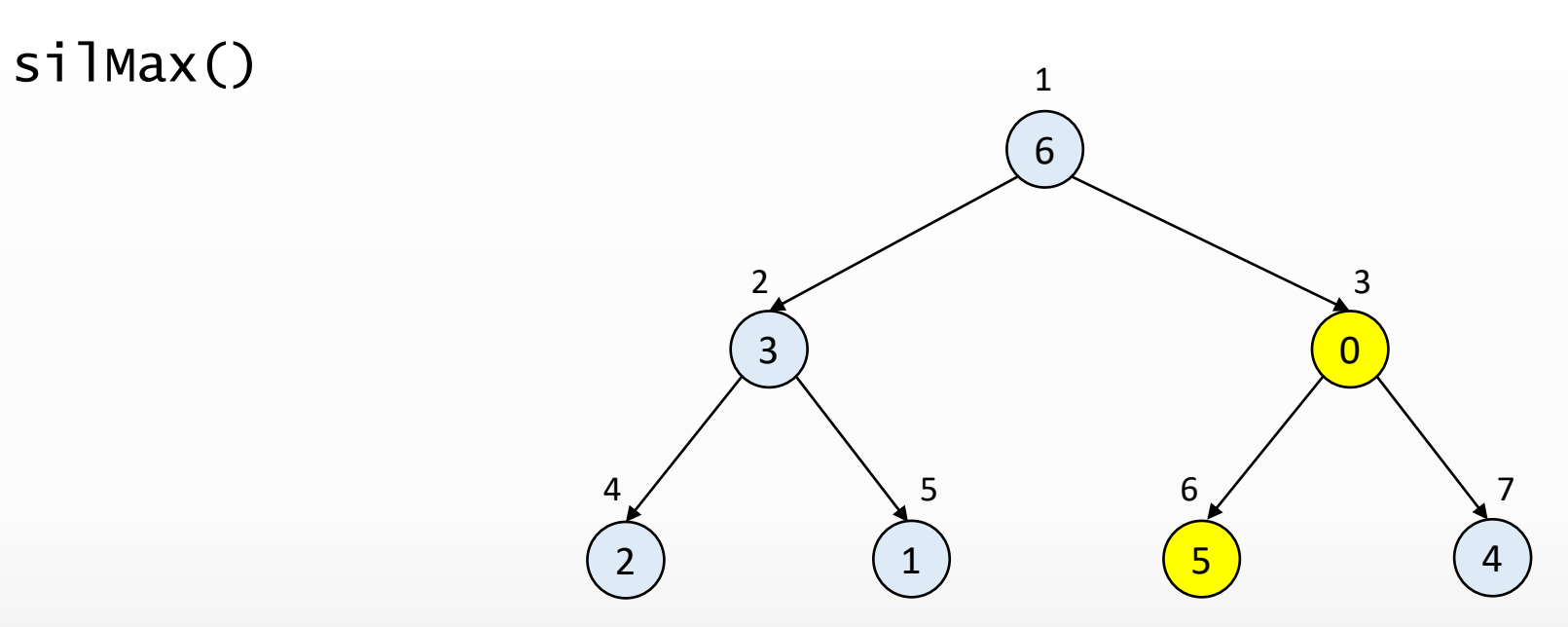

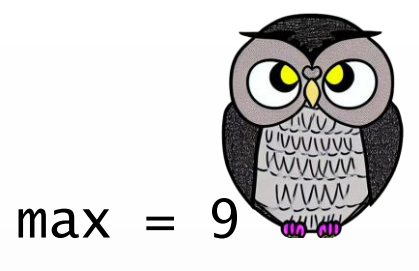

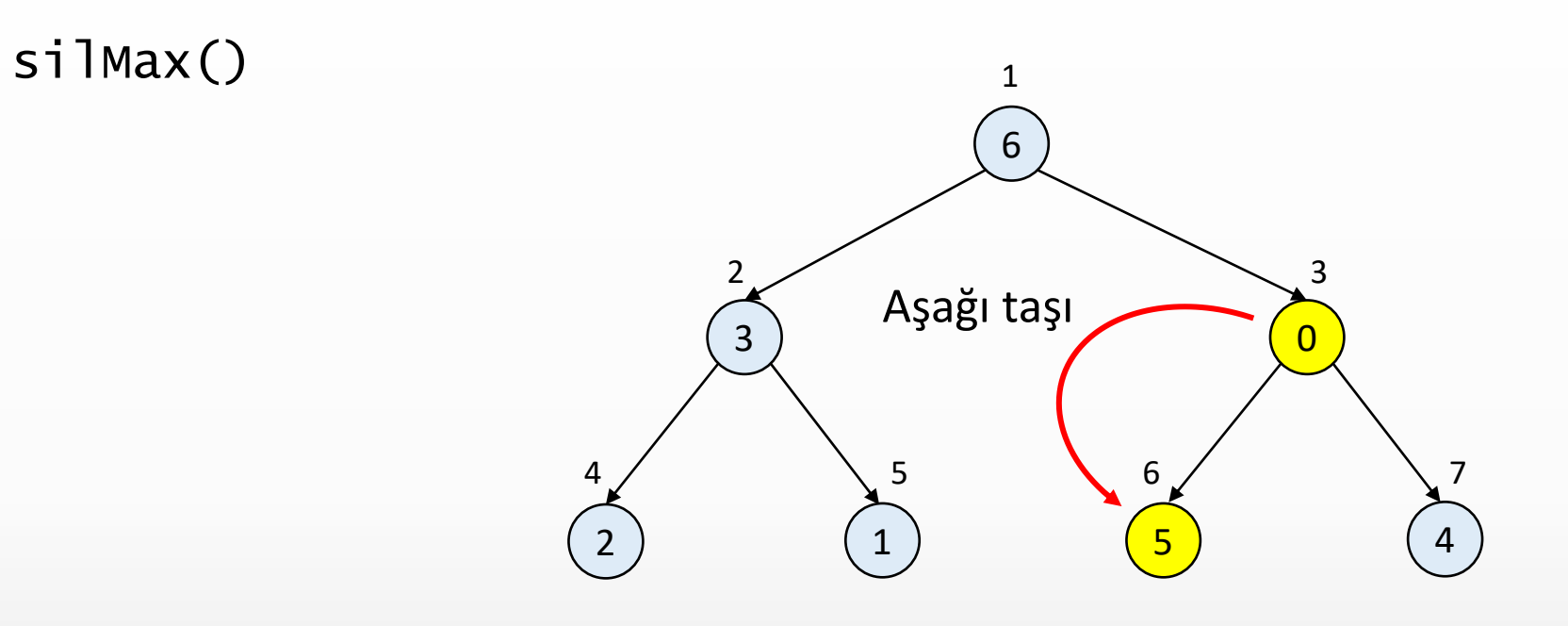

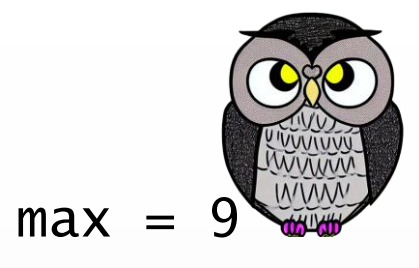

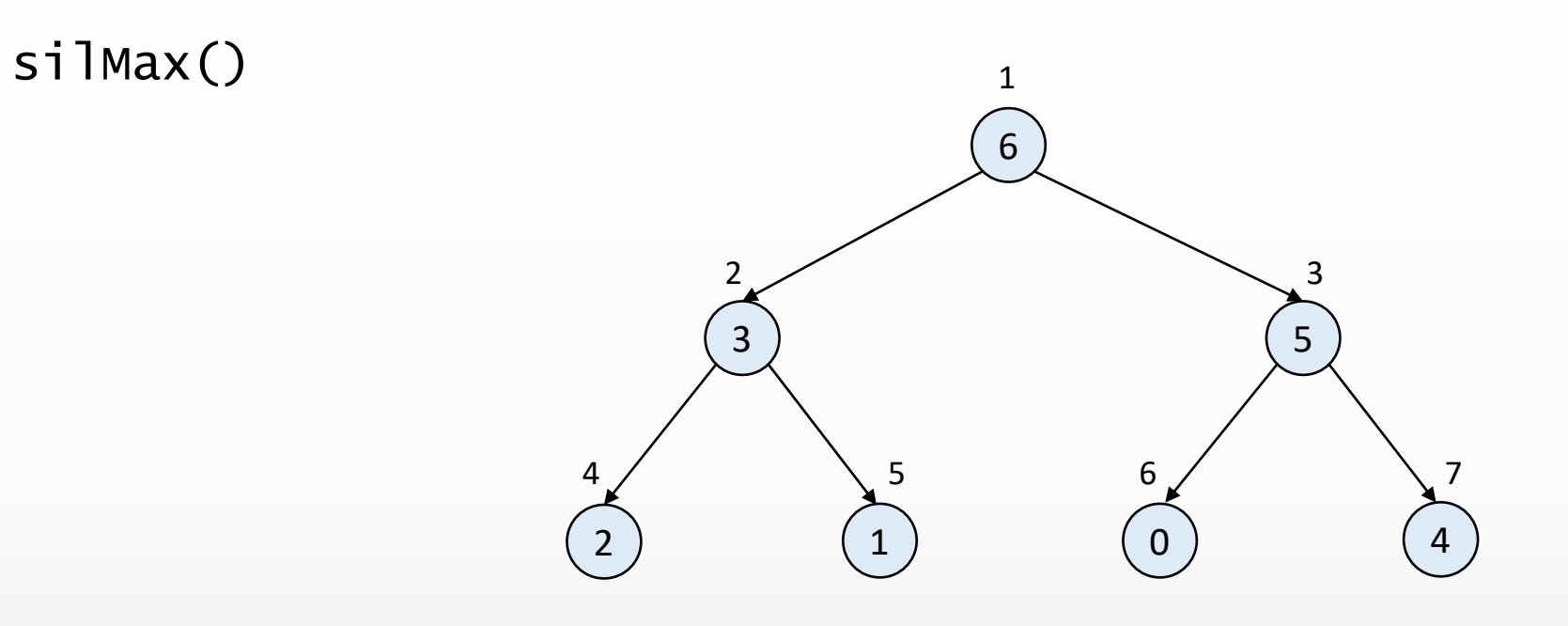

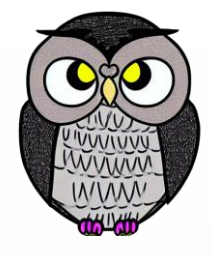

## **Max Heap Ağacında En Büyük Elemanı Silme**

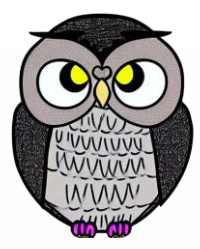

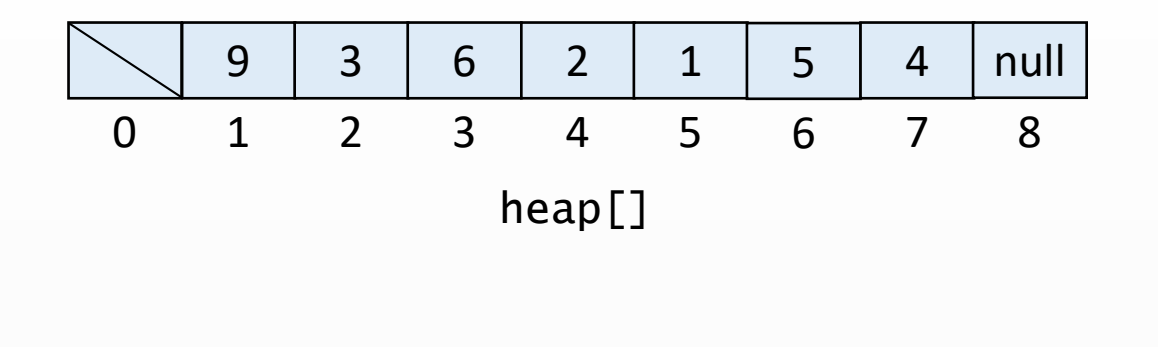

```
public int silMax() {
 int max = heap[1];
 yerDegistir(1,n); n--;batir(1);
  heap[n + 1] = null
;
  if(n > 0 && (n == (heap.length
– 1) / 4)) {
    kucult
(heap.length / 2);
 }
  return max
;
```

```
public void yerDegistir
(int
a, int
b) {
  int gecici = heap
[
a];
  heap
[
a] = heap
[
b];
  heap
[
b] = gecici
;
}
```
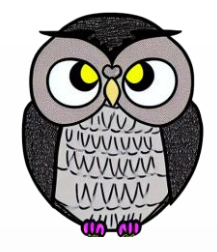

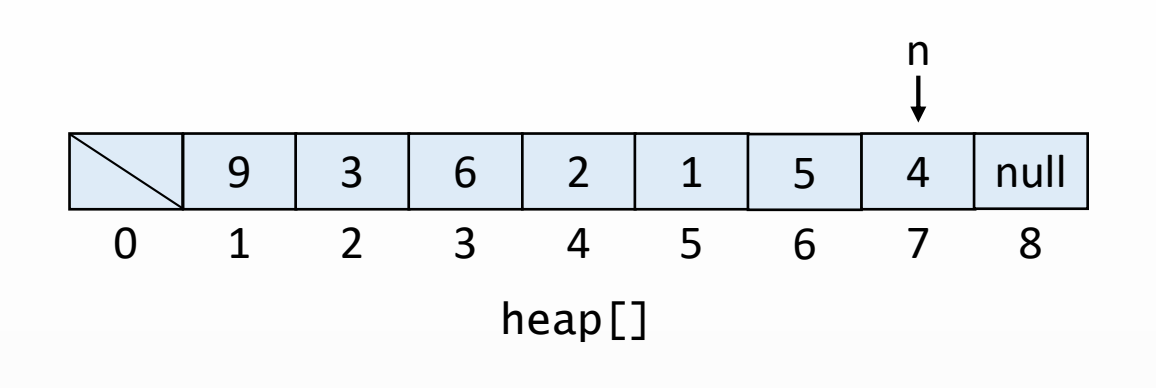

```
public int silMax() {
 int max = heap[1];
 yerDegistir(1,n);
 n--;batir(1);
 heap[n + 1] = null;
 if(n > 0 && (n == (heap.length – 1) / 4)) {
   kucult(heap.length / 2);
  }
 return max;
```

```
public void yerDegistir(int a, int b) {
 int gecici = heap[a];
 heap[a] = heap[b];heap[b] = gecici;}
```
 $n = 7$ 

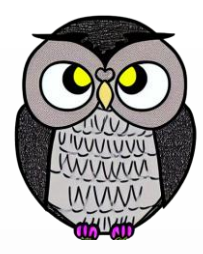

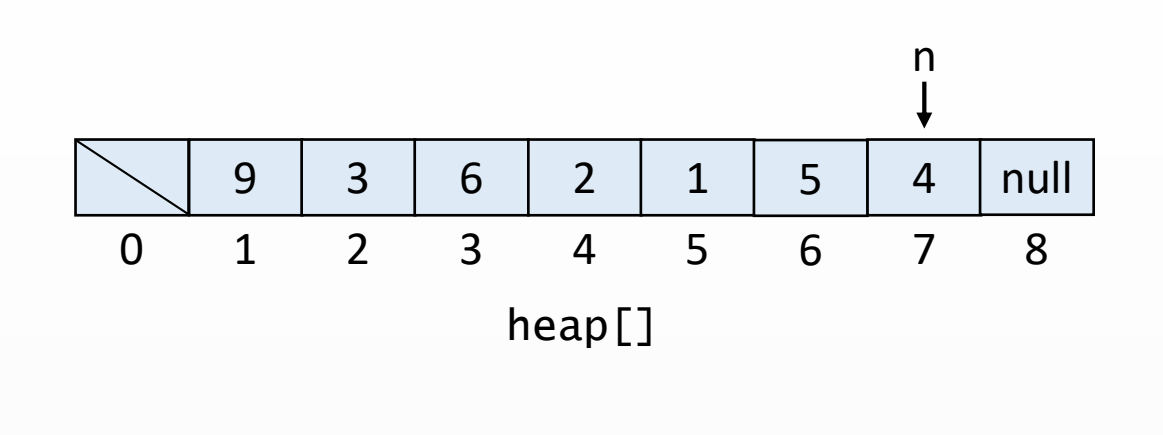

```
n = 7
```

```
silMax()
```

```
public int silMax() {
 int max = heap[1];
 yerDegistir(1,n);
 n--;batir(1);
 heap[n + 1] = null;
 if(n > 0 && (n == (heap.length – 1) / 4)) {
   kucult(heap.length / 2);
 }
 return max;
}
```

```
public void yerDegistir(int a, int b) {
 int gecici = heap[a];
 heap[a] = heap[b];heap[b] = gecici;}
```
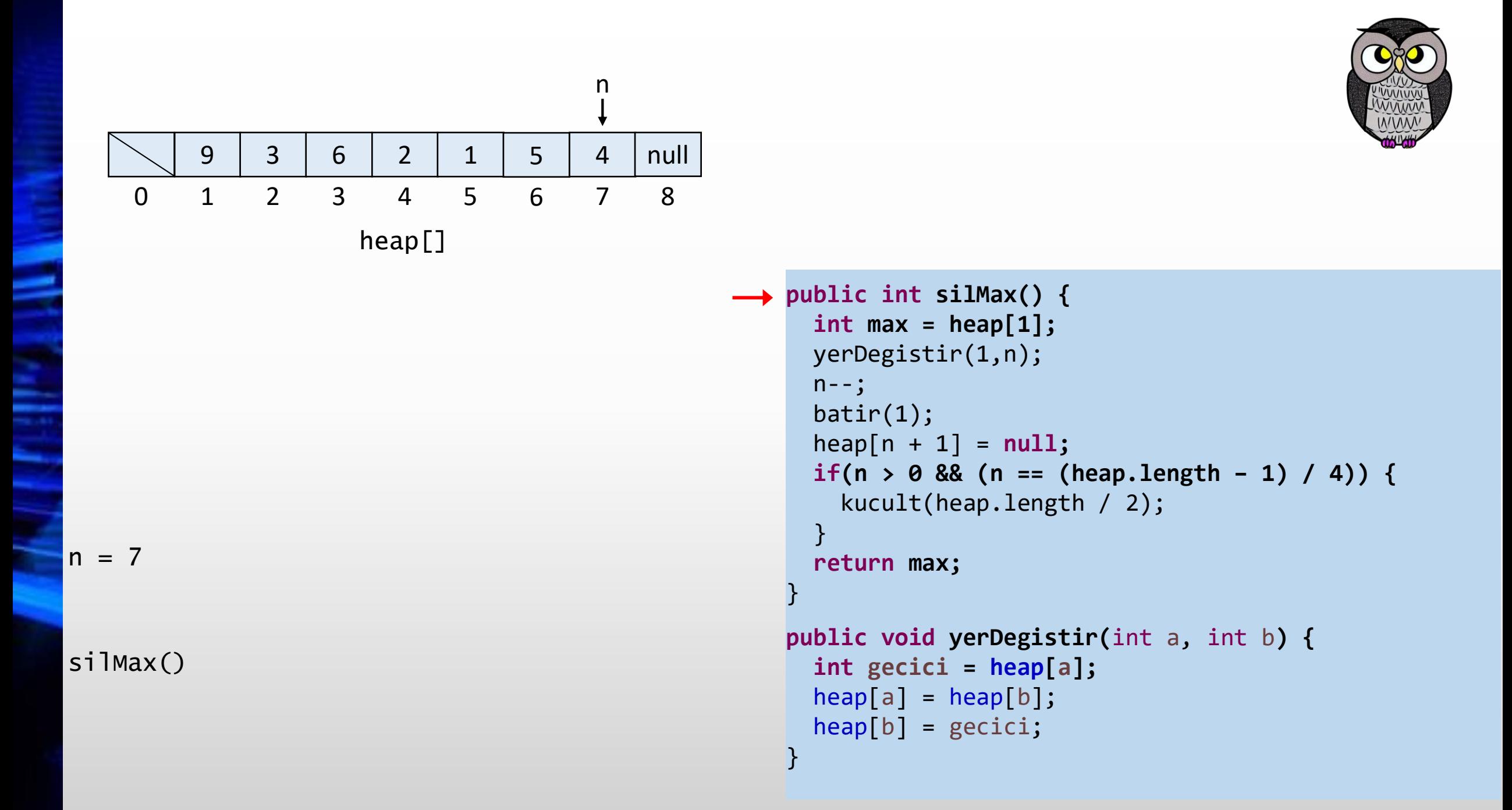

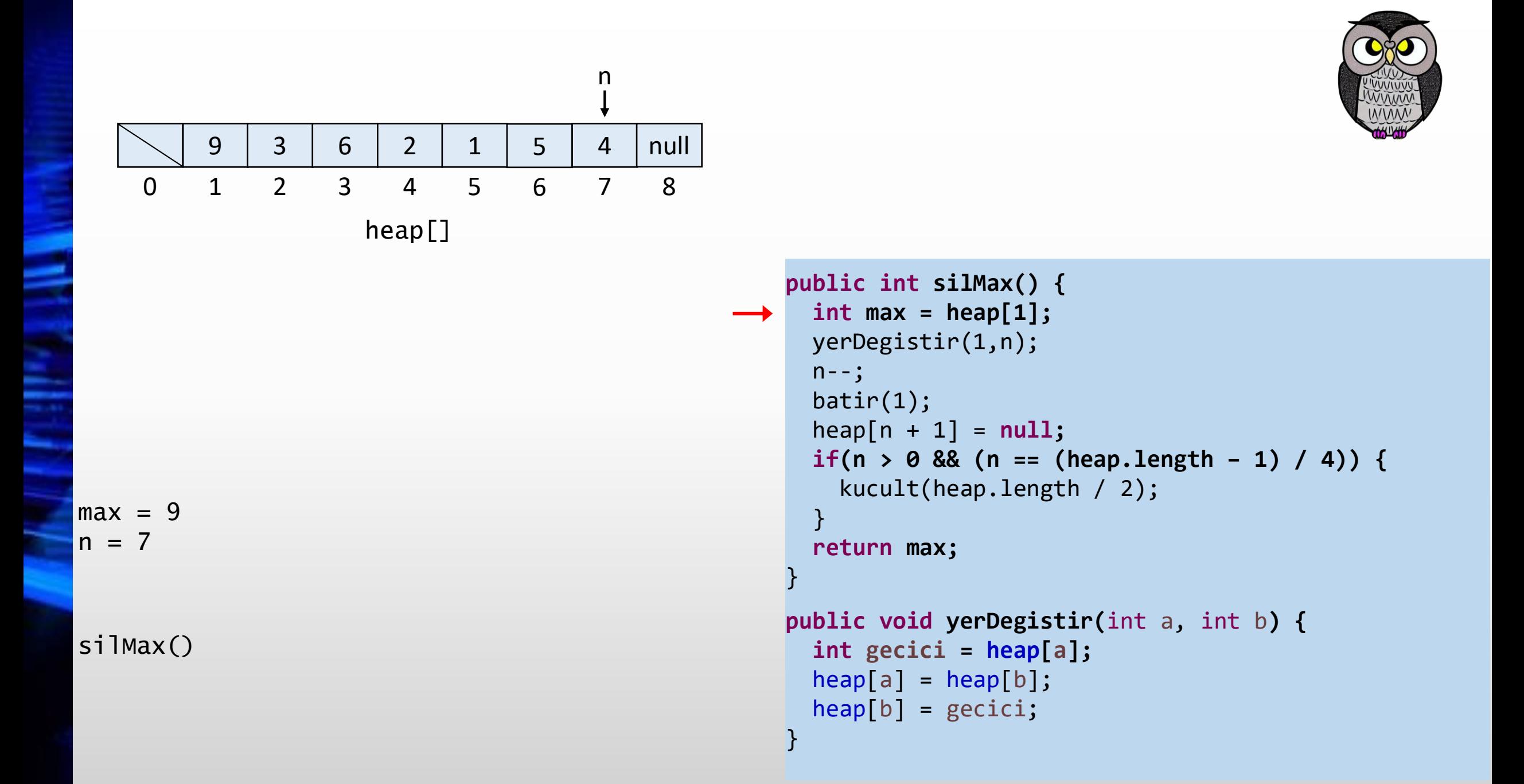

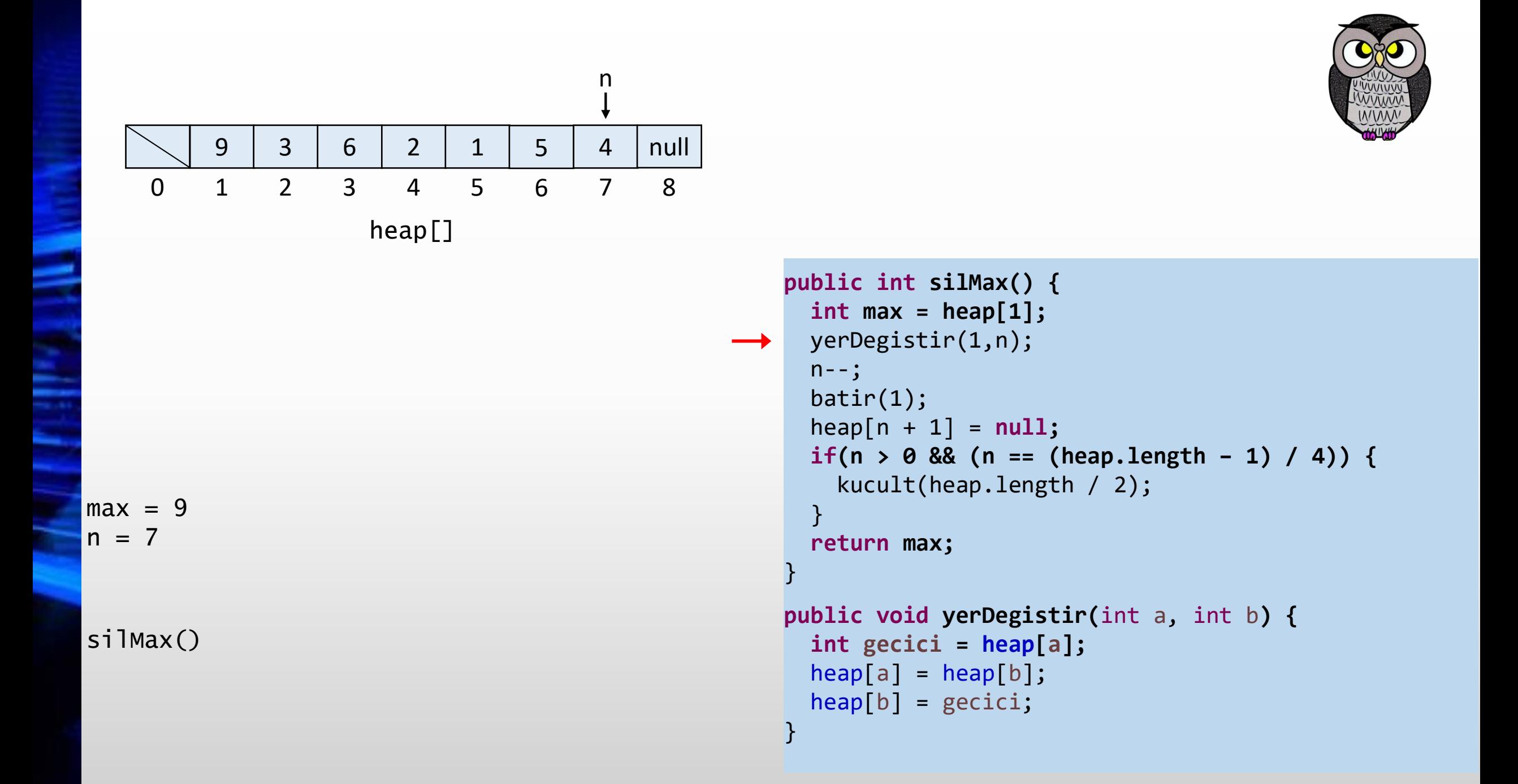

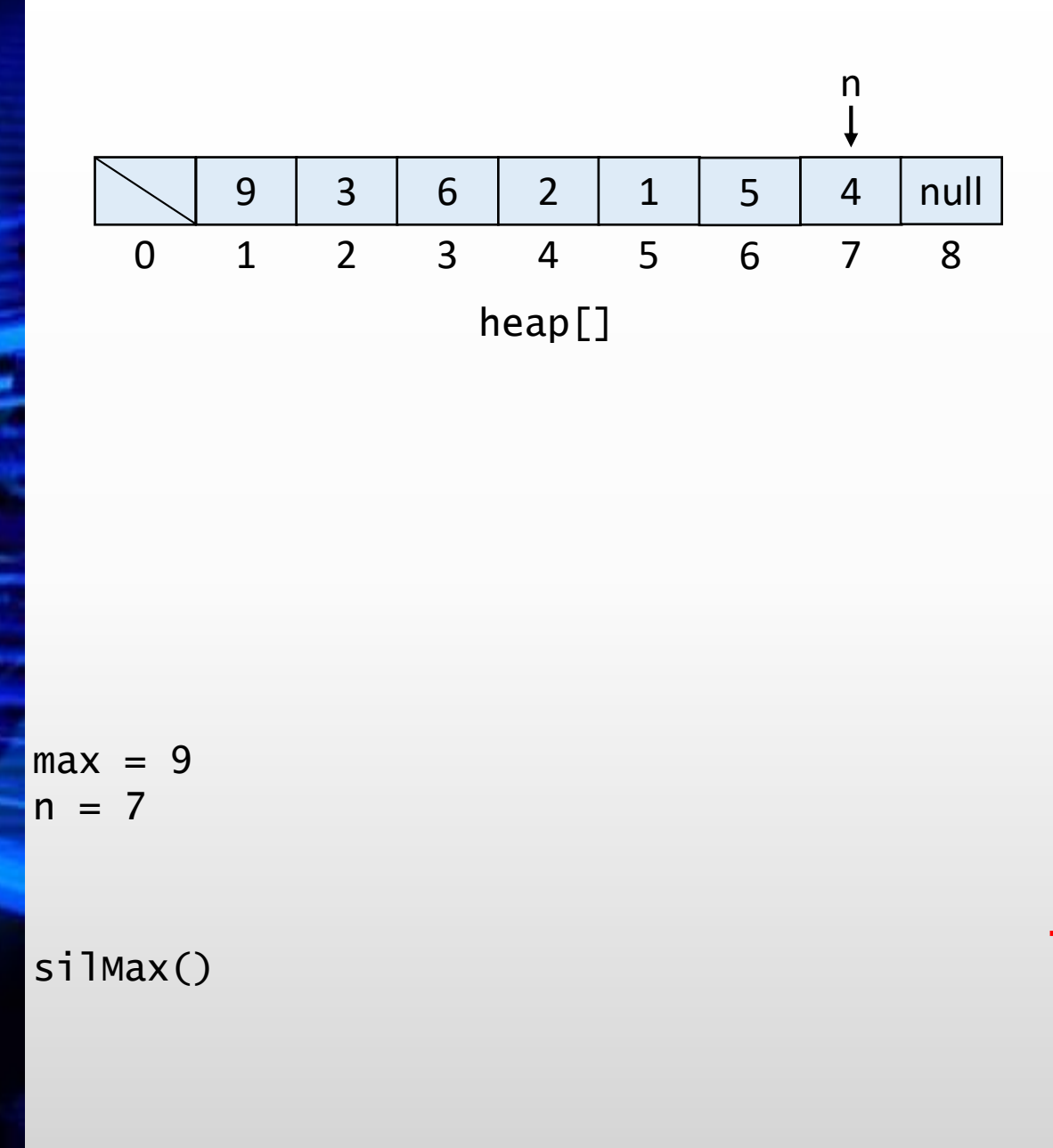

```
public int silMax() {
     int max = heap[1];
     yerDegistir(1,n);
     n--;batir(1);
     heap[n + 1] = null;
     if(n > 0 && (n == (heap.length – 1) / 4)) {
       kucult(heap.length / 2);
     }
     return max;
    }
public void yerDegistir(int a, int b) {
```

```
int gecici = heap[a];
heap[a] = heap[b];heap[b] = gecici;
```
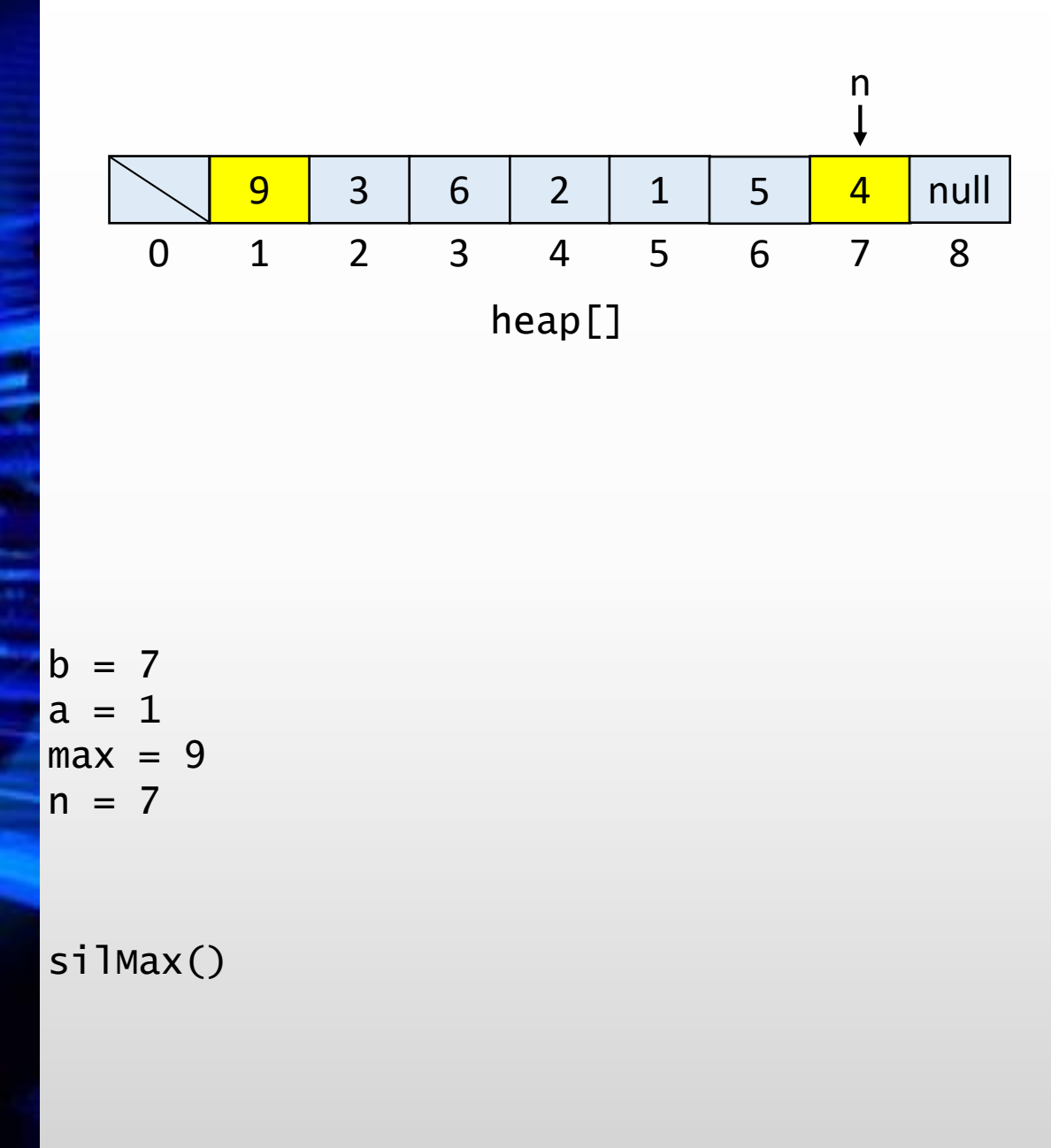

```
public int silMax() {
     int max = heap[1];
     yerDegistir(1,n);
     n--;batir(1);
     heap[n + 1] = null;
     if(n > 0 && (n == (heap.length – 1) / 4)) {
       kucult(heap.length / 2);
     }
     return max;
    }
public void yerDegistir(int a, int b) {
```

```
int gecici = heap[a];
 heap[a] = heap[b];heap[b] = gecici;}
```
heap[] 0 9 1 3 2 6 3 2 4 1 5 5 6 4 7 null 8 silMax()  $gecici = 9$  $b = 7$  $a = 1$  $max = 9$  $n = 7$ n

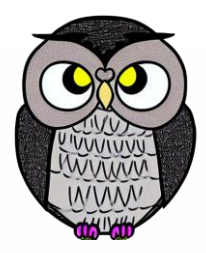

```
public int silMax() {
 int max = heap[1];
 yerDegistir(1,n);
 n--;batir(1);
 heap[n + 1] = null;if(n > 0 && (n == (heap.length – 1) / 4)) {
   kucult(heap.length / 2);
 }
 return max;
}
```

```
public void yerDegistir(int a, int b) {
int gecici = heap[a];
 heap[a] = heap[b];heap[b] = gecici;}
```
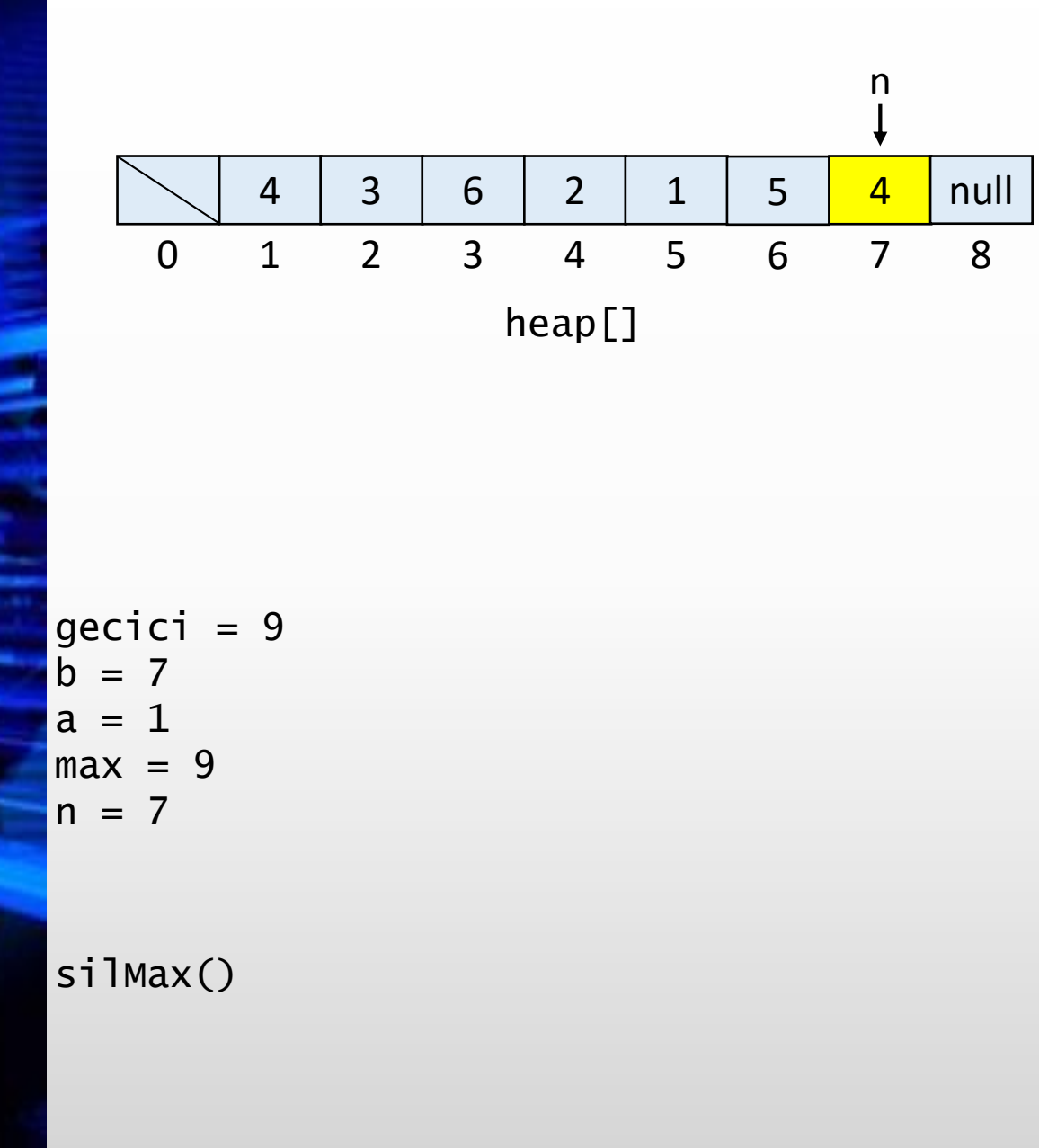

```
public int silMax() {
 int max = heap[1];
 yerDegistir(1,n);
 n--;batir(1);
 heap[n + 1] = null;if(n > 0 && (n == (heap.length – 1) / 4)) {
   kucult(heap.length / 2);
 }
 return max;
}
```

```
public void yerDegistir(int a, int b) {
  int gecici = heap[a];
\left[ heap[a] = heap[b];
 heap[b] = gecici;
```
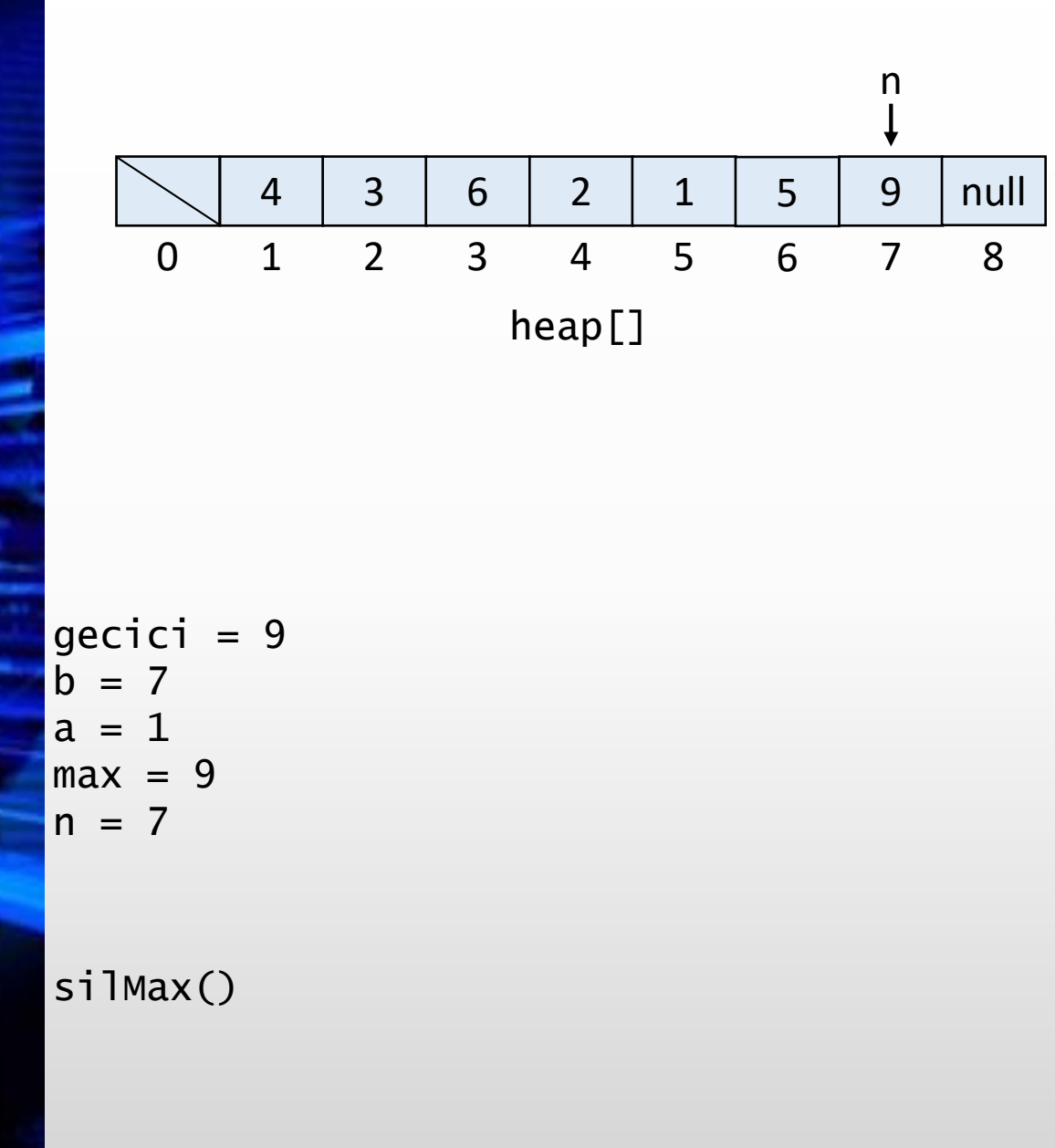

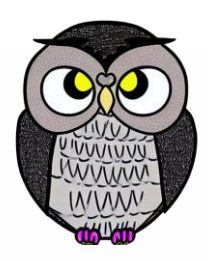

```
public int silMax() {
 int max = heap[1];
 yerDegistir(1,n);
 n--;batir(1);
 heap[n + 1] = null;if(n > 0 && (n == (heap.length – 1) / 4)) {
   kucult(heap.length / 2);
 }
 return max;
}
```

```
public void yerDegistir(int a, int b) {
  int gecici = heap[a];
 heap[a] = heap[b];heap[b] = gecici;
```
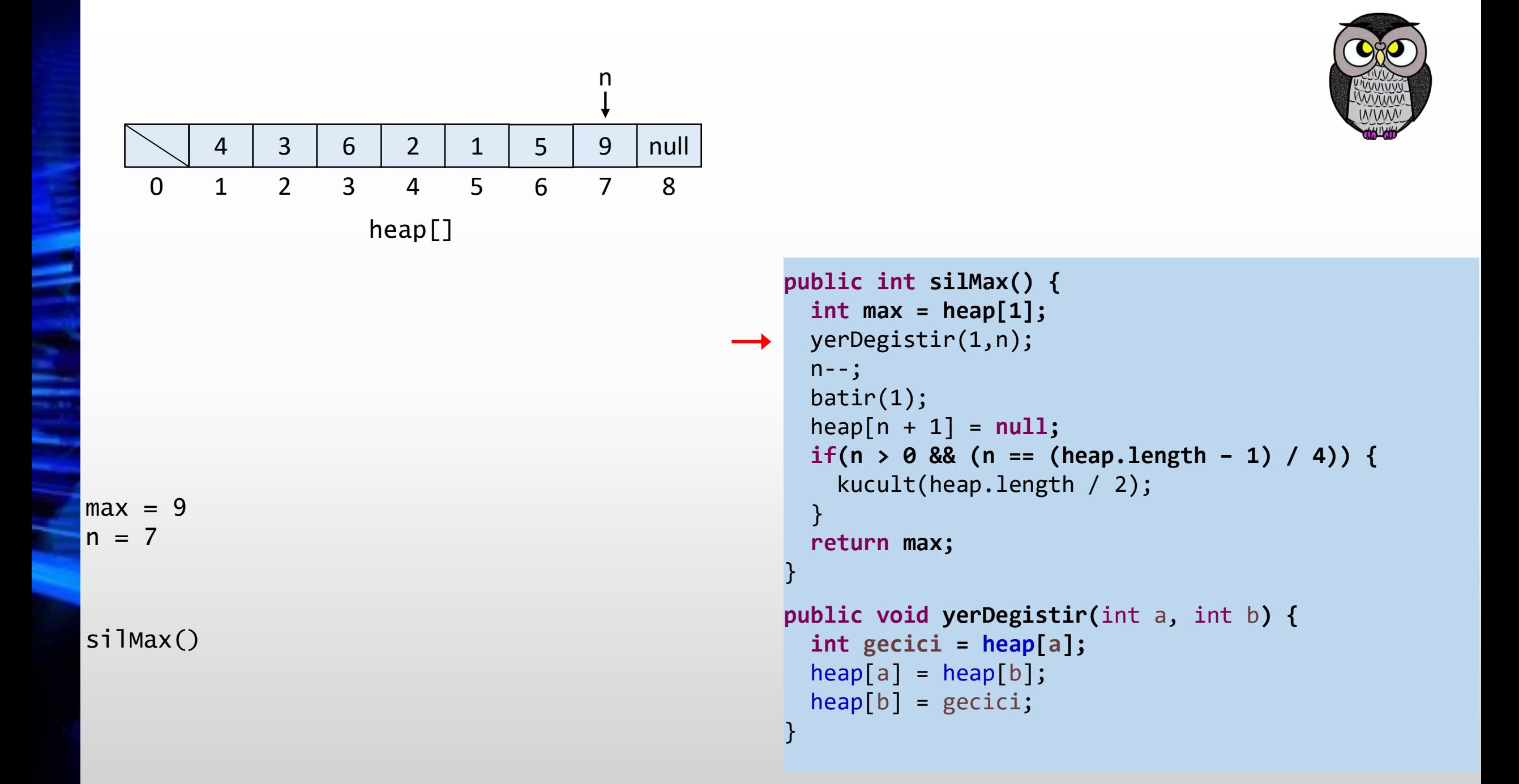

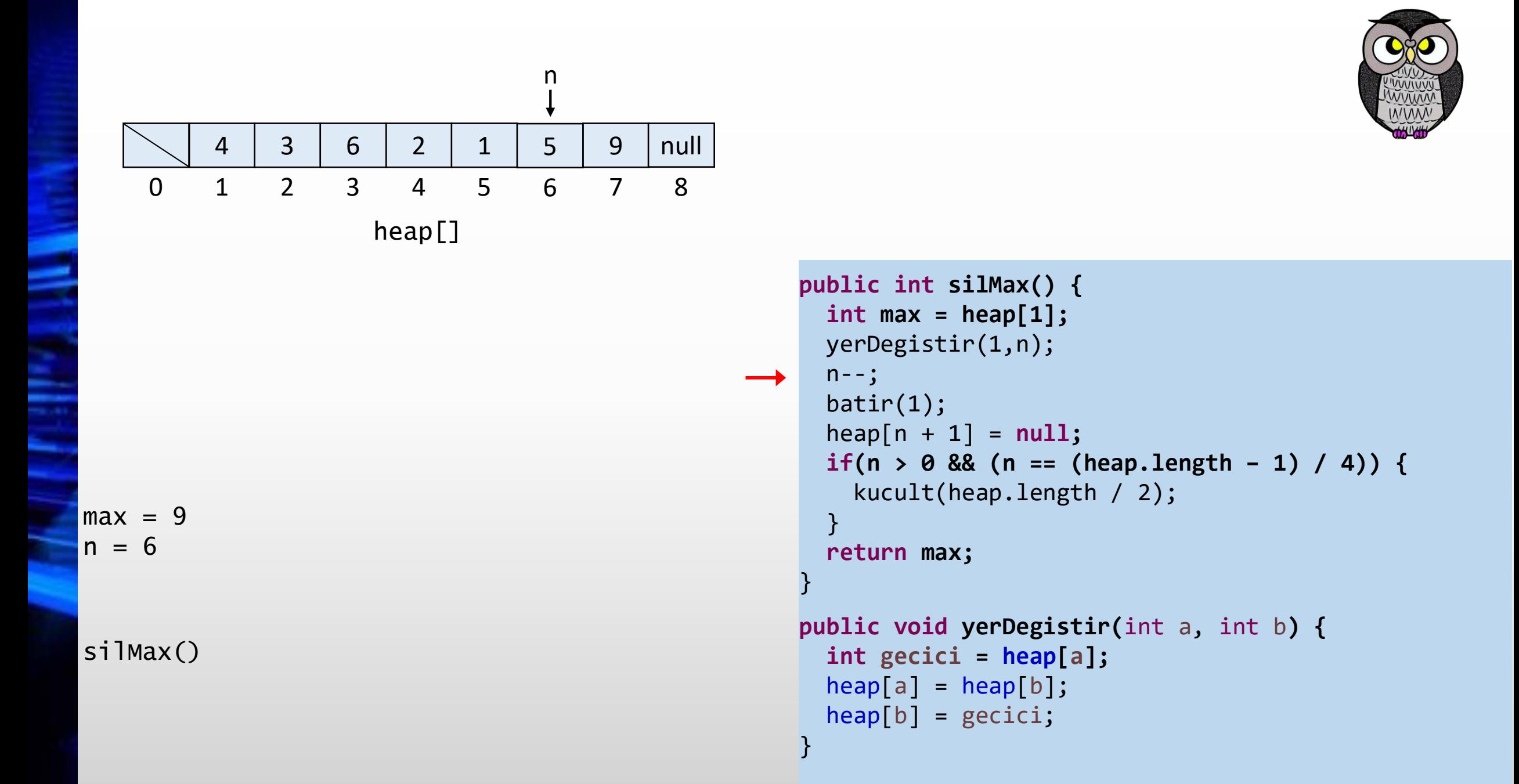

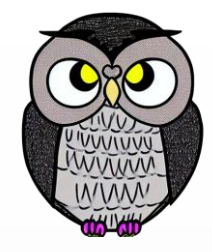

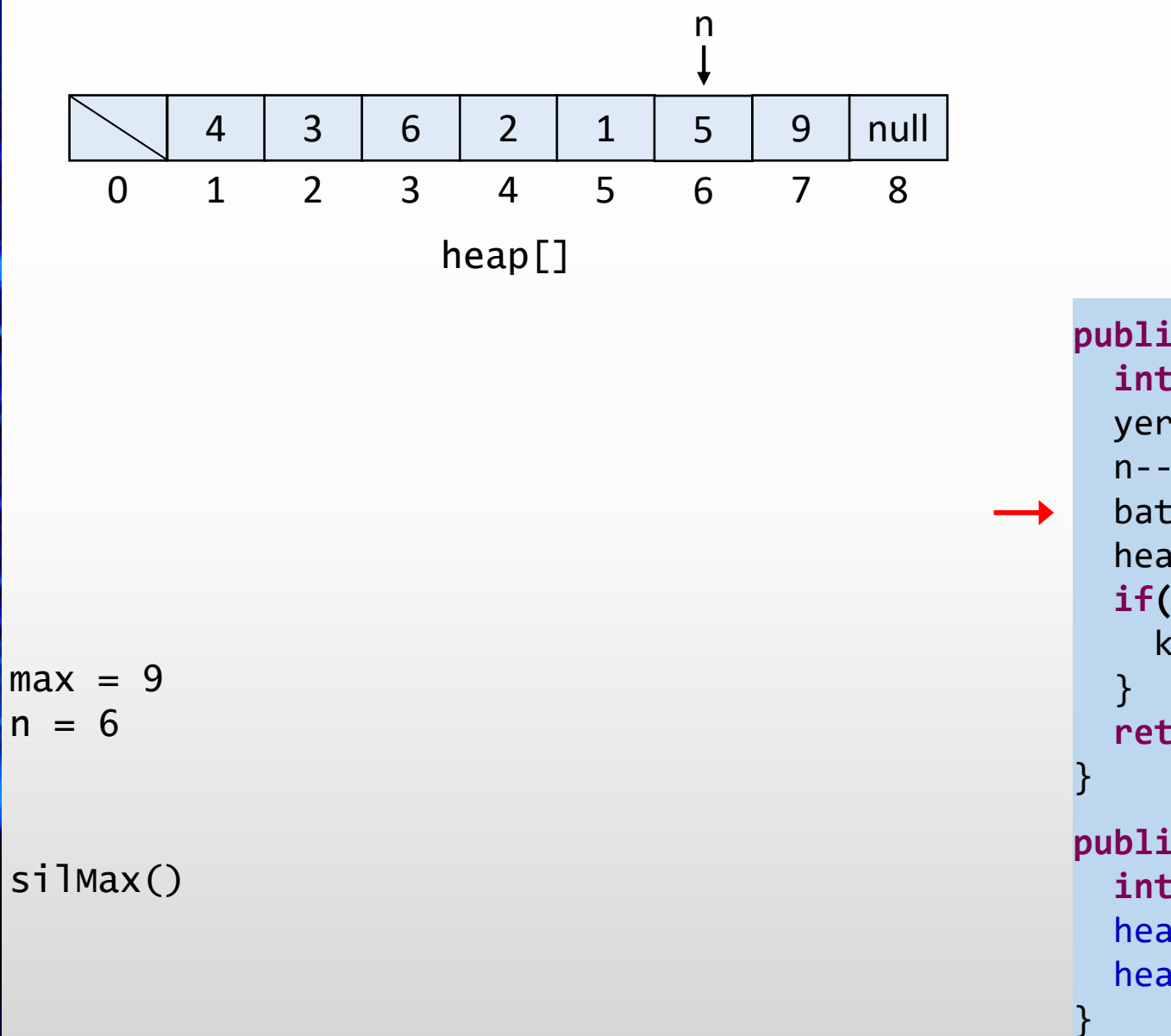

```
public int silMax() {
 int max = heap[1];
 yerDegistir(1,n);
 n--;batir(1);
 heap[n + 1] = null;
 if(n > 0 && (n == (heap.length – 1) / 4)) {
   kucult(heap.length / 2);
 return max;
```

```
public void yerDegistir(int a, int b) {
 int gecici = heap[a];
 heap[a] = heap[b];heap[b] = gecici;
```
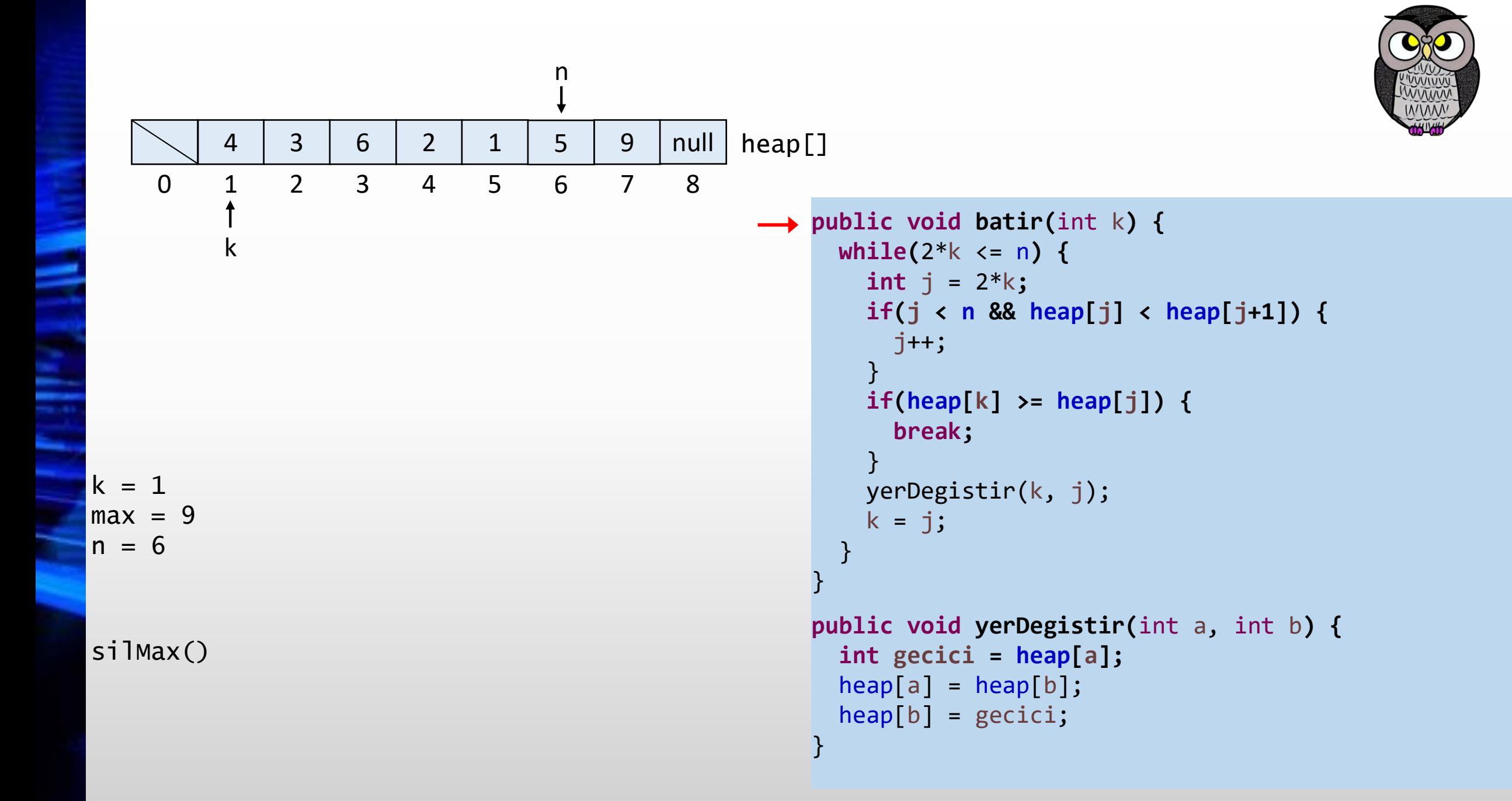

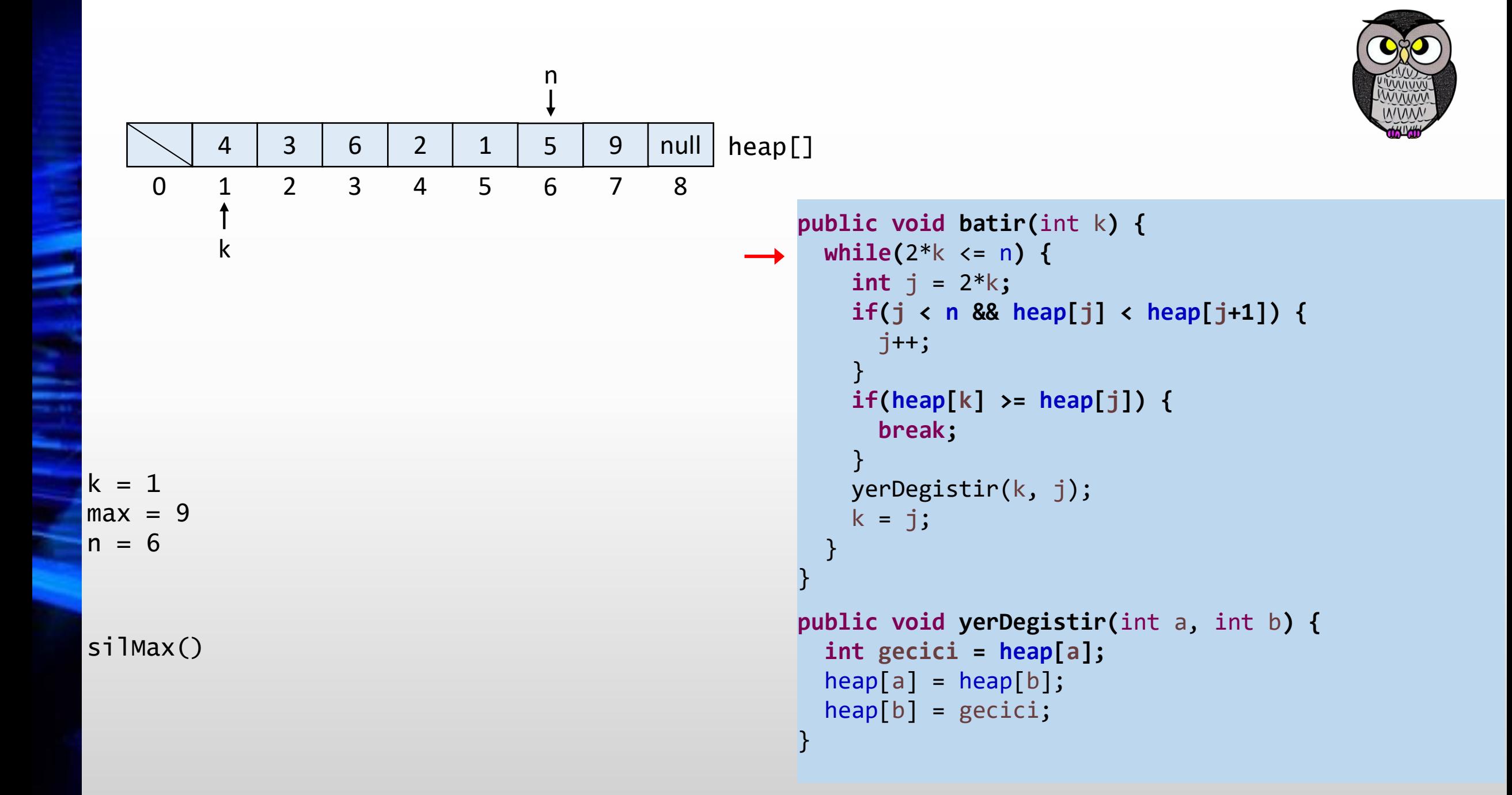
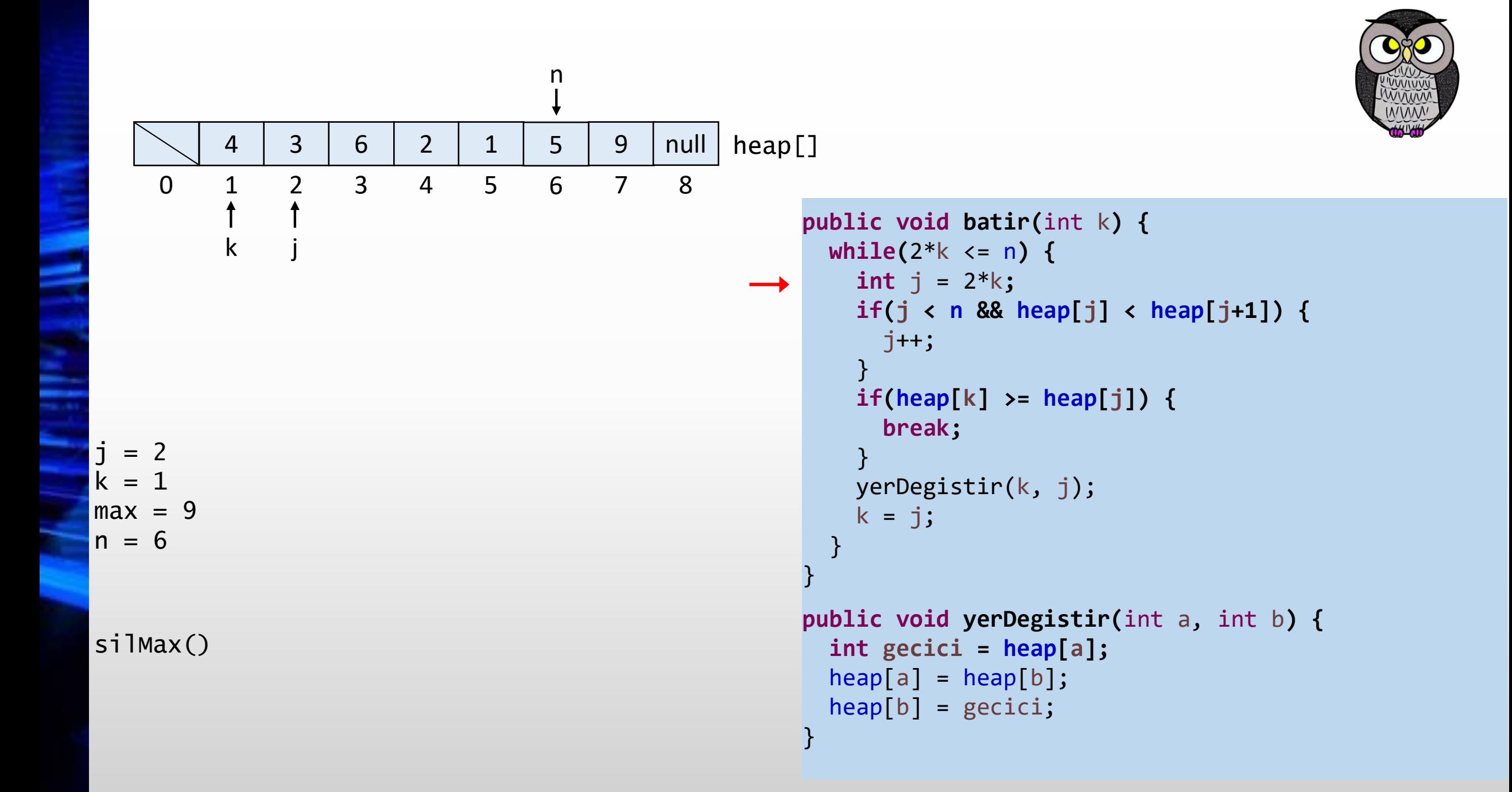

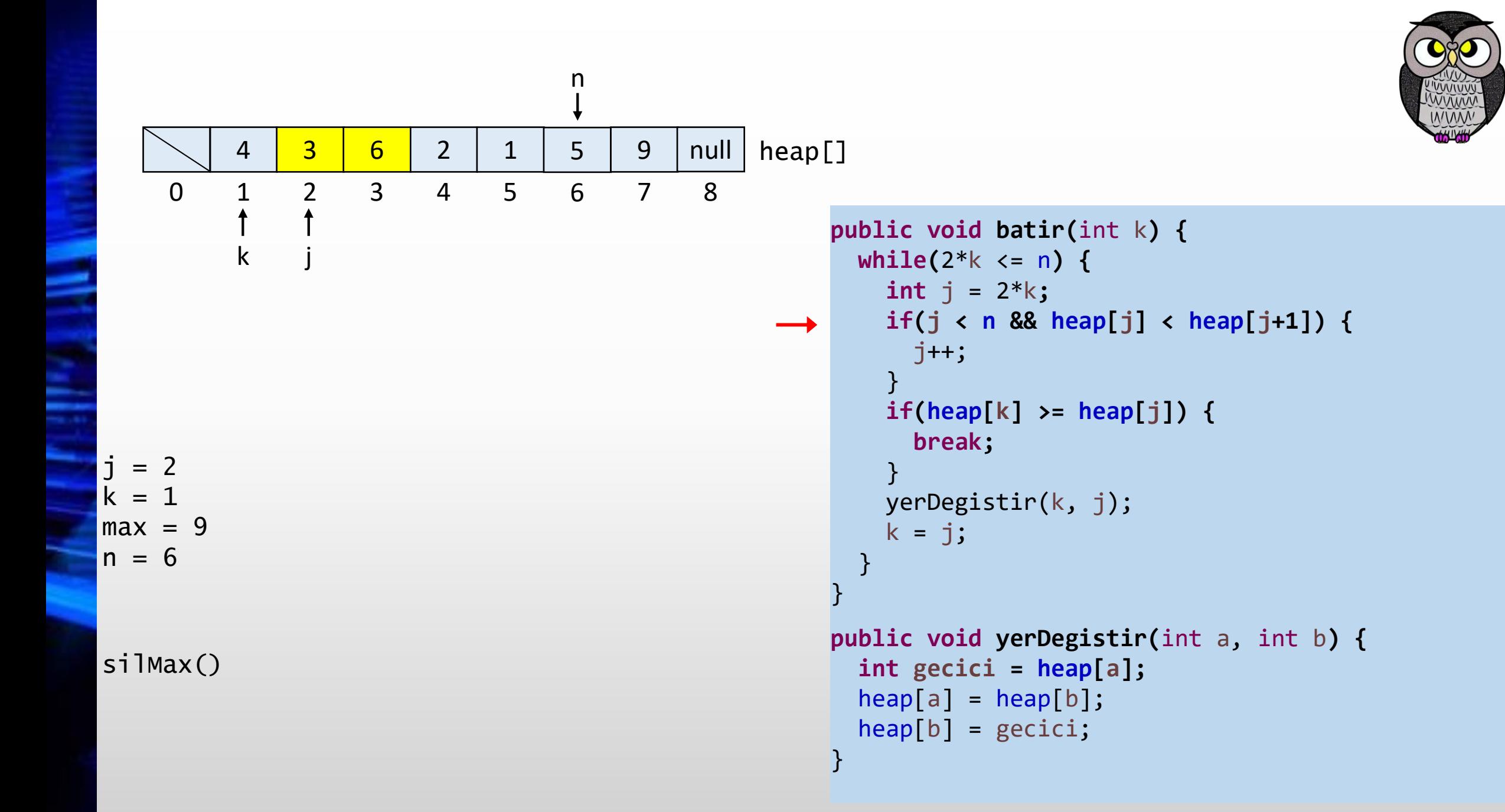

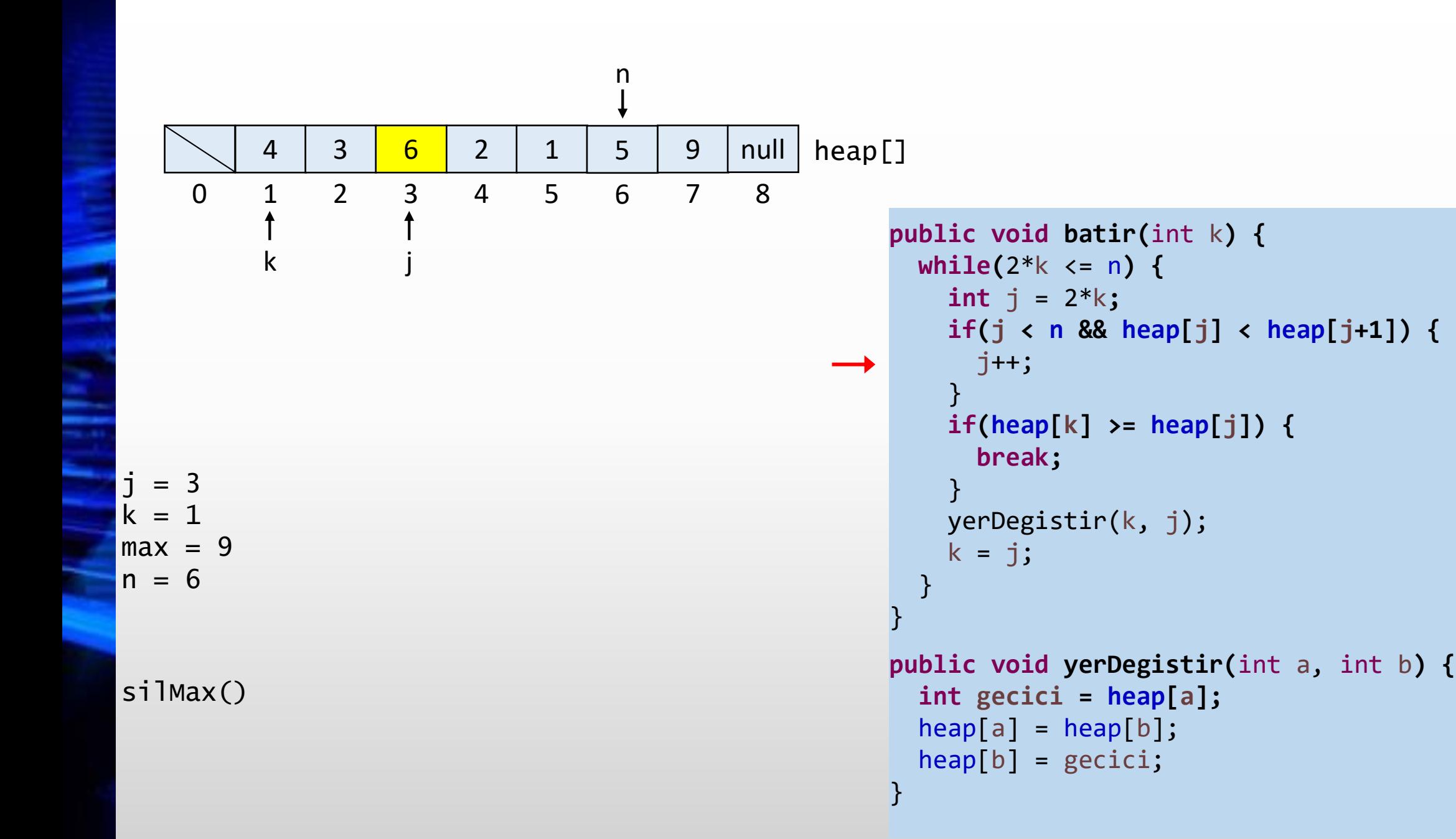

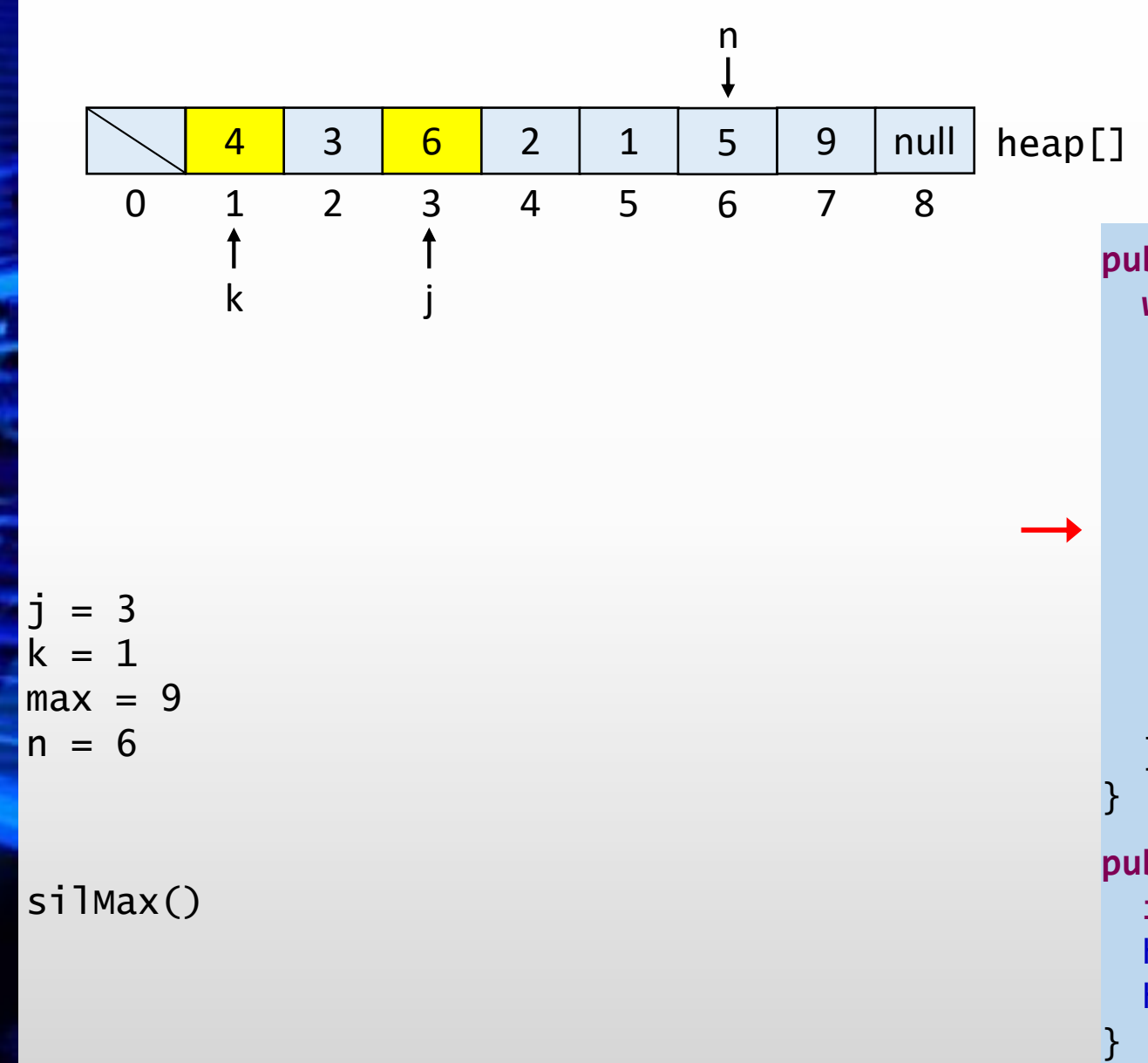

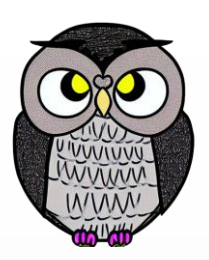

```
public void batir
(int
k) {
  while
(2*
k <= 
n) {
    int
j = 2*
k
;
    if
(
j < 
n && heap
[
j] < heap
[
j+1]) {
      j++;
    }
    if
(heap
[
k] >= heap
[
j]) {
       break
;
    }
    yerDegistir
(
k, 
j);
    k = j;
  }
```

```
public void yerDegistir
(int
a, int
b) {
  int gecici = heap
[
a];
  heap
[
a] = heap
[
b];
  heap
[
b] = gecici
;
```
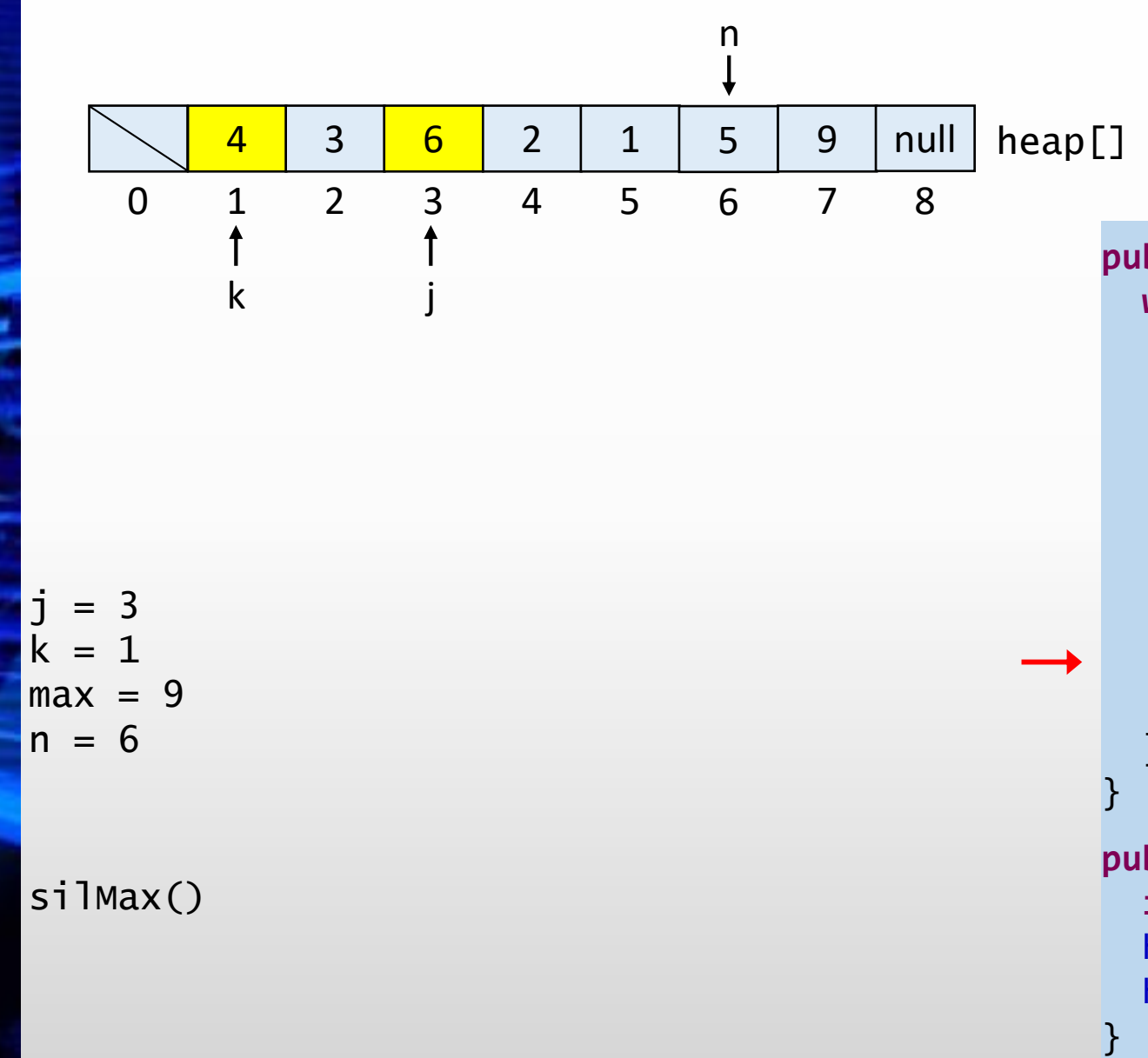

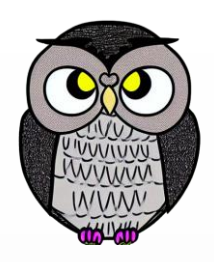

```
public void batir
(int
k) {
  while
(2*
k <= 
n) {
    int
j = 2*
k
;
    if
(
j < 
n && heap
[
j] < heap
[
j+1]) {
      j++;
    }
    if
(heap
[
k] >= heap
[
j]) {
       break
;
    }
    yerDegistir
(
k, 
j);
    k = j;
  }
```

```
public void yerDegistir
(int
a, int
b) {
  int gecici = heap
[
a];
  heap
[
a] = heap
[
b];
  heap
[
b] = gecici
;
```
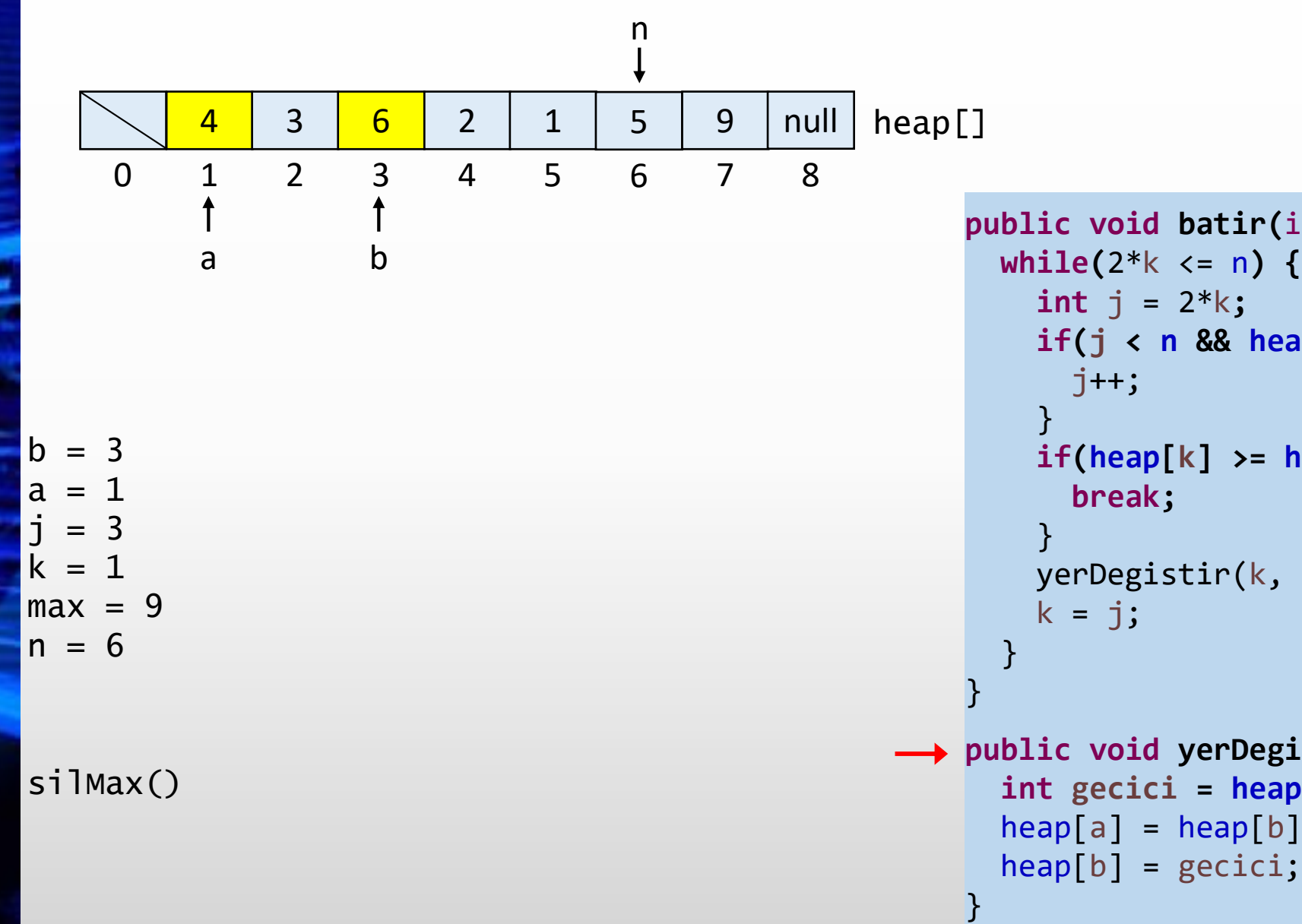

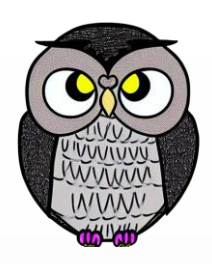

```
public void batir
(int
k) {
  while
(2*
k <= 
n) {
    int
j = 2*
k
;
    if
(
j < 
n && heap
[
j] < heap
[
j+1]) {
      j++;
    if
(heap
[
k] >= heap
[
j]) {
       break
;
    yerDegistir
(
k, 
j);
    k = j;
public void yerDegistir
(int
a, int
b) {
  int gecici = heap
[
a];
  heap
[
a] = heap
[
b];
```
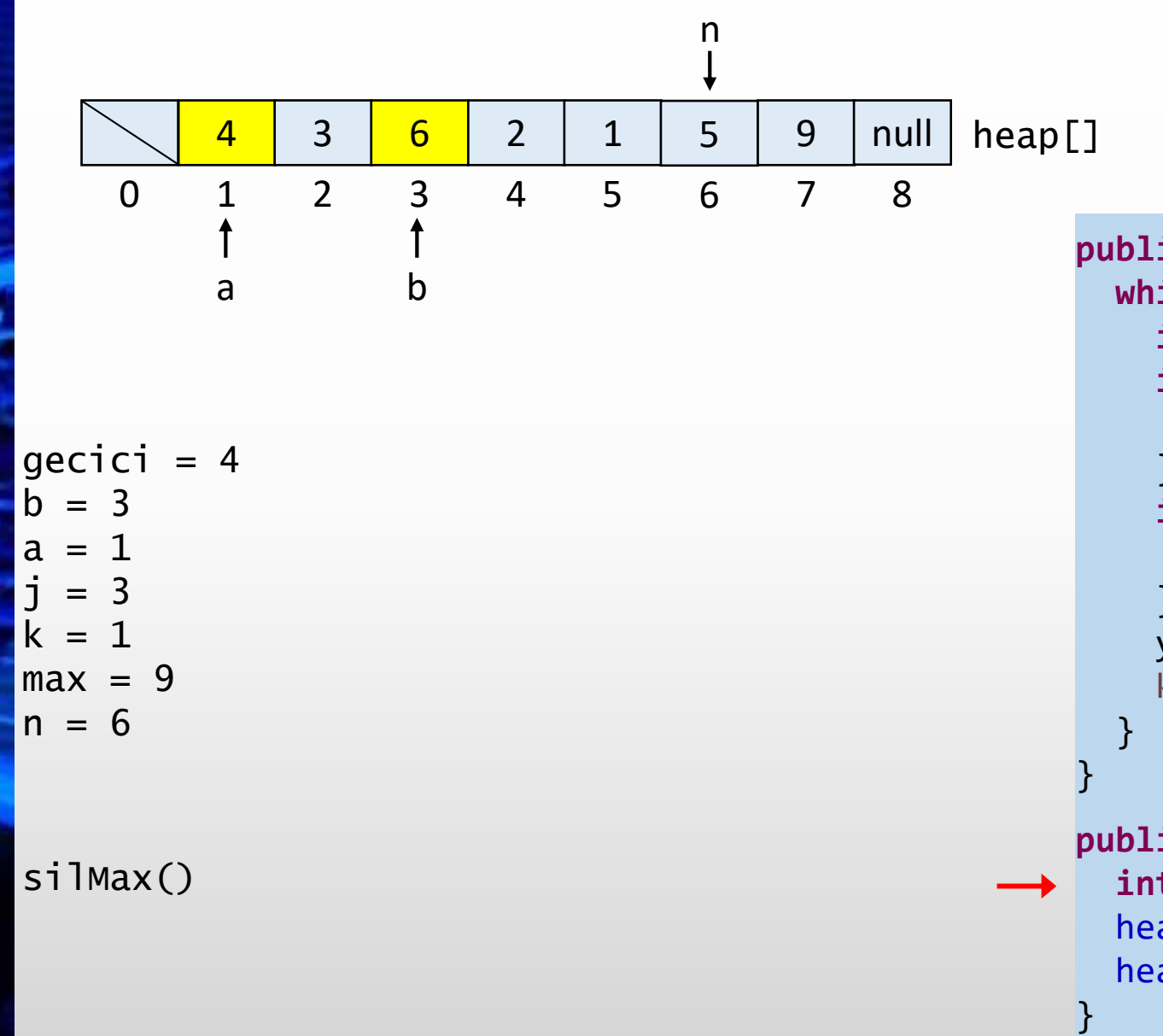

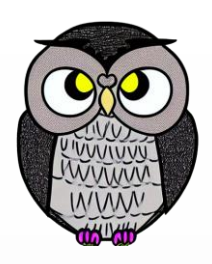

```
public void batir
(int
k) {
  while
(2*
k <= 
n) {
    int
j = 2*
k
;
    if
(
j < 
n && heap
[
j] < heap
[
j+1]) {
      j++;
    }
    if
(heap
[
k] >= heap
[
j]) {
       break
;
    }
    yerDegistir
(
k, 
j);
    k = j;
```

```
public void yerDegistir
(int
a, int
b) {
  int gecici = heap
[
a];
  heap
[
a] = heap
[
b];
  heap
[
b] = gecici
;
```
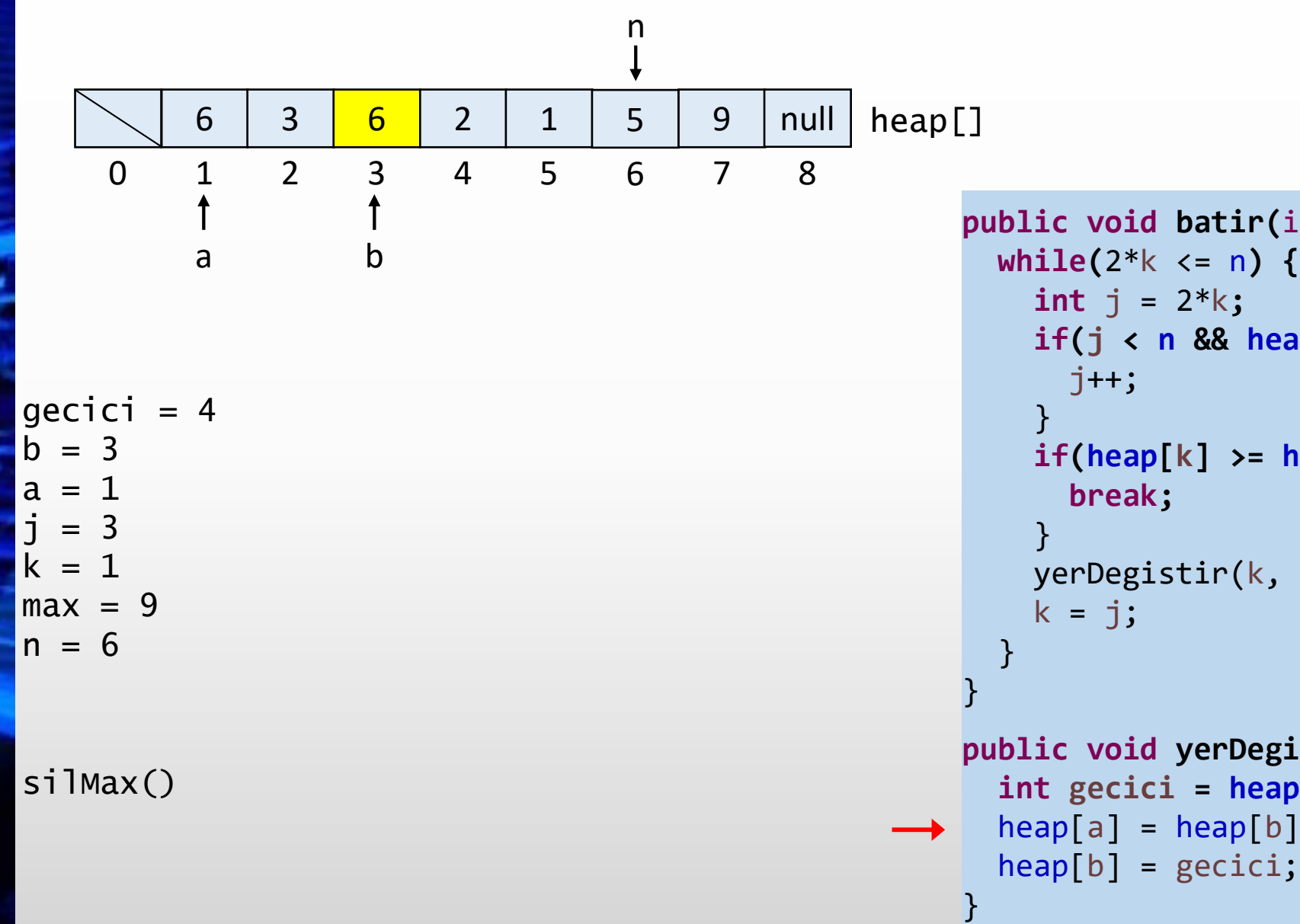

```
public void batir
(int
k) {
  while
(2*
k <= 
n) {
    int
j = 2*
k
;
    if
(
j < 
n && heap
[
j] < heap
[
j+1]) {
      j++;
    }
    if
(heap
[
k] >= heap
[
j]) {
       break
;
    }
    yerDegistir
(
k, 
j);
    k = j;
public void yerDegistir
(int
a, int
b) {
  int gecici = heap
[
a];
  heap
[
a] = heap
[
b];
```
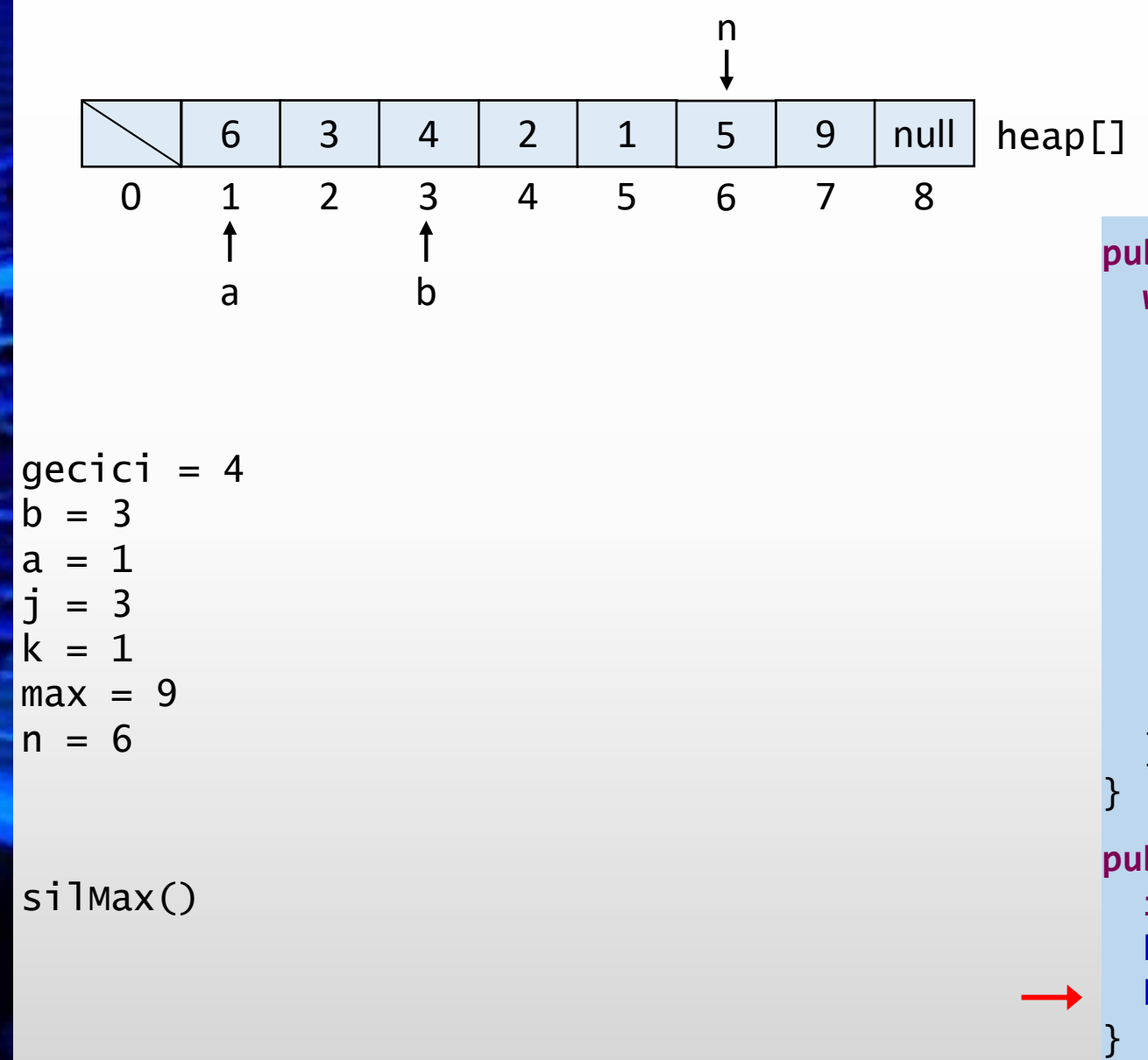

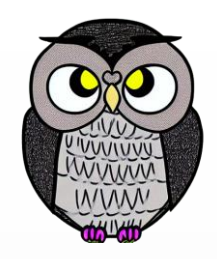

```
public void batir
(int
k) {
  while
(2*
k <= 
n) {
    int
j = 2*
k
;
    if
(
j < 
n && heap
[
j] < heap
[
j+1]) {
      j++;
    }
    if
(heap
[
k] >= heap
[
j]) {
       break
;
    }
    yerDegistir
(
k, 
j);
    k = j;
  }
```

```
public void yerDegistir
(int
a, int
b) {
  int gecici = heap
[
a];
  heap
[
a] = heap
[
b];
  heap
[
b] = gecici
;
```
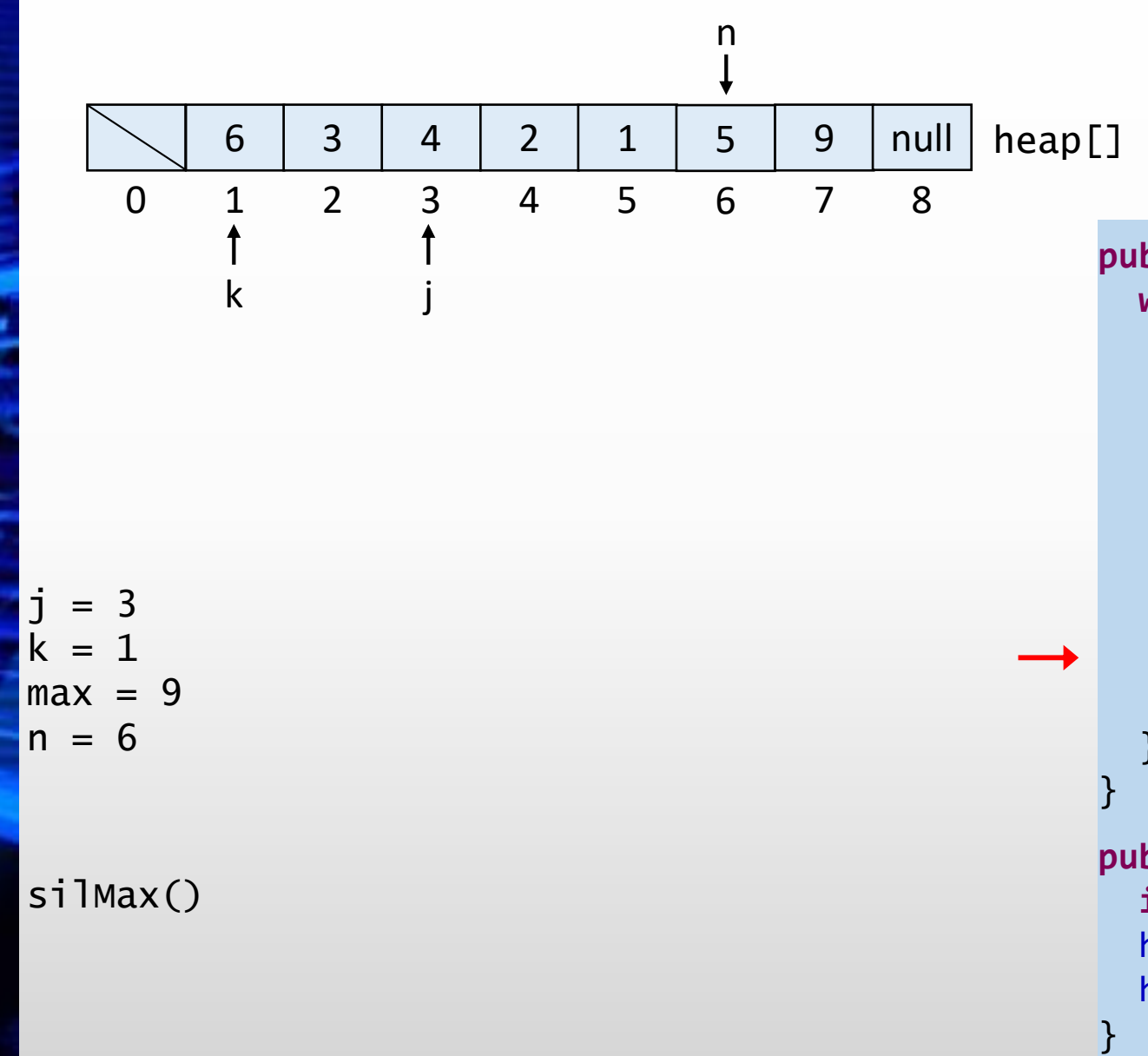

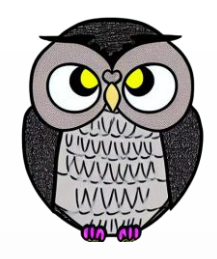

```
public void batir
(int
k) {
  while
(2*
k <= 
n) {
    int
j = 2*
k
;
    if
(
j < 
n && heap
[
j] < heap
[
j+1]) {
      j++;
    }
    if
(heap
[
k] >= heap
[
j]) {
       break
;
    }
    yerDegistir
(
k, 
j);
    k = j;
  }
```

```
public void yerDegistir
(int
a, int
b) {
  int gecici = heap
[
a];
  heap
[
a] = heap
[
b];
  heap
[
b] = gecici
;
```
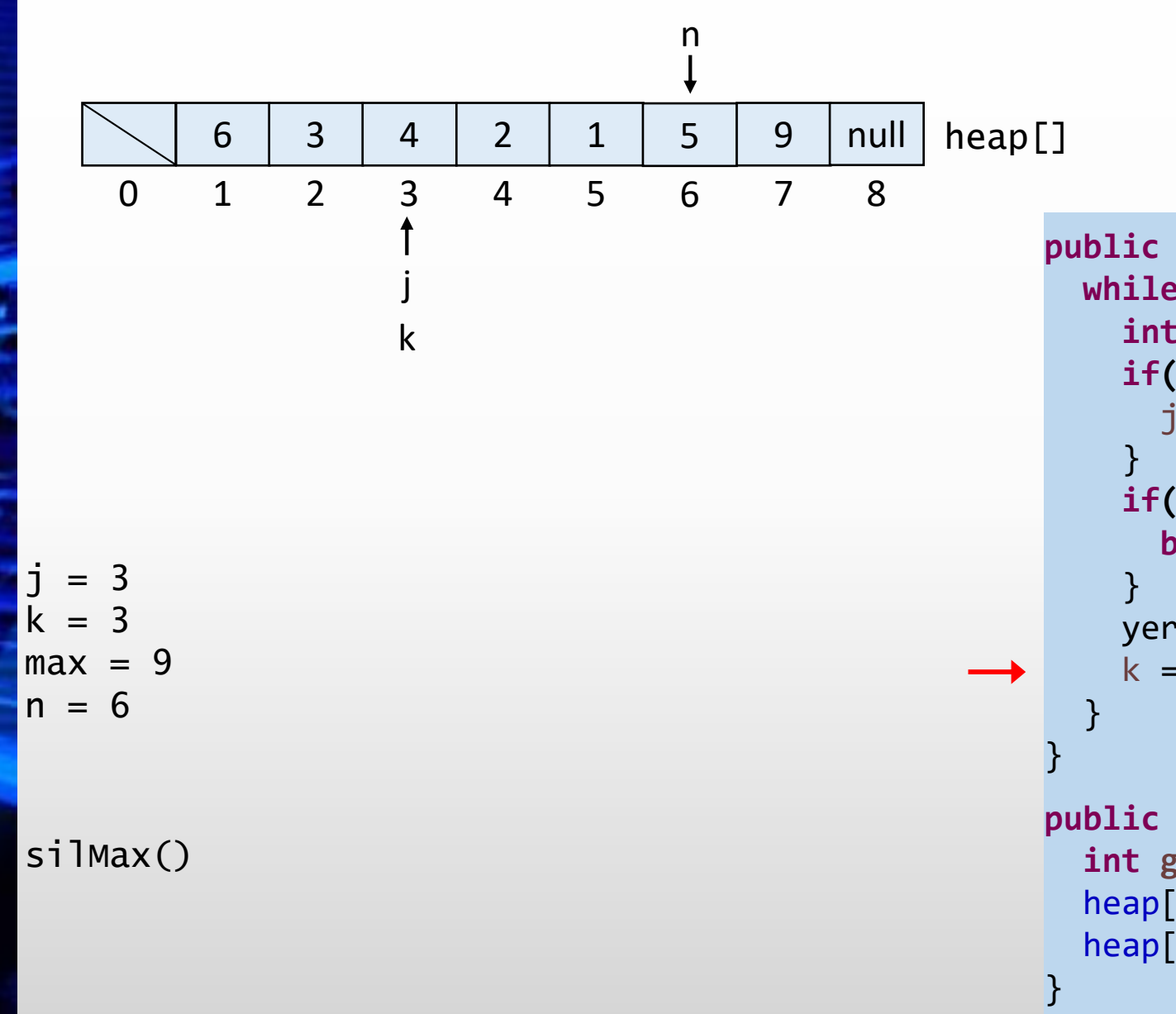

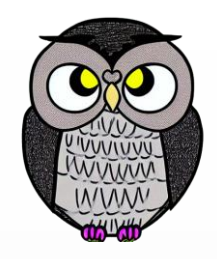

```
public void batir
(int
k) {
  while
(2*
k <= 
n) {
    int
j = 2*
k
;
    if
(
j < 
n && heap
[
j] < heap
[
j+1]) {
      j++;
    if
(heap
[
k] >= heap
[
j]) {
       break
;
    yerDegistir
(
k, 
j);
    k = j;
public void yerDegistir
(int
a, int
b) {
  int gecici = heap
[
a];
```

```
heap
[
a] = heap
[
b];
heap
[
b] = gecici
;
```
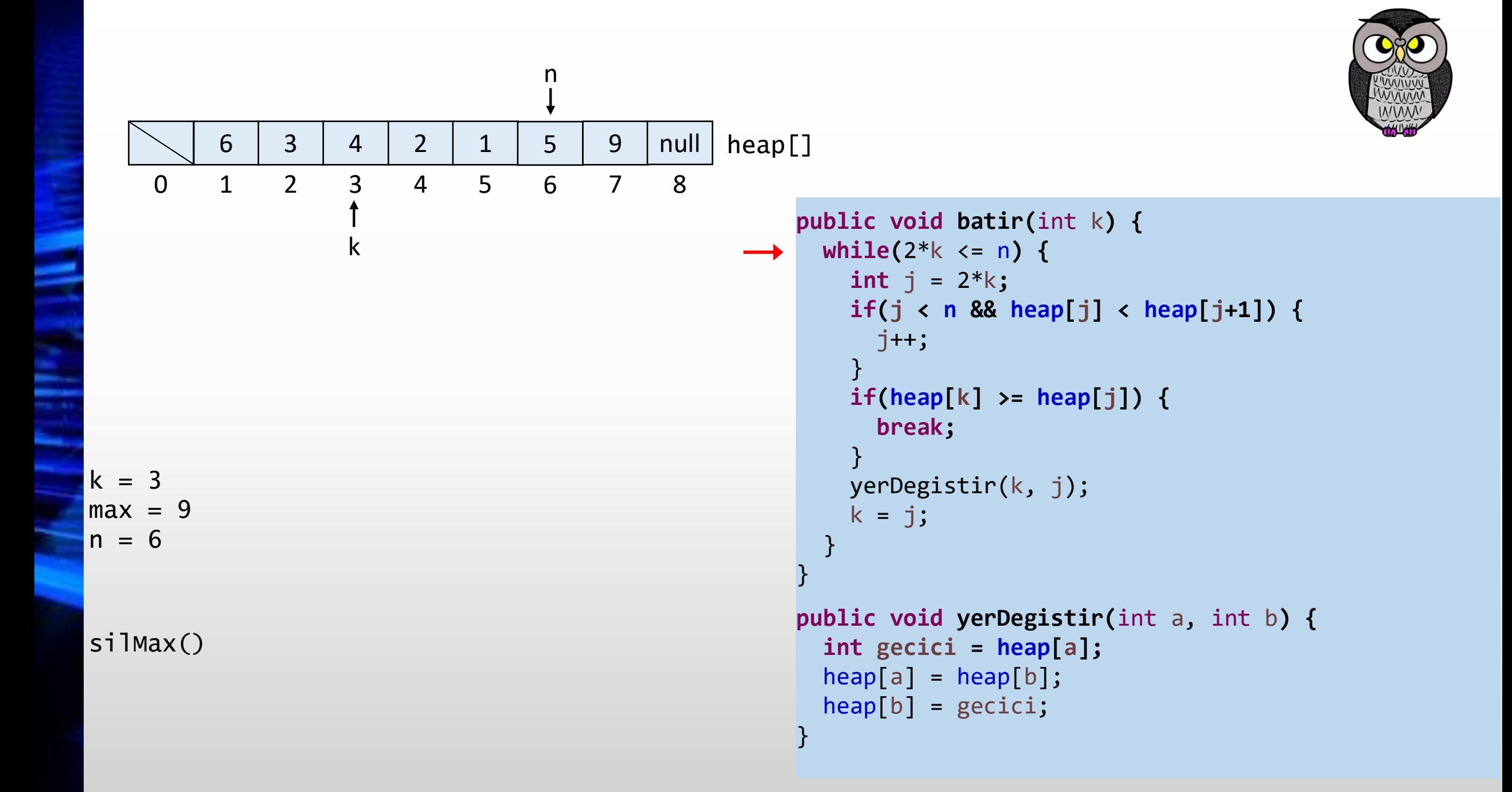

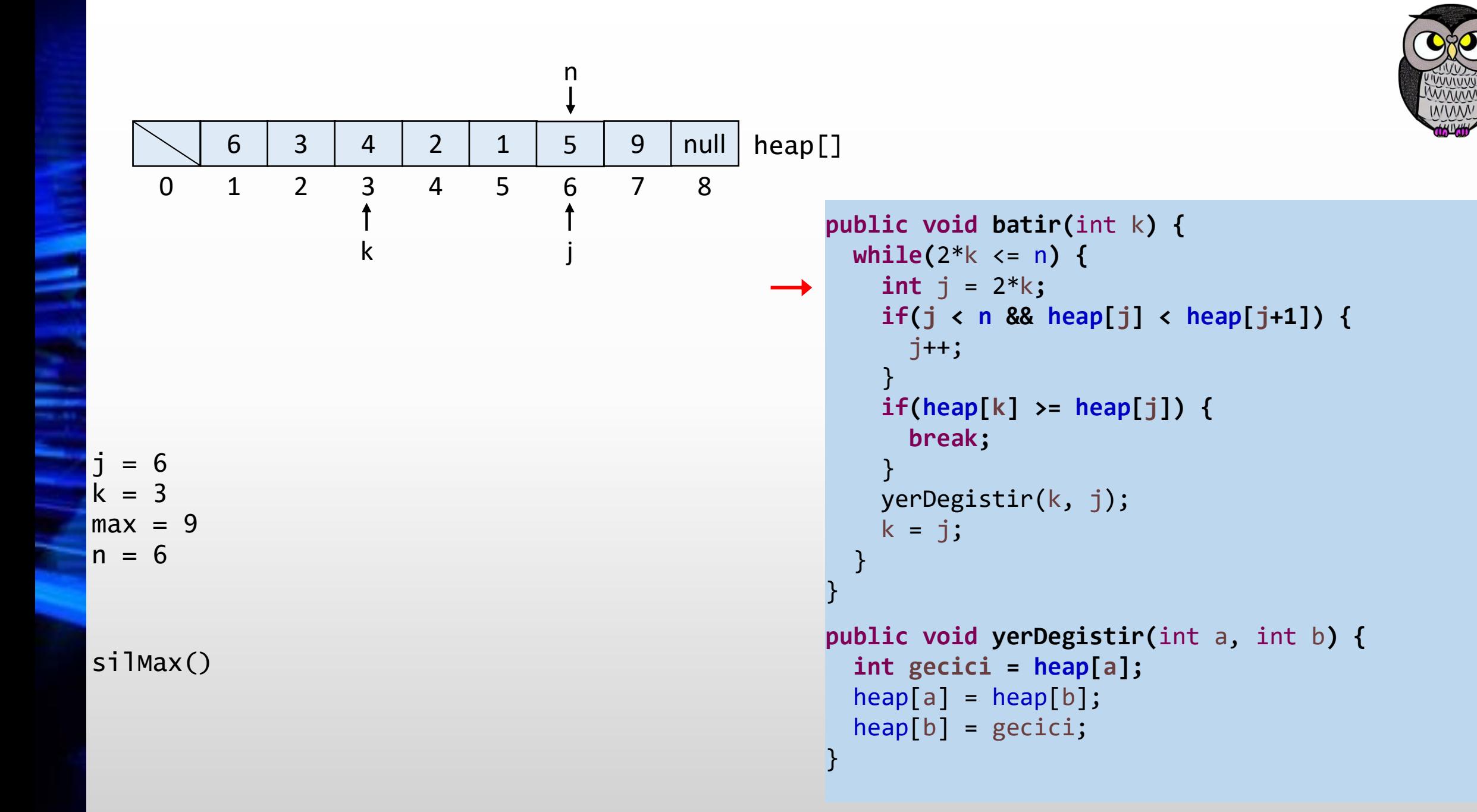

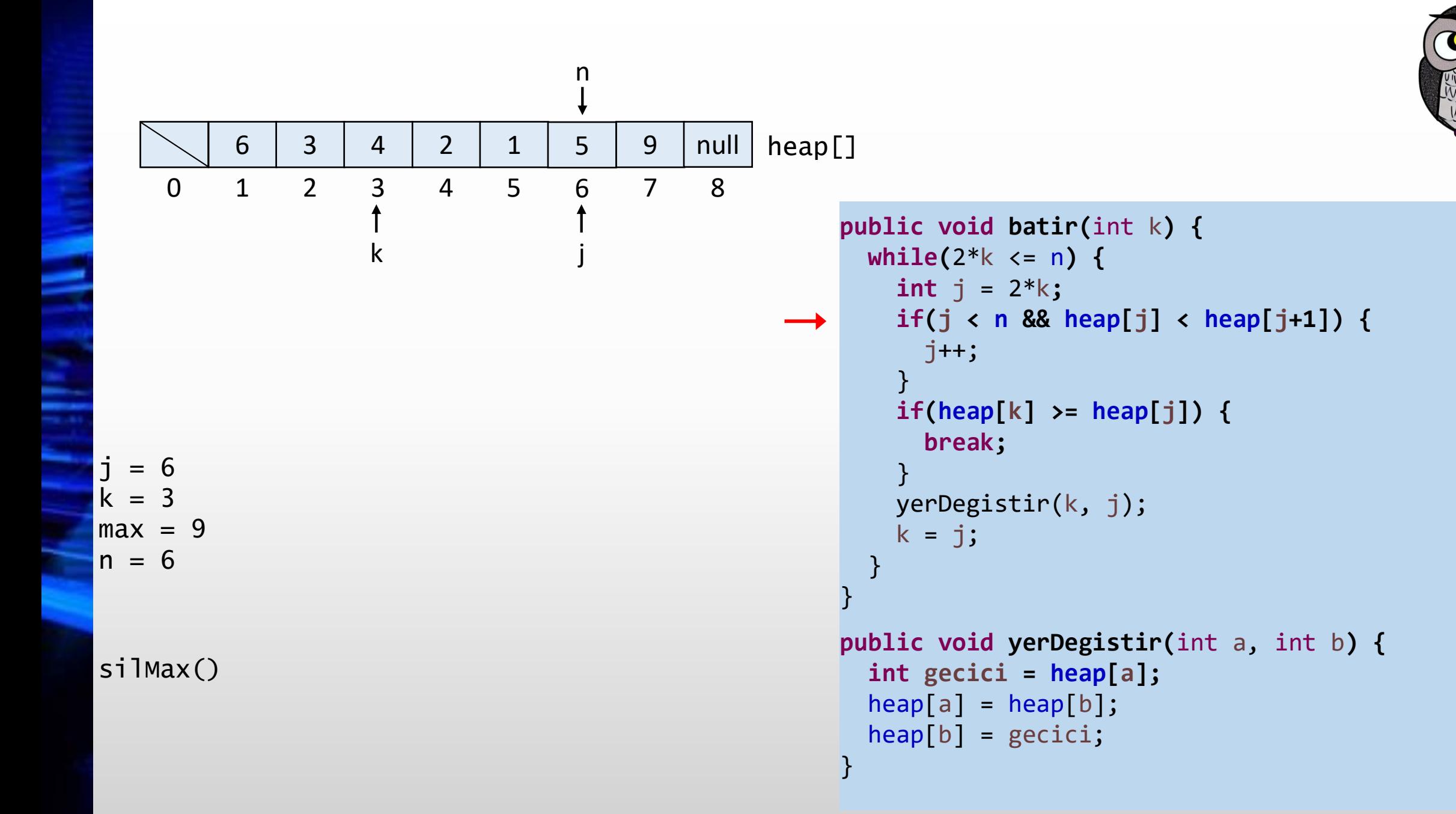

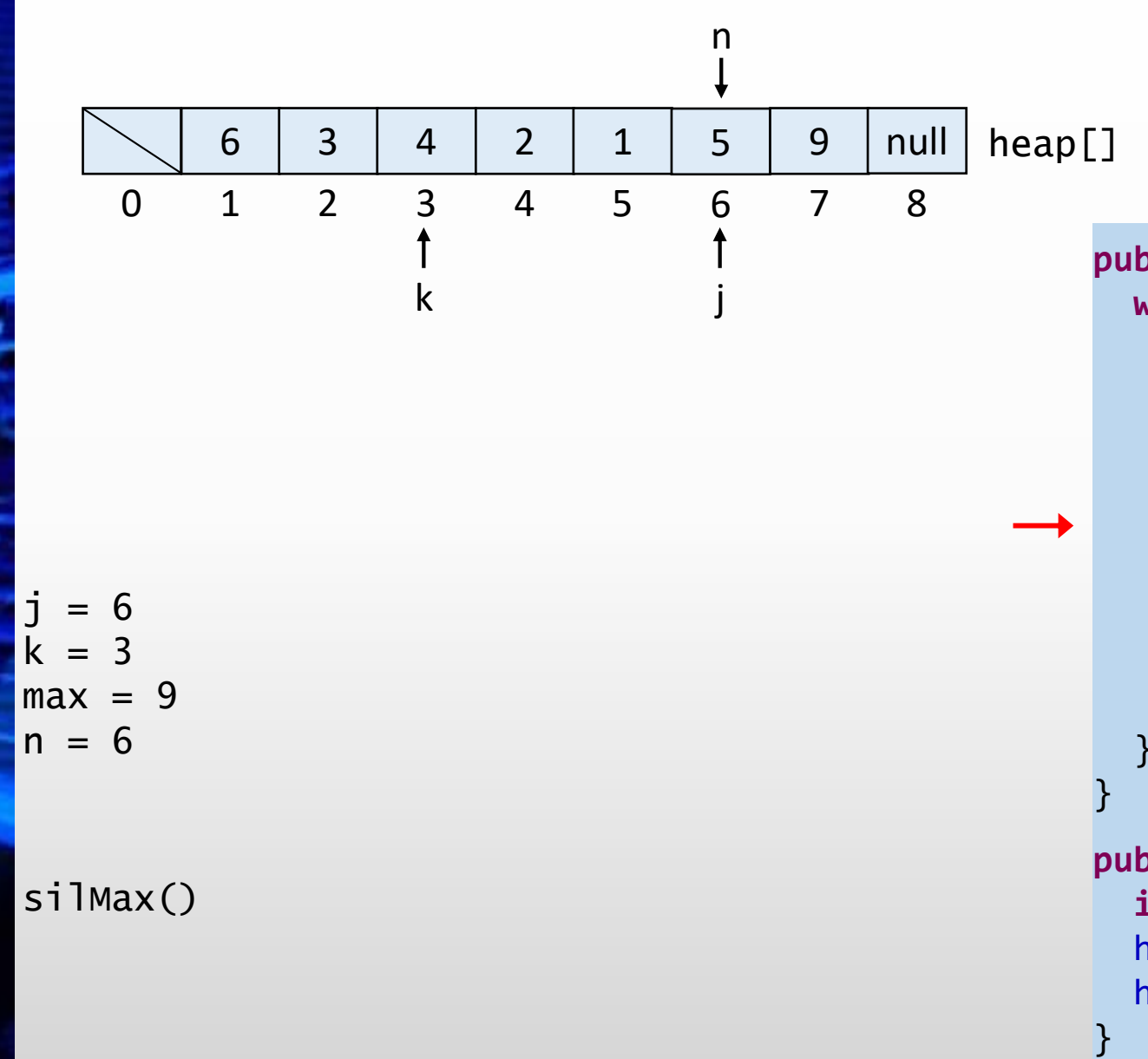

```
public void batir
(int
k) {
  while
(2*
k <= 
n) {
    int
j = 2*
k
;
    if
(
j < 
n && heap
[
j] < heap
[
j+1]) {
      j++;
    }
    if
(heap
[
k] >= heap
[
j]) {
       break
;
    }
    yerDegistir
(
k, 
j);
    k = j;
  }
```

```
public void yerDegistir
(int
a, int
b) {
  int gecici = heap
[
a];
  heap
[
a] = heap
[
b];
  heap
[
b] = gecici
;
```
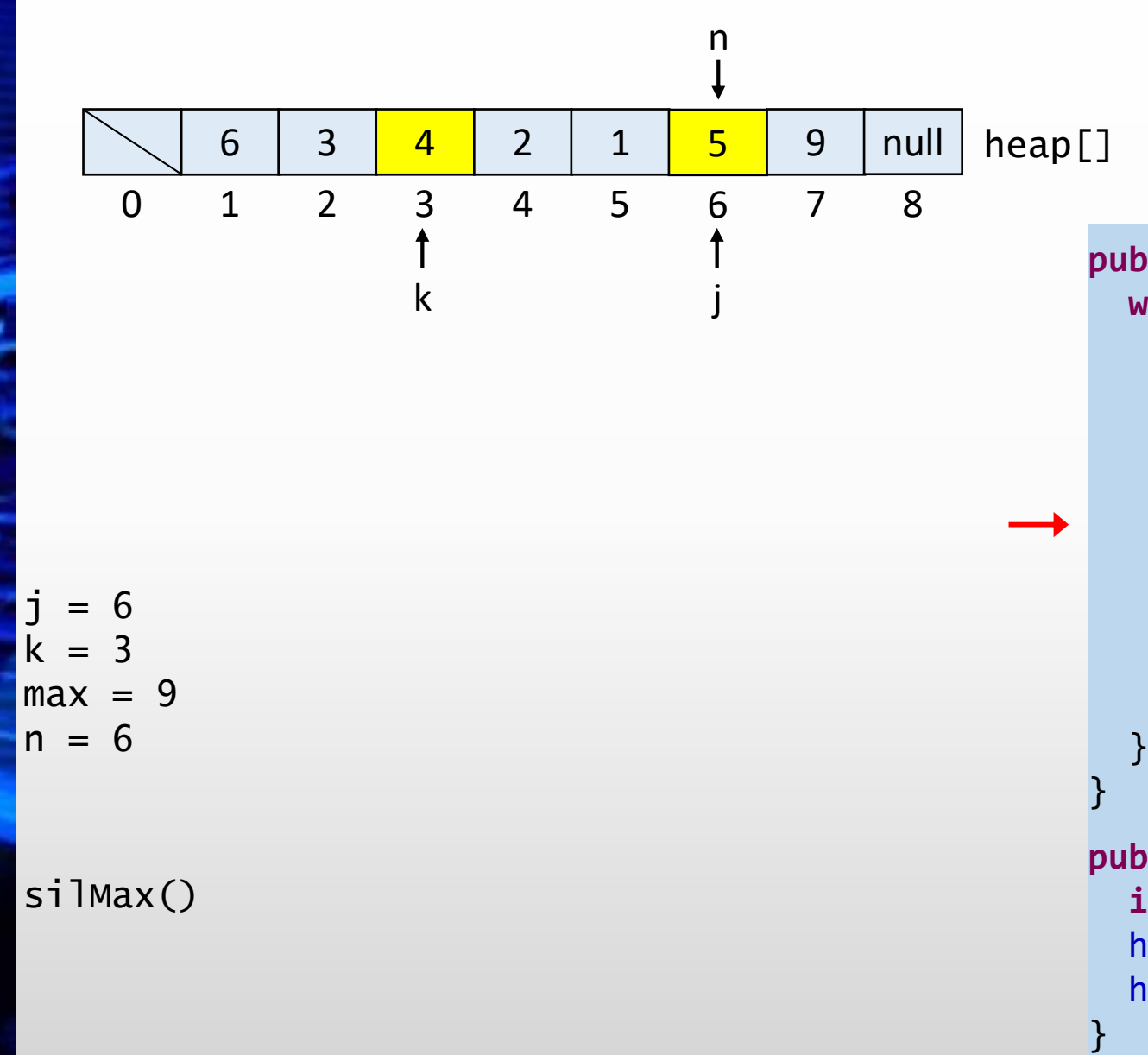

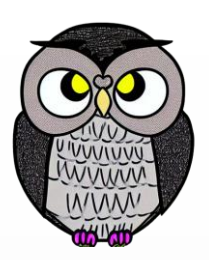

```
public void batir
(int
k) {
  while
(2*
k <= 
n) {
    int
j = 2*
k
;
    if
(
j < 
n && heap
[
j] < heap
[
j+1]) {
      j++;
    }
    if
(heap
[
k] >= heap
[
j]) {
       break
;
    }
    yerDegistir
(
k, 
j);
    k = j;
  }
public void yerDegistir
(int
a, int
b) {
```

```
int gecici = heap
[
a];
heap
[
a] = heap
[
b];
heap
[
b] = gecici
;
```
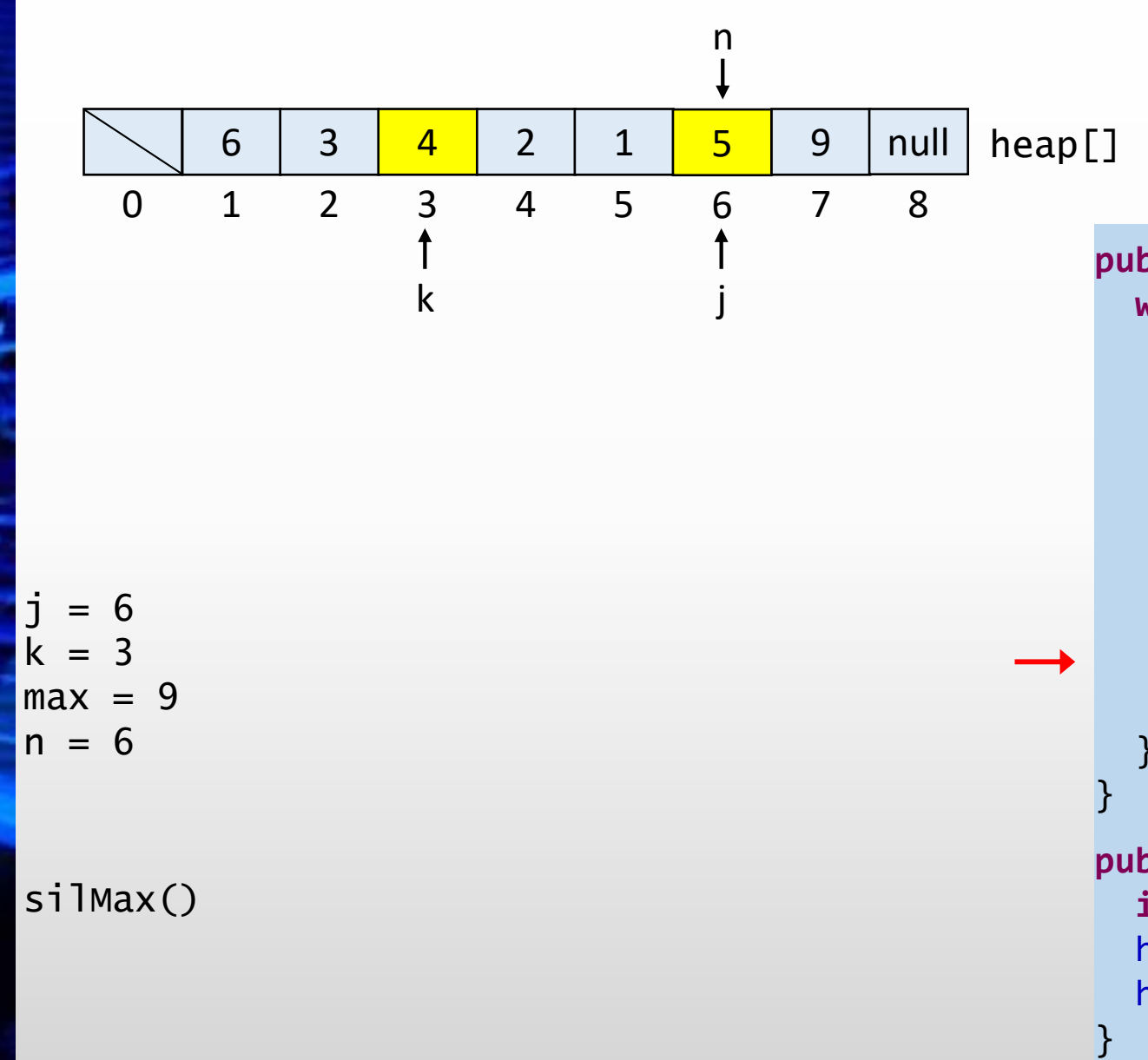

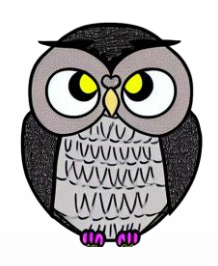

```
public void batir
(int
k) {
  while
(2*
k <= 
n) {
    int
j = 2*
k
;
    if
(
j < 
n && heap
[
j] < heap
[
j+1]) {
      j++;
    }
    if
(heap
[
k] >= heap
[
j]) {
       break
;
    }
    yerDegistir
(
k, 
j);
    k = j;
  }
```

```
public void yerDegistir
(int
a, int
b) {
  int gecici = heap
[
a];
  heap
[
a] = heap
[
b];
  heap
[
b] = gecici
;
```
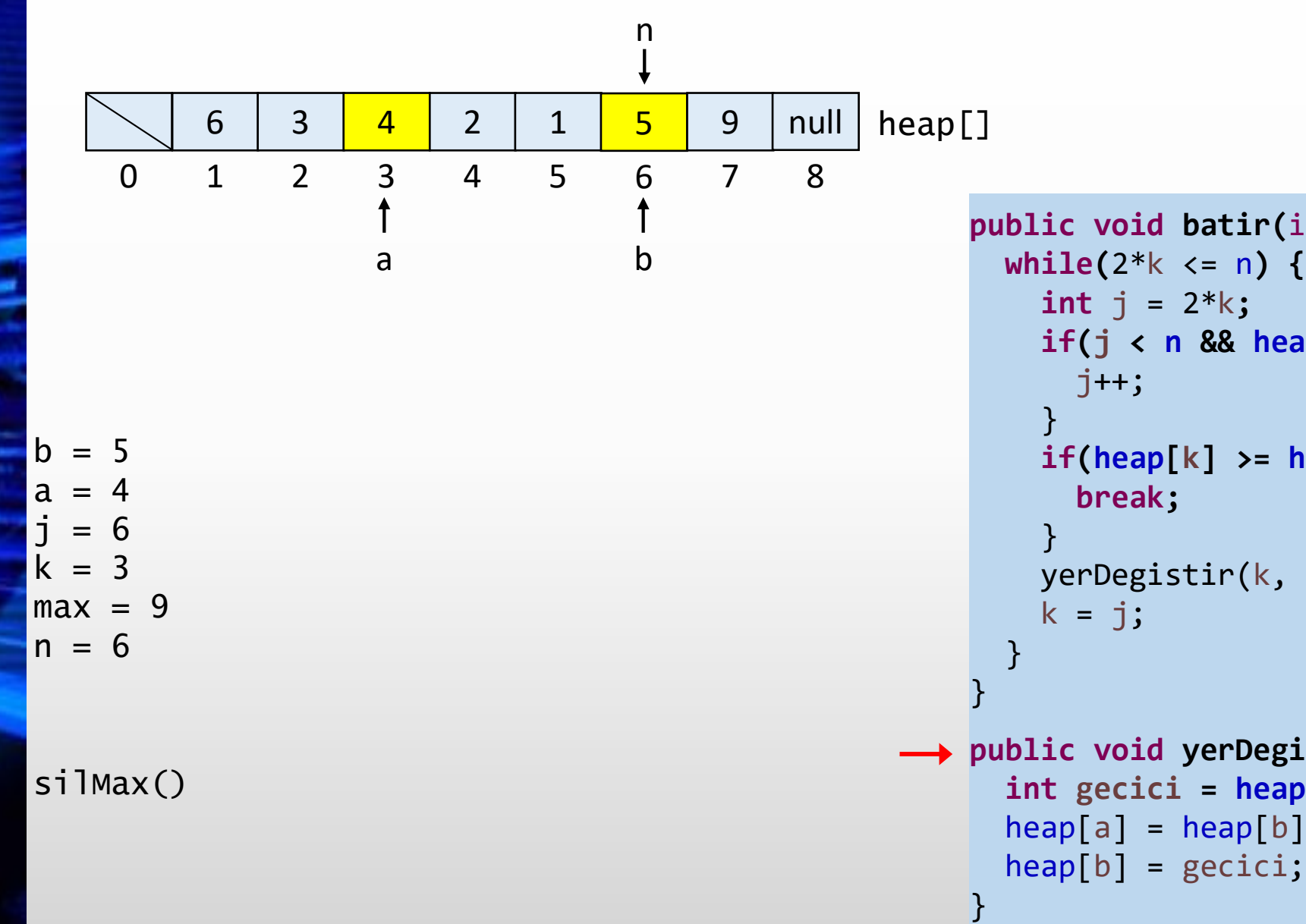

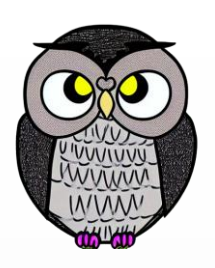

```
public void batir
(int
k) {
  while
(2*
k <= 
n) {
    int
j = 2*
k
;
    if
(
j < 
n && heap
[
j] < heap
[
j+1]) {
      j++;
    if
(heap
[
k] >= heap
[
j]) {
       break
;
    yerDegistir
(
k, 
j);
    k = j;
public void yerDegistir
(int
a, int
b) {
  int gecici = heap
[
a];
  heap
[
a] = heap
[
b];
```
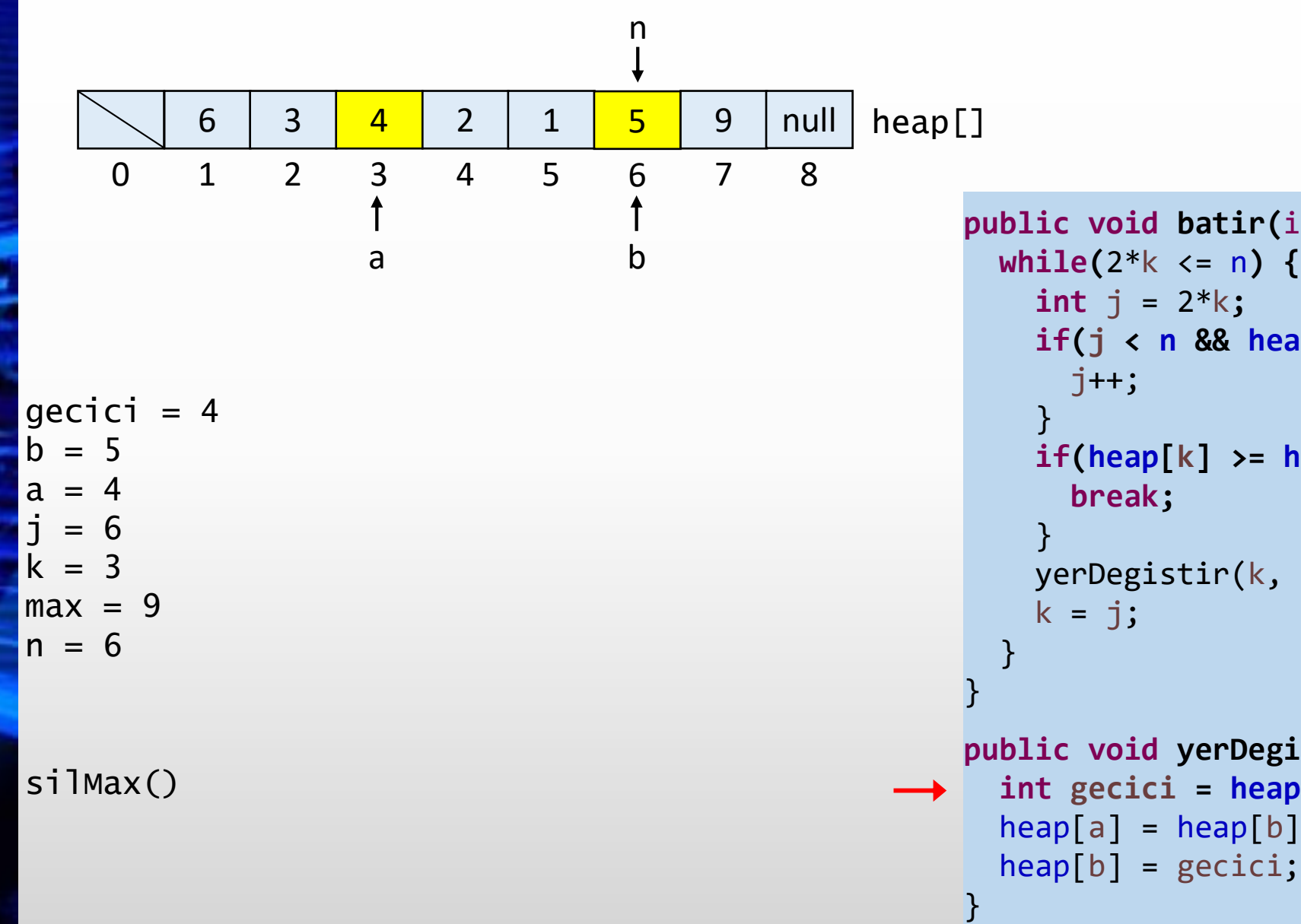

```
public void batir
(int
k) {
  while
(2*
k <= 
n) {
    int
j = 2*
k
;
    if
(
j < 
n && heap
[
j] < heap
[
j+1]) {
      j++;
    }
    if
(heap
[
k] >= heap
[
j]) {
       break
;
    }
    yerDegistir
(
k, 
j);
    k = j;
  }
public void yerDegistir
(int
a, int
b) {
  int gecici = heap
[
a];
  heap
[
a] = heap
[
b];
```
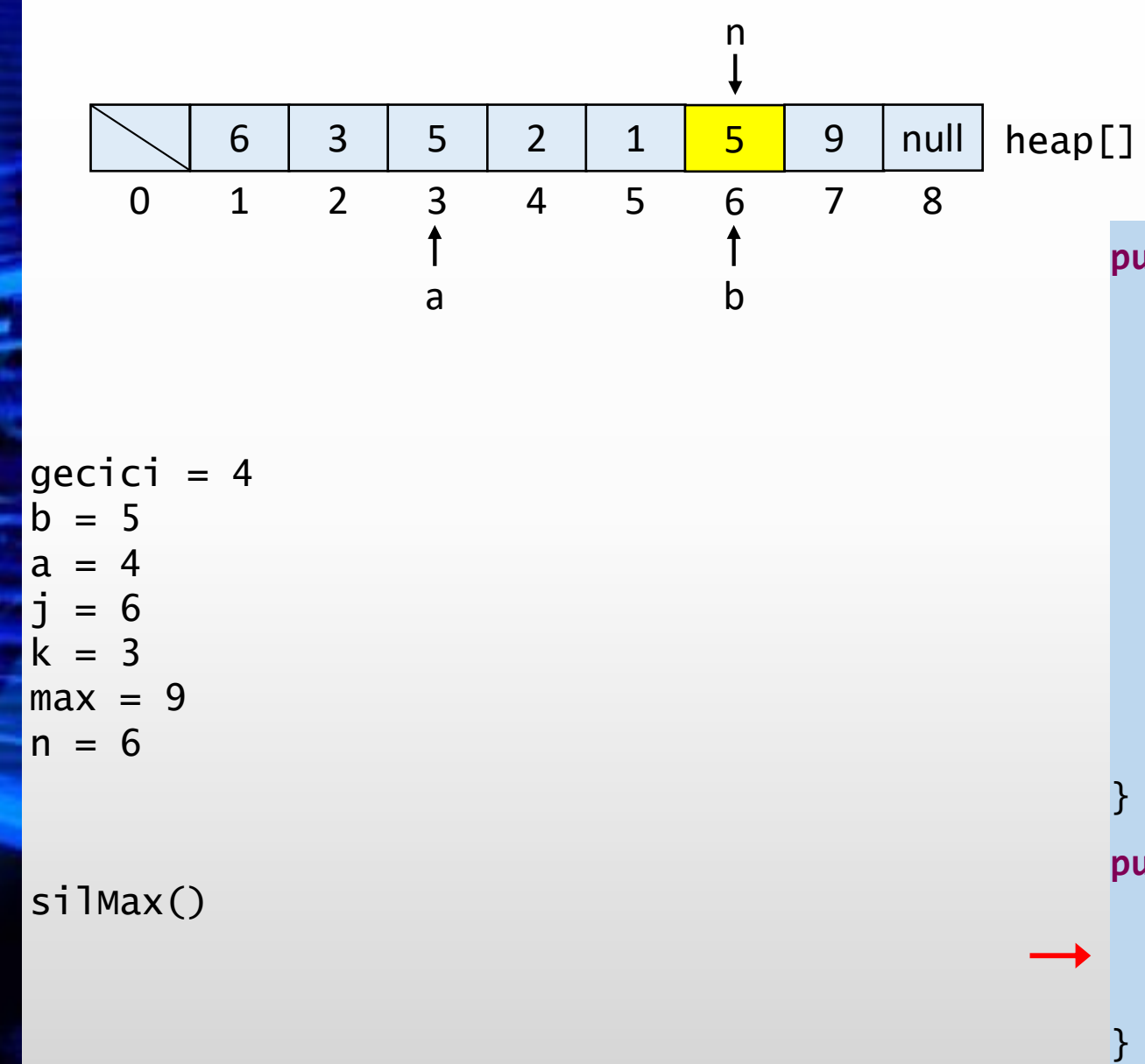

```
public void batir
(int
k) {
  while
(2*
k <= 
n) {
    int
j = 2*
k
;
    if
(
j < 
n && heap
[
j] < heap
[
j+1]) {
      j++;
    }
    if
(heap
[
k] >= heap
[
j]) {
       break
;
    }
    yerDegistir
(
k, 
j);
    k = j;
  }
public void yerDegistir
(int
a, int
b) {
  int gecici = heap
[
a];
  heap
[
a] = heap
[
b];
```
heap [ b] = gecici ;

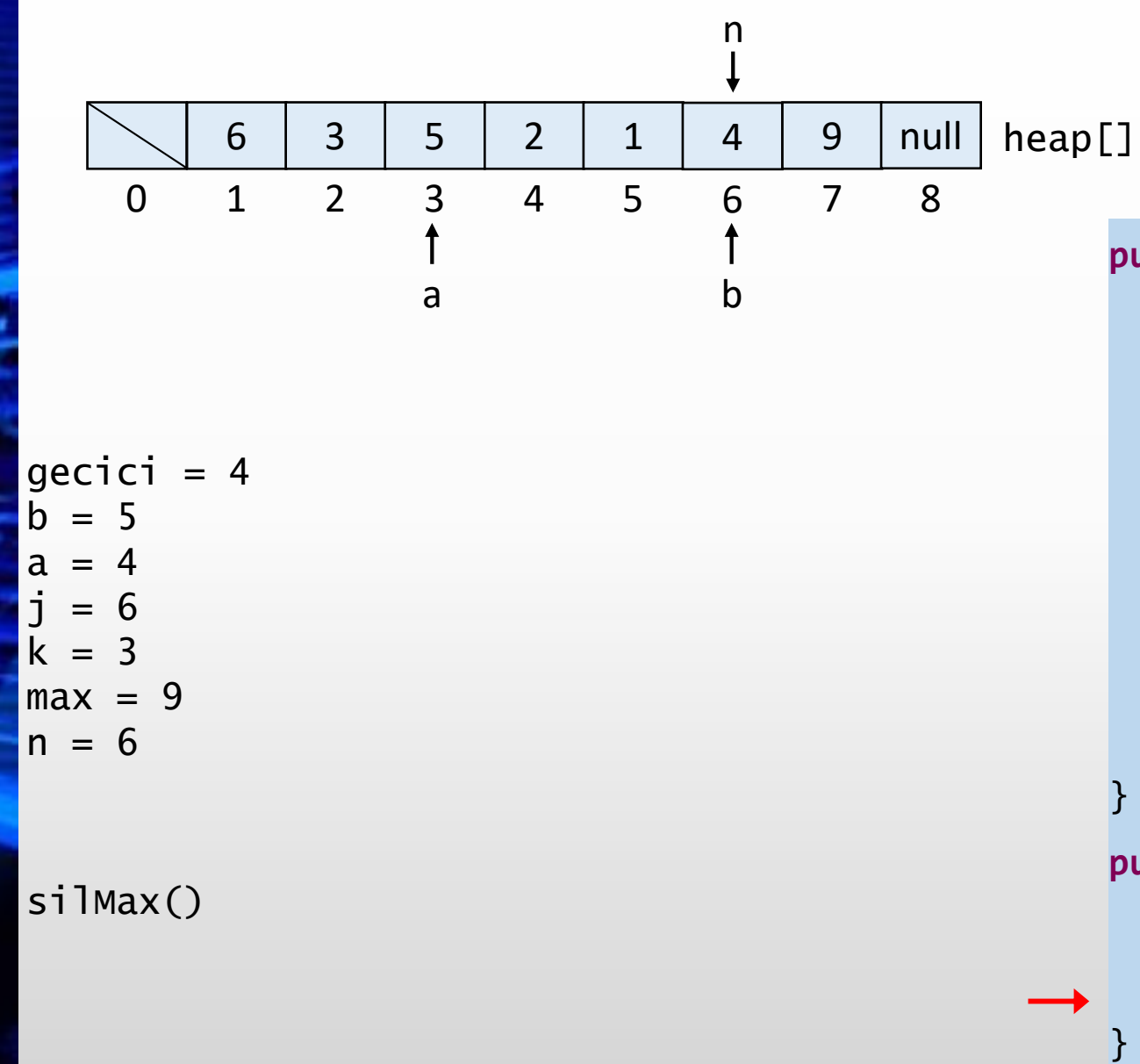

```
public void batir
(int
k) {
  while
(2*
k <= 
n) {
    int
j = 2*
k
;
    if
(
j < 
n && heap
[
j] < heap
[
j+1]) {
      j++;
    }
    if
(heap
[
k] >= heap
[
j]) {
       break
;
    }
    yerDegistir
(
k, 
j);
    k = j;
  }
public void yerDegistir
(int
a, int
b) {
  int gecici = heap
[
a];
```

```
heap
[
a] = heap
[
b];
heap
[
b] = gecici
;
```
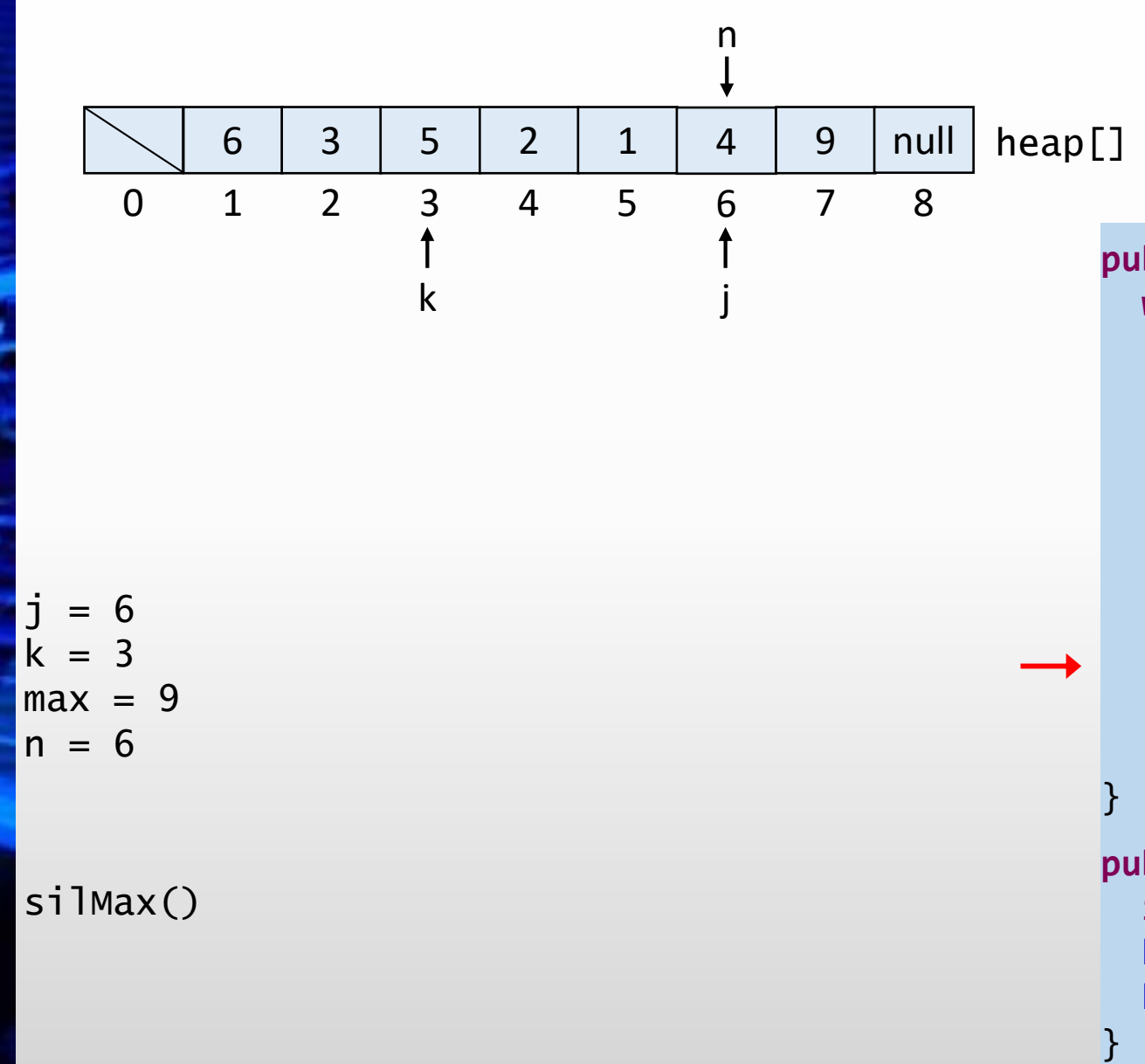

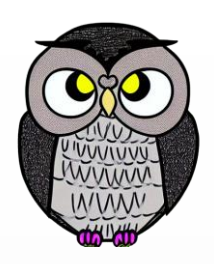

```
public void batir
(int
k) {
  while
(2*
k <= 
n) {
    int
j = 2*
k
;
    if
(
j < 
n && heap
[
j] < heap
[
j+1]) {
      j++;
    }
    if
(heap
[
k] >= heap
[
j]) {
       break
;
    }
    yerDegistir
(
k, 
j);
    k = j;
  }
```

```
public void yerDegistir
(int
a, int
b) {
  int gecici = heap
[
a];
  heap
[
a] = heap
[
b];
  heap
[
b] = gecici
;
```
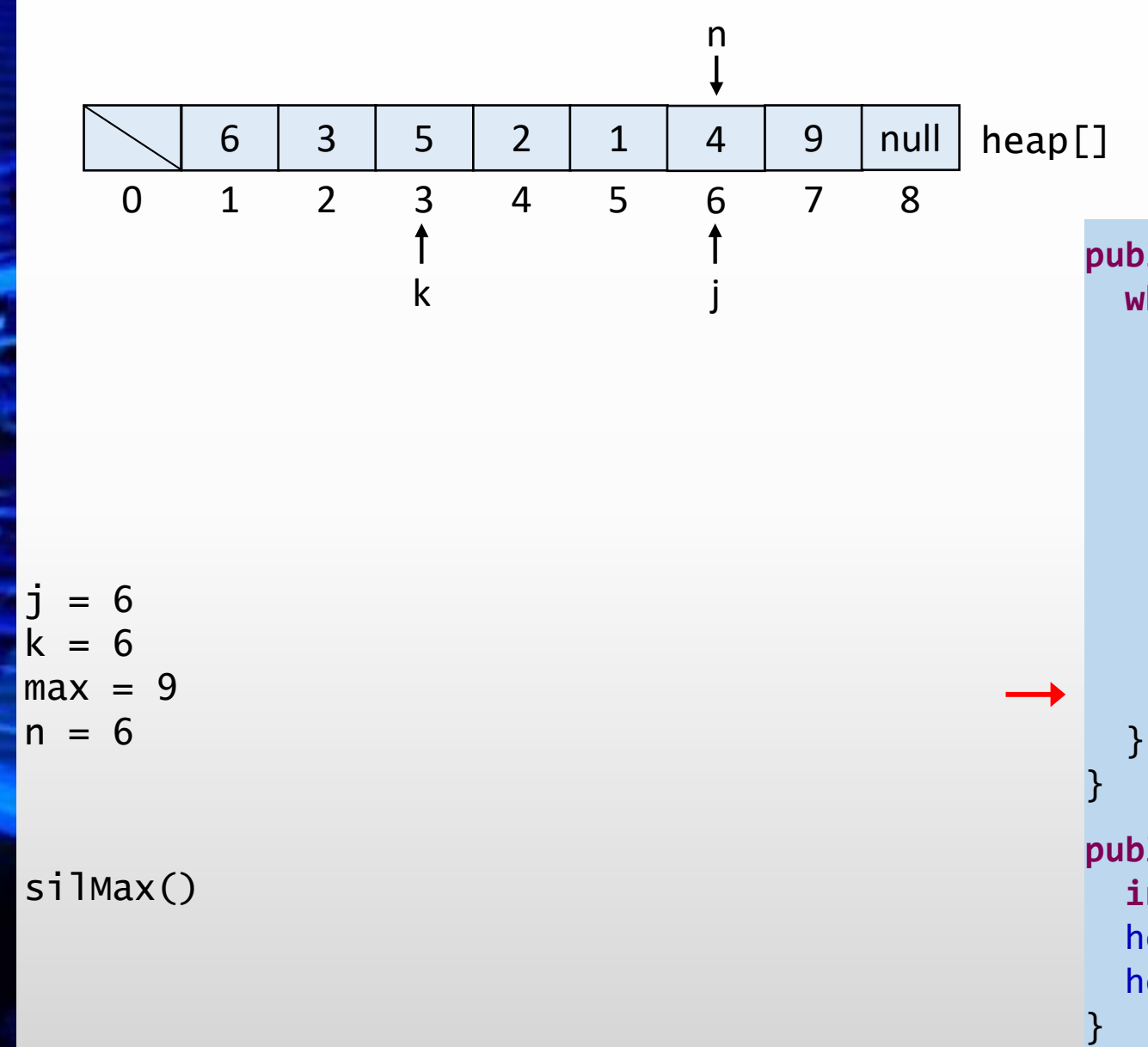

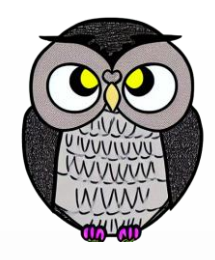

```
public void batir
(int
k) {
  while
(2*
k <= 
n) {
    int
j = 2*
k
;
    if
(
j < 
n && heap
[
j] < heap
[
j+1]) {
      j++;
    }
    if
(heap
[
k] >= heap
[
j]) {
       break
;
    }
    yerDegistir
(
k, 
j);
    k = j;
public void yerDegistir
(int
a, int
b) {
  int gecici = heap
[
a];
  heap
[
a] = heap
[
b];
  heap
[
b] = gecici
;
```
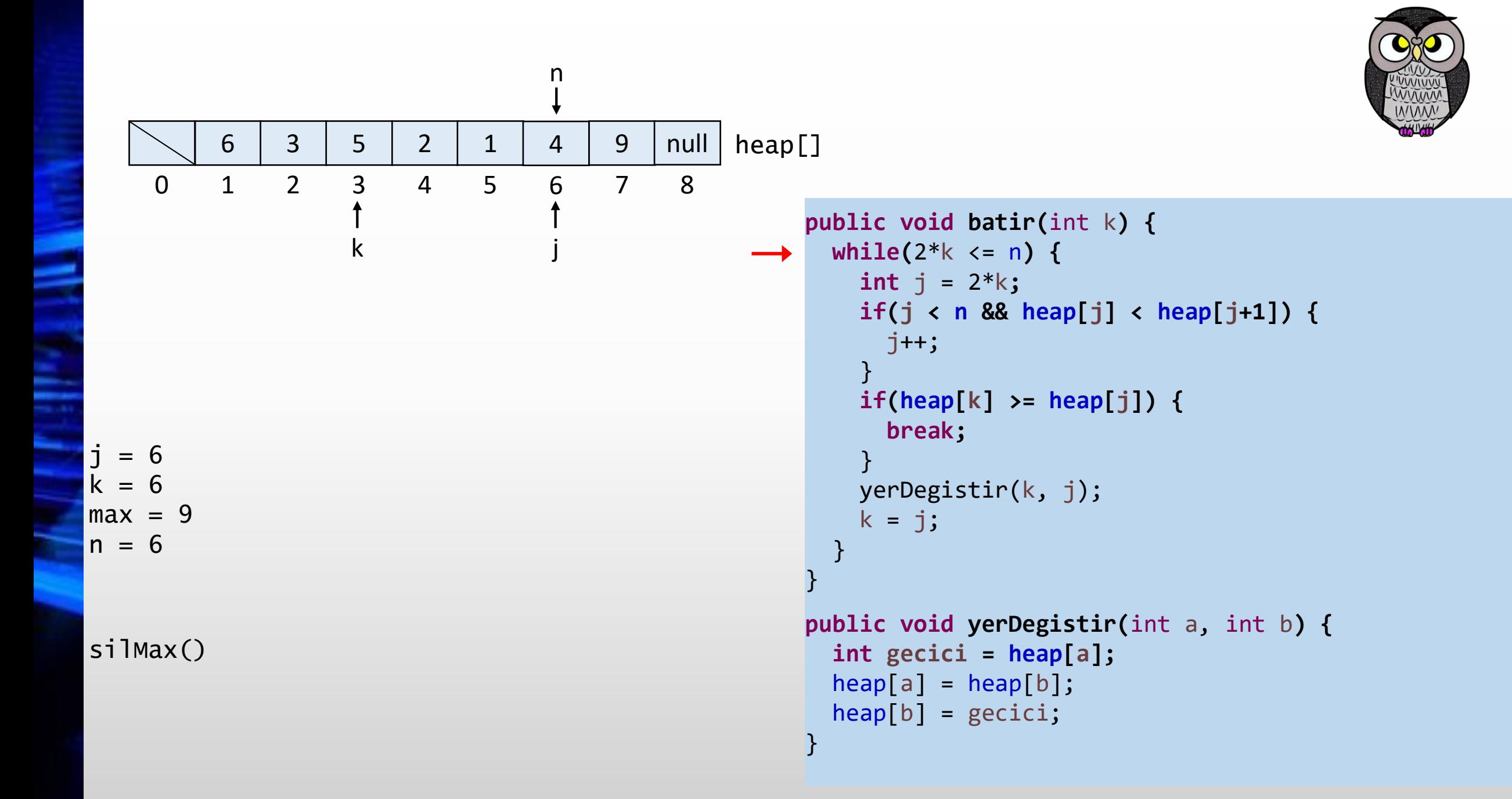

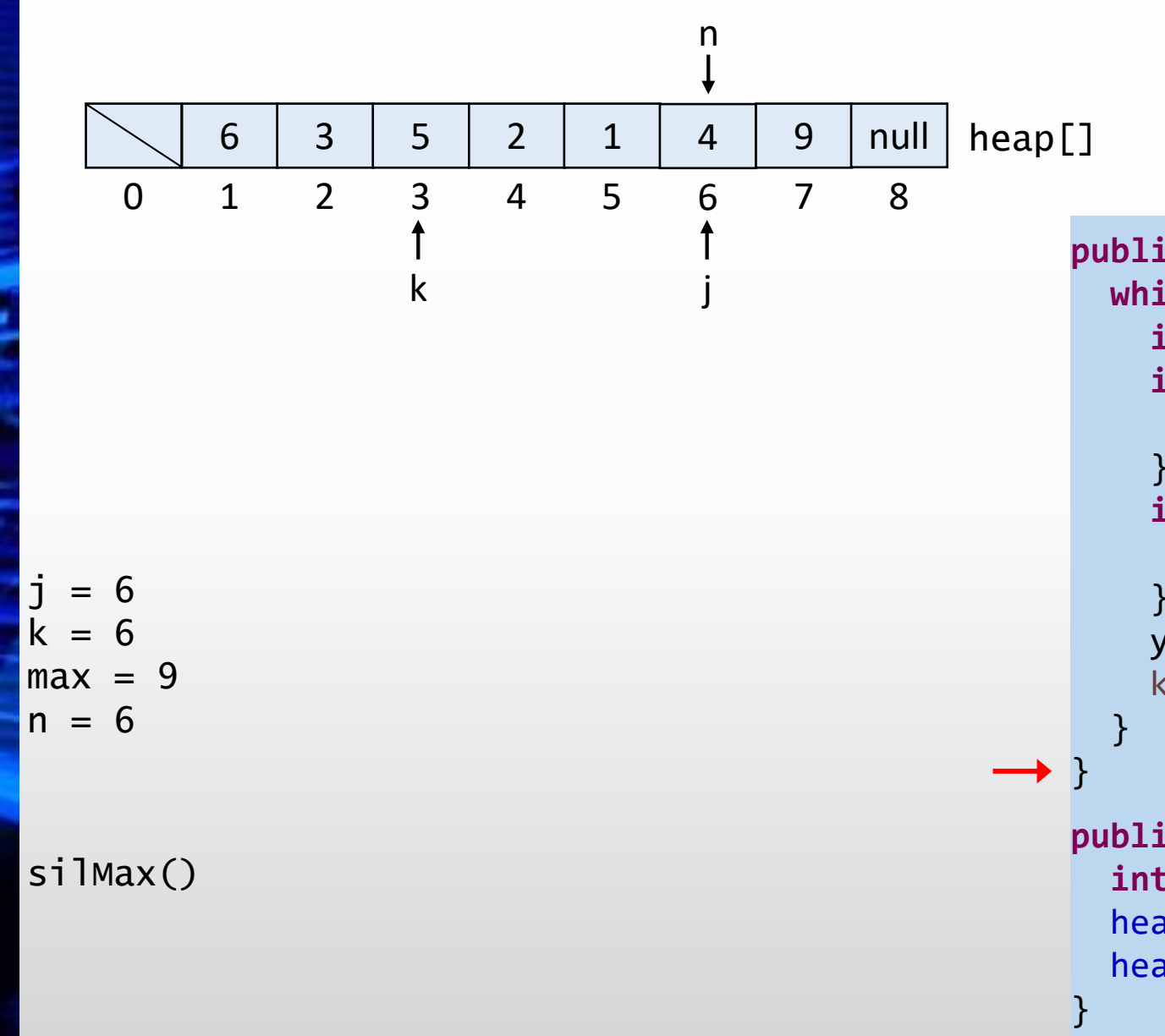

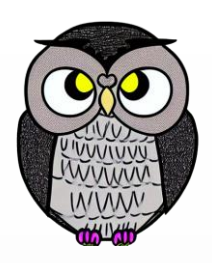

```
public void batir
(int
k) {
  while
(2*
k <= 
n) {
    int
j = 2*
k
;
    if
(
j < 
n && heap
[
j] < heap
[
j+1]) {
      j++;
    }
    if
(heap
[
k] >= heap
[
j]) {
       break
;
    }
    yerDegistir
(
k, 
j);
    k = j;
public void yerDegistir
(int
a, int
b) {
  int gecici = heap
[
a];
```

```
heap
[
a] = heap
[
b];
heap
[
b] = gecici
;
```
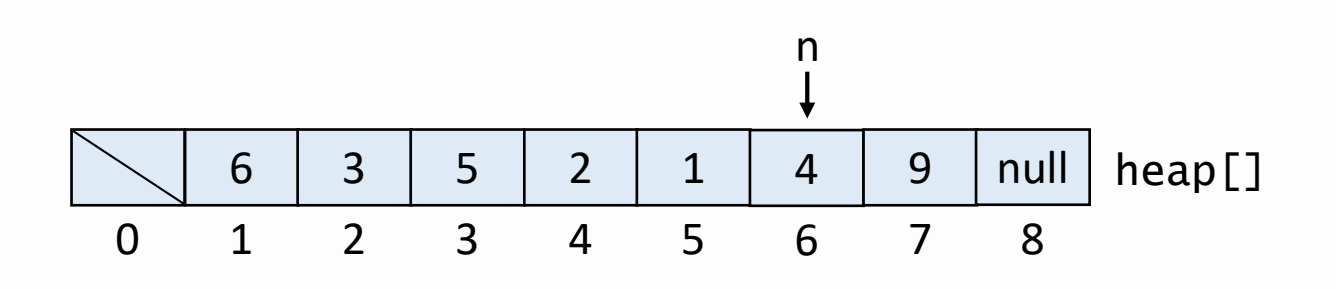

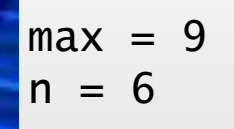

```
silMax()
```

```
public int silMax() {
 int max = heap[1];
 yerDegistir(1,n);
 n--;batir(1);
 heap[n + 1] = null;
 if(n > 0 && (n == (heap.length – 1) / 4)) {
   kucult(heap.length / 2);
 }
 return max;
```

```
public void yerDegistir(int a, int b) {
 int gecici = heap[a];
 heap[a] = heap[b];heap[b] = gecici;}
```
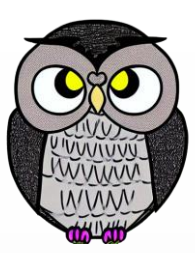

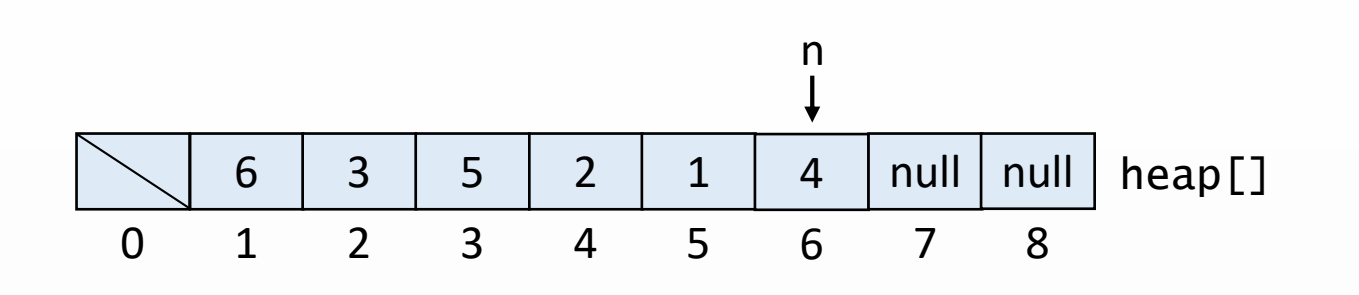

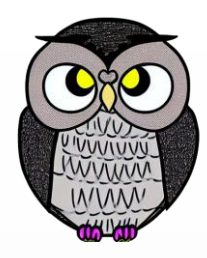

```
public int silMax() {
 int max = heap[1];
 yerDegistir(1,n);
 n--;batir(1);
 heap[n + 1] = null;if(n > 0 && (n == (heap.length – 1) / 4)) {
   kucult(heap.length / 2);
 }
 return max;
```

```
public void yerDegistir(int a, int b) {
 int gecici = heap[a];
 heap[a] = heap[b];heap[b] = gecici;}
```

```
max = 9n = 6
```

```
silMax()
```
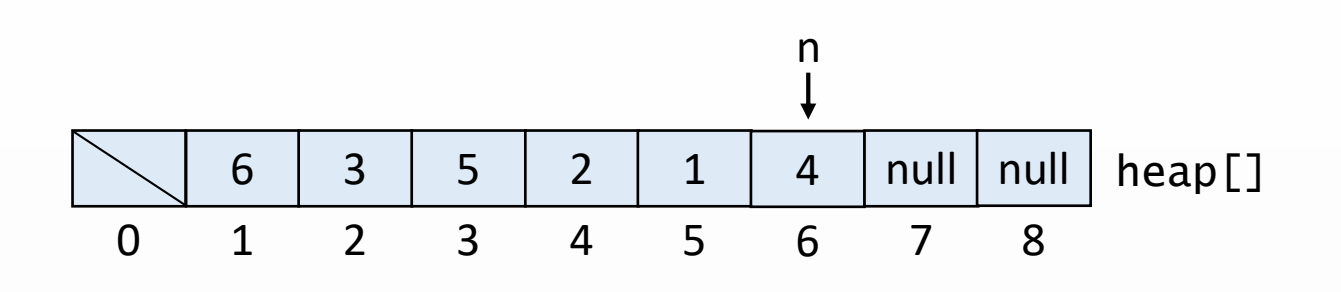

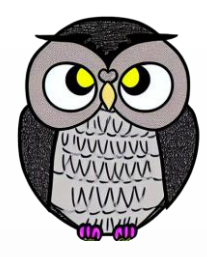

```
public int silMax() {
 int max = heap[1];
 yerDegistir(1,n);
 n--;batir(1);
 heap[n + 1] = null;
 if(n > 0 && (n == (heap.length – 1) / 4)) {
   kucult(heap.length / 2);
  }
 return max;
}
```

```
public void yerDegistir(int a, int b) {
 int gecici = heap[a];
 heap[a] = heap[b];heap[b] = gecici;}
```

```
max = 9n = 6
```

```
silMax()
```
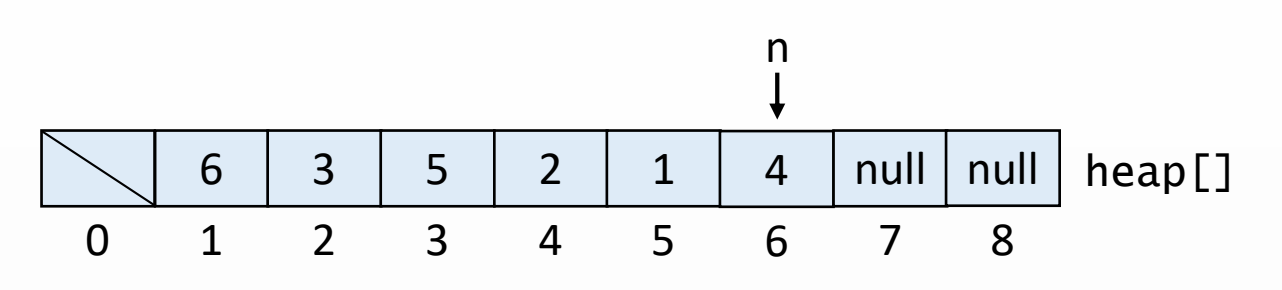

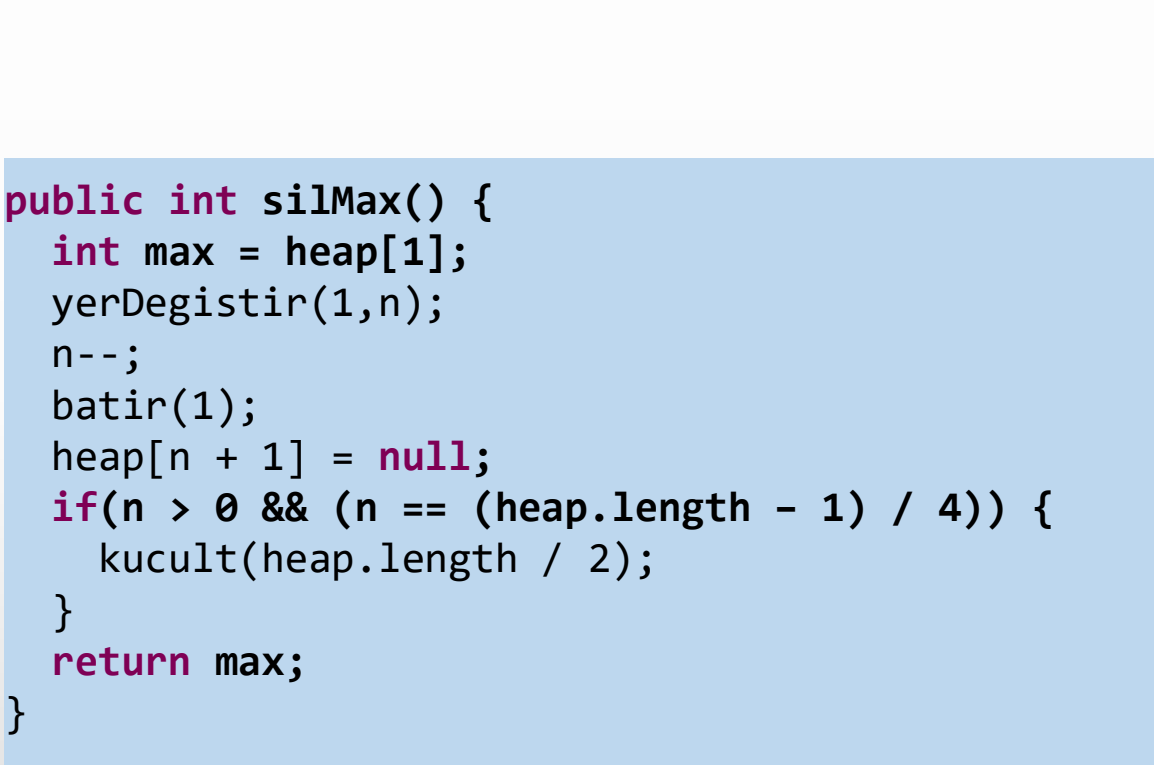

```
yerDegistir(1,n);
 n--;batir(1);
 heap[n + 1] = null;
 if(n > 0 && (n == (heap.length – 1) / 4)) {
  }
 return max;
}
public void yerDegistir(int a, int b) {
 int gecici = heap[a];
 heap[a] = heap[b];heap[b] = gecici;}
```
 $max = 9$  $n = 6$ 

silMax()

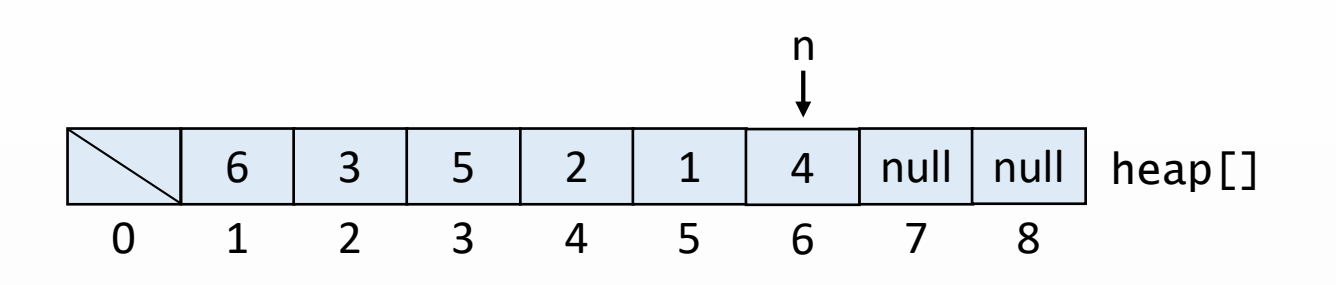

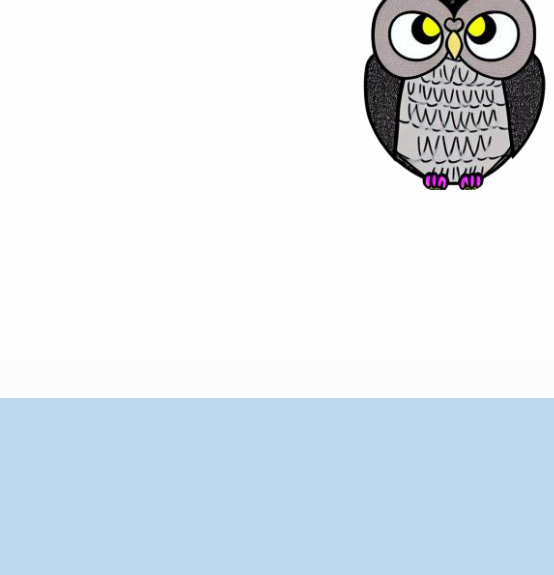

```
public int silMax() {
 int max = heap[1];
 yerDegistir(1,n);
 n--;batir(1);
 heap[n + 1] = null;
 if(n > 0 && (n == (heap.length – 1) / 4)) {
   kucult(heap.length / 2);
  }
 return max;
```

```
public void yerDegistir(int a, int b) {
 int gecici = heap[a];
 heap[a] = heap[b];heap[b] = gecici;}
```
 $n = 6$ 

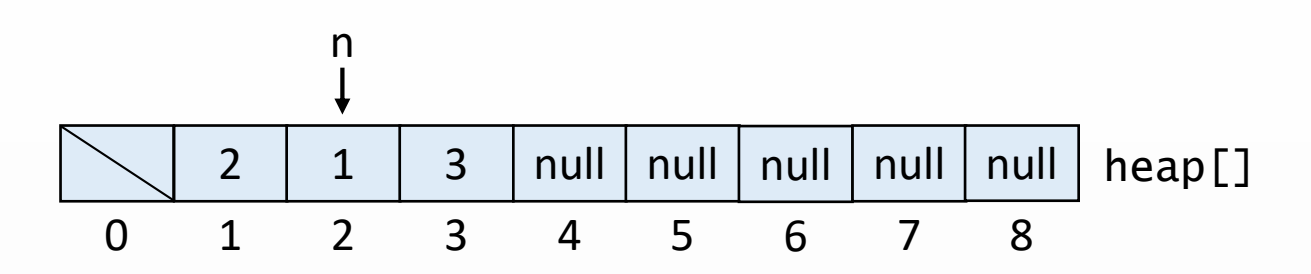

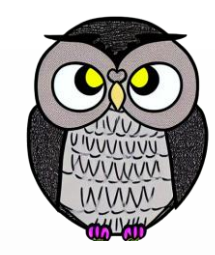

```
public int silMax() {
 int max = heap[1];
 yerDegistir(1,n);
 n--;batir(1);
 heap[n + 1] = null;
 if(n > 0 && (n == (heap.length – 1) / 4)) {
   kucult(heap.length / 2);
  }
 return max;
```

```
public void yerDegistir(int a, int b) {
 int gecici = heap[a];
 heap[a] = heap[b];heap[b] = gecici;}
```
 $max = 3$  $n = 2$ 

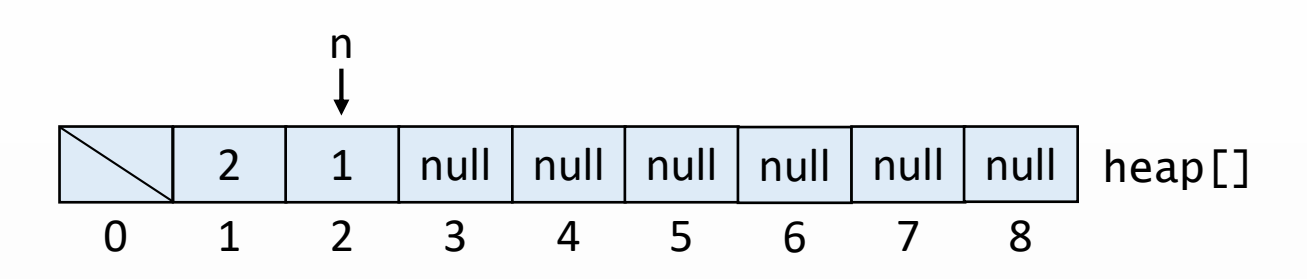

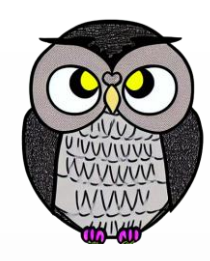

```
public int silMax() {
 int max = heap[1];
 yerDegistir(1,n);
 n--;batir(1);
 heap[n + 1] = null;if(n > 0 && (n == (heap.length – 1) / 4)) {
   kucult(heap.length / 2);
 }
 return max;
```

```
public void yerDegistir(int a, int b) {
 int gecici = heap[a];
 heap[a] = heap[b];heap[b] = gecici;}
```

```
max = 3n = 2
```
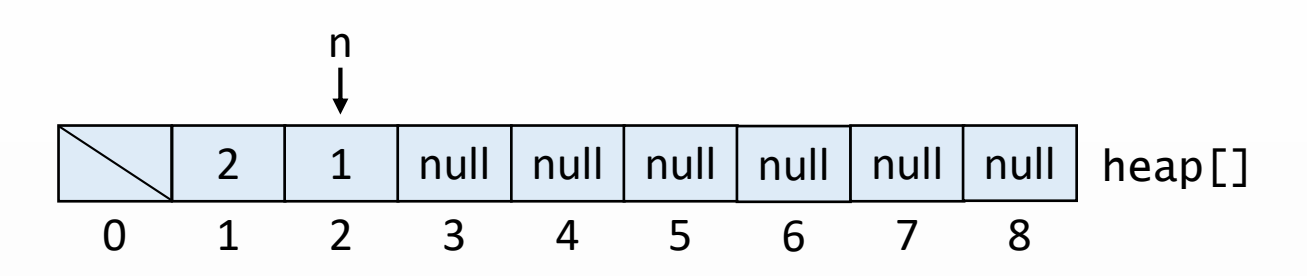

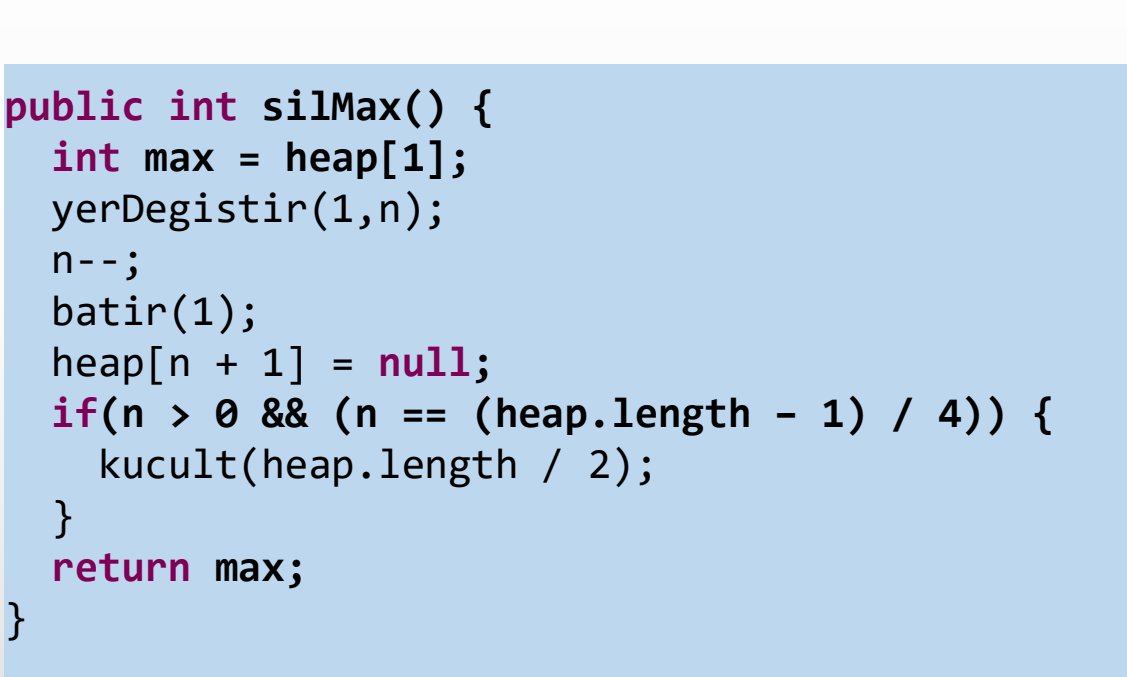

```
public void yerDegistir(int a, int b) {
 int gecici = heap[a];
 heap[a] = heap[b];heap[b] = gecici;}
```
 $max = 3$  $n = 2$ 

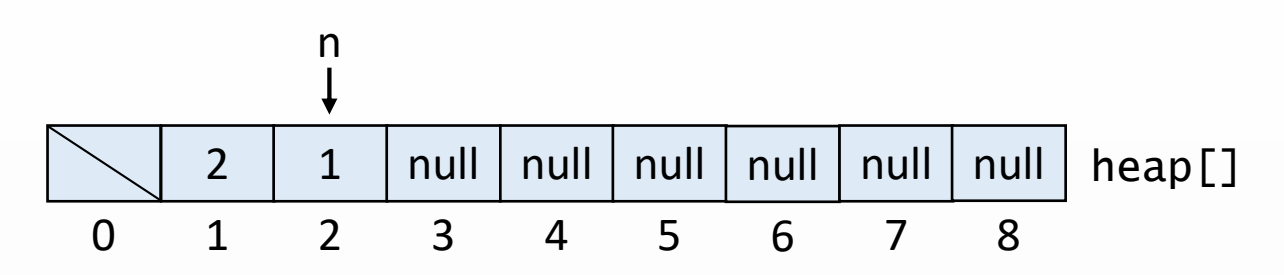

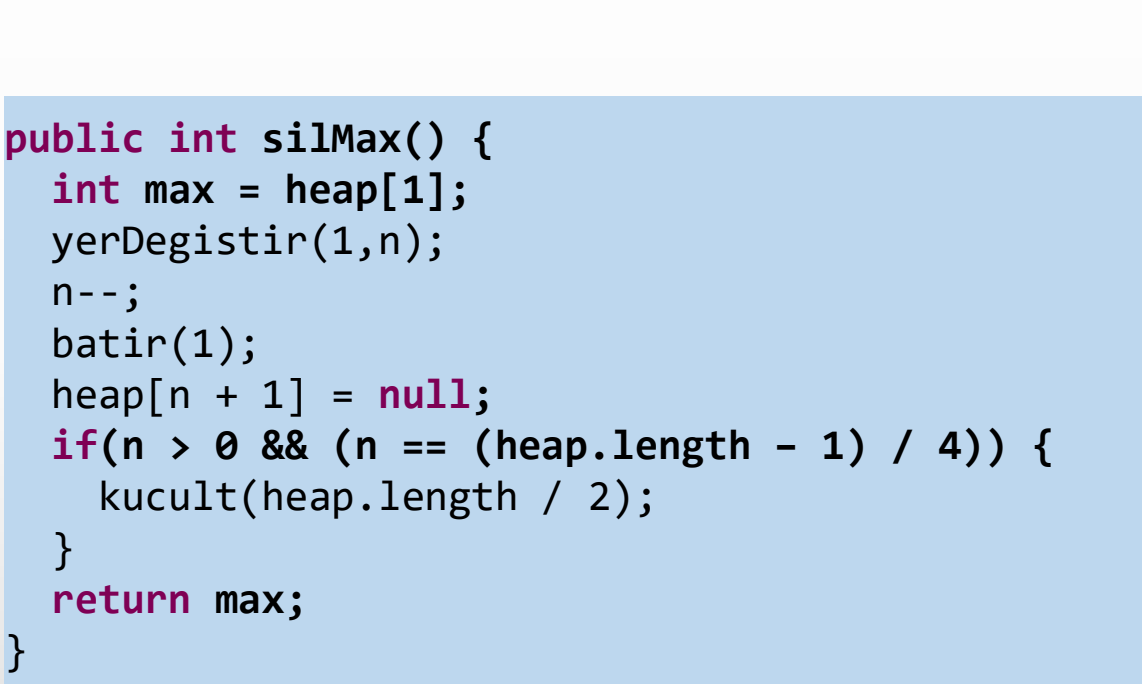

```
public void yerDegistir(int a, int b) {
 int gecici = heap[a];
 heap[a] = heap[b];heap[b] = gecici;}
```
}

 $max = 3$  $n = 2$ 

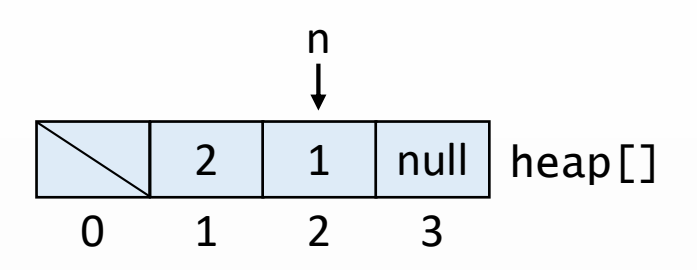

 $max = 3$ 

 $n = 2$ 

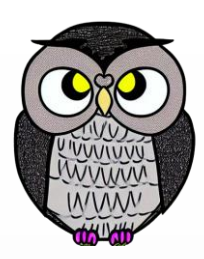

```
public int silMax() {
 int max = heap[1];
 yerDegistir(1,n);
 n--;batir(1);
 heap[n + 1] = null;
 if(n > 0 && (n == (heap.length – 1) / 4)) {
   kucult(heap.length / 2);
  }
 return max;
}
public void yerDegistir(int a, int b) {
 int gecici = heap[a];
```

```
heap[a] = heap[b];heap[b] = gecici;
```
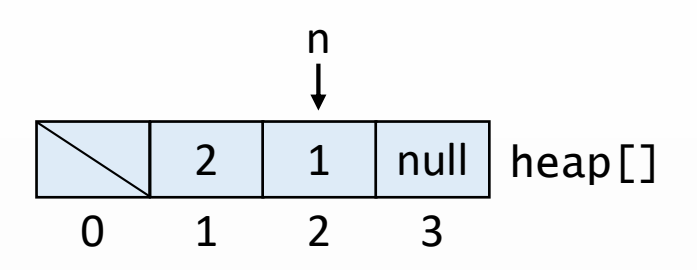

 $max = 3$ 

 $n = 2$ 

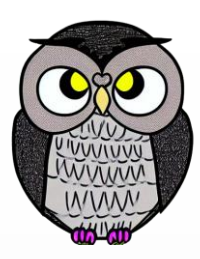

```
public int silMax() {
 int max = heap[1];
 yerDegistir(1,n);
 n--;batir(1);
 heap[n + 1] = null;
 if(n > 0 && (n == (heap.length – 1) / 4)) {
   kucult(heap.length / 2);
  }
 return max;
}
public void yerDegistir(int a, int b) {
 int gecici = heap[a];
 heap[a] = heap[b];heap[b] = gecici;}
```
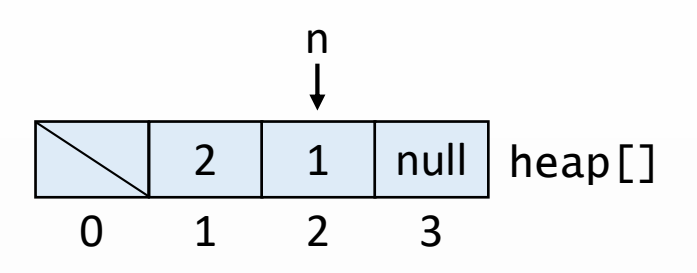

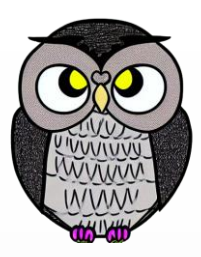

```
public int silMax() {
 int max = heap[1];
 yerDegistir(1,n); n--;batir(1);
  heap[n + 1] = null
;
  if(n > 0 && (n == (heap.length
– 1) / 4)) {
    kucult
(heap.length / 2);
  }
  return max
;
}
```

```
public void yerDegistir
(int
a, int
b) {
  int gecici = heap
[
a];
  heap
[
a] = heap
[
b];
  heap
[
b] = gecici
;
}
```
 $n = 2$ 

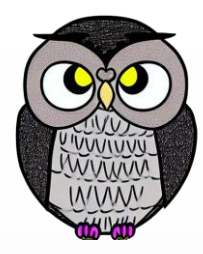

## SON